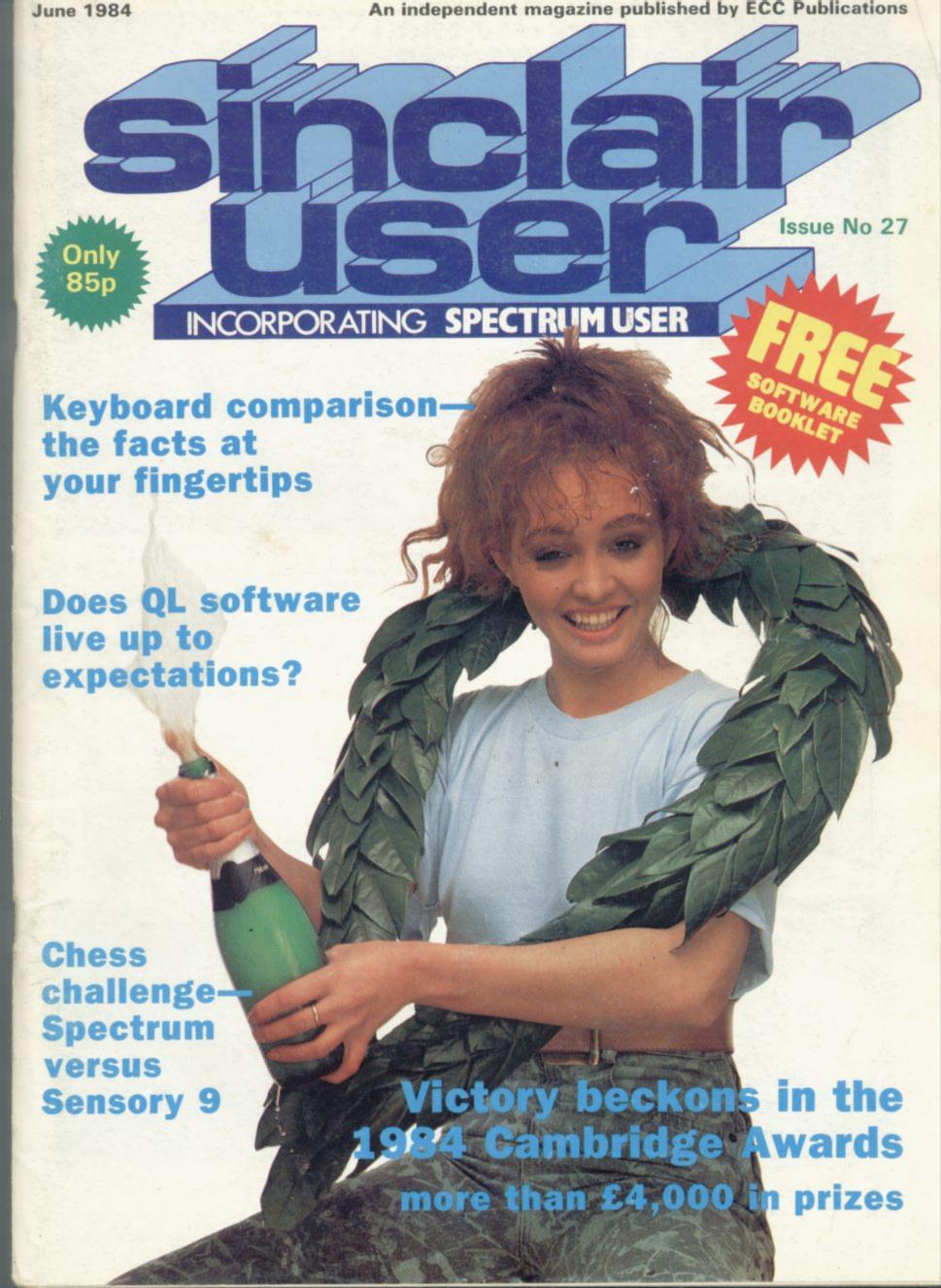

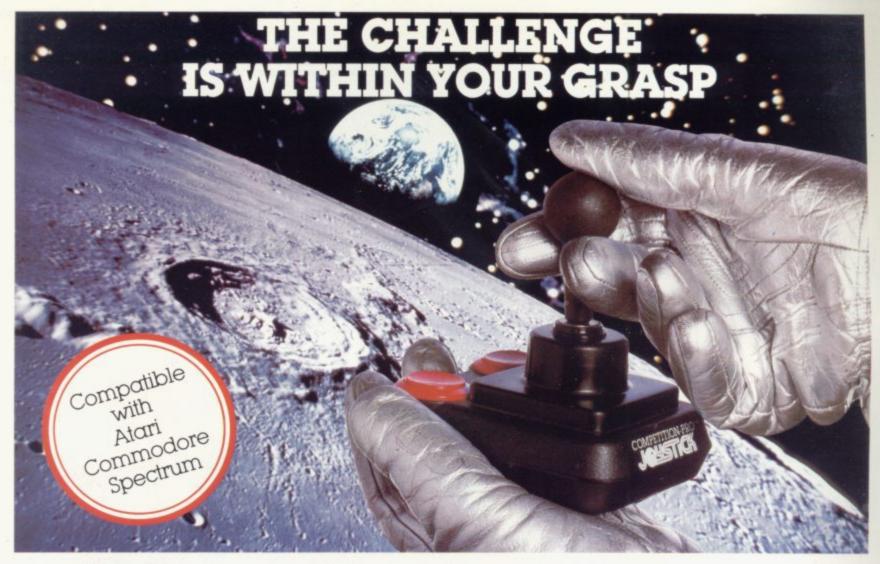

With the vast range of games now available for home computers each holds a different challenge. Now there are three Competition-Pro Joysticks in the Kempston range that will come to your aid and improve your playing capabilities. Your movements will become quicker, with finger poised over the fire button at the ready, your scores will be out of this world. Playing will be so much easier! If you're serious about the challenge your computer presents then you shouldn't be without a Kempston Competition-Pro Joystick

**PRO 1000** Ergonomically designed handle and base \* 8-way arcade quality leaf switches for precision control \* 5 foot cable to allow more comfortable playing positions \* Rubber return for smooth control \* Rubber protector pads on base \* Base fire bar for left or right hand control \*

#### **PRO 3000**

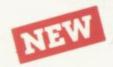

All the winning features of the Pro 1000 plus top fire button for precision one handed play \* trigger fire button for true arcade realism \*

Again all the winning features of the Pro 1000 but incorporating true craftsmanship plus large 11/4" control knob for comfortable play \* Unique tapered shaft for maximum sensitivity \* Dual independent fire buttons \* Nylon covered steel shaft for maximum robustness

#### KEMPSTON JOYSTICK INTERFACE FOR THE ZX SPECTRUM

Allows the use of any Atari/Commodore type joystick with the popular ZX Spectrum computer. With well over 100 games on the Spectrum now compatible with the joystick this is a must tor any Spectrum owner who wants the power of a joystick added to the power of the Spectrum. Simply plugs into the edge connector at the back of the Spectrum. No modifications necessary

Some games you can buy were produced before Joysticks were available for the ZX Spectrum. With the aid of Kempston conversion tapes these games can now be played with any of

the Kempston range of joysticks

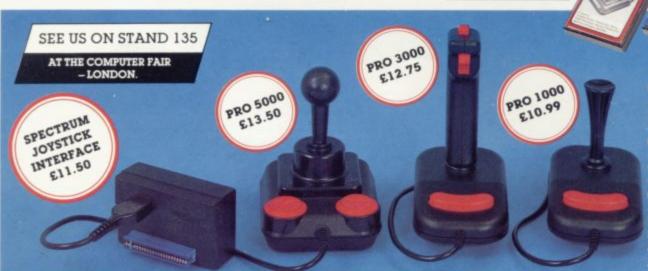

#### CONVERSION TAPE I

#### CONVERSION TAPE II

on Broadway, Frenzy.

CONVERSION TAPE III

- Converts. Ah Diddums, Jumping Jack
Molar Maul, Androids, Horace And the
Spiders, Space Raiders, Winged
Avenger, Muncher

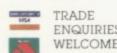

Most items are available from W H Smith, Boots, ENQUIRIES Spectrum Computer Centres and good WELCOME computing shops or direct from:

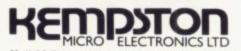

Unit 30 Singer Way, Woburn Road Industrial Estate. Kempston, Bedford, MK42 7AF. Tel: (0234) 856633 Telex: 826078 KEMPMI G

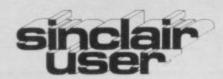

incorporating Spectrum User

Bill Scolding

Deputy editor

John Gilbert

Consultant editor

Mike Johnston

Managing production editor

Harold Mayes MBE

Staff writer

Chris Bourne

Illustrator/designer

Craig Kennedy

Group advertisement manager

John Ross

Production assistant

Dezi Epaminondou

Editorial assistant

Colette McDermott

Managing editor

Nigel Clark

Assistant managing director

Barry Hazel

Managing director

Terry Cartwright

Chairman

Richard Hease

Sinclair User is published monthly by ECC Publications Ltd.

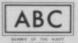

Telephone All departments 01-359 3525 If you would like to contribute to Sinclair User please send programs, articles or ideas for hardware projects to: Sinclair User, ECC Publications. 196-200 Balls Pond Road, London N1 4AQ

Original programs should be on cassette and articles should be typed. We cannot undertake to return them unless a stamped-addressed envelope is included.

We pay £10 for the copyright of each program published and £50 per 1,000 words for each article used.

© Copyright 1984 Sinclair User ISSN No 0262-5458

Printed and typeset by Cradley Print PLC, Warley,

West Midlands

Distributed by

Spotlight Magazine Distribution Ltd,

1 Benwell Road,

Holloway,

London N7 01-607 6411

SHERLOCK HOLMES We unmask the culprit in our classic who-dunnit.

CAMBRIDGE AWARD Details of the competition to find the programmer of the year.

KEYBOARDS John Lambert reviews add-on keyboards.

CHESS Bryan Whitby of the British Chess Federation plays the Spectrum against a rival machine.

ARCADE MIND GAMES A new trend on the arcade scene.

MACHINE CODE In the final instalment of the series John Kerrigan moves graphics in all directions. SOFT CENTRE Our software pull-out.

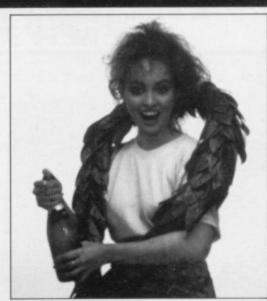

The 1984 Cambridge Awards, page 56

SINCLAIR SIMON Further adventures with the QL.

HARDWARE WORLD Reviews of the latest peripherals for Sinclair computers.

SPECTRUM SOFTWARE SCENE Games and utilities.

ZX-81 SOFTWARE SCENE Adventures and strategy games.

HIT SQUAD Chequered Flag Steve Kelly gets into first gear.

USER OF THE MONTH Jean-Pierre Struye uses a Spectrum for cataloguing helmets.

SINCLAIR BUSINESS USER Mike Wright assesses software for the Sinclair QL.

EDUCATION Theodora Wood talks to teachers about the way ahead for computer education.

HELPLINE Andrew Hewson answers readers' questions.

travels backwards in time.

MIND GAMES Quentin Heath

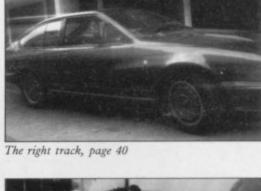

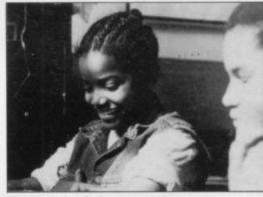

The educational view, page 118

SINCLAIRVOYANCE

SINCLAIR USER CLUB

**NEWS** 

**LETTERS** 

PROGRAM PRINTOUT

STARTER PACK

SOFTWARE DIRECTORY

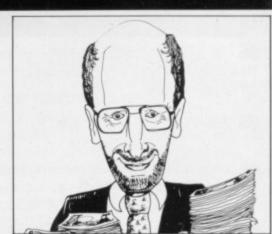

QL complaints, page 21

### STAND BY. T.L.L. APPROACHES.

·THE NEW 3D MINDBLOWER FROM VORTEX ·

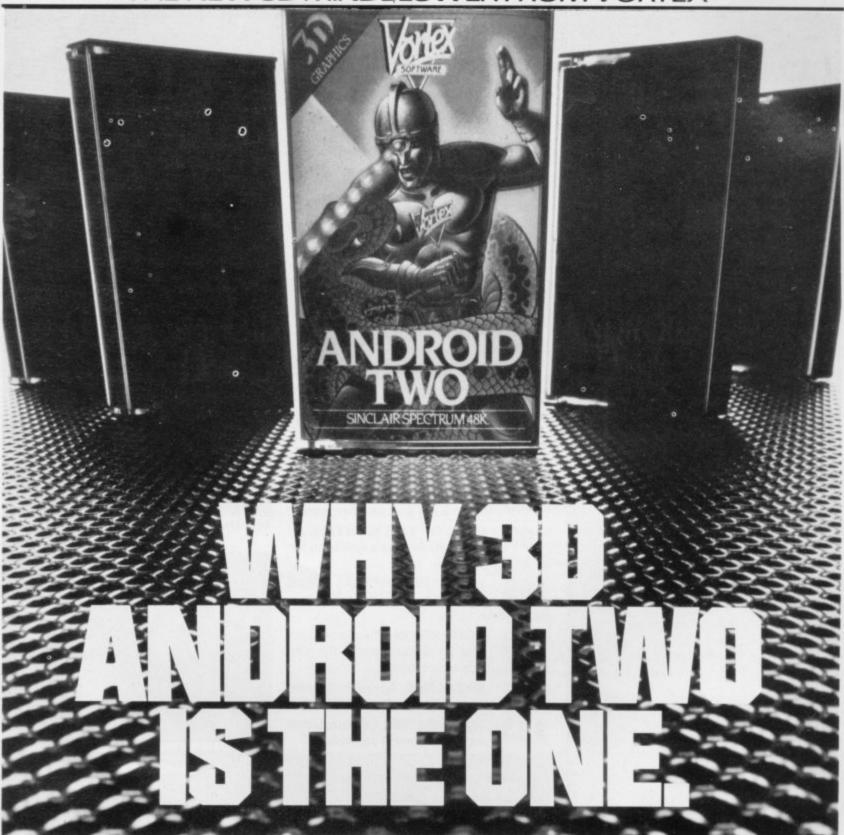

The superb 3D effect... gives an impression of vastness which I certainly have not seen in any other game. 

HOME COMPUTING WEEKLY.

66 Striking 3D graphics...99

66... enough to keep you playing until the wee hours. Superb.

POPULAR COMPUTING WEEKLY.

66... highly addictive and first rate value for money.
Highly recommended.
CRASH.

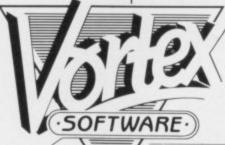

PLEASE RUSH ME

ANDROID TWO SPECTRUM 48K £5.95

☐ ANDROID ONE SPECTRUM 16K + 48K £4,95

TOTAL VALUE

Games suitable for keyboard and joystick

£

AME

BLOCK LETTERS PLEASE

ADDRESS

C1110

Enclose PO/cheque payable to VORTEX SOFTWARE and send to VORTEX SOFTWARE, 280 BROOKLANDS ROAD, MANCHESTER M23 9HD.

DEALER ENQUIRIES - CALL 061 973 9580

· SEEK OUT ANDROID TWO AT W.H.SMITH, BOOTS, JOHN MENZIES AND OTHER GOOD RETAILERS ·

## 1982 revisited

beginning of this year, Sinclair Research announced that the first deliveries were expected to take place at the end of February. Only a week or two later a spokesman for the company admitted that the demand was already greater than anticipated and they were "beginning to think about delivery problems and how to avoid them".

In March the company had, presumably, stopped thinking about avoiding those problems and had started to think of suitable excuses to explain the delays already incurred. Lastminute hitches in the operating system were disclosed, together with faults in one of the integrated circuits. By mid-April the company was talking, not too confidently, of deliveries at the end of the month, or possibly May or June.

As the French say, plus ca change, plus c'est la meme chose or, to put it another way, have we not heard that before somewhere?

It was, of course, less than two years ago when the ubiquitous Sinclair spokespeople were being wheeled out, rather like ventriloquists' dolls, to utter exactly the same vague excuses for Spectrum delivery delays. Two months after the Spectrum launch the official word from Sinclair was that delays had been caused "by the time needed to have production running smoothly" and problems had been exacerbated by the discovery of "a very obscure fault" in the design.

As the waiting period lengthened the excuses grew more feeble. In the October, 1982 issue of Sinclair User Clive Sinclair, as he then was, replied to the critics and apologised to his customers: "We are confident that our present backlog will be cleared by the end of September and hope that you will see

#### 'The computers on show at the January press launch were not fully operational'

current delays in the context of our successful delivery of more than 500,000 computers in the last two years".

In the event, delays continued until the end of October, with some customers complaining of waiting more than 20 weeks for their Spectrums to arrive. Since the launch six months had elapsed before Sinclair Research could ensure smooth production of the machine and yet throughout that period the company had continued to advertise the Spectrum with a promise of a 28-day turnaround on orders.

When the Advertising Standards Authority made its report later in 1982 it declared a record number of complaints received concerning non-delivery of Spectrums and went on to criticise the company for repeatedly advertising a product which it could not supply within the specified time.

Sinclair User, too, was inundated with letters from furious readers and in Sinclairvoyance, in October, 1982, we summed up the feelings of the public: "The company can advance any number of excuses but the fact remains that it has not been able to substantiate the claims made at the time of the launch... Sinclair Research has had experience of two previous machines yet still seems unable to profit from

Eighteen months later and with yet another computer under

HEN THE QL computer was launched at the its belt, Sinclair Research appears even more determined not to look back and learn from the mistakes of the past. In all respects save one, the company policy has remained the same, presumptiously assuming that customers are content to await the delayed delivery of the QL and attempting to placate the irate with promises of a gift as compensation. Remember that £10 voucher given to those who suffered the Spectrum delays?

Only in its advertising has the company acknowledged past errors. Heedful of the ASA breathing down its neck, it has inserted in recent advertisements for the QL the phrase: "Due to demand, delivery may take more than 28 days". At least the uninitiated now know what to expect.

One thing, however, is certain and that is that the computers on show at the January press launch were not fully operational and were only representing ideas-in-progress. Time will tell whether those ideas have come to fruition.

In all the excitement it is hardly surprising that little attention has been paid to the problems which currently beset the Spectrum. The 1983 pre-Christmas boom in Spectrum sales and the subsequent shortfall in supplies have apparently, and unexpectedly, carried over into 1984. Sales have remained high and many people are even now finding new Spectrums hard to come by.

#### 'Little attention has been paid to the problems which currently beset the Spectrum'

While some retailers are claiming that they are receiving as many machines as they can handle, others report that they can obtain only a percentage of their requirements, a percentage which in some cases is as low as one-fifth the quantity ordered. The small independent computer stores are the worst affected, with some unable to get any at all.

There is also reason to believe that the number of faulty Spectrums has increased and retailers have estimated that returned Spectrums could be as high as 25 percent of the total sold, considerably higher than the normal failure rate anticipated by Sinclair Research. Sinclair User has received many complaints from new Spectrum owners who are having to wait two months or more for faulty machines to be repaired or replaced.

All areas of industry suffer problems from time to time and the computer industry, being relatively new and continually covering fresh ground, is more susceptible than most. All the more reason, then, for computer manufacturers and their supporting companies to be circumspect in releasing new products and to improve their methods of handling unforeseen

On the other hand, a cynic might argue that the marketing strategy of companies like Sinclair Research is not only justified but also highly successful. New products are launched months before they are ready and in the intervening period interest is generated and orders pour in. When production eventually gets under way it can be geared carefully so that supply always falls a little short of demand and the products are endowed consequently with the added attraction of having rarity value.

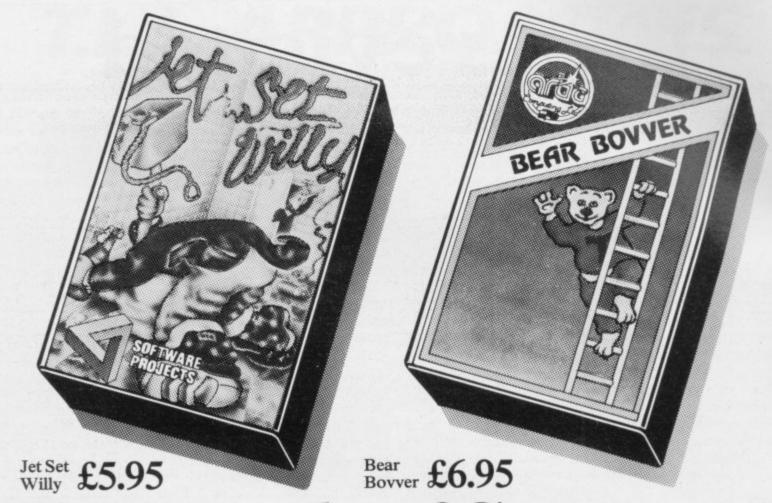

## Thousands of Spectrum

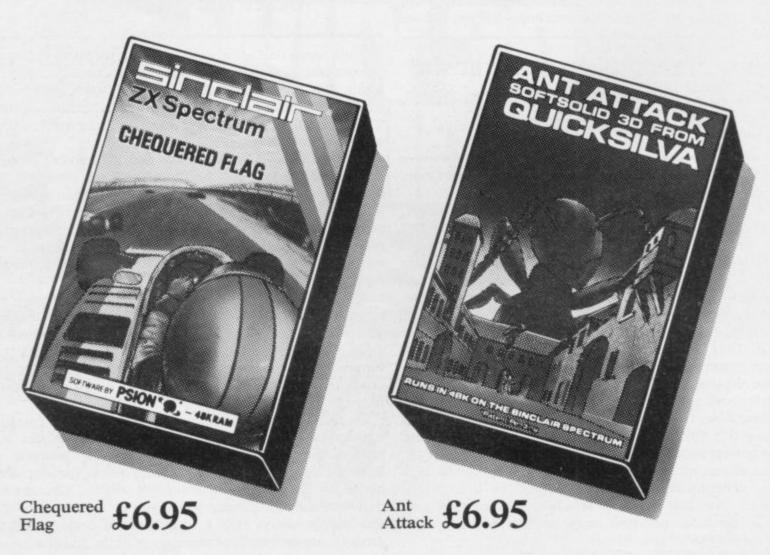

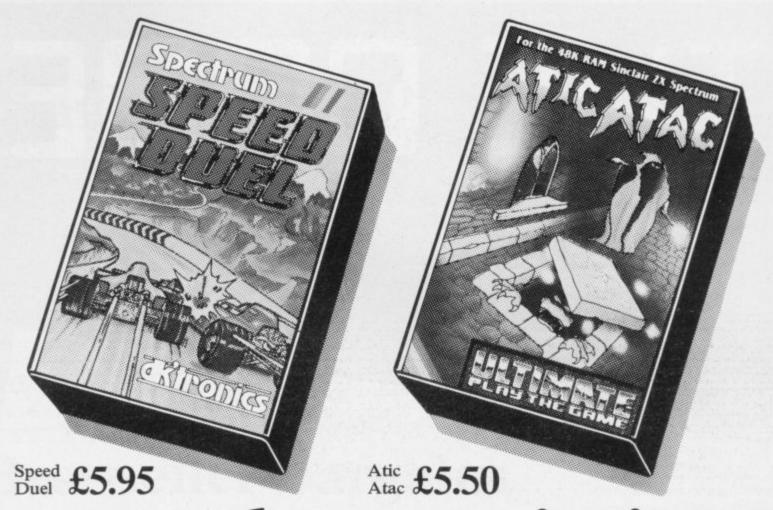

## owners know we're in the right game

Last year W. H. Smith sold thousands of Sinclair Spectrums, making us one of the leading stockists in the country and the ideal choice for Spectrum Software.

With Arcade Games ranging from Jet Set Willy to Ant Attack we've got action and excitement just waiting for you.

Of course, our range doesn't just stop at games. As leading stockists, we can also offer you an extensive choice of educational software.

What's more, we're constantly updating the range, as new software is released so you can count on us having all the latest, most current programs.

In fact, for the full spectrum, you can't do better than come to the people who know the game.

## WHSMITH

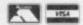

Subject to availability Prices correct at time of going to press. At selected branches only

# THEGDE

CIA MOST URGENT MESSAGE STOP.

CIA MOST URGENT MESSAGE STOP.

DECEMBER 1st RUSSIAN TOP SECRET CODE STOLEN STOP.

COPIES NOW AVAILABLE STOP.

COPIES NOW AVAILABLE STOP.

BREAK CODE ESSENTIAL, \$2,500 TO FIRST CODE BREAKER.

BREAK CODE ESSENTIAL, \$2,500 TO FIRST BREAKER STOP.

REPEAT \$2,500 PAID TO FIRST BREAKER STOP.

REPEAT \$2,500 PAID TO FIRST BREAKER STOP.

REPEAT \$2,500 PAID TO FIRST BREAKER STOP.

REPEAT \$2,500 PAID TO FIRST BREAKER STOP.

REPEAT \$2,500 PAID TO FIRST BREAKER STOP.

REPEAT \$2,500 PAID TO FIRST BREAKER STOP.

REPEAT \$2,500 PAID TO FIRST BREAKER STOP.

REPEAT \$2,500 PAID TO FIRST BREAKER STOP.

REPEAT \$2,500 PAID TO FIRST BREAKER STOP.

REPEAT \$2,500 PAID TO FIRST BREAKER STOP.

REPEAT \$2,500 PAID TO FIRST BREAKER STOP.

REPEAT \$2,500 PAID TO FIRST BREAKER STOP.

REPEAT \$2,500 PAID TO FIRST BREAKER STOP.

REPEAT \$2,500 PAID TO FIRST BREAKER STOP.

REPEAT \$2,500 PAID TO FIRST BREAKER STOP.

REPEAT \$2,500 PAID TO FIRST BREAKER STOP.

REPEAT \$2,500 PAID TO FIRST BREAKER STOP.

REPEAT \$2,500 PAID TO FIRST BREAKER STOP.

REPEAT \$2,500 PAID TO FIRST BREAKER STOP.

REPEAT \$2,500 PAID TO FIRST BREAKER STOP.

REPEAT \$2,500 PAID TO FIRST BREAKER STOP.

REPEAT \$2,500 PAID TO FIRST BREAKER STOP.

REPEAT \$2,500 PAID TO FIRST BREAKER STOP.

REPEAT \$2,500 PAID TO FIRST BREAKER STOP.

REPEAT \$2,500 PAID TO FIRST BREAKER STOP.

REPEAT \$2,500 PAID TO FIRST BREAKER STOP.

REPEAT \$2,500 PAID TO FIRST BREAKER STOP.

REPEAT \$2,500 PAID TO FIRST BREAKER STOP.

REPEAT \$2,500 PAID TO FIRST BREAKER STOP.

REPEAT \$2,500 PAID TO FIRST BREAKER STOP.

REPEAT \$2,500 PAID TO FIRST BREAKER STOP.

REPEAT \$2,500 PAID TO FIRST BREAKER STOP.

REPEAT \$2,500 PAID TO FIRST BREAKER STOP.

REPEAT \$2,500 PAID TO FIRST BREAKER STOP.

REPEAT \$2,500 PAID TO FIRST BREAKER STOP.

REPEAT \$2,500 PAID TO FIRST BREAKER STOP.

REPEAT \$2,500 PAID TO FIRST BREAKER STOP.

REPEAT \$2,500 PAID TO FIRST BREAKER STOP.

REPEAT \$2,500 PAID TO FIRST BREAKER STOP.

REPEAT \$2,500 PAID TO FIRST BREAKER STOP.

REPEAT \$2,500 PAID TO FIRST BREAKER STOP.

REPEAT \$

"The Code" is probably the most original 48K Sinclair Spectrum computer game yet. Simply break the Code and £2,500 can be yours. Copies can only be obtained by filling in the reply coupon below.

NO COPIES WILL BE RELEASED UNTIL JULY 1st SO EVERYBODY HAS AN EQUAL CHANCE. (ALLOW 7 DAYS DELIVERY)

| Please supply copies of "The Code" at £9.95.               | Name    |
|------------------------------------------------------------|---------|
| I enclose a cheque/Postal order for £ made                 | Address |
| payable to "The Code".                                     |         |
| Bankers Card number must be printed on reverse of cheques. | -       |
| DO NOT SEND CASH.                                          |         |
|                                                            |         |

The Code, P.O. Box 65, Warwick CV34 4JY.

This month we report on a Sinclair user who was in at the beginning

#### emories Mark 4

WE FEATURE this month one of our members, Jeff Davis of Chichester. His interest in computers was sparked some years ago by the first Sinclair machine, a Sinclair Mark 4.

He says he had to assemble and solder the components on the printed circuit board and it was a very rudimentary machine by today's standards, with no luxuries such as resident Basic - not even a QWERTY keyboard, just a hex keypad.

Many a day was spent entering even a short, simple program. Luckily Davis had a friend who was an engineer and between them they managed to fit a keyboard to replace the hex keypad. That speeded things up and he was able to write simple utilities to enable him to program the machine more easily.

Eventually, Mark 4 was retired and Davis bought a ZX-80. That machine was a great step forward and while being comparatively slow it had a

resident Basic which was the forerunner of the Sinclair Basic used today.

Commercial programs were written which heralded the tremendous range now available for Sinclair machines. Davis' latest machine is the Spectrum. He reckons he would have had to pay several thousand pounds for a machine of similar capability when he started four years ago - such is the unparalleled progress in computing hardware.

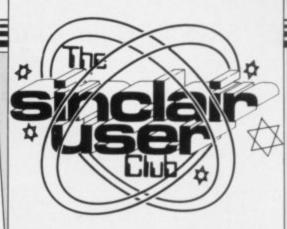

#### **CLUB** BENEFITS

Bi-monthly club cassette available to all members. Special discounts on hardware, software and books. Members recover their membership fee many times

Free Club software. Machine code teach-in. Telephone Helpline. Technical advice.

#### \*\*\*\*\*\*\*\*\* For those ZX-81 owners \$\square\$ with leisure in mind, the \$\simes\$ Club can offer Sinclair Back- \$ gammon, Flight Simulation and Chess.

All the offers can be obtained only by Club members x and are available until the x end of June. If you are not a x

孙

功

於

23

办

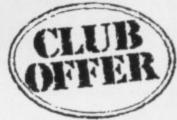

offers for the ZX-81, so that this month, you can take adowners of the computer can vantage of the hardware and keep track of their financial software by sending an order situation and store necessary form with your membership

### Best-seller bargains

ic Miner and its sequel, Jet asleep. Set Willy from Software lagmites while avoiding ro- Willcox Software, provides

THIS MONTH the Club bots and aliens. In the latter an aerial challenge where you so can offer even more in the you must get him past his must fly your helicopter way of software and hard- housekeeper into the master through the defences of a nuware. The classic game Man- bedroom where he can fall clear power plant and destroy

Quicksilva offers three new Projects, are just two of the games, including The Snow- Postman Pat and Laser Spectrum bargains. In the man, a non-violent program Warp, both from Mikroformer you must guide Willy in which you must build your Gen, provide space and more through a mine shaft, picking friend the snowman. Blue down-to-earth action for arup keys from bushes and sta- Thunder, from Richard cade fans.

| IÀ                            | List   | Offer |
|-------------------------------|--------|-------|
| <b>1</b>                      |        |       |
| Section banks                 | price  | price |
| Spectrum hardware             | *** ** |       |
| Quickshot Two Joystick        | £10.95 | £9.95 |
| dK'Tronics joystick interface | £12.95 | £12   |
| Alphacom printer              | £59.95 | £55   |
| ☼ Spectrum software           |        |       |
| ☆ Manic Miner                 | £5.95  | £4.95 |
| ≯ Jet Set Willy               | £5.95  | £4.95 |
| ☆ Tribble Trubble             | £5.95  | £4.95 |
| ☆ 3D Ant Attack               | £6.95  | £5.95 |
| ☆ Snowman                     | £6.95  | £5.95 |
| ☆ Traxx                       | £6.95  | £5.95 |
| ☆ Blue Thunder                | £5.95  | £4.95 |
| Postman Pat                   | £6.95  | £5.95 |
| A Laser Warp                  | £6.95  | £5.95 |
| TV 01 software                |        |       |
| ZX-81 software                | 67.05  | 66.05 |
| Vu-File                       | £7.95  | £6.95 |
| Vu-Calc                       | £7.95  | £6.95 |
| Backgammon                    | £5.95  | £4.95 |
| Flight Simulation             | £5.95  | £4.95 |
| Chess                         | £6 95  | £5 95 |

\*\*\*\*\*

the core.

Finally for the Spectrum,

Sinclair Vu-File and Vu-Calc are among the software member but intend to join information on computer.

| I wish to join the Sinclair User Club and enclose my subscription of £12                                                                                |
|----------------------------------------------------------------------------------------------------|
| Name                                                                                                    |
| Address                                                                                                    |
|                                                                                                    |
|                                                                                                    |
| Which computer do you own?                                                                                                    |
| ZX-81 □ Spectrum □                                                                                                    |
| Send your coupons to Sinclair User Club, ECC Publications, 196-200 Balls Pond Road, London N1 4AQ. Cheques should be made payable to Sinclair User Club |

#### Sinclair User Club

#### Britain

Aylesbury Computer Club: 12 Long Plough, Aston Clinton, Aylesbury, Bucks.

Aylesbury ZX Computer Club: Ken Knight, 22 Mount Street, Aylesbury (5181 or 630867). Meetings: first Wednesday and third Thursday of the month.

Basildon: Roundacre Microcomputer Users' Club. J Hazell, Basildon 285119/416333. Meetings every Wednesday 7.30 to 10.30pm.

Bristol Yate and Sodbury Computer Club: 99 Woodchester Yate, Bristol, BS17 4TX.

Cardiff ZX Club: Steve Smith (0222) 593237 or Mike Hayes (0222) 371732. Meets twice a month.

Colchester Sinclair User Group: Richard Lown, 102 Prettygate Road, Colchester CO3 4EE.

Crewe and Nantwich Computer Users' Club: J E A Symondson, 46 London Road, Stapeley, Nantwich, Cheshire CW5 7JL.

Doncaster and District Micro Club: John Woods, 60 Dundas Road, Wheatley, Doncaster DN2 4DR; (0302) 29357. Meetings held on second and fourth Wednesday of each month.

Eastwood Town Microcomputer Club: E N Ryan, 15 Queens Square, Eastwood, Nottingham NG16 3BJ.

Edinburgh: Edinburgh Home Computing Club. John Palmer (031 661 3183) or Iain Robertson (031 441 2361).

EZUG-Educational ZX-80-81 Users' Group: Eric Deeson, Highgate School, Birmingham B12 9DS.

Furness Computer Club: R J C Wade, 67 Sands Road, Ulverston, Cumbria (Ulverton 55068). Meets every other Wednesday.

Glasgow ZX-80-81 Users' Club: Ian Watt, 107 Greenwood Road, Clarkston, Glasgow G76 7LW (041 638 1241). Meetings: second and fourth Monday of each month.

Gloucester: Mid-weekly Spectrum User Group. Barry Ledbury, 8 Linnet Close, Gloucester GL4 9XA (0452) 23186.

**Gravesend Computer Club:** c/o The Extra Tuition Centre, 39 The Terrace, Gravesend, Kent DA12 2BA. Bi-monthly magazine and membership card.

Hassocks ZX Micro User Club, Sussex: Paul King (Hassocks 4530). Inverclyde ZX-81 Users' Club: Robert Watt, 9 St. John's Road, Gourock, Renfrewshire PA19 1PL (Gourock 39967). Meets every other Monday at Greenock Society of the Deaf, Kelly Street, Greenock.

Keighley Computer Club: Colin Price, Redholt, Ingrow, Keighley (603133).

Lambeth Computer Club: Robert Barker, 54 Brixton Road, SW9 6BS. Liverpool ZX Club: Meetings every Wednesday 7pm at Youth Activities Centre. Belmont Road, Liverpool 6. Details from Keith Archer, 031-236 6109 (daytime).

Manchester Sinclair Users' Club: Meets every Wednesday, 7.30pm, at Longsight Library, 519 Stockport Road, Longsight — 061-225 6997 or 061 445 6316.

Meopham: National ZX Spectrum User Club. Guy Fullalove, Woodcotes, Camer Park, Meopham, Kent DA13 0XS. Bi-monthly newsletter, subscription £1.50. Send SAE for details.

Merseyside Co-op ZX Users' Group: Keith Driscoll, 53 Melville Road, Bootle, Merseyside L20 6NE; 051-922 3163.

Micro Users' Group: 316 Kingston Road, Ewell, Surrey KT19 0SY.

Mid-Kent Micro Club: Meets once monthly. Enquiries to M Gates, 65

Buckland Road, Maidstone ME16 0SH.

Newcastle (Staffs) Computer Club: Meetings at Newcastle Youth and Adult Centre, Thursday, 7.30. Enquiries to R G Martin (0782 62065).

North Hertfordshire Home Computer Club: R Crutchfield, 2 Durham Road, Stevenage; Meetings: first Friday of the month at the Settlement, Nevells Road, Letchworth.

Northern Ireland Sinclair Users' Club: P Gibson, 11 Fitzjames Park, Newtownards, Co Down BT23 4BU.

North London Hobby Computer Club: ZX users' group meets at North London Polytechnic, Holloway Road, London N7 Monday, 6pm. Nottingham Microcomputer Club: ZX-80-81 users' group, G E Basford, 9 Holme Close, The Pastures, Woodborough, Nottingham.

Orpington Computer Club: Roger Pyatt, 23 Arundel Drive, Orpington, Kent (Orpington 20281).

Perth and District Amateur Computer Society: Alastair MacPherson, 154 Oakbank Road, Perth PH1 1HA (29633). Meetings: third Tuesday of each month at Hunters Lodge Motel, Bankfoot.

Regis Amateur Microcomputer Society: R H Wallis, 22 Mallard Crescent, Pagham, Bognor Regis, West Sussex PO21 4UU.

Roche Computer Club: 8 Victoria Road, Coop Rooms, Roche, Cornwall: 0726 890473. Twice weekly meetings, Monday and Friday.

Scunthorpe ZX Club: C P Hazleton, 26 Rilestone Place, Bottesford, Scunthorpe; (0724 63466).

Sheffield: South Yorkshire Personal Computing Group. Enquiries to R Alderton (0742 20571), S Gray (0742 351440), P Sanderson (0742 351805)

Sinclair Amateur Radio User Group: Send SAE or two IRCs for details. Paul Newman G4 1NP, 3 Red House Lane, Leiston, Suffolk IP16 4IZ.

Sittingbourne: Anurag Vidyarth (0795 73149). Would be interested to hear from anyone who wants to start a club near the Medway towns.

St Albans: Bi-monthly meetings and a magazine. Details from Adam Slater, 40 Watford Road, St Albans, Herts AL1 2HA. (0727 54176).

**Stratford-on-Avon Computer Club:** Meets on the second Wednesday of every month. Telephone: 0789 68080 for details.

Swansea Computer Club: B J Candy, Jr Gorlau, Killay, Swansea (203811).

Swindon ZX Computer Club: Andrew Bartlett, 47 Grosvenor Road, Swindon, Wilts SN1 4LT; (0793) 3077. Monthly meetings and library.

Sutton: Sutton Library Computer Club, D Wilkins, 22 Chestnut Court, Mulgrave Road, Sutton, Surrey SM2 6LR.

West Sussex: Midhurst and District Computer User Group. Enquiries to V Weston (073 081 3876), R Armes (073 081 3279).

Worle Computer Club: S W Rabone, 18 Castle Road, Worle, Westonsuper-Mare BS22 9JW (Weston-super-Mare 513068). Meetings: Woodsprings Inn, Worle, on alternate Mondays.

**ZX-Aid:** Conrad Roe, 25 Cherry Tree Avenue, Walsall WS5 4LH. Please include sae. Meetings twice monthly.

#### Overseas

Austria: ZX User Club, Thomas Christian, c/o Wissenschaft Forscht e. V., Postfach 141, A1190 Vienna. Meets every first Friday of the month. Telephone 0222-44 32 050 for details.

Belgium, France and Luxembourg: Club Micro-Europe, Raymond Betz, 38 Chemin du Moulin 38, B-1328 Ohain, Belgium (32/2/6537468). Denmark: Danmarks National ZX-8081 Klub (DNZK), Jens Larson,

Skovmosevej 6.4200 Slagelese, post giro 1 46 24 66. ZZ-Brugergruppen i Danmark, Boks 44, 2650 Hvidovre, Gratis medlemskab og gratis blad til enhver interesseret.

J Niels-Erik Hartmann, OZ-ZX-Radioamator, Bruger Gruppe, Bredgade 25 DK-4900, Nakskov.

East Netherlands: Jonathon Meyer, Van Spaen Straat 22,6524 H.N. Nijmegen; (080 223411).

Germany: ZX Club, a postal club; contact Aribert Deckers, Postfach 967, D-7000 Stuttgart 1, West Germany.

Indonesia: Jakarta ZX-80/81 Users' Club, J S Wijaya, PO Box 20, Jkukg, Jakarta, Utara, Indonesia.

Irish Amateur Computer Club: Martin Stapleton, 48 Seacourt, Clontarf, Dublin 3. (331304).

Irish Sinclair Users Club: PO Box 1238, Dublin 1. Publishes a newsletter. Send SAE for details.

Italy: Sinclair Club, Via Molino Vecchio 10/F, 40026 Imola, Italy. Genova Sinclair Club; Vittorio Gioia, Via F Corridoni, 2-1, telephone 010 3125 51.

Micro-Europe: Belgium or Club Paris-Micro, 19 Rue de Tilly, 92700, Colombes, France; associated with Club Micro-Europe.

Republic of Ireland: Irish ZX-8081 Users' Club, 73 Cnoc Crionain, Baile Atha, Cliath 1.

Singapore: Sinclair Users' Group: Eric Mortimer, 1D Wilmer Court, Leonie Hill Road, Singapore.

South Africa: Johannesburg ZX-80-81 Computer Users' Club: S Lucas, c/o Hoechst SA (Pty) Ltd, PO Box 8692, Johannesburg.

Johannesburg ZX Users' Club: Lennert E R Fisher, PO Box 61446, Marshallstown, Johannesburg.

Dumont and Syndercombe Amateur Computer Club. Jean-Pierre Dumont would like to correspond with ZX-81 owners via tapes. Write to 8 Kipling Road, Farrarmere, Benoni 1500, Transvaal.

ZX SA Club: Jonathan Jones, House 14, Anglo Alpha PO Box 15, 1725 Roodepoorf.

Spain: Club Nacional de Usuarios del ZX-81, Joseph-Oriol Tomas, Avda. de Madrid, No 203 207, 10, 3a esc. A Barcelona-14 Espana. International ZX Spectrum Club: Gabriel Indalecio Cano, Sardana, 4 atrico 2a, San Andres de la Barca, Barcelona. Send international reply coupon. Produces a bi-monthly magazine. Spanish ZX Micro Club: Apartado 181, Alicante (Costa Blanca), Spain.

ZX Club Spain; C Benito PO Box 3253, Madrid, Spain.

Swedish ZX-club: Sinclair Datorklubben, Box 1007, S-122, 22 Enskede. United States: Bay Area ZX-80 User Group, 2660 Las Aromas, Oakland CA94611.—Harvard Group, Bolton Road, Harvard MA 01451: (617 456 3967).

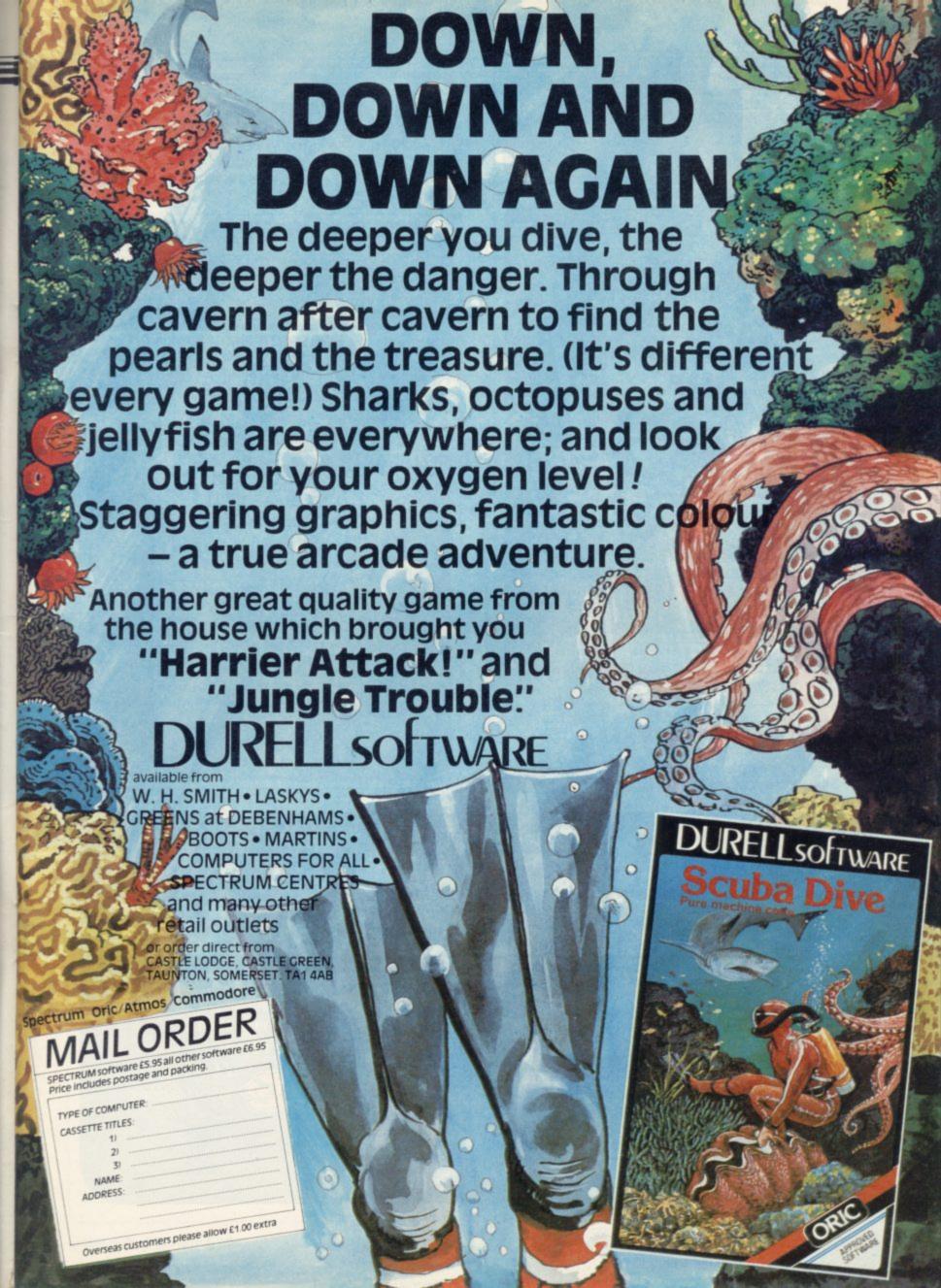

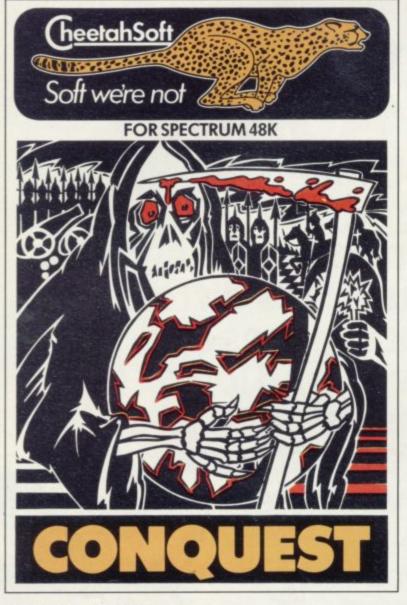

**CONQUEST** A tactical game which even veteran players will find both challenging and rewarding.

Mediterranean Europe is divided into grid squares. Your aim, as Emperor, is to gain 100 squares of territory as quickly as possible – at the same time dealing with Barbarian counterattacks, plagues, civil war and rival Emperors.

5 levels of skill, plus a continuous 'Conquest' game where all the difficulty levels are thrown in together.

**3D BAT ATTACK** An all action, 3 dimensional maze game where you gather up blocks of gold, at the same time pitting your wits against vicious vampire bats whose only purpose in life is to locate, hunt and kill you.

4 levels of skill. At each level the game gets faster and more complicated, and the vampires more dangerous.

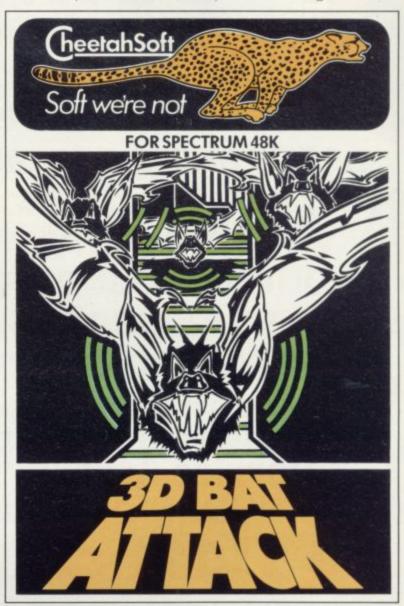

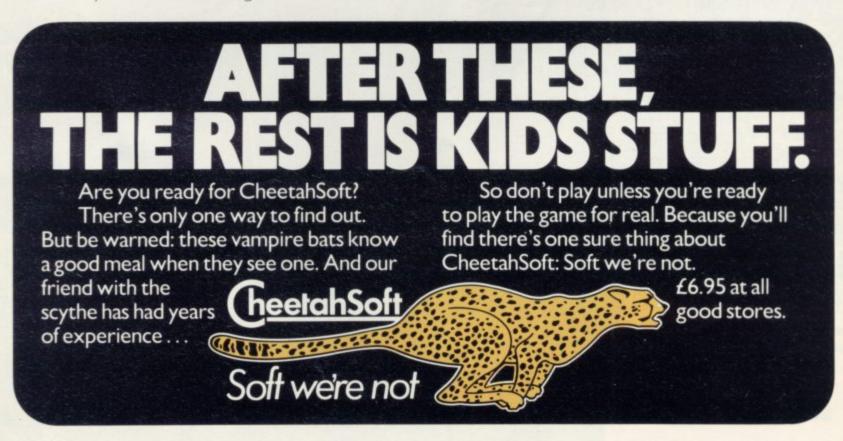

#### The winning answers that prove to be educational

WINNERS of the Micro Master and Sinclair User Competition were Andrew Trowbridge, Manor Farm, Dorset; Mrs A Ledger, Erdington, Birmingham; C Jackson, Formby, Liverpool; O Dunn, Poplar, London; and J Penn, Huddersfield, York-

The correct answers to the questions were MICrocOM-PuteR, siLIcoN cHIp, edUcaTIonaL SofTware, MacHine coDE, CliVe sinClair. The most popular anagram from the word SPECTRUM was CRUMPETS.

Each of the winners will receive £25 worth of educational software from Micro

### Intelligent Algernon gives the answers

A NUMBER of points were made to us about 'Thinking of Algernon' in last month's

The corrections to the program listings are:

75 PRINT Q\$: IF N<2 THEN GOTO 125 125 LET D=M+N 100 INPUT "Press EN-

## Sinclair announce OL Mark Two

launched in January.

It now has an EPROM which contains part of the on-board upgrade. operating system sticking out back of the computer. The corporate turtle code would not fit into the planned 32K so the designers had to include an extra 16K ROM. Customers who re-

THE OL bears little resem- ceive the first production mablance to the machine chines will not be able to use the ROM socket until they return their machines for an

As a result of the upgrade of the ROM socket at the Sinclair has been able to ingraphics commands into Super-BASIC. The language also has been changed which means the manuals, currently

Yard,

Richmond

at the printer, are incorrect. The hardware, too, has been altered. The battery clock will not appear on any model.

Asked whether the machine showed to journalists would be the same in six months a spokesman for Sinclair declined to comment.

The company nevertheless hopes that deliveries of the QL will soon be under control. It has promised that all dates given to customers will be fulfilled but has refused, however, to confirm the dates for deliveries.

The company has stated that it will be including an RS-232 cable in every QL order for customers who have experienced delays whose money is in a holding account until deliverie

### Providing H

Castle

THE SUCCESS of The Hobbit adventure game for the 48K Spectrum has prompted Melbourne House to publish a book giving a solution to the game called A Guide To Playing The Hobbit.

It is divided into three sections. The first provides general strategies and tactics to be used, the second and third offer detailed solutions. A spokeswoman for the com-

"The book provides only one solution to The Hobbit, so you can play through it and solve it using that guidance. There is, of course, more than one solution so the book does not spoil the game for the player. The user will still be able to explore other ways of completing The Hobbit."

The Guide costs £3.95. More information can be obtained from Melbourne TER for my move"; R\$ | House, Castle Yard House,

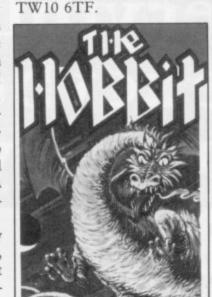

#### VTX modem is offered by Prism

PRISM Microproducts has announced a special offer through which Spectrum owners are given a VTX 5000 modem, one year's subscription to Micronet and Prestel, free user-to-user software and quarterly hardware and software discounts - all for £11 a month. In the second year the subscription falls to only £20 a quarter.

The scheme is expected to provide a much-needed boost to Micronet membership as it enables users to join who previously found the cost prohibitive.

#### Imagine ıncrease

SOFTWARE **IMAGINE** has increased its prices to £5.50 again in an amazing turnround in marketing strategy. Within two weeks of reducing prices to £3.95, the company was under attack from retailers who would have lost profit. Threats were made not to stock Imagine

Now it appears that Imagine has bowed to the pressure and agreed that it is the dealer, and not the customer, who is always right.

Meanwhile Studio Sting, the Imagine advertising agency, has gone into liquidation. The company, in which Imagine directors Mark Butler and David Lawson held shares, was set up to cover art and promotions. Reasons for liquidation include a suggestion by the company that Imagine owes it a substantial amount of money, a claim which Imagine disputes.

more news on page 15

### Top Ten

| Program              | Last month | Company        | Memory |
|----------------------|------------|----------------|--------|
| 1 Atic Atac          | 2          | Ultimate       | 48K    |
| 2 Lunar Jetman       | 4          | Ultimate       | 48K    |
| 3 Ant Attack         | 6          | Quicksilva     | 48K    |
| 4 Chequered Flag     | 1          | Psion          | 48K    |
| 5 Jet Set Willy      | 1-1-       | Software Proj. | 48K    |
| 6 Scuba Dive         | 7          | Durrell        | 48K    |
| 7 Pogo               | -          | Ocean          | 48K    |
| 8 Bugaboo            | -          | Quicksilva     | 48K    |
| 9 Jetpack            | _          | Ultimate       | 48K    |
| 10 Flight Simulation | 3          | Psion .        | 48K    |

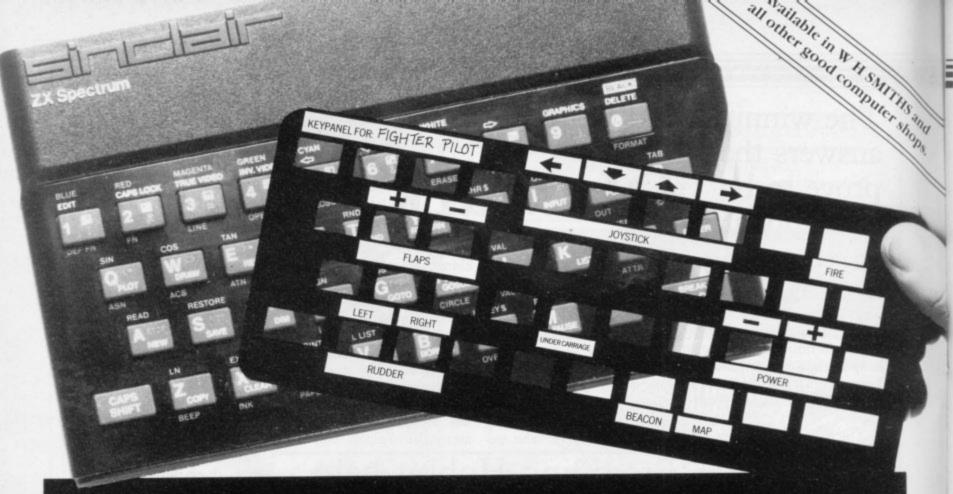

## Put everything you need on the keyboard with a Custom Keypanel Kit.

#### Everything you need IS on the keyboard with a CUSTOM KEYPANEL KIT.

Assemble a KEYPANEL for each of your programs and you will have an instant and individual reference to all of your programs. These die-cut panels are made from PLASTIC and fit perfectly over your SPECTRUM keyboard.

Each Kit comes in a clear plastic storage wallet and contains:

10 Matt-black Keypanels plus sheets containing over 140 self adhesive Command labels pre-printed with words, symbols and arrows, plus a sheet of 140 blanks for your own designs.

SPECTRUM KEYPANEL labels are printed in 'Spectrum' bright red.

A MUST for Fighter Pilot, Flight Simulation and all multi-key games and applications.

A great help to small children with even the simplest game or Educational software.

The FIRST add-on for your Spectrum.

From W H SMITHS and other good computer stores or direct from SOFTEACH by return of post.

#### Look at these Features!

- Durable stay-flat plastic NOT cardboard.
- Pre-printed labels for a professional finish.
- Matt-black panels look super on your SPECTRUM.

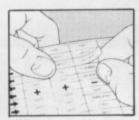

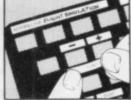

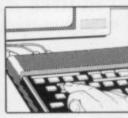

JUST PEEL OFF

PLACE ON KEYPANEL

...AND PLAY!

We despatch to you first class post by return.

| Post today to <b>Softeach Limited</b> , 25<br>Berkshire. RG6 1QE.                                                                                                    | College Road, Reading |
|----------------------------------------------------------------------------------------------------|-----------------------|
| Please send me:Spectrum Keypanel kits at a coverseas should add 25% for addit                                                                                                    |                       |
| ORIC Keypanel Kits at £4.9<br>(overseas should add 25% for addit                                                                                                    |                       |
| A series and the series and the seri |                       |
| I enclose a total remittance of &                                                                                                    | cheques/postal        |
|                                                                                                    |                       |

#### Micro sales double as the market booms again

HOME COMPUTER ownership has more than doubled in Britain in the last year and looks set for more growth in 1984, according to a survey published by Gowling Marketing Services of Liverpool.

More than one home in 10 had a computer last January, which is more than 11 percent compared to 4.9 at the same time last year.

The report states that last year market growth exceeded all projection but the signs are that after 1984 the hardware market will enter a maturity stage and growth will begin to slow.

Sinclair Research and Commodore dominate the hardware market and the top six models account for 87 percent of computers in use. The report states that it is difficult to see any long-term future for less popular models or for new entrants unless they can offer some important advantage.

Despite the gloom on the hardware front, prospects are bright for software. The industry looks set for its best year ever, with arcade and adventure games likely to take 70 percent of total sales.

More information about the survey can be obtained from Gowling Marketing Services Ltd. Britannia Buildings, Fenwick Street, Liverpool L2 7NA.

## Search for the ultimate game

and a new company, Ventech, have launched into a venture to take interactive computer arcade games to the television screen. The signals from a video game will be merged with studio film and pre-shot locations so that viewers will see a 'believable arcade game' using real characters and backgrounds, which will also have a plot which viewers can follow.

The pilot episode of the new series of television programs was filmed in January and will never be seen by the public. It was called Quest For Abigail, which bore some resemblance to the quest for the Holy Grail, and for which Insight Software prepared an adventure game to fit around

The shows will feature computer games for which Yorkshire and Ventech are to market the software.

The advent of The Game has set independent television thinking even more seriously about the development of computers on television. One idea is to have a limited version of a multiplayer arcade game where each player has a television

set and a control keyboard or joystick with which to play the game from home. The techniques used would follow from those used by Prestel and Micronet 800.

The independent networks are also thinking about having a microcomputer compete with the BBC microcomputer.

Suggestions which have been made are that the companies use either the Wren business system from Prism Business Computers or the Sinclair QL.

Independent television has vet to decide.

#### Sinclair wheels in new car base

Ltd, the company which is clair's first commercial electric car, has moved to new

VEHICLES ty of Warwick Science Park.

Staff at the new centre will to produce Sir Clive Sin- concentrate on the development and marketing of a family of vehicles which, Sinclair headquarters at the Universi- says, is due for introduction

in the next three to five years.

The first of the new electric vehicles will be for lowcost town and commuter use and will be ready in late 1984 or early 1985. Assembly will be sub-contracted to Hoover plc at Merthyr Tydfil. Barry Wills, managing director of Sinclair Vehicles Ltd, says:

"The Science Park is an ideal location for the various research and development facilities in the Midlands. It also enables us at the same time to draw on university expertise in manufacturing, automotive engineering and electric traction."

The company has also been attracted by the expansion potential of the Science Park and expects to move into one of the larger technology units. Science Park director David Rowe says:

"I can think of no better project for the Warwick Science Park. The university has an outstanding history of involvement in the automative industry and the Sinclair style of operation makes it eminently suitable for the Science Park."

more news on page 16

### ames firm masters prices

NO SOONER has Imagine announced that it cannot drop its software prices after all, than two new companies launch a number of cut-price games cassettes effectively turning the software market on its head.

From the beginning of April, Pulsonic has been selling its Spectrum games for only £2.95, while Mastertronic has released an exten- direct mass marketing. Massive range of titles for the Spectrum and the Commodore computers at an unprecedented £1.99 each.

In the past software houses have claimed that prices cannot be lowered if reasonable profits are to be maintained. Frank Herman of Mastertronic disagrees, and says the secret of low pricing lies in precisely: "They hate us."

tertronic took more than 100,000 orders in the first week of operation from outlets which included the small independent retailers as well as W H Smith and other major chains.

What is the reaction of the major software houses to this strategy? Herman sums it up

#### Prism modem wins award

THE VTX-5000, the Spectrum modem link to Mi-800, won the Peripheral of the Year prize in the British Microcomputing Awards.

The modem enables Spectrum users to download software from Micronet via the telephone, and was developed by Prism Microproducts. A short time ago the VTX won a RITA Award at the Which Computer? Show.

### Zap around the clock

AN ATTEMPT to set a Database Publications, says: world record for non-stop playing of computer games was linked to a medical research of the craze at a recent computer exhibition. Derek Creasey, a 14-year-old schoolboy from Stockport, aimed to play arcade games for 24 hours while hooked-up to medical equipment which would measure body functions. Mick Cowley, a spokesman for the organiser,

"Children all over the country are now playing these games for hours and some people have suggested that it might be creating medical problems for them.

"At the end of 24 hours, we will have a full read-out ready for analysis and will be

able to establish whether or not the current craze is potentially dangerous as some people suggest."

Unfortunately Creasey did not fulfil his ambition to set the 24-hour non-stop record. He fell asleep at the computer 55 minutes before the record would have been set.

#### ew interface R

SINCLAIR RESEARCH is Spectrum Interface One. According to the company there would be no side effects as a result of the switch. Software which has already been produced to use the interface should not be affected by the change so long as the recommended machine code hook points are followed.

Late last year a change in to change the ROM in the the Spectrum ULA caused difficulties for some software manufacturers when users found that they could not use certain products with mark three machines.

> Sinclair Research anticipates no such difficulties with the modification of the Interface One ROM.

#### Sinclair software

has been appointed non-ex-tors. clusive U.K. wholesale distributor of software for the creasingly significant propor-ZX-81 and Spectrum by Sinclair Research. The deal will provide a merchandising service to chain stores and computer shops and the first shipments were made at the beginning of April. Anton Boyes, Sinclair retail sales manager, says.

the availability of our own- Learning Systems and Webbrand software and to give

WEBSTERS SOFTWARE retailers a choice of distribu-

"Software represents an intion of our business around eight percent against two percent two years ago and we aim to increase our share of the Spectrum software market considerably during the next year."

Websters Software Ltd is part of the Websters group, "We wanted to improve which also includes Felix sters book shops.

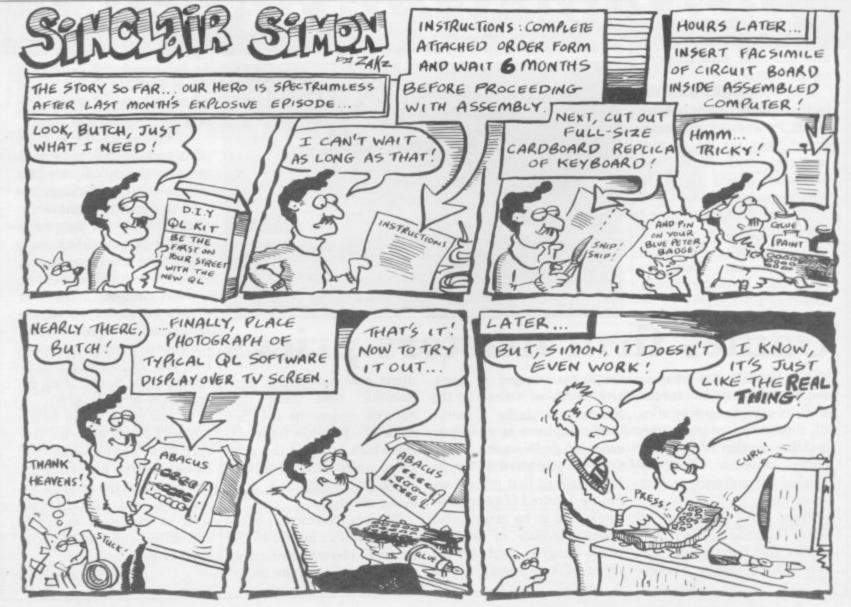

#### Still of Buster Keaton from The General © Raymond Rohauer 1984

### Try pulling a stunt like this on your Spectrum

Leap on a moving train ... jump from carriage to carriage ... duck under fast-approaching

But before you do anything, make sure it's with Sinclair's new action-packed game -'Stop the Express'.

That way, you can try dramatic feats like

Buster Keaton's – without risking your neck! 'Stop the Express' is one of five exciting new games from Sinclair. Its graphics are superbly fast and sharp. The action is non-stop. And the challenge is a very tough one.

On top of a racing express, you're chased by knife-throwing bandits. And inside the express, there's even more trouble.

Will you ever get to the front and halt the train? Or will you be well and truly bumped off?

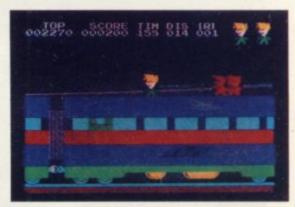

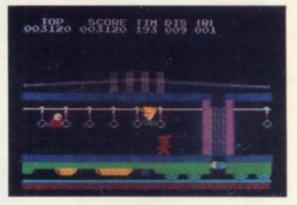

All five new Sinclair titles -Stop the Express, Bubble Buster, Zipper Flipper, Eric and the Floaters, and Driller Tanks - are for a 48K Spectrum. You'll find them in the shops - today.

At only £5.95 each, they're destined to be big stars on the small-

Selected Sinclair software lines are available from W.H. Smith computer stores, larger branches of Boots, John Menzies, Greens and most other software stockists nationwide.

Sinclair Research Ltd, Camberley (0276) 685311.

(W) Sinclair, ZX and ZX Spectrum are trade marks of Sinclair Research Ltd.

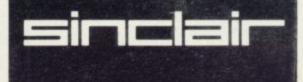

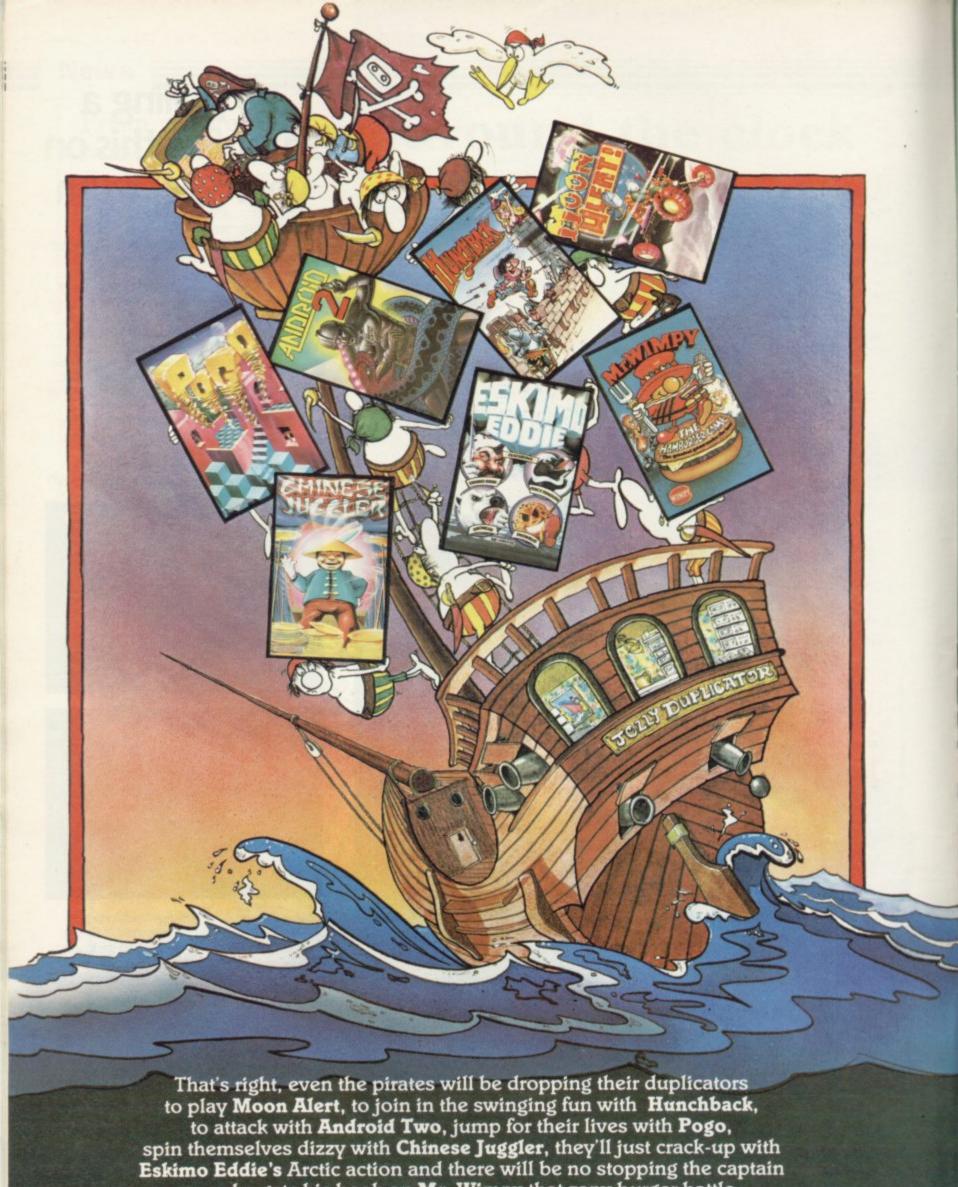

once he gets his hook on Mr. Wimpy that zany burger battle. Even the most cunning of pirates will find the exploits of Gilligan's Gold giving him fever and if they are still game for action then the excalibur's magical powers in Cavelon will improve even the sharpest of swashbucklers. They'll all be fighting to save the beautiful maiden in the chart-

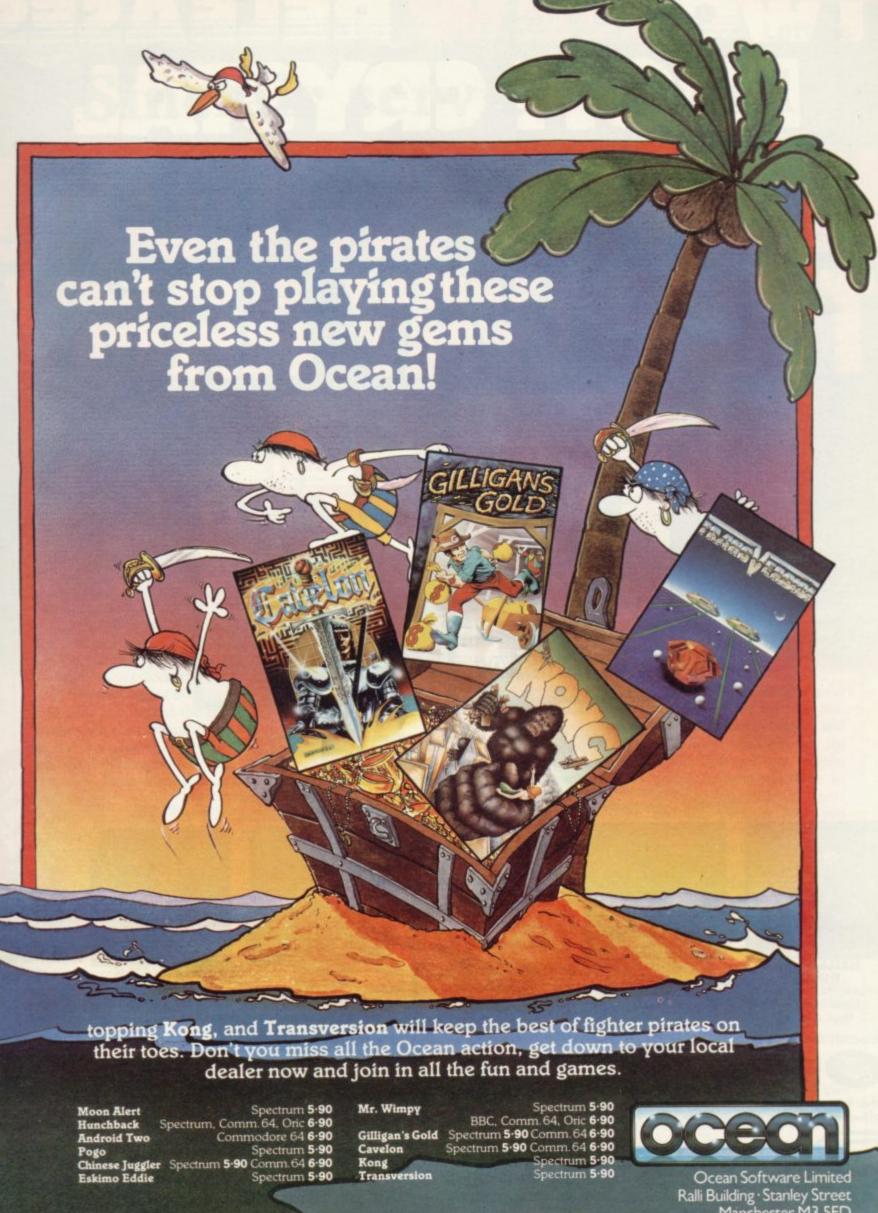

Ocean Software is available from selected branches of: **WOOLWORTH**, WILLSMITH, **DW**, John Menzies, LASKYS, Rumbelows, Spectrum Shops and all good software dealers. Trade enquiries phone: 061 832 7049.

Ralli Building · Stanley Street Manchester M3 5FD Telephone 06I-832 9I43

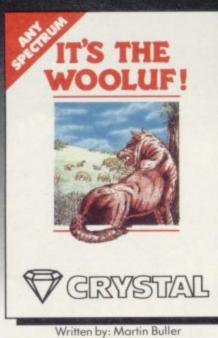

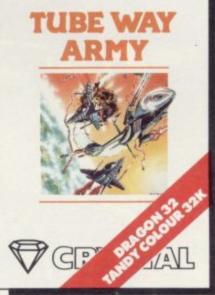

From the creators of 'Halls of the Things,' 'Invasion of the body snatchas,' and many other software classics come these exciting new games. Games to tax your judgement and puzzle and frustrate you for months on end.

Don't forget our other titles, which have attracted enthusiastic reviews like

"Spectacular, one of the best games I've seen"... POPULAR COMPUTING WEEKLY and

"Excellent, dangerously addictive, could change the Spectrum games scene overnight"... SINCLAIR USER.

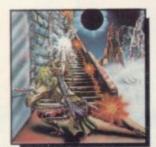

HALLS OF THE THINGS

Written by: Neil Mottershead, Simon Brattel and Martin Horsley

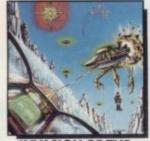

INVASION OF THE BODY SNATCHAS

Written by: Simon Brattel and Neil Mottershead

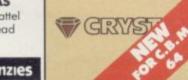

Selected titles available from:- // John Menzies

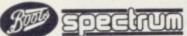

**HMV** WOOLWORTH

Written by Graham Stafford

**ASSEMBLER** 

other large department stores and all good major software retailers. Alternatively, send the coupon to:-

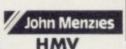

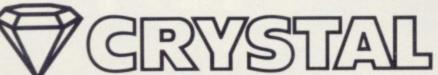

CRYSTAL COMPUTING, 2 ASHTON WAY, EAST HERRINGTON, SUNDERLAND SR3 3RX. TRADE ENQUIRIES WELCOME:- Tel: 061-205 6603.

CRYSTAL COMPUTING IS THE TRADING NAME OF CHANDREX LTD.

The name Crystal is used under license

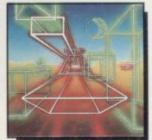

ROMMELS REVENGE

Written by: Martin Horsley

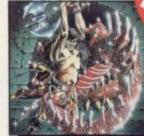

EDUNGEON

MASTER Written by: Graham Stafford

PROGRAMMERS! WRITTEN ANY SOFTWARE THAT COMES UP TO OUR STANDARDS? IF SO SEND IT TO US FOR EVALUATION. WE OFFER GENEROUS ROYALTIES.

|                   |                    | ALCOHOLD DE LOS |          |       |
|-------------------|--------------------|-----------------|----------|-------|
| Please supply:    | <b>INVASION OF</b> | THE BODY S      | NATCHAS  | £6.50 |
| HALLS OF THE THII | NGS 27.50 T        | HE DUNGEO       | N MASTER | £7.50 |
| IT'S THE WOOLUF   | □ £6.50            | ROMMELS         | REVENGE  | £6.50 |
| TUBE WAY ARMY     | □ £7.50            |                 | ZEUS 64  | £9.95 |
| CATALOGUE OF LA   | TEST SOFTWAR       | RE              |          |       |

NAME **ADDRESS** 

enclose cheque/p.o. for ...... P & P included. Overseas orders, please add £1.50 per item.

All titles for 48K Spectrum

> unless otherwise

stated

### Sinclair service record

for the OL which is causing the delays in delivery? If that were true, those orders which were within the estimated demand would have been met and there would be a number of QLs in the hands of users.

When my order was placed I was assured that delivery would be within 28 days; 14 days later I was advised, in writing, that the order was being processed for delivery, but the day after delivery should have been made I was informed, in writing, that delivery would be delayed until the end of June.

It would seem that Sinclair is somewhat careless concerning contracted obligations. If Sinclair is to be considered as trustworthy, it should be more forthcoming with information which must be accurate and credible.

Sinclair service is appalling. My Spectrum has been replaced several times and on the most recent occasion the need was very urgent but Sinclair refused to speed the extremely slow turnround time in its workshops; it would have paid me to have had the job done at an independent

After the Spectrum was eventually returned it was discovered that the Micromore bugs than a hedgehog's skin; again, help from Sinclair was conspicuous by its absence.

RS232 interface, part of Interface 1, is sending out spikes which upset the printer and the Microdrive snatched an almost completed tape out of the cassette and wound it round the mechanism; then I discovered that tapes processed on one Microdrive are not compatible with tapes loaded on another Microdrive - there seems to be a speed differential between different Microdrives. In a telephone conversation,

IS IT really the big demand a representative of Sinclair QL would seem to be follow- have placed their faith in his denied the possibility. Letters to Sinclair have not been answered, including a recorded delivery letter to Nigel

> In the last two months my Spectrum, Interface 1 and Microdrive have cost more than the original purchase price of the equipment and caused considerable problems. My son was unable to submit his A level examination project by the due date and as a result may be unable to enter the A level computer

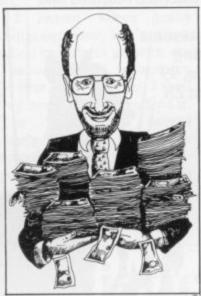

The QL seems to have generated a lot

studies examination this year. That is a most appalling consequence of using Sinclair equipment.

The Sinclair products are drive and Interface 1 had innovative and meet a particular market need and the

ing that tradition but unless Sinclair puts its service department in order and tells the truth about broken contracts to supply QLs, it will eventually go into well-deserved oblivion. It is no wonder that foreign countries are making substantial inroads into British manufacturing and service industries.

> John Cargill, Southport.

#### The long view

AS A ZX-81 owner for only four months I have noticed a fair sprinkling of complaints poor back-up provided by do it, why can't Sinclair? Sinclair.

blow. My next computer may ulated. not be a Sinclair, despite my dismal service. service.

interest in it. That is a dis- is required. missive insult to those who

products. In an ever more competitive market that can only be described as a 'headin-the-sand' attitude which has often led to U.K. firms losing valuable markets. To maintain the ZX-81 as the best beginners' micro I would add three modifications - some kind of colour capability; a revised keyboard - nothing too special, my Filesixty stick-on job is admirable and cheap; and Microdrive compatibility. The Spectrum does not need much work on it; just more quality - that word again letters, aimed chiefly at the and a decent keyboard. If poor reliability record and Oric can do it and Timex can

The QL? Surely Sinclair What long-term interna- has lost goodwill by markettional future can there be for ing a machine which seems to a firm with a questionable be non-existent; not having record of quality control? the specification finalised at When the Japanese enter our the launch; taking money market seriously I suspect without being able to provide many will feel a cold wind the goods in the 28 days stip-

Like most readers of your complete admiration for the magazine I would like Sincapabilities and potential of clair to be world-beaters and my little ZX-81, simply be- to remain world-beaters for cause of mixed reliability and years. That will not happen unless fundamental flaws in its operation are set to rights Sir Clive Sinclair is often and only pressure from you quoted as saying that once a and the customers can tell it product is launched he loses when change or improvement

T P Hancock, Leeds.

### How many days make 28?

I HAVE been a reader of February 1 and my VAT re- clair Research. I even have a your excellent magazine for 18 months and owner of a Spectrum for 15 months. Your March magazine had an article entitled, QL demand . . . delays. That is an understatement. Within a day of Sir Clive's statement launching the QL I telephoned to order it. Three days later I paid £407 for it - I did not know about the QLUB then. My cheque was cashed on

ceipt dated February 13. I am computer printed postcard still waiting. I understand no OLs have been despatched.

Yet in the advertisement/ order form it stated "Despatched within 28 days of your order." After endless tiently for 13 months for two telephone calls to Camberley Spectrum Microdrives. When and three letters to top management, all of which have sorry. failed to generate a response, I write hoping you can get a satisfactory answer from Sin-

dated February 7 saying "your (QL) is being prepared for despatch." So much for computers.

Previously I waited pathey arrived nobody even said

> Robert Macmillan, Southampton.

> > more letters on page 23

## AMA has LANDED! .... and it's breeding fast.

Once upon a time, only Commodore owners could experience the thrill of playing an original game by Jeff 'Awesome' Minter. Lesser mortals could only sit and stare in wonderous rapture at the furry arcade action brought to you by Llamasoft.

#### BUT NOW THERE IS HOPE.

Dragon owners were the first to see the light of day, but now Salamander Software is pleased as punch to announce that selected titles

#### ARE NOW AVAILABLE FOR THE 48K SPECTRUM.

Yes that's right, Salamander is now producing titles for the Spectrum, and the first of these are two great arcade games....

#### METAGALACTIC LLAMAS BATTLE AT THE EDGE OF TIME

On a forlorn observation post at the edge of the galaxy, the Metallamas wait for a sign of Zzyaxian spaceships. Suddenly the alarm claxons blare, and the furry friends of freedom rush to the fore only to find that there are no attacking spaceships, and that they are under attack from Cyborg Arachnid Mutants and Disgusting Weeviloids. . . .

This classic arcade game, originally developed by Jeff 'Awesome' Minter of Llamasoft, features 1 and 2 player options, spitting Llamas, Cyborg Arachnid Mutants, Disgusting Weeviloids, 99 levels of play. Joystick recommended. Supports Spectrum ZX Interface 2 and Kempston joysticks.

#### MATRIX: GRIDRUNNER II

It is ten years after the infamous Grid Wars, and humanity is once again threatened by the evil droids, only this time they're back in force with new weapons and new allies.

The awesome seguel to the best selling Gridrunner. Matrix features all the old favourites like Droids and Zappers, but increases the panic quotient by adding Diagonal waves, Cosmic Cameloids, Energy deflexors, the Snitch and more.

Game originally developed by Jeff 'Awesome' Minter of Llamasoft. Joystick recommended. Supports Kempston and AGF joystick interfaces.

In space, only the camels can hear you scream.

#### What some famous people have said . . .

| "What's an arcade game                       | Aristotle   |
|----------------------------------------------|-------------|
| "Awesome"                                    | Jeff Minter |
| "I prefer elephants"                         | Hannibal    |
| "Don't shoot me, I'm only the piano player". | Elton John  |
| "Boing"                                      | Zebedee     |

Please add 50p P.&P. to all orders. Send A5 SAE for full catalogue.

Cheques or postal orders payable to:

17 Norfolk Road, Brighton, BN1 3AA. Telephone: (0273) 771942.

48K SPECTRUM TITLES \*These titles available through Quicksilva Ltd.

Metagalactic Llamas Battle at the Edge of Time £6.95 • Matrix £6.95 • Gridrunner £6.95 • Traxx £6.95 • Laser Zone £6.95

DRAGON 32 TITLES Gridrunner £7.95 • Laser Zone £7.95

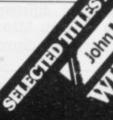

### Politics and Sinclair User

AS A TEACHER and a Conservative supporter, I take exception to some of the remarks made in your April article, No Time For Complacency. I cannot speak for the present Government but I would like to put my views as briefly as I can.

The profligate spending of the last Socialist Government, or "Labour" as it calls itself, for some unknown reason, left this country in a very difficult financial position. The International Monetary Fund had refused to lend it any more money because of the extravagant way in which it was spent and the Socialists had to impose a freeze on spending which affected education and other services very severely.

It has cost practically all the revenue from North Sea oil to pay the interest on that debt and pay off some of the blank cheques left behind when they were put out of office in 1979. Under their Minister of Education, none other than Mrs Shirley Williams who was then a Socialist, we suffered equally from shortages of books and materials at a time when schools were full. She was too busy trying to impose comprehensive education on all and sundry to bother about such mundane things.

The present Government has put things back into perspective. You just cannot go on spending other people's money for ever, soaking the "rich" - who are usually not Labour supporters - to give to those they consider are the "poor" - who are usually good Labour party members, otherwise they do not exist forever. What happens when there are no more "rich"?

I bought a 48K Spectrum last July after a long wait

wanted to assess its capabilities as a teaching machine, which I found to be limitless. I also wanted to keep one step ahead of the little horrors I teach and to be able to hold my own in discussions. As I find it a pleasant relief from work and politics, I did not welcome the intrusion of this in your otherwise excellent magazine. I shall, of course, continue to read it, despite

I cannot afford many things just now, like a daisywheel printer to go with my Tasword II and replace my 30-year-old typewriter; I shall buy one when I can afford it. The Government would dearly love to issue each school with two dozen computers and keep them up to date but there is the debt to pay and all manner of pressure groups demanding their

share of public funds which are only just beginning to exist again.

#### J R Murray-Bligh, Formby, Liverpool.

• The article discussed the speech made by the Junior Industry Minister, Mr John Butcher, in which he claimed the present Government has established a 'world lead' in educating the first generation of computer-literate school children. In view of the inadequate computer resources in today's schools, that claim should not be allowed to pass unchallenged.

#### Running into problems

IN THE GAME Cross Country in the April issue there is a mistake at line 30. It should read "PRINT AT 21, INT (RND \* 32)", not "AT 21, INT (RND \* 31). As the game is printed you can move the runner to column 31 and so avoid all the cows without moving again.

John Coulthard, aged 8, Newcastle-on-Tyne.

First remove the five screws from underneath the Spectrum casing and turn the computer upright. Then carefully lift the top part of the casing so that it is just clear of the circuit board. Move it down over the rest of the casing but do not stretch the keyboard ribbon cable. Between the ULA and PAL encoder are four adjustable screws, used to tune the two separate outputs of the ULA. Then connect the computer to the TV as normal and create a border and paper colour. It is important that you note the positions of the screws mentioned. Use a screwdriver to adjust the top three of those screws until the colours appear on the TV, starting with the resistor marked 2.2 Kr. If after a time the colour disappears, further adjustment is needed. The bottom screw may also be adjusted if necessary. If that method fails, return the screws to their original positions.

### Sadistic games IN REPLY to the letter from | level 33, where the format is

John Cockbill I regret to inform him that I, and probably many other readers, including the seven-year-old son of one of my friends, escaped from Atic Atac many months ago.

Aficionados of the game should not be misled by the clues he has given as the location of some of the door keys varies between games.

For a test of real skill I suggest the game designed by a sadist for play by masochists, i.e., Chuckie Egg. Levels 1-8 are comparatively easy and levels 9-16 where one has only to cope with the mad duck are also plain sailing. Levels 17-32 involving chickens and the mad duck are slightly more difficult.

The really sadistic eleuntil I could afford one, as I ment, however, appears at

the same as for the previous eight levels but the speed of the chickens is increased. The main disadvantage to the game is the inability to save a successful run and as it takes me more than an hour to reach my current limit of level 40, I suffer from lack of practice at high speeds. Is there life beyond level 40?

Harry Leeson, Broxbourne, Herts.

#### So simple

IN REPLY to John Cockbill - April issue - sadly he did not make history by cracking Atic Atac. I cracked it in 1983 — it was so simple I did not consider it worth writing about.

> I B Cole, Salisbury.

#### Adventure helpline

I WRITE to inform you of an adventure helpline club I have started. I would be grateful if you could inform your readers of it. If any reader wishes to join they can contact me for more information.

> Christopher Tihanyi, 2 Victoria Square, Clifton, Bristol 8.

#### Do not adjust your set?

I AM WRITING with reference to a problem one of your readers had with obtaining colour from a Spectrum on a Contec 14in. portable TV.

G. Saunders,

Southampton.

• We remind readers that if a computer is still under guarantee, operations such as those suggested will invalidate the guarantee. If in doubt, consult your local dealer.

more letters on page 24

### The house is bugged

I HAVE managed recently to get my hands on a copy of the long-awaited Jet Set Willy. This game struck me as an games design possible and is a good target for other software houses but I was rather annoyed to find that there are one or two severe bugs in it.

After playing the game for

#### Baddies are sdrawkcab

IN THE MARCH issue, a review of 3D Seiddab Attack from Hewson Consultants was given in Software Scene. The question was posed as to what Seiddab(s) are, as the game requires the commander to shoot them down.

I suggest you try reading the word backwards which may answer your question.

Neil Cowlishaw, Bicester, Oxon.

some time I found a room by the name of "Dr Jones will never believe this"

From the time I left the example of the very finest room I found that unusual things began to happen in certain rooms. For a start, all the nasties in the chapel disappeared, the UFO in the bridge disappeared, and if you enter either the kitchen or the east wall base or inside the mega trunk one by one all your lives disappear.

> Another rather less cataclysmic bug is that when on the rope hanging over the beach, if you swing until the rope is at full swing and then jump off, so that you hit the top of the screen, you suddently re-appear half way under the sand. Surely this could be corrected?

Of course, I realise that Matthew Smith was under tremendous pressure to release the game and far be it from me to criticise someone of his skill and talent for writing brilliant games, but I think I would rather have waited a few more weeks for the builders to finish Willy's mansion before I bought it.

> Joseph Robson, Sheffield.

#### Good service at a price

RECENTLY I had problems with my computer caused by a faulty interface and the slot bar was missing. It caused a series of faults which rendered the computer useless. Feeling depressed, I posted my Spectrum to a repair company on a Monday and had it back in good working order the following Friday, for £16.10 inclusive.

I am sure most readers

would benefit from the peace of mind of knowing that such good service is available. The company is Computa-Fix, Unit 2B, Albany Park, Frimley, Camberley, Surrey. Telephone 0276 66266

> A F Anslow, Willingdon, Sussex.

#### Yes, another program bug

I HAVE been buying Sinclair User for the last few months and I have found it very enjoyable to read and to test the programs but in the February edition I found in the program Starship Epsilon a number of mistakes.

On line 1525 it stated Print "(33\*ISP)" and it should have read Print "(32\*ISP)" also inverted commas were missed at the end of the statements.

> Ian Marshall, aged 12, Daventry.

### The Puzzle of the Pirated Software

The solution to the mystery published in the April issue

ATER THAT DAY, after the police had arrested the hapless Terry Dactill, Sherlock Holmes elaborated on his chain of reasoning.

"This morning, when Penny Traitor gave Dactill the cassette of Lord of the Rungs to load into the Spectrum, he made no attempt to switch it on. His first action was to rewind the tape. That was inconsistent with his account of the events of the previous evening, in which he stated that he had rewound the cassette before handing it to Mel Bourne and had then unplugged the equipment. It was clear that he was lying.

"The all-important clue, however, was the hi-score chart displayed at the end of the game. The scores themselves were irrelevant, but the surprising fact was that the scores were there at all, as they could not have been an integral part of the original program and would have been lost when the computer was switched off after play.

"It follows that the cassette which was found in the rifled desk drawer was not the original but a copy which had

been SAVEd from the Spectrum after the game had been played.

"Let us now imagine the probable sequence of events. Dactill had been approached by Moriarty Micros and paid to steal the game. He assumed that Bourne would lock the cassette in the safe as usual, and the only way he could steal the game was to SAVE it from the computer itself. While the others chatted in Bourne's office Dactill pretended to unplug the equipment, planning to return later.

"He did so that night and immediately SAVEd the game. He then went to Bourne's office and set about faking a break-in. His plan was to create the impression that an unknown agent had forced an entry to the building, ransacked the office, opened the safe and copied the master cassette, finally replacing it in the safe before leaving.

"If suspicion should fall on Mel Bourne, as the only person who knew the combination of the safe, or, indeed, a professional safe-cracker, then all well and good.

"His first mistake, however, was to

smash the window from the inside, scattering glass outside on the fire escape. That indicated an inside job, and eliminated Miss Traitor and Horace Goezski as neither had keys.

"To provide further evidence of a burglary Dactill then forced open the desk drawer and found, to his surprise, the master cassette, which he had believed to be in the safe.

"It was then that he made his second error of judgement. He exchanged the cassette for the copy he had made, knowing the quality of the original recording to be superior. He assumed that no-one would notice the substitution, forgetting that the copy would contain the hi-score chart.

"He then left the building, neglecting in his haste to switch off the computer, which explains why it was so hot when I picked it up. Dactill had to rewind the cassette this morning because, as he knew only too well, it was the copied version and not the master cassette. Simple, eh Watson?"

A list of the prize winners will appear next month.

## Unlock Your Imagination

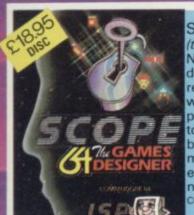

SCOPE 64 (tape or disc) Not just a games designer-this remarkable product will revolutionise programming. Easy to use, supplied with bumper instruction manual - tells you everything you

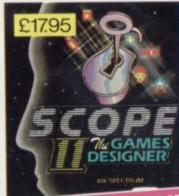

#### SCOPE II

48K SPECTRUM

A complete update of the original award winning product - with many Fantastic extras. Sprite routines - Machine code Peek & Poke. Will run your original program totally independently.

Original SCOPE owners - send in your old tape & £6.00 for a complete update and new bumper size manual.

SCOPE COMPILES TRUE MACHINE CODE TO RUN TOTALLY INDEPENDENTLY not just a games designer – with SCOPE you can write truly original machine code & publish your own games!

SPECTRUM SPRITES

Today's games need sprites. Here's everything you need to know about designing and handling sprites. All in a single pack with full instructions. Handle 8 sprites simultaneously -collision detection. It's all here!

£7.95

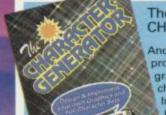

CHARACTER GENERATOR

Another product essential for that unique and professional finish so important in today's programs. Design your own UDG's and complete character sets. 8 x 8 Pixel grid for easy design. Includes 6 specially designed character sets.
Compatible with virtually all other machine code software. Big manual tells you all you need to know. Too many extras to list here.

£8.95

**48K SPECTRUM** 

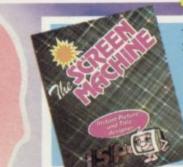

48K SPECTRUM

#### SCREEN MACHINE

The definitive screen editor for building and assembling graphic lay outs & title pages. Includes many facilities essential to produce really professional screen layouts Supplied with big manual with full instructions. £8.95

48K SPECTRUM MULTIFILE

The ultimate user friendly database. You design as many tailor made filing systems for whatever purpose. Each protected by your own secret security codes. Full instructions manual includes FREE TAPE £9.95 for your first file.

#### **MONSTERS & MAGIC**

A classic adventure game requiring hard thinking & quick reflexes. Puzzles to solve and monsters to defend all in real time. Being modular - treasure and experience can be carried forward. The first two modules are Tregilith, Stronghold of The Giants and Temple of Citishtor King of the Undead. Enter at your peril £6.95

graphics - only for the most competent player This game is one of the best.

#### **BATTLE PLANET**

Your mission is to fly into the trench & launch a plasma bolt into the Battle Planets' heart. You must avoid Robot Fighters. Other Robot Fighters will bombard you, then the Robot commander joins the fight. He is Save Mankind!

£6.95 высв

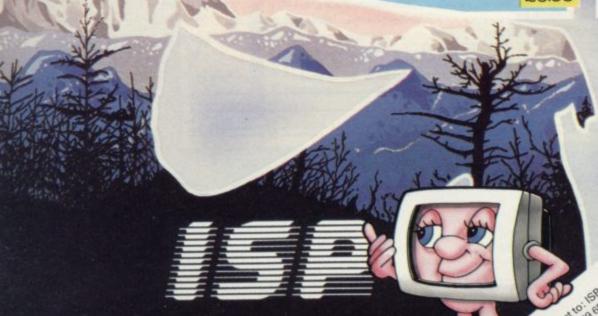

CLIP THE COUPON NOW AND UNITED BASINGS ONE HARTS. Post of 29 started to the County of the County of the Property of the Property

## NOT JUST A PRETTY FACE!

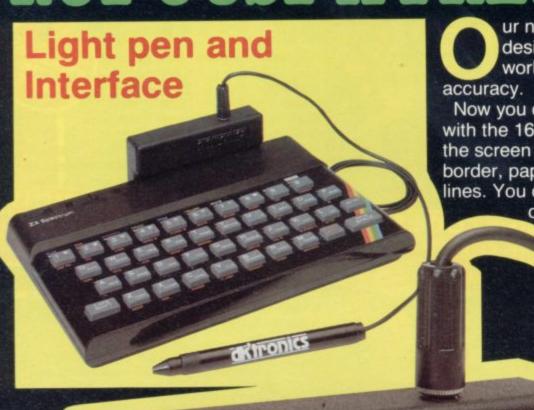

ur new generation light pen and interface is designed specifically for your Spectrum and works down to pixel level for complete uracy.

Now you can produce high resolution illustrations with the 16 pre-defined instructions, selected from the screen controlled menu. Change colour, border, paper, ink. Draw circles, arcs, boxes or lines. You can fill in objects with colour, insert text or draw freehand, save and load

screens onto and from a tape and with a 48K Spectrum

retain screens in memory and animate.

You can also use the machine codes in your own programmes for selecting from a menu, playing games etc.

(all entry points supplied).

The interface fits neatly into position and comes complete with software cassette.

£19.95

### <u>aktronics</u>

| Ligh       |               | ace(s)     |       |        |  |
|------------|---------------|------------|-------|--------|--|
|            |               |            |       |        |  |
|            |               |            | <br>7 | otal £ |  |
| or debit m | Access/Barcla | aycard No. |       |        |  |
|            |               |            |       |        |  |
| Signature_ |               |            |       |        |  |
| Name       |               |            |       |        |  |
| LAGILLO    |               |            |       |        |  |

## ditronics

DK Tronics Ltd., Unit 6, Shire Hill Industrial Estate, Saffron Walden, Essex CB11 3AQ. Telephone: (0799) 26350 (24 hrs) 5 lines

## NOT JUST A PRETTY FACE!

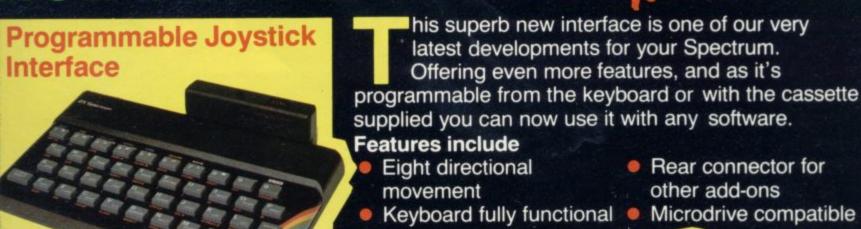

£22.95

#### Quickshot Joystick I®

Carried State of the State of the State of t

- Super positive response
- Stabilizing suction caps
- 2 fire buttons
- Aft lead

£9.99

| Pro        | grammable joystick interface@ £ |
|------------|---------------------------------|
|            | ckshot Joystick I               |
|            |                                 |
|            | ckshot Joystick II              |
|            | d post and packing £ 1.25       |
|            | cheque/PO/Cash for Total £      |
| or debit m | y Access/Barclaycard No.        |
|            |                                 |
| Signature  |                                 |
| Name       |                                 |
|            |                                 |

#### Quickshot Joystick II®

Incorporating all the features of 'Quickshot I'

- Improved control grip
- Trigger fire button
- Rapid fire option

£12.95

DK Tronics Ltd., Unit 6, Shire Hill Industrial Estate, Saffron Walden, Essex CB11 3AQ. Telephone: (0799) 26350 (24 hrs) 5 lines

### HE KNOWS OUR SECRET!

new professional Microdrive compatible keyboard that offers more keys and functions than any other in its price range. Constructed from high density black ABS our keyboard will transform your humble Spectrum into the "professional league." It has 52 "stepped" keys plus space bar. A separate numeric key pad consisting of 12

A separate numeric key pad consisting of 12 red keys facilitates fast numeric data entry. The 15" x 9" x 2½" case will accommodate your Spectrum and other addons like interface I, power supply etc. and forms and attractive self-contained unit.

All connections, Power, Mic, Ear, T.V., network RS232 and expansion port are easily accessible at the rear.

A few minutes, a screw-driver and the simple instructions supplied are all you need to fit your Spectrum.

£45.00

No Price Increases!

And it's Available NOW!

## dironics

DK Tronics Ltd., Unit 6, Shire Hill Industrial Estate, Saffron Walden, Essex CB11 3AQ. Telephone: (0799) 26350 (24 hrs) 5 lines

Calling all SPECTRUM OWNERS how would you like to own, ABSOLUTELY FREE a new

### SINCLAIR QL COMPUTER!

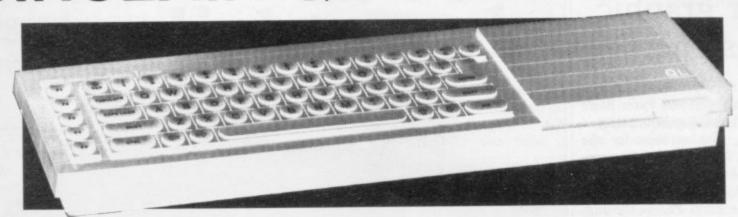

differ you this unique chance

### Plus FREE MEMBERSHIP

to the differences SPECTRUM OWNERS CLUB!

And the opportunity to win

one of four great prizes!

Ist THE NEW SINCLAIR QL 2nd £100 CASH! 3rd £50 CASH! 4th £25 CASH!

Complete the coupon and send it to us and by return you will receive your FREE MEMBERSHIP CARD. Don't delay post today!

| I would like to beome a member CLUB plus the chance to enter<br>*(Free Draw for QL Computer plus<br>NAME: | er the FREE DRAW.* |                                                                                                    |
|----------------------------------------------------------------------------------------------------|--------------------|----------------------------------------------------------------------------------------------------|
| ADDRESS:                                                                                                  | DOCT CODE:         |                                                                                                    |
|                                                                                                    | POST CODE:         |                                                                                                    |
| TELEPHONE NUMBER                                                                                          |                    | _AGE                                                                                                    |
| MY SINCLAIR SPECTRUMS                                                                                     | FRIAL NUMBER IS:   |                                                                                                    |
| IN TOUR LOTTION O                                                                                         | ETHALITONIBLITIO   | CHARLES AND MANAGEMENT AND ADDRESS OF THE PARTY OF THE PARTY OF THE PA |

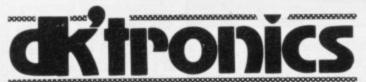

DK Tronics Ltd., Unit 6, Shire Hill Industrial Estate, Saffron Walden,
Essex CR11 3AQ, Telephone: (0799) 26350 (24 hrs) 5 lines

### New lease of life for graphic designers

THE ORIGINAL Pixel Pad, now marketed by Peter Blanford & Co, has been released again, with versions for the BBC, Spectrum and Commodore 64, along with a new Graphic Grids pack.

The Pixel Pad is the biggest pad available, being 43cm. × 29.5cm. overall. It has a full screen grid, 29cm. × 21.5cm. of 24 lines by 32 columns, each character square being sub-divided into 8×8. Both the character squares and the plot positions are marked. At the bottom of the pad are eight 8×8 grids marked from 1 to 128 for UDGs. At the side is a summary of all the commands you are likely to need.

The Graphic Grids are A5 size and have 16 8×8 grids and a 13×4 screen grid. The pads are aimed mainly at educational users but a 50-sheet Pixel Pad can be obtained from Peter Bamford & Co, 10 Barley Mow Passage, Chiswick, London W4 4PH. Tel: 01-994 6477. It costs £4.95 plus £1 p&p. Graphic Grids are priced at £2.45. They are also available through the Spectrum chain of shops.

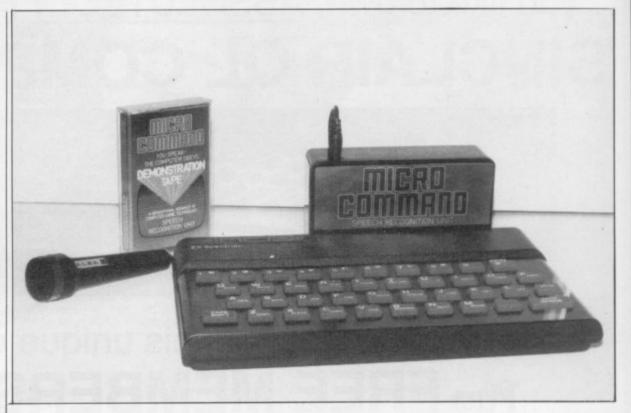

### To hear is to obey with Micro Comma

SPEECH recognition is a trum users to teach their circuitry. computers up to 15 words and then to have words recog- takes you through the process nised when repeated.

able to play Sheeptalk, a and down and then adding game where the dog is con- left and right it allows you to trolled by spoken commands. continue only if you score

Normally, speech recogni- more than 80 percent. You growing area of interest and tion for a computer is very must pronounce each word the new Micro Command expensive; a look inside Mifrom Orion Data looks set to cro Command shows why. It help. It is supplied with a contains a Z-80A CPU, as microphone and a demonstra- used in the Spectrum, ROM tion tape which allows Spec- and RAM, buffers and audio

The demonstration tape of learning to use the unit in Users of 48K will also be easy stages. Starting with up

very carefully. Once past that stage you can play Sheeptalk. The game, produced originally by Virgin Games, is in Basic and hence fairly slow. It shows the limitations of the unit, as it is difficult to keep the same careful tone when the dog starts driving the sheep into the river.

Included with Micro Command are comprehensive instructions for its use, plus an additional information booklet which lists the basic teaching program and a disassembly of the machine code which is used. It also gives details of the variables used by the code and shows how to include Micro Command in your programs.

Micro Command costs £49.95. That may seem expensive to Spectrum users but considering its contents, the work which must have gone into it, and the price of other similar units, it is reasonable. Orion Data is at 3, Cavendish Street, Brighton, East Sussex BN2 1RN. Tel: 0273-672994.

### Executive Spectri

IF YOU often carry your Spectrum the S1 Computer Case by Treetop Designs could be useful. The case is a standard size, 480mm. × 380mm. × 110mm. executive briefcase with an ABS insert moulded to accept the computer, power supply, Sinclair printer and a cassette deck.

working angle and includes a removed.

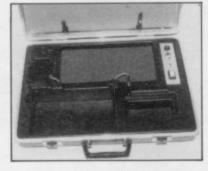

small panel which has LOAD/SAVE switch and a The moulding inclines the re-set button. When in use Spectrum to a comfortable the lid of the case can be

The unit ensures that all the leads are out of sight and, when you upgrade your Spectrum by buying an Interface One and Microdrives, you can also obtain a new moulded insert - S2 - to house

Both versions of the case cost £47.95 with extra inserts at £15.45 and can be obtained from Treetop Designs, 61, Widmore Road, Bromley, Kent BR1 3AA.

## upgrading Spectrums

EAST LONDON Robotics has improved its SP48 kit which upgrades Issue 2 and Issue 3 Spectrums from 16K to 48K. The new kit, SP48b, has been introduced because Issue 3 Spectrums need an additional link to be made on the PCB. The kit includes a small metal clip which solves that problem.

The instructions supplied with the kit are clear and straightforward, most useful being a photocopy of the inside of a Spectrum with the positions of the chips marked and also showing the way they go.

If care is taken, fitting the kit can be attempted by anyone, whether having electrical knowledge or not.

To test the kit fully we obtained a 16K Issue 3 Spectrum and fitted it and, as always seems to happen when a number of people are watching, it did not work. We telephoned the ELR panic number and the problem was easily pin-pointed and a replacement chip sent.

It should be pointed out that the error was not due to ELR but a mis-match between two of the chips.

The offending chip was swapped temporarily with one from another piece of equipment and both worked after the transplant.

Also included with the kit is a free software tape entitled Beyond Horizons. It is a very basic program giving a few pointers on how the Spectrum works.

The SP48b costs £23, the kit for Issue One Spectrums is £35 plus 65p p&p, and is available by mail order from East London Robotics Ltd, Gate 11, Royal Albert Docks, London E11. Tel: 01-474

## Improved memory for Trojan pen makes light work

cialises in making light pens for a range of computers, one being the 48K Spectrum. The pen is supplied with driving software on tape which allows you to draw pictures or to choose from a

Once the software has loaded, the pen plugs into the EAR socket of the Spectrum. It takes its power from a PP3 battery which is also supplied. On-screen you are

or instructions. The instructions show you how to use the pen and also how to modify it if you want to use it in your programs as a menu chooser.

All that needs is about 20 lines of Basic and 200 bytes of machine code, both of which are given. When using it that way the code gives a number which corresponds to the line number to which the pen is pointing. In that

TROJAN PRODUCTS spe- given the option of drawing way it is easy to choose from a list of options.

> The drawing program has two movable points and by using them you can draw lines, circles and boxes, fill areas with colour or even draw free-hand. It takes time to grow accustomed to the last option. It is very good with horizontal lines but not so good at vertical ones they tend to 'wiggle' slightly. Other options allow you to load and save pictures, change colours, insert characters or copy the screen to a Sinclair printer.

The pen worked well and was easy to use - overall a well-thought-out product. The only difficulty which might arise is that due to changes in the Spectrum, older versions of the pen might not work with the latest version of Issue 3s. Trojan will exchange software if you experience difficulties.

The pen is reasonably priced at £17.25 inc. VAT and p&p and is available direct from Trojan Products, 166 Derlwyn, Dunvant, Swansea SA2 7PF or local computer shops.

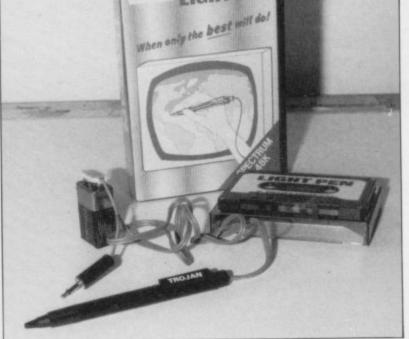

### Rainbow interface

been released by Rainbow Electronics. It has a built-in beep amplifier. The interface has one good point in that it can be programmed as a game is running. Other than that not much can be said for it.

To program it, you have to hold down a key, move the joystick, and then release the key. You must do that for each of the normal four positions, then again for the four positions while also holding the fire button and again if

a feat which would need at least three hands.

programmed, Once switch on the front of the interface is moved to the play position; it disables the keyboard. Finally there is no volume control for the sound than via the PCB. amplifier.

solder. The connector, and fordshire OX8 6XJ.

A NEW joystick interface has you want to move diagonally, the joystick socket, are stood off from the interface PCB by about lin.

> The unused pins are left hanging. That is very unstable and could short out. There are also some resistors soldered in mid-air rather

At £24 plus £1 p&p the The interface is also poorly interface is competitively made. The 28-way edge con- priced but could not be recnector normally has a plastic ommended. Rainbow Eleclocating blank to line it up. In tronics is at Glebe House, this case it is merely a blob of South Leigh, Witney, Ox-

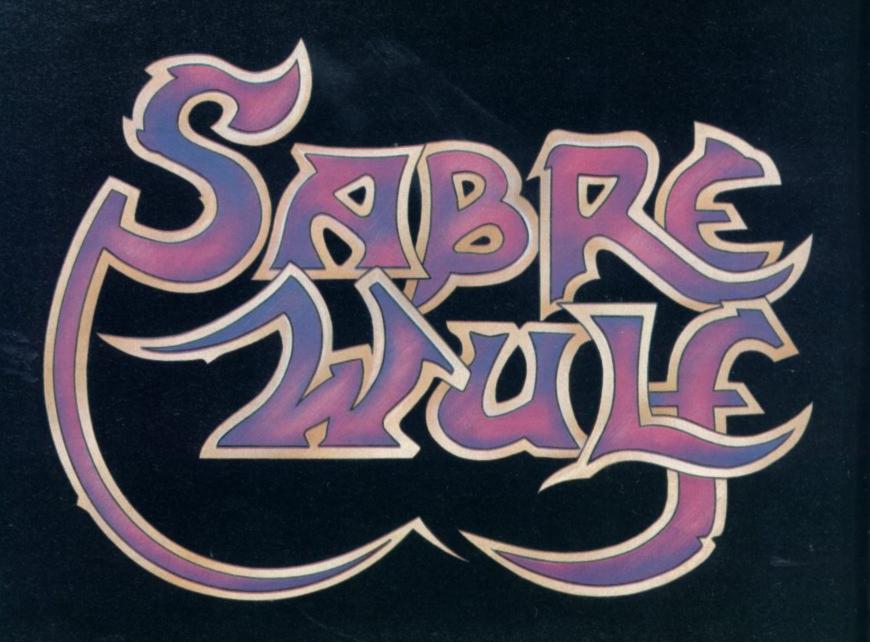

ILT INSERTE

HART SINCLAIR AND ON

### Sam Spade strikes the manic mines

mon motif in computer enterplace at the top of the pile. which will run on any Spec- next. trum, is yet another version ly. Sam, our hero, is a miner sters will fall, provided they

being chased through subter- al multi-layered cave. The the head as well. Red monranean caverns by monsters precious ore is guarded by of many kinds is now a com- small, fast-moving monsters of red, green and yellow vartainment and it would take a leties. Sam is moved up and vastly superior program to down the cavern using the oust Manic Miner from its keyboard or a Kempston joystick and climbs ladders to Sam Spade from Silversoft, move from one level to the

To survive and to score he on the theme and is no real must dig holes with his hamcontender against Miner Wil- mer through which the mon-

THE MINER or explorer digging kryptonite in the usu- are helped by a few taps on sters will die by falling only one level but to kill the others the player must dig sets of holes, as the green and yellow baddies must drop two and three levels respectively to be destroyed.

> That takes some doing the monsters are fast and voracious and it is all too easy to paint Sam into a corner. There is the added difficulty of a decreasing air supply.

> While the program ran smoothly, the format became rather repetitive after a time, even though one's ingenuity is taxed by putting the proper holes in the correct places. The game is no match for the ever-moving, ever-changing caverns through which Willy has to struggle and leaves Sam as an average kind of miner, undistinguished by comparison.

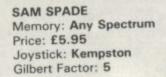

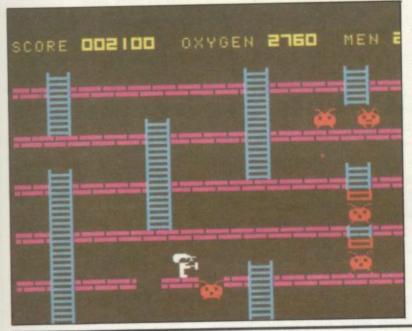

### Arcturan mind match

MIND GAME enthusiasts should find Arcturus from Visions Software Factory just the thing to occupy a few spare hours - or days. At the start of the tape are about 20 screens recounting the saga of how the Arcturans' ultimate mental challenge formed part of a plot to take over the free world and, although there seems to be no harm in it, it is not clear why it was included, since it has no bearing on the game. So, unless you have nothing better to do, skip the saga and start with the demonstration of the game, which could be described as a complex form of noughts and crosses.

place noughts or crosses in a and save one, or consult the line of four on either one single squared board or across the four which are shown in perspective, superimposed one above the other on the screen. What constitutes a line, difficult to grasp at first, becomes clear after a few bouts against the computer, which can operate on 10 levels of skill.

Apart from that, the game incorporates a number of unusual other choices and refinements. You can play against another player instead of the computer, with or without sound effects, and with the clock switched on or off. You

Each player attempts to can also replay a game, load computer for help.

The screen display is clear and the method of making moves is simple and convenient; you use the cursor keys to move round the squares and press ENTER for the square you want. For those who like to pit their wits against a computer rather than human opponents, it is a well-presented version of an interesting and

> ARCTURUS Memory: 48K Price: £6.95 Gilbert Factor: 7

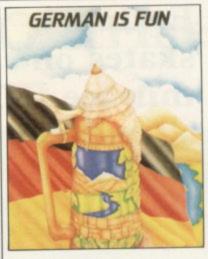

### Gentle German

USING a combination of graphic displays and word drills, German Is Fun presents German vocabulary and phrases for beginners in a way reminiscent of a standard idiomatic phrase book. The program is divided into nine main topic sections which deal with the areas most likely to be of use to the holidaymaker or basic student.

The main menu provides a simple selection procedure for each topic. When a selection is made a set of options is offered which will allow the student to choose the picture only, the picture with test, phrases only or picture with phrases. The first option sets up a picture, item by item, showing the corresponding English and German words, while the second will test you on those words.

The program is very userfriendly, allowing exit from any section at will and, in the word-test section, providing the next letter in response to a question mark. The graphics are cheerful and welldrawn with some movement at certain points. It is a meticulously-devised program and, for anyone who has a basic grasp of German pronunciation will be extremely useful as a supplement to oral experience.

> GERMAN IS FUN Memory: 48K Price: £5.95 Gilbert Factor: 8

### Eskimo skates on thin ice

EDDIE ESKIMO from Ocean Software invites the player into the Arctic. Eddie must battle against Growler the polar bear in his attempts to rescue Percy the penguin. On the second screen the penguin must defend itself against deadly snowbugs by pushing ice-blocks into their paths.

That is rather a dramatic description of the action onscreen which gives the impression of a frosty Frogger. In the first part the player must steer Eddie up the screen by keys or a variety of joysticks. Two polar bear figures and three jagged icefloes march across and Eddie will be killed if he makes contact with them.

After a few tries the graphics display is not very gripping or colourful. repetitive quality of the tasks will not appeal to those fond of complex games, though it is possible younger children will enjoy it for a time. All in all, a disappointing production from Ocean Software.

**ESKIMO EDDIE** Memory: 48K Price: £5.90 Joysticks: Kempston, Sinclair, Protek Gilbert Factor: 4

### Dr Franky falls foul of the ghastly ghosts

IT IS FORTUNATE the reviewer of Dr Franky and the Monster already had his own copy of the program. The game provided for review loaded perfectly, displaying the initial Manic Miner-style cavern, a few ghosts, the flask of elixir and the famous monster waiting for life to be poured into him. There it stopped, as the motion keys failed almost completely to obtain response onscreen. Irritation replaced interest after a dozen or so attempts to play.

There appeared to be no data corruption, however, and the second copy functioned perfectly. Whether it was one bad tape or a potential bug is yet to be seen so, if you buy the game and have similar problems, refer it to Virgin Games.

The aim is to bring the bolt-necked monster to life by collecting a flask of chemicals which must then be given to the lifeless hulk at the top of the tiered caverns, nine in all. The gloomy dungeons are also populated by the ghosts of the wretches whose spare parts have been used to manufacture the monster. They will hunt you as you attempt to move and jump along the derivatives will be familiar

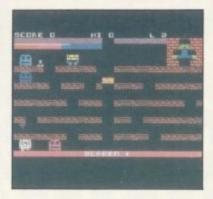

passageways. There are other hazards such as mine wagons and bridges to negotiate. Movement is simple using only three keys.

The graphics are bright, fast and clear and you will need to move with some speed to avoid the vengeful

ghosts. The monster comes to life with a satisfying electrical glow once the flask has been taken to him by the bizarre Dr Franky and good timing and judgment are needed to do that successfully. Dr Franky is an enjoyable and attractive game but, in view of the problems experienced by the reviewer, it may be wise to check that your copy runs well before you leave the shop. Dr Franky and the Monster will run in 48K only.

DR FRANKY Memory: 48K Price: £5.95 Gilbert Factor: 6

### Robots are revolting

ROBOT RIOT from Silver- with this game, where the soft centres on a revolt of the robots in which the only way to regain control of the building is to lay bombs over the entire floor area and thus force the King robot to es- you run out of power but in cape from his central control room. That is not the end, however, as it will escape only to another floor, where you must start laying bombs again.

Anyone who has played Pac-man or any of its many main difference from the original is that instead of eating dots you are laying a trail of them.

You lose a life whenever yet another familiar touch the regular consumption of power mites will prevent the

One interesting feature is the way the game starts with an introduction to the various robots, with details of their speed, intelligence and destructive powers. Apart from that, Robot Riot can in no way claim originality but it manages to be absorbing and addictive, especially if you enjoy maze scenarios, and the robot graphics are lively.

Experienced players may find it slow and it is a pity that each time you lose a life you have to return to the start, instead of continuing from where you left off, making the game more frustrating than it need be.

ROBOT RIOT Memory: 48K Price: £5.95 Joystick: Kempston Gilbert Factor: 6

#### uclear reactor risi increases

READING the playing instructions to Reactor from Gemini might lead you to believe that you have to be a nuclear physicist to play, but in practice the game is not so complicated as it sounds.

The object is to control a nuclear reactor by moving a control unit in such a way that the metal elements bounce from it at right angles and hit the central discharge unit, a tricky manoeuvre until you get used to it. Each time you accomplish it successfully, the power of the reactor increases and radiation is kept under control.

There are neutrons to take into account; whenever they hit a piece of metal it splits into two, increasing radiation. Further, if you collide with metal after having absorbed neutrons, you lose one of your four lives.

Keeping power up and radiation down for the required time leads to the next stage of the exercise, which involves laying a trail of concrete to box-in every metal element in sight. You can then go on to

try your hand at controlling a new and more difficult reactor, knowing that sooner or later nuclear power will inevitably get the better of you.

The graphics are relatively simple but the game offers a new and original concept and its degree of difficulty is welljudged to keep you playing for a long time.

REACTOR Memory: 48K Price: £7.95 Joystick: Kempston Gilbert Factor: 7

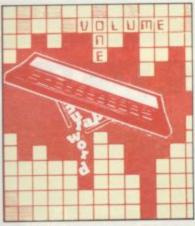

#### Cross words

WORK FORCE appears to be attempting the impossible with its Computaword, with predictable results. It is difficult to think of any advantages a computerised crossword might have over the simple but much-loved printed variety and Computaword fails to demonstrate any. Not only would you have difficulty in taking it on the train but it presents all kinds of other obstacles, such as the time it takes for the grid to display, the difficulty of consulting clues, and the laboriousness of entering answers. All of those difficulties could be abolished by using paper and pen.

The program might have offered a crossword which was more intelligent than an ordinary one but that is not the case. Computaword accepts incorrect answers; if you ask it for help it fills-in the whole crossword rather than answering one clue; and, to top it all, it even plays Congratulations after it has supplied the correct solution for you.

There are 10 puzzles which adds to the variety but also to the total amount of loading time needed before you can play. The crosswords are straightforward but difficult to solve, so that the program would not even be suitable for introducing newcomers to crosswords.

COMPUTAWORD Memory: 48K Price: £6.95 Gilbert Factor: 2

### Phantom NATO strike on the Spectrum

THE CASSETTE cover of Strike Attack from Micromart for the 48K Spectrum claims that the program is the ultimate simulation, which might lead a potential buyer into thinking that the program has similarities to the Psion or Hewson programs which feature visual representations of cockpit views. The instructions enclosed are more explicit and tell you that you will be provided with all the information you would have obtained by instrumentation or by visual

In fact, the player is cast in the role of the navigator of a NATO Phantom attempting to destroy an enemy base with bombs and is provided with a set of readings indicating flight status. The situation outside the aircraft is represented solely by a grid in centre screen on which Phantom.

Using the keyboard, the across the grid, paying atten-

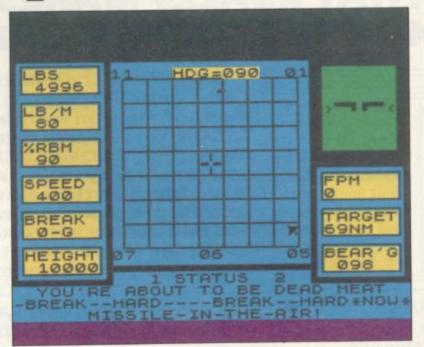

turns necessary in air warfare to escape attack. Warnings are flashed on-screen to describe the type of attack. There is a training mode and an operational level.

The instruction manual is graphic symbols depict tar- rather impenetrable but after get, hostile fighters and the a few practice runs you will appreciate the general idea if you are not deterred by witty player moves the aircraft comments like "You jerk, didn't break hard you tion to the various instrument enough'. The program seems readings and hoping to avoid to run very slowly and the missiles and other attacking response time to commands aircraft by breaking. That is is slow. That becomes a real

meant to represent the tight disincentive to continuing after a time and there is little feel of controlling an aircraft - more the sense that you are obeying the computer orders.

Because of that the game is not compelling enough to make you want to get back in the air. Two or three attempts after the training sequence convinced the reviewer to seek pastures new. The program did not live up to the packaging.

> STRIKE ATTACK Memory: 48K Price: £6.95 Gilbert Factor: 4

### Pi-man's gold gamble

alcoholic excesses of Pi-eyed, he is now utterly reformed, even to the extent of entering for five events in the Olympic

That, however, is probably the best piece of news about the latest game from Automate, Olympimania. Apart from the usual excellent wildly waving crowds - the est soon palls in spite of the

the fate of the Pi-man will be offer in the way of entertain- verse side of the tape, true to relieved to hear that after the ment. The five events - Pi- Automata traditions, has a jump, Alpi skiing, Pitathlon pop music track, described as and so on - are all similar, a choral extravaganza of the with a series of obstacles to Piland International Anthem. jump and some unlikely haz- The kindest thing to be said ards to overcome, such as ri- about it is that by comparison val competitors who dig holes it places its companion game beneath the Pi-man, or fish in a favourable light. and alligators in the case of the swimming event.

In all the events, it is exgraphics - the most spectac- tremely difficult to win a ular sequence is the Olympic bronze medal, let alone a stadium with its rostrum and gold, and as a result the inter-

ANYONE concerned about game has a limited amount to amusing graphics. The re-

**OLYMPIMANIA** Memory: 48K Price: £6 Gilbert Factor: 6

### RICHARD SHEPHERD SOFTWARE

A HOME BUDGETING & BANKING SYSTEM THAT REALLY MAKES YOUR

**48K SPECTRUM WORK!** 

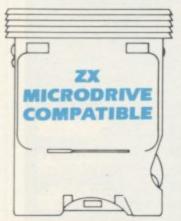

A professional style multi function Cash Controller program that can load and make an entry in just 90 SECONDS . . . thanks to its ZX MICRODRIVE COMPATIBILITY. If you're not ready to upgrade to Microdrive yet, this easy to use cassette program can handle up to 400 transactions with your Spectrum, almost filling the 48K memory of your computer.

#### **BANK ACCOUNT**

- Statements on demand from any date to date.
- Holds up to 400 transactions.
- Standing order facility.
- All transactions can be automatically coded to allocate up to 16 budget headings.
- Search facility for any single item by description or amount.

#### **HOME BUDGETING**

- 16 budget headings, e.g. Gas, Rates, Car, Tax - you can choose the headings
- Highlights under/over spending
- Full budget expenditure breakdown
- Budget "re-think" facility

### LOAN/MORTGAGE CALCULATOR

All you ever wanted to know but didn't like to ask! Calculates:

- Interest rates
- Payback periods
- Capital sum
- Period of loan

REMEMBER THIS CASSETTE CAN ALSO BE USED WITH ZX MICRODRIVE

- PRINTOUT FACILITY
   USING ZX PRINTER
- FULL SECURITY WITH PERSONAL PASSWORD
- FULL SAVE PROGRAM ONTO CASSETTE OR MICRODRIVE

Available from good computer stores or direct by mail order... at a price that won't upset the Bank Manager!

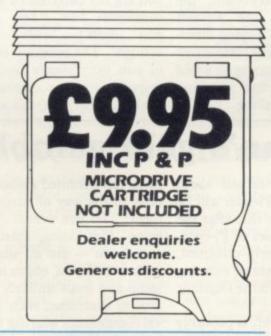

MULTIFUNCTION
CASH CONTROLLER
COMPATIBLE

MULTIFUNCTION
CASH
CONTROLLER
COMPATIBLE
COMPATIBLE
COMPATIBLE
COMPATIBLE
COMPATIBLE
COMPATIBLE
COMPATIBLE
COMPATIBLE
COMPATIBLE
COMPATIBLE
COMPATIBLE
COMPATIBLE
COMPATIBLE
COMPATIBLE
COMPATIBLE
COMPATIBLE
COMPATIBLE
COMPATIBLE
COMPATIBLE
COMPATIBLE
COMPATIBLE
COMPATIBLE
COMPATIBLE
COMPATIBLE
COMPATIBLE
COMPATIBLE
COMPATIBLE
COMPATIBLE
COMPATIBLE
COMPATIBLE
COMPATIBLE
COMPATIBLE
COMPATIBLE
COMPATIBLE
COMPATIBLE
COMPATIBLE
COMPATIBLE
COMPATIBLE
COMPATIBLE
COMPATIBLE
COMPATIBLE
COMPATIBLE
COMPATIBLE
COMPATIBLE
COMPATIBLE
COMPATIBLE
COMPATIBLE
COMPATIBLE
COMPATIBLE
COMPATIBLE
COMPATIBLE
COMPATIBLE
COMPATIBLE
COMPATIBLE
COMPATIBLE
COMPATIBLE
COMPATIBLE
COMPATIBLE
COMPATIBLE
COMPATIBLE
COMPATIBLE
COMPATIBLE
COMPATIBLE
COMPATIBLE
COMPATIBLE
COMPATIBLE
COMPATIBLE
COMPATIBLE
COMPATIBLE
COMPATIBLE
COMPATIBLE
COMPATIBLE
COMPATIBLE
COMPATIBLE
COMPATIBLE
COMPATIBLE
COMPATIBLE
COMPATIBLE
COMPATIBLE
COMPATIBLE
COMPATIBLE
COMPATIBLE
COMPATIBLE
COMPATIBLE
COMPATIBLE
COMPATIBLE
COMPATIBLE
COMPATIBLE
COMPATIBLE
COMPATIBLE
COMPATIBLE
COMPATIBLE
COMPATIBLE
COMPATIBLE
COMPATIBLE
COMPATIBLE
COMPATIBLE
COMPATIBLE
COMPATIBLE
COMPATIBLE
COMPATIBLE
COMPATIBLE
COMPATIBLE
COMPATIBLE
COMPATIBLE
COMPATIBLE
COMPATIBLE
COMPATIBLE
COMPATIBLE
COMPATIBLE
COMPATIBLE
COMPATIBLE
COMPATIBLE
COMPATIBLE
COMPATIBLE
COMPATIBLE
COMPATIBLE
COMPATIBLE
COMPATIBLE
COMPATIBLE
COMPATIBLE
COMPATIBLE
COMPATIBLE
COMPATIBLE
COMPATIBLE
COMPATIBLE
COMPATIBLE
COMPATIBLE
COMPATIBLE
COMPATIBLE
COMPATIBLE
COMPATIBLE
COMPATIBLE
COMPATIBLE
COMPATIBLE
COMPATIBLE
COMPATIBLE
COMPATIBLE
COMPATIBLE
COMPATIBLE
COMPATIBLE
COMPATIBLE
COMPATIBLE
COMPATIBLE
COMPATIBLE
COMPATIBLE
COMPATIBLE
COMPATIBLE
COMPATIBLE
COMPATIBLE
COMPATIBLE
COMPATIBLE
COMPATIBLE
COMPATIBLE
COMPATIBLE
COMPATIBLE
COMPATIBLE
COMPATIBLE
COMPATIBLE
COMPATIBLE
COMPATIBLE
COMPATIBLE
COMPATIBLE
COMPATIBLE
COMPATIBLE
COMPATIBLE
COMPATIBLE
COMPATIBLE
COMPATIBLE
COMPATIBLE
COMPATIBLE
COMPATIBLE
COMPATIBLE
COMPATIBLE
COMPATIBLE
COMPATIBLE
COMPATIBLE
COMPATIBLE
COMPATIBLE
COMPA

FIRST FOR MICRODRIVE

Dealer enquiries welcome. Generous discounts

| at £9. | send<br>95 eac<br>add £ | h inclu | udine | g pos | CA   | SHO                     | ON                | TRO   |    |
|--------|-------------------------|---------|-------|-------|------|-------------------------|-------------------|-------|----|
| Name   |                         |         |       |       |      |                         |                   | 11/11 |    |
| Addre  | 55 _                    | 100     |       |       |      |                         |                   |       |    |
|        | -                       |         |       |       |      |                         |                   | 100.5 |    |
| 300    |                         |         |       | H     |      |                         |                   |       | SU |
|        | ose cas                 |         |       | /P.O  | pay  | able                    | to R              | char  | d  |
| Or cre | edit my                 | Acces   | ss/V  | ISA ( | Card | Nun                     | nber              |       |    |
|        |                         | -       | 7     | -     | -    | the same of the same of | the specimens are |       | _  |

Credit Card Hotline (06286) 63531

RICHARD SHEPHERD SOFTWARE

ELM HOUSE, 23-25 ELMSHOTT LANE, CIPPENHAM, SLOUGH, BERKS. TEL. (06286) 63531

### Favouritesof vesteryear

good keyboard is not necessary and high-resolution colour graphics is not an integral part of adventures which are, in most cases, text only. The ZX-81 also has 16K of usable memory, so a programmer is not restricted by RAM requirements.

It is not surprising therefore that many good adventures have been developed for the machine. One of the first to be produced was Ship of Doom from Artic Computing. It has a text-only format and follows the usual space plot where your player-char-

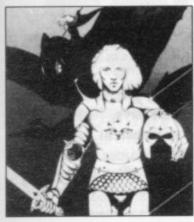

acter is stranded on a strange and alien ship which you have gone to investigate. You have to suffer the perils of ice and metal rooms while trying to find the key to the control room of the spaceship.

As one of the first adventures it was accepted with glee by the addicts. Few people have managed to solve it, although it is one of the easiest adventures in the Artic series

tained from Artic Comput-

The area of graphics adventures has not been left right side of him. unexplored by eager pro-

HE ZX-81 may leave field with Volcanic Dunmuch to be desired as geon. The major part of that an arcade games ma- adventure consisted of text chine but it is perfect if you but the player is given a map want to play adventures. A of the caverns in which play takes place. The map is not very helpful and it is all too easy to be burned to a crisp, frozen, or blasted by the evil witch Magra and her deni-

> Play in the dungeon is undemanding, as nearly every turn is taken up with fighting monsters. The monster conflicts are so random that one of every three or four is likely to end your life and leave you waiting for the game to be initialised again. The game is slow in execution - most of it is written in Basic - and death is always too swift. It is as if the computer is playing the player and not the other way around. Our experience shows that Magra gets the better of an adventurer. The Volcanic Dungeon is available from Carnell Software.

Pimania is another graphics adventure from Automata. The graphics are short intervals between moving or solvproblems but they contain some important clues as to how to solve the central problem and find the Golden Sundial of PI.

The Pi-man is an irritating little character who appears at seemingly random moments during the adventure or when you ask for help. In return for some favour, he will give you a clue as either a riddle or a jig which he dances in classic cartoon

You might feel as if you Ship of Doom can be ob- could do without the Pi-man but he is necessary for the completion of the adventure, so you should keep on the

Pimania is a clever and grammers. Carnell Software classic graphic adventure. was the first to exploit that Whether you want to buy it is

another matter. You might be drawn by the prize in the competition but is a game which could take more than two years to solve worth playing?

Trader Trilogy, The from Quicksilva, could be loosely termed a graphics adventure. In the set of three games you are in charge of a spaceship which roams the galaxy in search of adventure. You are a trader and in your planet-hopping experiences you meet many types of alien creature. The monsters include a fluff-ball which survives on your brainwaves, a whole population 'high' on a drug with effects like Mescalin, and robots giving way to

On the first run of the adventure, which has to be played in a sequential format, the graphics and plot are entertaining and you will keep playing until you are killed or find sufficient supplies to make a profit. On the second and succeeding runs you will become less pleased with the

The Trader Trilogy may be of some interest to children but even they, if they are discriminating, will grow tired of always answering the same mathematical problems to find cargo. The trilogy is the least promising of Quicksilva games for any machine and deserves to be zapped into space.

Continuing the coverage of strategy games, Football Manager from Addictive Games puts you into the seat of a team manager looking for

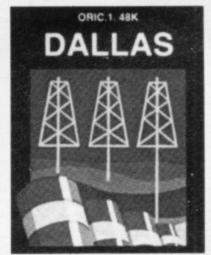

division in which it starts to the first division and make sure that you are not relegat-

success or, on the other hand, failure, on the pitch and bankruptcy.

There are seven skill levels, although we found the first three difficult enough. You have to make sure that vour team moves from the

Dallas is another strategy game but more down-to-earth than the others in the roundup. As you might expect, it contains all the elements necessary to turn you into an oil baron who wants to take over the Ewing empire. You have to prospect for the best land and build a pipeline and production plant on it.

All kinds of problems will crop up including tornados, heavy rain and earthquakes. If you are not quick enough you will find the Ewings have taken over your little empire.

Dallas is an excellent strategy-simulation which improves the more you play it. The game is addictive, which is a comment which could not be applied to many games of its type. If you fancy a trip into the world of the Ewings, Dallas can be obtained from Cases Computer Simulations.

#### SHIP OF DOOM

Memory: 16K Price: £6.95 Gilbert Factor: 7

#### **VOLCANIC DUNGEON** Memory: 16K

Price: £5 Gilbert Factor: 5

#### PIMANIA

Memory: 16K Price: £10 Gilbert Factor: 6

### TRADER TRILOGY

Memory: 16K Price: £6.95 Gilbert Factor: 6

### **FOOTBALL MANAGER**

Memory: 16K Price: £5.95 Gilbert Factor: 7

#### DALLAS

Memory: 16K Price: £5 Gilbert Factor: 6

# COMPUTER REPAIRS.

### AT LAST!

A comprehensive repair facility for SINCLAIR products using genuine SINCLAIR parts

**ZX81** 

£17.50

ZX PRINTER

£21

ZX SPECTRUM

£26

A ONE OFF Repair service undertaken by our EXPERT STAFF, to provide a FULLY TESTED repair:- **PROMPTLY!** 

Complete the coupon below and post it with your remittance and machine to:-

Thomas Walker & Son Ltd., 58 Oxford Street, Birmingham B5 5NX.

All machines returned in the Packing supplied by customers.

The prices quoted above do not cover ABNORMAL DAMAGE and on receipt of your machine a rapid QUOTATION will be given for your approval.

|                    | Computer @ E<br>Printer @ E | inc. P & P & VAT  |
|--------------------|-----------------------------|-------------------|
| I enclose a cheque | e for E                     |                   |
| or debit my ACCES  | SS CARD No.                 | - redución substi |
| Signature          | Tel No.                     | TOTAL CONTRACTOR  |
| Name               |                             |                   |
| Address            |                             | Series Princes    |
|                    |                             |                   |
| Please quote for   |                             |                   |
| the repair of my   | enclosed. Serial No.        | SU/6              |

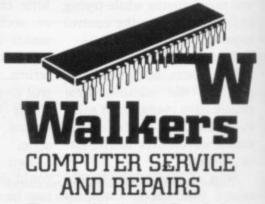

Thomas Walker & Son Ltd., 58 Oxford Street, Birmingham B5 5NX. Telephone: (021) 643 5474 Telegrams: Shiplog Birmingham

### "THE BEST AND FASTEST SERVICE ON THE SOFTWARE MARKET"

(B. Strasser, Jordan)

CONFUSED by the vast choice of Spectrum programs? We can help. We've played hundreds to choose the best (some are on this page). Full details in our catalogue, free with your order. It's the only catalogue to describe the best, omit the rest and quote all the reviews!

All games work with keyboard control and with joystix as shown. Of course, we have the classics, too, like BLACK CRYSTAL (48K: £7.50), JET-SET WILLY (48K: £5.95) and PHEENIX (16K: £5.50). All games are in stock - and tested by us - BEFORE they are advertised.

WE TRY TO SEND YOUR PROGRAMS THE SAME DAY WE GET YOUR ORDER. Access/Visa card holders call 01-789 8546, 24 hrs, from any country where your own laws allow this.

### HUNTER-KILLER AN EXCELLENT SIMULATION. (PersCompNews). Coptain your own

S. Class sub as you hunt down and kill the enemy sub! 18 control keys (PROTEK stick helps): dive surface: chart your course: watch through your 3D periscope as your torpedaes run towards the target. Quick-kill practice mode. Full-screen control room; chart room; periscope view Very good graphics. 48K Protek £7.95

DUNGEON BUILDER This amazing program contains 15K of pure

ode to teach you to WRITE YOUR OWN GRAPHIC ADVENTURES! It was two and a half years in the making, but now you can easily learn to write - and illustrate - machine code adventures. 100-page manual helps. NO STIX. 48K Dream £9.95

PAINTBOX If you've been looking for a Spectrum graphics aid, this seems like one of the best. (PopCompWkly). As they claim, even a child can use Paintbox to define up to 84 User Definable Graphics, draw all of them on screen, save them for your programs: then there's the 2-speed hi-res drawing ogram and the 28-page manual ... the most useful utility we've ever used. KEMPSTON/CURSOR STIX 48K Print&Plotter £7.70

FIGHTER PILOT A superb simulation ... as a piece of programming it's impressive, as a game it's not to be missed." (CompChoice)." THE FLYING IS THE BEST I'VE COME ACROSS. (PCGames). 3D cockpit view, 3D air-to-air combat, stunning instrumentation, 7 Options oclude landing practice, flight training, combat practice, actual combat. 4 skill levels. KEMPSTON, INTERFACE 2, AGF STIX. 48K Digital £7.95

DENIS Rapid-response, superbly complex game great fun to play excellent.

(PapCampWkly). Funny, friendly text adventure. As Denis Thatcher you travel up to 95 locations, seeking peace in the pub. You must find a drink every few moves. while dropping in on the Royals, the MPs and maybe the Pope (wearing a truss and carrying a lawnmower). Written with THE QUILL (£14.95). NO STIX 48K Applications £5.50

LORDS OF TIME Some of the most intriguing puzzles if you enjoy text adventures, this is not to be missed (HameCompWkly). Defend history against 9 evil Time Lords, from the Ice Age to the Space Age. 200+ locations: 200+ vocabulary. NO STIX. 48K Level 9 £9.90

The best, smoothest and cleverest maze game I've ever seen ... the skulls SKULL "The best, smoothest and cleverest maze game the ever seen and are wonderful." (Crash). Brilliant 3D maze with 9,999 levels as you treasure, avaiding the wandering skulls! SAVE OR PRINT OUT HI-SCORE TABLE NO STIX. 48K (Games Machine) £5.95

THE TRAIN GAME "An excellent game ... original, well thought-out and full of action: absorbing and amusing (S. User). Run your own railway! Change the points to avoid crashes: watch out for irate hijocking passengers. 30 command keys: 2 track layouts: 7 skill levels, 14 sub-levels. Demo and Pause while you strike! NO STIX 16/48K Microsphere £5.95

SCUBA DIVE FABULOUS UNDERWATER WORLD ... if you fancy settling back for a long nail-biting adventure. SCUBA DIVE is very special." (S. User). Dive overboard and seek your fortune; the way the fish move is incredible! Beautiful full-screen animated graphics: but you'll need strategy as well as tactics to get past all the actopuses! ALL STIX. 48K Durell £5.95

WHEELIE EXCEPTIONALLY GOOD GRAPHICS smooth, very detailed, with loads of animation. (Crash). The crash sequence is a little too graphic (S. User). Jump buses and cars on your SuperDream bike: avoid hedgehags, but find the ghost rider. Will you beat him? Demo mode. Great sound, too. ALL STIX. 48K ONLY Microsphere £5.95

TRASHMAN Technically, the game is superb with smooth scrolling and movement wonderful. (PapCampWkly). The most playable game ever from Malcolm Evans. For 1 or 2 players. Collect the bins - and the tips and the dogs! Superb animated graphics. KEMPSTON/PROTEK/ INTERFACE 2 STIX 48K New Generation £5.95

### SOFTWARE SUPERMARKET

VISA/ACCESS: CALL 01-789 8546 (24 hrs)

BLUE THUNDER SUPERB GRAPHICS and smooth pixelscrolling through six screens hugely exciting and very frustrating "(Crash). Take off from a destroyer, fly your helicopter to a remate island. You will only rescue your comrades if you discover how to destroy the nuclear

GO TO JAIL EXCELLENT GRAPHICS are used to make a very impressive display indeed. highly recommended (ZXComp). The best computer version of the famous game. From 2 to 5 players, including the Spectrum if you wish. It's ruthless, but honest. Every original feature faithfully reproduced: helpfully scrolling screen display. NO STIX. 48K Automata £6.00

### SPRING SUPER SAVERS

reactor! 5 skill levels. KEMPSTON STIX. 48K Wikox £5.95

| All mese programs more appearance      |           |            |
|----------------------------------------|-----------|------------|
| E.T.X. (Abbex)                         | NOW £5.00 | SAVE £1.00 |
| PENETRATOR (Melbourne)                 | NOW £4.95 | SAVE £2.00 |
| GROUCHO (Automata)                     | NOW £8.00 | SAVE £2.00 |
| SPLAT! (Incentive)                     | NOW £4.00 | SAVE £1.50 |
| TIMEGATE (Quicksilva)                  | NOW £4.95 | SAVE £2.00 |
| NOWOTNIK PUZZLE (Phipps)               | NOW £3.45 | SAVE £1.50 |
| MAD MARTHA 1 AND 2 (Mikrogen) FOR BOTH | NOW £8.90 | SAVE £5.00 |
| GROUND ATTACK (Silversoft)             | NOW £3.95 | SAVE £2.00 |
| MOLAR MAUL (Imagine)                   | NOW £4.00 | SAVE £1.50 |
| ZZOOM (Imagine)                        | NOW £4.00 | SAVE £1.50 |
|                                        |           |            |

### ONE PROGRAM FOR £1.00!!

any one of the Super Savers' above (except the 'Mad Marthas') for just £1.00 (plus p&p for foreign addresses.)

|     |                          |              | 0000000 |           |
|-----|--------------------------|--------------|---------|-----------|
| To: | SOFTWARE SUPERMARKET, 87 | Howards Lane | London  | SW15 6NU. |

If you do not want to cut this magazine. Write your order out carefully on plain paper SU19 and quote this number

Town a K computer which is a SPECTRUM I enclose a cheque/PO made layable to Software Supermarket OR Charge my VISA/ ACCESS/EUROCARD MASTERCARD number

Please write clearly. If we can't read it, you won't get it

Address

Postcode

Phone if any in case of query

|         | PROGRAM NAME                                             | Price  |
|---------|----------------------------------------------------------|--------|
|         |                                                          | £      |
|         |                                                          | £      |
|         |                                                          | Ĺ      |
|         |                                                          | 1      |
|         |                                                          | £      |
|         |                                                          | £      |
| POSTAGE | U.K. Add 55p only per order                              | £0,55p |
| AND     | EUROPE Add 55p for each program                          | £      |
| PACKING | OUTSIDE EUROPE Add {1 toreach program airmail            | £      |
|         | OUTSIDE EUROPE ADD (1 TO TOTAL TOTAL FOR REGISTERED MAIL | £      |

# MORE THAN £4,000 TO BE WON HE SINCLAIR U

SINCLAIR USER and Cases Computer Simulations announce the 1984 Cambridge Awards for programming, the annual competition to find top programmers for Sinclair computers. This year we are offering a first prize of £2,000 plus royalties to the programmer of the most innovative and appealing game for the Spectrum, ZX-81 or, in the unlikely event of anyone receiving account. one, the QL computer. The award win-Cambridge Trophy for programming.

four second prizes of £250 each plus royalties and 25 runners-up prizes of five CCS programs. All prize-winners to Sinclair User.

real-life situations, such as piloting an a director of CCS. aircraft or driving a motor vehicle, will have a particular appeal for girls. The Ritz Hotel, Piccadilly, London W1. categories of programs which, there-

fore, can be submitted include adventure, strategy, simulation and war games.

Entries will be judged for originality and innovation, playability and addictive quality, graphics and the use which is made of the computer. The presentation of the instructions and the program documentation will also be taken into-

The award will be judged by the ner will also be presented with the same panel of experts who judged the 1983 Cambridge Awards - Mike John-In addition to the first prize there are ston, consultant editor of Sinclair User and organiser of the highly-successful and long-running ZX Microfairs; Trevor Toms, author of many best-selling will receive a free annual subscription Sinclair computer books; and John Gilbert, deputy editor of Sinclair User. A We are looking for exciting programs representative of Websters Software which present the player with a chal- Ltd will also be on the panel, which will lenge in decision-making and tactical be chaired by Bill Scolding, editor of play. Games which graphically depict Sinclair User, and Melvin Lloyd-Jones,

The presentations of the awards will also be considered, as will games which take place on October 4, 1984 at the

### Rules

- Entries must be on cassette accompanied by a listing, detailed explanation of the program and an entry form. The entry form will be printed in the June issue of Sinclair User. Entrants must warrant that their programs are original.
- Only programs for the QL, Spectrum or ZX-81 will be considered.
- Entries must reach Sinclair User at 196-200 Balls Pond Road, London N1 4AQ not later than Wednesday, August 4.
- The entrant assigns CCS the exclusive licence with the right to sublicense, to copy, modify, sell and publish the original or modified program in any form and CCS undertakes to pay a royalty fee of 20 percent of the nett invoice price on the sale of such program(s) and further will pay a fee of £10 in respect of each publication of the respective program listing. CCS assigns ECC Publications the exclusive worldwide rights to publish the listings of all entries.
- The winning programs shall become the property of CCS, which undertakes to market the programs and to pay the winner a royalty and fees as detailed.
- The organisers retain the right to offer any entries for use by Micronet on an agreed royalty basis.
- Entries will not be returned and no correspondence can be entered into betwen entrants and organisers. The judges' decision will be final.
- Employees of ECC Publications and CCS and their associated companies are ineligible.

### 1984 CAMBRIDGE AWARDS ENTRY FORM

| Title of game                                                                                                    |
|----------------------------------------------------------------------------------------------------|
| Description of game                                                                                                  |
|                                                                                                    |
|                                                                                                    |
| Machine: ZX-81/16K Spectrum/48K Spectrum/QL (delete as applicable)                                                   |
| I agree to abide by the rules of the competition.                                                                    |
| Name                                                                                                    |
| Address                                                                                                    |
| Tel                                                                                                    |
| Send your entry to ECC Publications, 196-200 Balls Pond Road, London N1 4AQ to arrive not later than August 4, 1984. |

### Competition

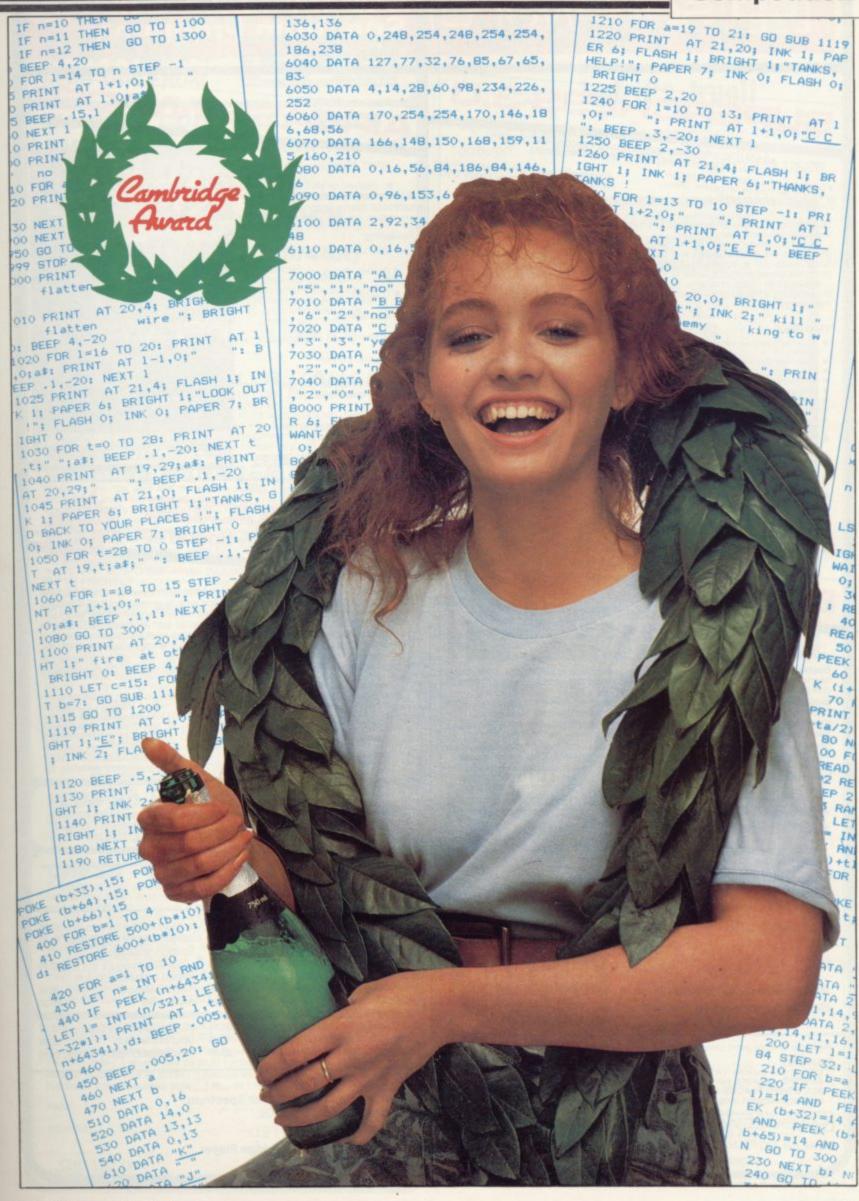

### Commodore 64 and Spectrum Programs software

### JPERCHESS 3

ABSOLUTELY GUARANTEED ABLE TO CONSISTENTLY BEAT ALL OTHER SPECTRUM CHESS PROGRAMS

\* Declared 'Champion of Champions' by Computer Choice Magazine Chess Championship (May 1984)

\*Achieved overall 50% against graded human players at its local Chess Club!

Superchess 3.0 has been developed to bring you the strongest chess program yet for

Superchess 3.0 has been developed to bring you the strongest chess program yet for the Spectrum computer.

At the tournament level Superchess 3.0 has a look-ahead of five to seven ply (moves) in the middle game, and ten to twelve ply in the end game. This gives Superchess 3.0 a substantial advantage against other chess programs and promises the experienced player an interesting and challenging game of chess.

Unlike other chess programs, Superchess 3.0 is not just a brute-force calculator, but employs artificial intelligence techniques to allow deeper searching along the main lines of play.

#### FEATURES:

- · 10 levels-all play within tournament time
- First level made especially easy for beginners
- Easy to use—help menus provided. Recommended move option. Change sides and level during game
- Self play mode.
- Set up/change position.
  Technical information—how the program 'thinks'.
- Program's internal score for position displayed.
   Number of evaluated positions displayed.

- Library of opening moves.
  Select your own colour scheme for graphic board display.
  Solve mating problems—up to mate in four

48K SPECTRUM-Price £8.95

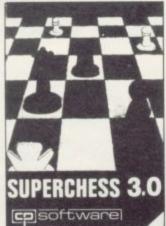

### 3RIDGE PL

PLAY AN ENTIRE GAME OF BRIDGE AGAINST YOUR SPECTRUM -WITHOUT GETTING IN THREE FRIENDS FOR THE PURPOSE UPDATED VERSI

Dealing—the program shuffles, deals and sorts the cards to produce randomly dealt hands. An almost infinite number of hands are therefore possible, with all kinds of

Bidding—is in the familiar ACOL system, including Stayman and Blackwood conventions. You bid your hand while the Spectrum bids the other three hands.

Card Play—you play from your own and dummy's hands, which are displayed as they would be at the bridge table, with the program playing the other two hands.

Scoring—at the end of each hand the score is calculated, including honours, slam and rubber points. Both the old and new scores are displayed in the usual manner. Replay—at the end of each hand, all four hands can be displayed and, if desired, the hand replayed.

### **48K SPECTRUM** BRIDGE PLAYER-£8.95

An ideal complement to the Bridge Player Program:

Bridge Tutor (Beginners)-£5.95 Bridge Tutor (Advanced)-£5.95

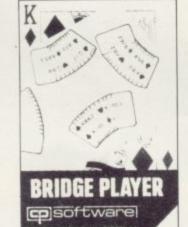

#### SPECIAL OFFER:

Bridge Player and both Bridge Tutors—£18.95

Available at most good computer stores.

ices include VAT and postage & packing.

EUROPE—add 80p per program
ALL OTHER PLACES—for air mail add £2 for the first program and 50p for each subsequent program. Surface delivery add 80p per program.

DEALER HOTLINE: 0895 31579

SOFTWARE, Dept SU2 2 Glebe Road, Uxbridge Middlesex UB8 2RD

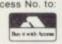

Send SAE for Catalogue.

### AIRBASE INVADE

Non-sexist, non violent, satirical, sprite graphic all-action arcade adventure

- Iron Lady
- Ronnie Raygun
- Old Bill
- Squaddies
- Gutter-press photographers
- · Peace women
  - and maybe the end of the world!

Compatible Kempston and Keyboard Joysticks

48K SPECTRUM-£5.95

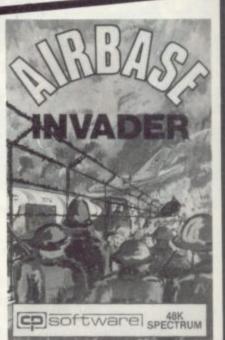

### **JPERCODE** for 16K and 48K Spectrum

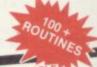

### MICRODRIVE VERSION NOW AVAILABLE

This is a superior machine code tool kit with one hundred machine rnis is a superior machine code tool kit with one hundred machine code routines that are relocatable for use in your own BASIC and/or machine code programs, the combined user friendly BASIC program, 48k Spectrum only, gives easy access to all routines: • Index of routines. • Call up details of each routine including all information required to tailor the routine to your needs. • Demonstration of how the routine works under software control, the demonstration is repeatable. • Save and verify individual routines. • Comprehensive user quide

| Block Memory Insert Block Line Delete Chr\$ Swop Chr\$ Scramble Super-Renumber 2 Byte Converter Dec- Hex- Converter Hex- Dec Converter Remkill Condenser On Error Goto On Break Goto Free-Scroller Non-Deletable Lines Border Effects Screen Search Variables Search/List 24-Line Printing Star Draw | 24<br>25<br>26<br>27<br>28<br>29<br>30<br>31<br>32<br>33<br>34<br>35<br>36<br>37<br>38<br>39<br>40 | Sci-Fi Character Set Memory Available Line Renumber Uni-Note Sound-Gen Dual-Note Sound-Gen Uni-Beep Simulator Multi-Beep Simulator Screen Fill Screen Store Screen Exchange Protect Program Block Copy Confract Expand Expand Rem Append Count Program Tape Header Reader | 47,<br>48,<br>49,<br>50,<br>51,<br>52,<br>53,<br>54,<br>56,<br>57,<br>58,<br>59,<br>60,<br>61,<br>62,<br>63,<br>64, | Wait-Key Strings to Upper Case Strings to Lower Case Program to Upper Case Program to Lower Case Confuse Clarify Space Saver Screen Overprint Screen Invert Clear All Ink Change Paper Change Flash Or Bright Or Bright Or Bright Or Bright Or |
|----------------------------------------------------------------------------------------------------|----------------------------------------------------------------------------------------------------|----------------------------------------------------------------------------------------------------|----------------------------------------------------------------------------------------------------|----------------------------------------------------------------------------------------------------|
| Flash Switch<br>Bright Switch                                                                                                    | 42                                                                                                 | Address<br>Checker-Board                                                                                                    | 65                                                                                                    | Random Number Genera                                                                                                    |
| Paint Shape<br>Record Sound<br>Replay Sound                                                                                                    | 44.<br>45.<br>46.                                                                                  | Remove Colours<br>Display Memory<br>Hex Loader                                                                                                    | Rou                                                                                                    | tines 66-100 Screen routi                                                                                                    |

#### SUPERCODE £9.95

| Plus for 48K Spectrum unless otherwis | SUPERCHESS II (Lynx) | €8.95                        |       |
|---------------------------------------|----------------------|------------------------------|-------|
| FLOATING POINT FORTH with EDITOR      | £13.95               | SUPERCHESS II (Jupiter Ace)  | €8.95 |
| INTEGER FORTH                         | €9.95                | PINBALL WIZARD               |       |
| SUPERCHESSII                          | £4.95                | (48K Spectrum)               | €5.95 |
| SUPERCHESSI(16K ZX81)                 | €4.95                | PINBALL WIZARD               |       |
| 16K SUPERCHESS (16K Spectrum)         | £6.95                | (Commodore 64)               | €6.95 |
| REVERSI                               | €6.95                | DRAUGHTS                     | €5.95 |
| SPECIAL OFFER:                        |                      | BACKGAMMON                   | €5.95 |
| LOGO and FLOATING POINT FORTH         | €20.95               | SNAIL LOGO (Turtle Graphics) | €9.95 |
| SUPERCODE and EXTENDED BASIC          | €17.95               | GOLFING WORLD                | €5.95 |
| DRAUGHTS and BACKGAMMON               | €9.95                | SPECTRUM EXTENDED BASIC      | €9.95 |

#### WANTED:

Interesting programs for Spectrum, Commodore 64 and QL

#### ESPECIALLY WANTED:

QL/Commodore 64 Bridge Player

ANY OFFERS?

### 48k SPECTRUN **OWNERS**

READ THIS FROM

### **MACHINE CODE TEST TOOLS** FOR SPECTRUM, ZX81 AND T\$1000

The ultimate professional tutor and de-bug program, we wrote these to help us write our own machine code programs.

• TEST and display machine code instructions as they're written.

• IDEAL for both the novice and the expert.

• FULLY documented with a 32 page tutorial.

• HEX:DECIMAL conversion as standard.

• CHARACTER GENERATOR — of unbelievable quality!!! supplied free with the spectrum version.

ctrum version

### MASTER TOOLKIT (16/48K)

YOUR BASIC WILL NEVER BE THE SAME AGAIN! YOUR BASIC WILL NEVER BE THE SAME AGAIN!
This program adds a whole range of really powerful commands:—
Real time clock and alarm with offion/set and print commands.—
BLOCK MOVE, COPY, DELETE and MERGE two lines, FIND and CHANGE character string, RENUMBER, 10 programmable keys, TRACE with execution display, VARIABLE display and dump, COMPRESS, REMKILL and PACK to minimise program bytes, CHANGE CASE upper to lower and back.

### **FULL SCREEN**

EDITOR/ASSEMBLER (16/48K)
voted THE MOST POWERFUL MACHINE CODE PROGRAMMING
TOOL YET SEEN by HOME COMPUTER WEEKLY

• Editing facilities comparable to the most sophisticated word
processor with MOVE, COPY and/or DELETE lines or blocks of code.

• LOCATE, CHANGE or DELETE strings/characters, full 280 set
supported, syntax check, powerful expression evaluator etc. and
"SNAKE" a fully notated source code demonstration program.

### DRESS MANAGER (16/48K)

Works on the 16K and 48K Spectrum, in 48K it will store, file, select and retrieve over 400 full addresses (over 1500 individual names): Dynamic Memory Management and compression techniques makes all this possible and there's a lot more: • FULL SCREEN INPUT and EDITING — see it as a page as it happens with insert, delete and TAB Commands. • MULTIPLE INDEXING — 3 way user-defined index enables you to define, catalogue, select and print entries as needed, (essential for the more sophisticated applications.)
• INSTANT RESPONSE — yes this program is very very fast. • SUPER FRIENDLY — extremely easy to use and efficient in a way that BASIC can never be. Standard Program uses ZX Printer.

that BASIC can never be. Standard Program uses ZX Printer.

FINANCE MANAGER is a powerful, flexible and fast MENU DRIVEN general purpose program carefully designed to handle up to 255 separate accounts for domestic and business accounting applications. The magic of MACHINE CODE has enabled us to produce the very latest "on the page" presentation which lets you enter and edit data naturally, as if with a pencil and paper. But that's not all, not by a long way. This program automatically raises a corresponding debit or credit for every entry, and will even open a new account if an entry features an unrecorded account name. Accounts can be MERGED, DELETED, ANALYSED, MARKED, as priority, RENAMED, EDITED and SCROLLED. Transactions can be RECONCILED, AMENDED, DELETED, PRINTED, DESCRIBED for analysis and RENAMED. Standing orders can be APPLIED, REMOVED, DESCRIBED, AMENDED, DELETED and even DUMMIED for planning purposes. Standard Program uses ZX Printer.

### PLUS 80 VERSIONS

of ADDRESS MANAGER, FINANCE MANAGER and EDITOR ASSEMBLER are available to give 80 COLUMN PRINTOUTS USING KEMPSTON'S INTERFACE AND CENTRONICS PRINTER.

### CHESS — THE TURK (48K)

The original Turk was an eighteenth century automation, a life-size mechanical figure resplendent in Turkish costume and seated behind a wooden cabinet on which a chess board and pieces were placed.

OCP now offer you the twentieth century equivalent of that Turk — a chess-playing computer program.

The Turk challanges you to a game of chess!

MANY OPTIONS INCLUDE: 

6 LEVELS OF DIFFICULTY

DEMONSTRATION MODE 
BOARD EDITOR 
GAMES
PRINTOUT FACILITY

BLITZ CHESS AGAINST THE CLOCK

TWO PLAYER MODE

UNFINISHED GAMES CAN BE STORED 
RECOMMENDED

POST TO: OXFORD COMPUTER PUBLISHING LTD. 4a HIGH STREET, CHALFONT ST. PETER, BUCKS, SL9 9QB Please rush me Machine Code Test Tool (Spectrum) £9.95 Machine Code Test Tool ZX81 £9.95 Master Tool Kit £9.95 Chess — The Turk £8.95 Address Manager £8.95 Plus 80 £19.95 Finance Manager £8.95 Plus 80 £19.95 Full Screen Editor/Assembler £9.95 Plus 80 £19.95

| NAME    |  |
|---------|--|
| ADDRESS |  |

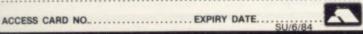

### WE DIDN'T SAY IT

### .. but it's true!!

"Super Toolkit cannot be recommended strongly enough . . . it fills a big gap in the market"

SINCLAIR USER

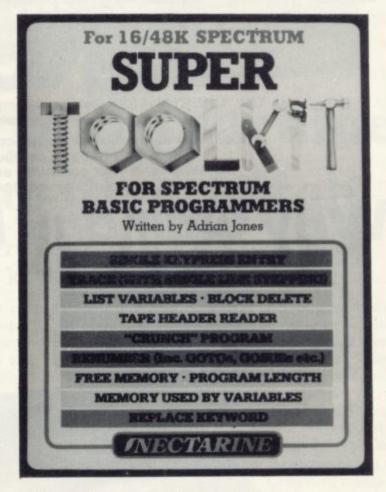

### What's more they also say . . .

It is very user-friendly and should help anyone . . . whether beginner or expert. It occupies 2.5K . . . that is an achievement for the author who has included 12 routines in the package.

The exceptional characteristic is the one key entry system. Toolkit helpfully prompts on screen for the information it needs . . . and is one of the most comprehensive on the market.

### VECTVARIAND

837 Yeovil Road . Slough . SL1 4JH.

| Complete this coupon now and PROFIT YOUR PRO-<br>GRAMMING |
|-----------------------------------------------------------|
| Name                                                      |
| Address                                                   |
|                                                           |
|                                                           |
| Disease and me a CUIDED TOOLVIT                           |

at £10.70 incl p&p.

# Upgrade your 16K ZX SPECTRUM

The "CHEETAH" 32K Rampack simply plugs into the user port at the rear of your computer and increases the memory instantly to 48K.

 Fully compatible with all accessories via rear edge connector. No need to open computer and invalidate guarantee.

Why send your computer away and wait weeks for upgrade.

Fully cased, tested and guaranteed.

ONLY

Why wait any longer?

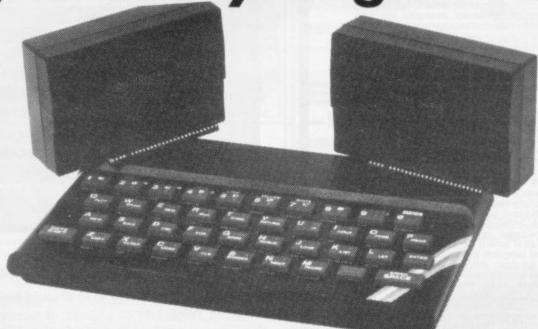

### Now make your SPECTRUM and ZX81 Talk!

The CHEETAH "Sweet Talker" just plugs into the back of the computer using the existing power supply. Based on an allophone system you can easily program any word, sentence or phrase. Fully cased, tested, guaranteed and compatible with all accessories via rear edge connector. Complete with demonstration cassette and full instructions. No more lonely nights!

### Terrific Value at 2

when ordering please quote whether Spectrum or ZX81 owner.

Also available:

16K Rampack for ZX81 ..... £19.75 64K Rampack for ZX81 ..... £44.75

Prices include VAT, Postage and Packing. Delivery normally 14 days. Export orders at no extra cost. Dealer enquiries welcome.

Send cheque/PO now to:-

### CHEETAH MARKETING LIMITED

Dept. SU6, 24 Ray Street, London EC1. Tel: 01-833 4909

Cheetah, products available from

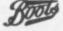

branches of Roof WHSMI

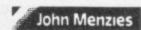

John Menzies Rumbelows

and all good computer shops

NE OF the first add-ons for most Spectrum users is a full-size keyboard. While the original keyboard was a vast improvement on the ZX-81, it is still very limiting if you use your Spectrum a great deal. For professional use it is almost a necessity.

In the last few months six new keyboards have either been announced or appeared on the market. Of those, we managed to obtain four for review, one was seen in its prototype stage and we are still waiting for the other.

In each case we fitted a Spectrum and Interface One to the keyboards to see how difficult it was and also tried to fit a power supply inside, where there was either room or it was suggested in the instructions. We also tried to connect a Kempston printer interface, which is a fairly standard interface and did not fit on some of the older keyboards. Whether or not it fits can therefore be taken as a measure of how other add-ons will fit.

The feel and size of a keyboard are important; after all, they are the reasons for buying a new one. The sizes are given in the table but the feel is more difficult to measure, as it will differ from person to person. If possible, visit either a local computer shop or one of the Microfairs and try them yourself; if you cannot do that any of the keyboards should be satisfactory.

The Maplin keyboard, marketed under the name Mapsoft, is for the home hobbyist, in that it is supplied in kit form. It is also the only one which connects to the user port of the Spec-

### 'The Fuller FDS' probably started the sudden interest'

trum. There is an extender PCB which fits on to the Spectrum and a ribbon cable to the keyboard.

It has 47 keys, the normal 40 plus Delete, Graphs Lock, Shift Lock, Caps Lock, single key E Mode and two space keys. There is also one extra key which you can wire up to your own requirements.

Making up the kit is straightforward, provided that you are used to soldering; if not, it might be an idea to practise first. None of the chips is socketed and special care has to be taken with them.

The made-up board is fitted into a thin plastic moulded case, the top of which is held in place by pieces of Velcro and has the colour legends for keys 1 to 7 and 0. The legends on the

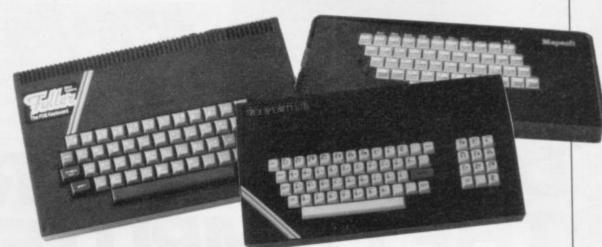

# Give your machine the positive touch

### John Lambert flexes his fingers over five professional keyboards for the Spectrum

keys are three colour cards which fit under a clear plastic top.

Unfortunately the keyboard was received late for review and we did not have time to test it fully. First impressions, however, were favourable, although the case appears to be fairly flexible. If you prefer making your own keyboard, this is perhaps the best, if not the only one available. The kit costs £44.95 inc. and can be obtained from Maplin Electronic Supplies, PO Box 3, Rayleigh, Essex SS6 8LR, or from its many shops.

The dK'Tronics model for the Spectrum is largely the same as the old, with the same stick-on legends. The case is made of plastic and there are extra holes in the back to allow connection to Interface One when fitted.

To fit the Spectrum in the keyboard it must be taken out of its case and screwed to the new base. If you have an Interface One, that is fitted first and the Spectrum PCB is slotted into it and then screwed down. As the PCB is fitted in the back right-hand corner, there is an extender PCB for the Microdrive lead which connects to Interface One by the solid connector supplied with the Microdrive. The lead is taken out of the case through a small slot in the left-hand side.

Also on the left-hand side are three pillars on which you can mount the power supply. To do that the power supply must be taken out of its case and should therefore be fitted only by people who have some electrical knowl-

edge. There are a number of problems fitting this power supply — the Sinclair power supply has gone through a number of design changes. If it is marked Made in U.K. on the base it will probably fit on the pillars.

When fitting Interface One it may make the back of the case bulge slightly. It is possible, however, to trim the case but that should not be necessary and is poor design. The Kempston interface will not fit unless you are using Interface One; again, it is possible to trim the case.

Despite those difficulties and the lack of a full-size space bar, the keyboard has been very popular in the past. The reviewer has used the old version for the last nine months and it has proved reliable. It is a pity that dK'Tronics did not put a little more thought into the new version, as it could have made a good keyboard even better. Overall, however, it is a good keyboard; it has a pleasant feel to it and can be recommended. It is available, price £45 plus £1.25 p&p, from dK'Tronics, Unit 6, Shire Hill Industrial Estate, Saffron Walden, Essex CB11 3AQ. Tel: 0799 26350, or through the Spectrum chain of shops.

The keyboard which probably started the sudden interest is the Fuller FDS. It has been a long time arriving and has had more written about it than any other keyboard — not all of it good.

As well as the usual 40 keys, it has an extra 11, including a full-size space bar. The extra keys are four direction keys —

continued on page 47

Set course for Britain's biggest ever home computer exhibition – The Computer Fair. Over 150 stands will be packed at the show with microcomputers, add-ons and software. Earls Court June 15-17\*

Because it's held at Earls Court, The Computer Fair is easy to travel to by car, bus or tube. So program the co-ordinates and make sure you're locked on course for The Computer Fair, June 15 – 17, 1984 Earls Court, London.

# LOCK ON COURSE FOR THE COMPUTER FAIR

It's a must for every experienced microcomputer user and it's the ideal way of seeing how useful and what fun home computers can be for visitors who would like an introduction to microcomputing, with expert advice on hand.

'Practical Computing' 'Your Computer' and 'Computer Choice' magazines are sponsoring the show, so, you can be sure a visit is worthwhile. Computer Fersonal computers Home computing Small business systems

Opening times: 10 – 6 daily 10 – 5 last day

Opening times: 10 – 6 daily 10 – 5 last day Admission prices: £3.00 for adults £2.00 for children under 16 and OAP.'s.

\* Trade day only, June 14

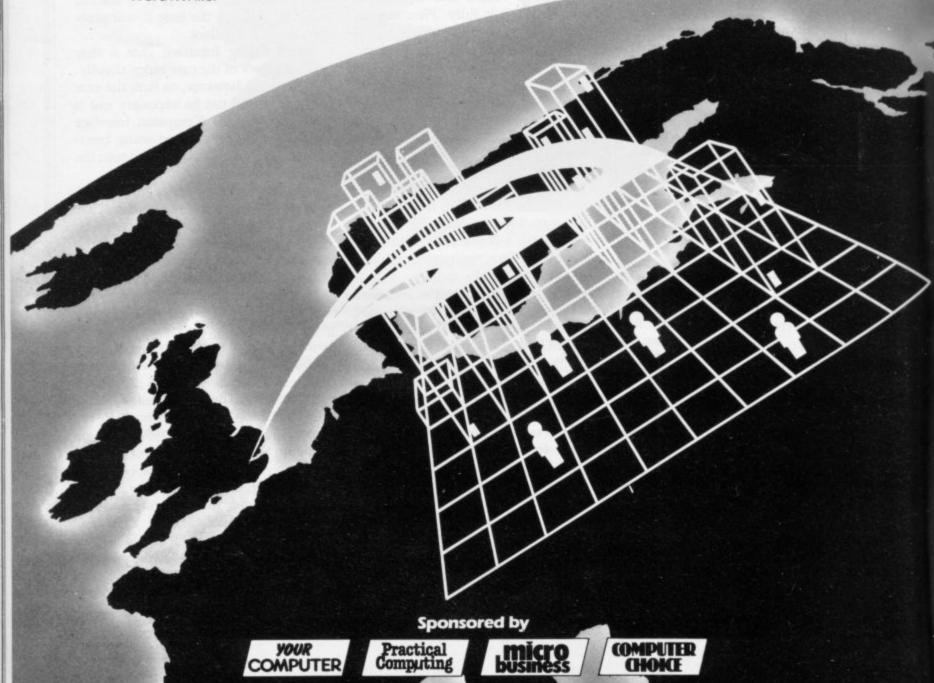

continued from page 45

they are shifted 5, 6, 7 and 8, very useful when editing or using a word processor; two function keys which put the Spectrum into extended mode — fl gives the red functions and f2 the green; extra Caps Shift and Symbol Shift; and single-key entry for Delete, Comma and Full Stop. All the keys have their legends printed on them, the main functions in white on the top and Extended mode functions on the front in red.

Fitting the Spectrum inside proved somewhat difficult, as the screw positions did not line up exactly with those on the Spectrum PCB; with a little effort it can be made to fit if one of the screws is omitted. When trying to fit Interface One more problems arose. In this case the Spectrum is fitted at the front and Interface One at the back, with a flexible connector between them.

Fuller does not supply that as standard. As the Spectrum is so far forward

### 'Saga could have a winner with the new Emperor keyboard'

the power, cassette and aerial sockets are inaccessable when the keyboard is put back together and would therefore either have to be fitted permanently or additional leads made up and brought out to the back, where holes would have to be drilled in the case to take them. Neither is there a slot for the Microdrive lead and that would have to be cut out if required.

The Spectrum power supply is connected directly to the keyboard; a lead which goes to the Spectrum is only just long enough - if you have the Fuller Master Unit you may have to extend it. That also means that if you want to move your Spectrum, you have either to open the case to unplug it or take the power supply with you. It should be possible to fit it inside the case and Fuller has put four pillars in the back right corner for it. Unfortunately they do not line up with any of the holes on the power supply PCB on either version and would need a great deal of ingenuity to fit.

In use, the keyboard was reasonably good, the extra keys being a boon when using a word processor, particularly the arrow keys. Unfortunately it was impossible to get shifted Z, X, C and V. That would appear to be a design fault, as we had two keyboards for review and the fault was common to both. Other

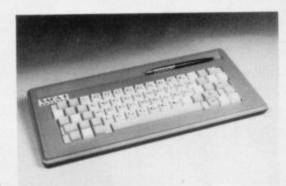

than that, the keys were a little stiff but that is only to be expected with a new keyboard.

All-in-all, the keyboard could have been very good but it has too many little faults and a few major ones. If you can obtain one where the keys work correctly and are prepared to spend a little time customising, it would be worthwhile buying, otherwise do not bother. It is available, mail order only, costing £49.95 plus £2.50 p&p, from Fuller Micro System, 71 Dale Street, Liverpool 2. Tel: 051–236 6109. The emergency enquiry number is 051–709 9280.

The new Saga keyboard, the Emperor, is still in the prototype stage but was expected to be readily available by the latter part of April. We were able to have an exclusive preview of the new model which looks as if it will provide the first real competition to dK'Tronics.

There are 67 keys, the normal 40 in white, plus 27 beige function ones, including full-size space bar. They are four shifted arrow keys, 5, 6, 7 and 8; two unshifted ones, 6 and 7, plus 0, to be used in games; two extra Caps Shift

bolted to the bottom of the keyboard. In that way Interface One will not have to be taken out of its case and will fit directly to a Spectrum base. The Kempston interface will also fit if the strain relief bar is removed. On the top of the keyboard is a groove to hold pens.

Saga could well have a winner if the production model is anywhere near as good as the prototype. It will cost £54.45 plus £1.15 p&p and is obtainable, by mail order, from Saga Systems Ltd, Woodham Road Woking, Surrey GU21 4DL or in person at The Woking Computer Centre, 32 Chertsey Road, Woking, Surrey. Tel: 048-62 23845.

The Transform keyboard is aimed squarely at professional users. It is the only keyboard reviewed which had a metal case and also the only one with three-colour printed key caps.

There are 60 keys, including a numeric pad which has an extra Caps Shift and full stop, plus a full-size space bar. The other extra keys are Symbol Shift, Edit, Delete, E Mode, Colon, Semi Colon, Comma and another Full Stop.

Fitting is very straightforward. The base of the Spectrum is retained as an insulator and bolted through to the base of the keyboard. If Interface One is being used, the two long mounting screws have to be removed and the bolts then go through it and the Spectrum. There is provision to put the power supply inside the case and special connectors are used to wire up an on/off switch and a LED. That is also relatively easy. You need not worry about the leads shorting out as everything is

|            | Le  | ngth  |             |        | Size in mm.    |  |
|------------|-----|-------|-------------|--------|----------------|--|
| Make       | Q-P | Space | No. of keys | Price  |                |  |
| Sinclair   | 195 | N/A   | 40          | Free   | 230 × 140 × 30 |  |
| Maplin     | 185 | 75    | 47          | £44.95 | 370 x 165 x 50 |  |
| dK'Tronics | 200 | N/A   | 52          | £45.00 | 350 × 245 × 70 |  |
| Fuller     | 185 | 150   | 51          | £49.95 | 355 × 255 × 65 |  |
| Saga       | 190 | 150   | 67          | £54.45 | 370 × 180 × 50 |  |
| Transform  | 188 | 150   | 60          | £69.95 | 410 × 220 × 75 |  |

The length measured across the Q and P keys is the overall distance and is included to give an idea of the pitch.

and Symbol Shift; and single-key entry for Edit, Delete, Caps Lock and Graphics. In addition a number of keys which normally need symbol shift are now single-key entry; for mathematicians, plus, minus, divide, times and equals; for word processors, comma, full stop, colon, semi-colon and quote; and for programmers, greater than, less than, string and hash.

Fitting is very straightforward. Only the top of the Spectrum case is removed and the base, containing the PCB, is well insulated; in any event the switch is on the 9V side and could not cause damage. The keyboard has a solid feel to it and is certainly the best-looking of the keyboards reviewed. The only problem which may be experienced is that some Issue 3 Spectrums are temperamental when used with it. Its price of £69.95 reflects the kind of use to which it will be put but it is certainly the top keyboard at the moment. Transform is at 41 Keats House, Porchester Mead, Beckenham, Kent. Tel: 01-658 6350.

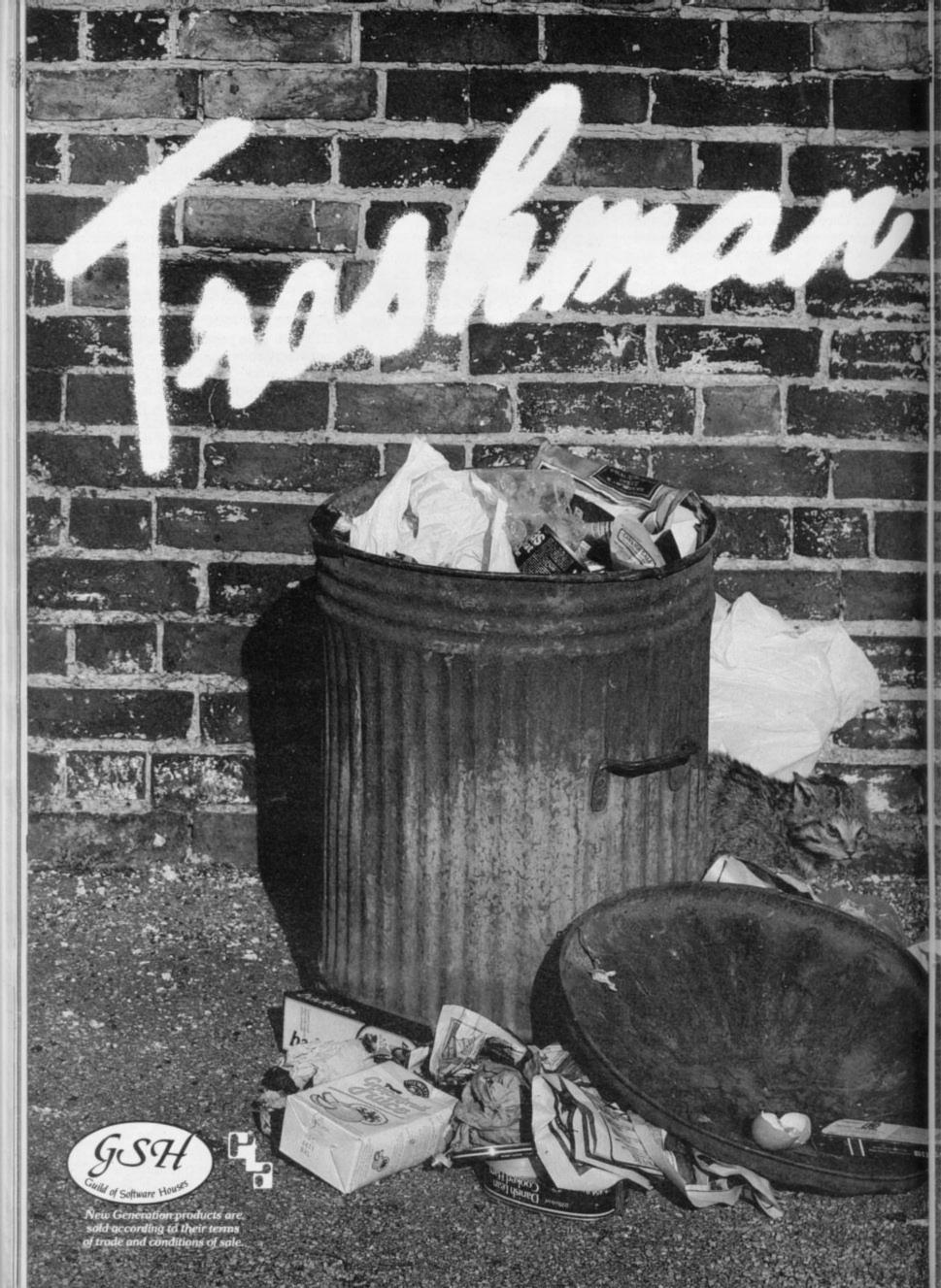

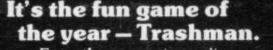

From the moment you sit down to play you'll be thrilled by this exciting, original, laugh a minute game.

Your job may look easy to the rest of the world, but you know the hazards – speeding cars and pavement cyclists can both shake you up. Let's face it cars can be fatal.

But if that isn't enough you've got the other problems of vicious dogs, the after effects of overeating in the transport cafe or one too many in the boozer.

Not only will you be gripped by the action you'll be amazed and amused by the high quality graphics.

With seven levels of play featuring three attempts to finish the game (assuming you are not run over by a car) Trashman will provide even the most experienced games player with a thrilling challenge. 1 or 2 player option, Hall of Fame and joystick compatibility\* ensure this game has all the best arcade features.

Trashman is available **NOW** for the 48K Spectrum. Ask for it today at your local computer store!

Only£5.95

\*Kempston, Sinclair Interface 2, Protek or equivalent.

### Nèwis Generation Software

FREE POST,
Bath BA2 4TD

Tel: 0225 316924.

## Get liquidated!

Introducing five great new games from CCS guaranteed to give you plenty of trouble.

You'll get no peace in the prohibition days of Gangsters — if the cops don't get you, your rivals will. Try keeping your head above water in Brewery — a game all about liquid assets. We'll try our hardest to sink you in Plunder — a world of Elizabethan piracy. And we're sure Battle 1917 is more than a match for anyone — it should be — it won the Cambridge Award.

As if that's not enough, we've even created Abyss — a feast of excitement and hidden danger for those who dare defy the evils to be found beyond the Mountain of the Golden Lion.

So if you want trouble — we've got the games.

All available for Spectrum 48K at £6 (Abyss £5). Selected titles available from W.H. Smith, Boots, Rumbelows, Greens

and all good computer shops or:

Cases Computer Simulations Ltd., 14 Langton Way, London SE3 7TL.

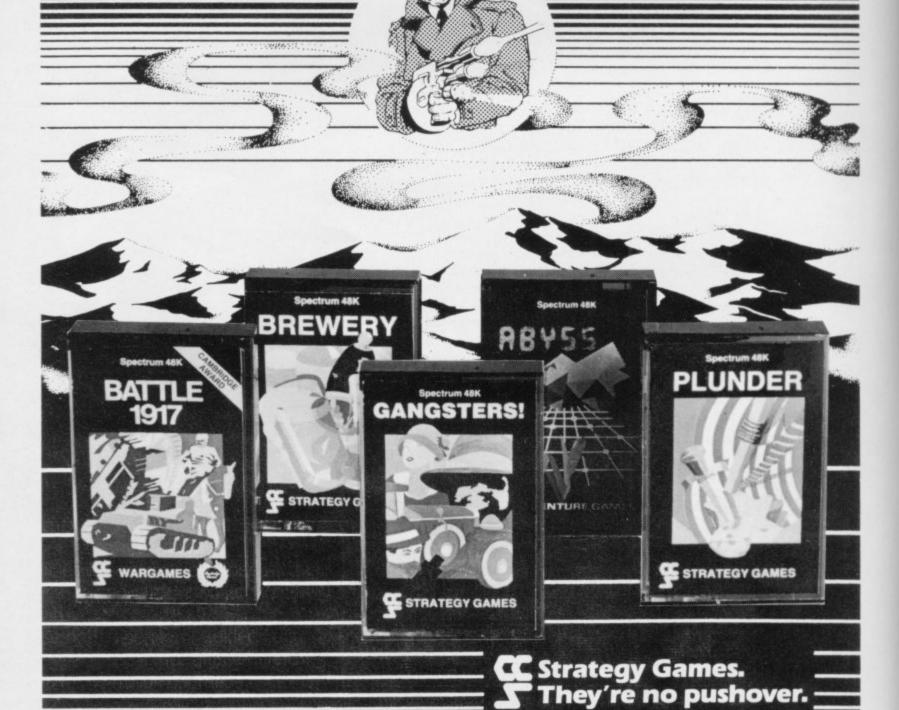

## Playmates

Can the Spectrum compete in the world of computer chess?

Bryan Whitby referees the battle of the micros

RE THE chess programs available for home computers as good as programs inside the dedicated chess computer? Until now the answer has to be no. In fact, most serious chess players rate home computer programs as being very poor. Now, with the release of the Cyrus-IS-Chess program for the Spectrum, the gap has certainly narrowed. The one problem with chess computer tournaments organised between different chess programs is that they are always conducted under tournament regulations, i.e., 40 moves in two-and-a-half hours.

Most people who buy chess programs for their computers, or people who buy the dedicated chess computers, usually like to play against it at a fast rate of response, so all the tournaments which have been organised are of little interest to the average hobby player because of the great length of time the computers are allowed to take under the tournament time regulations.

One way to overcome that is to play each program against one another at

### 'The performance of the Sensory 9 was good overall'

every level. That means that if there are six levels of play and you play the computer with both the black and white pieces, you will have 12 games against each computer. That way you will be able to see which chess program will best suit your needs at the response level you will require most regularly.

Being the owner of a Fidelity Sensory 9 chess computer and a 48K Spectrum I decided to obtain Intelligent Software Cyrus-IS-Chess and play one against the other at each level, with both the black and white pieces. Because there was a difference in response time between the computers, certain levels had to be omitted so a total of five levels was used by the Sensory 9 and six by the Cyrus program which gave a total of 12 games in the challenge match.

An interesting feature about the two programs was that in 1981 the Cyrus program had won the European Microcomputer Chess Championship and in the same year the Sensory 9 program

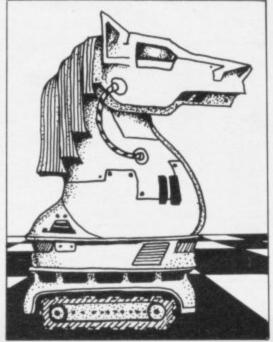

had won the World Championship. So with television, computers and chessmen set, battle began and the contest progressed.

The overall performance of the Sensory 9 was good. In the first half of the match it played steady but not very exciting chess but in the latter half it moved up a gear and duly outplayed its opponent. Game number 10 was the best game Sensory 9 played and was probably the best of the match.

Sensory 9, playing on level 4, and Cyrus, playing on level 6, the game quickly reached the middle game with Cyrus slightly better-positioned but Sensory 9 with Rook and Bishop teaming together started slowly, nibbling away at the Cyrus defence and by the time the end game was reached Sensory 9 had two very strong passed pawns.

It is at such moments that you can learn from chess programs because the way Sensory 9 pushes the pawns nearer the eighth rank, not even strong chess players could have played the ending better. So with both pawns reaching

### 'Cyrus end-game play raised a few eyebrows'

their goal and becoming Queens the Sensory 9 finished the job and picked up another valuable point.

As for the Cyrus program, the same weaknesses showed time and again. After playing the openings usually very well it seemed to lose its way in the middle game, making nonsensical moves which left its pawns hanging. Sensory 9 duly took them and therefore Cyrus usually reached the end game two pawns down and in an inferior position.

continued on page 52

| Game      | P         | cespoi           | nse    |           | WIL                | ite    |        | Black  |     |     | Result |    | Move     |
|-----------|-----------|------------------|--------|-----------|--------------------|--------|--------|--------|-----|-----|--------|----|----------|
| 1         |           | 5/5 se           | ec ec  |           | Sen                | sory 9 | v      | Cyrus  |     |     | 0-1    |    | 76       |
| 2         |           | 5/5 se           | ec.    |           | Cyr                | us     | v      | Sensor | y 9 |     | 1-1    |    | 59       |
| 3         |           | 15/10            | sec    |           | Sen                | sory 9 | v      | Cyrus  |     |     | 1-0    |    | 58       |
| 4         |           | 10/15 sec        |        |           |                    | Cyrus  |        | Sensor | y 9 |     | 0-1    |    | 49       |
| 5         | 15/20 sec |                  |        | Sensory 9 |                    | v      | Cyrus  |        |     | 1-0 |        | 68 |          |
|           | 20/15 sec |                  |        |           | Cyr                | us     | v      | Sensor | y 9 |     | 1-0    |    | 41       |
| 7         |           | 30/30            | sec    |           | Sensory 9          |        | v      | Cyrus  |     |     | 1-1    |    | 55       |
| 8         |           | 30/30 sec        |        |           | Cyrus<br>Sensory 9 |        | v      | Sensor | y 9 |     | 0-1    |    | 72       |
| 9         | 1 min     | nin/1 min 15 sec |        | v         |                    |        | Cyrus  |        |     | 0-1 |        | 91 |          |
| 10        | 1 min     | 15 se            | c/1 mi | n         | Cyr                | Cyrus  |        | Sensor | y 9 | 0-  | 0-1    |    | 51<br>63 |
| 11        | 3         | min/3            | min    |           | Sensory            |        | v      | Cyrus  |     |     | 1-0    |    |          |
| 12        | 3         | 3 min/3 min      |        | Cyr       | us                 | v      | Sensor | y 9    |     | 0-1 |        | 84 |          |
| Offit To  | Runn      | ing so           | core   | 1-11      | - 114              |        |        |        |     |     |        |    |          |
|           | 1         | 2                | 3      | 4         | 5                  | 6      | 7      | 8      | 9   | 10  | 11     | 12 | Total    |
| Sensory 9 | 0         | 1                | 1      | 1         | 1                  | 0      | 1/2    | 1      | 0   | 1   | 1      | 1  | 8        |
| Cyrus     | 1         | 4                | 0      | 0         | 0                  | 1      | 1      | 0      | 1   | 0   | 0      | 0  | 4        |
| CEN .     |           |                  |        |           |                    |        |        | - 4    |     |     |        |    |          |

That was a resounding success for the Sensory 9, winning by seven wins to three with two games drawn.

### Chess Challenge

continued from page 51

Cyrus end-game play raised a few eyebrows, especially in game seven, when around move 50 Cyrus had King, Rook and three pawns and Sensory 9 had only King and two pawns. All Cyrus had to do was to take another pawn with its Rook which was there for the taking and move its King up to

protect the Rook. Sensory 9 would not have been able to stop the passed pawn on the King's Rook file.

Would Cyrus take the pawn and move the King? In fact, Cyrus would not even take the pawn. It just kept moving its Rook away to a safe square, then back to the square it had just left. So the same moves were repeated three times by each computer and Sensory 9 claimed a draw by repetition — very strange and extremely poor chess by Cyrus.

Another interesting feature of the contest was the number of passed pawns which achieved promotion to Queens. Sensory 9 managed eight and Cyrus three. Almost every game was concluded by passed pawns Queening.

I can only say it was enjoyable to watch the two computers do battle. On more than one occasion the clock crept into the small hours because the excitement was too great just to switch off and adjourn the game.

Sensory 9 won most of the middle games and thus won the match. Cyrus tried very hard and should have won both the drawn games, making the score much closer.

Chess programs for the home computer have not reached the standard of the dedicated chess computer but with the release of the Sinclair QL, who knows, the dawning of the first chess computer grandmaster may be upon us.

Probably the best game from the match is detailed on the left.

Bryan Whitby is vice-president of the British Postal Chess Federation.

|     |       | Game 10. Cy | rus-IS-Chess v | Sensory 9 |                    |
|-----|-------|-------------|----------------|-----------|--------------------|
| 1.  | N-KB3 | P-Q4        | 27.            | R-KR2     | B-N8               |
| 2.  | P-QB4 | P-Q5        | 28.            | B-K2      | RxP                |
| 3.  | P-K3  | N-QB3       | 29.            | R-B2      | RxR                |
| 4.  | PxP   | NxP         | 30.            | KxR       | P-KB4              |
| 5.  | NxN   | QxN         | 31.            | K-N3      | P-K4               |
| 6.  | N-QB3 | B-B4        | 32.            | R-R5      | P-KB5 ch           |
| 7.  | Q-B3  | Q-K4 ch     | 33.            | K-N4      | R-KB1              |
| 8.  | Q-K2  | QxQ ch      | 34.            | R-R3      | P-K5               |
| 9.  | BxQ   | 0-0-0       | 35.            | B-B1      | P-K6               |
| 10. | P-Q4  | P-K3        | 36.            | B-B4      | B-B7               |
| 1.  | B-K3  | N-KB3       | 37.            | B-K2      | K-B2               |
| 2.  | P-B5  | N-K5        | 38.            | R-R7      | R-B3               |
| 13. | NxN   | BxN         | 39.            | B-R6      | B-B4 ch            |
| 14. | P-B3  | B-KB4       | 40.            | K-N5      | B-B1               |
| 15. | P-KN4 | B-N3        | 41.            | B-B4      | R-B4 ch            |
| 16. | P-KR4 | P-KR4       | 42.            | K-N6      | RxQBP              |
| 17. | PxP   | RxP         | 43.            | B-Q3      | P-B6               |
| 18. | P-KB4 | R-R1        | 44.            | P-N4      | R-B6               |
| 19. | B-KB3 | B-K2        | 45.            | B-B5      | BxB ch             |
| 20. | P-KR5 | B-KB4       | 46.            | K-N5      | P-K7               |
| 21. | R-QB1 | B-KB3       | 47.            | KxB       | P-B7               |
| 22. | R-QB4 | P-QB3       | 48.            | RxP ch    | KxR                |
| 23. | R-QR4 | B-B7        | 49.            | K-K4      | P-K8 (Q) ch        |
| 24. | RxRP  | K-N1        | 50.            | K-B5      | R-KN6              |
| 25. | R-R3  | BxQP        | 51.            | K-B4      | P-B8 (Q) checkmate |
| 26. | BxB   | RxB         |                |           | 0-1                |

Solves storage problems
Computer angled for
convenient use
Avoids lengthy setting u
Hides most of wiring
Case and console mould
black grained ABS plast
Treetop Designs, 61 Widmore R
Bromley. Kent. BR1 3AA.

To: Treetop Designs
Freepost, Bromley, Kent. BR1 3A
Please supply S1
£47.45 each (incl. p&p and ins
Please supply S2
£47.45 each (incl. p&p and ins
My cheque/P.O. for £
is made payable to Treetop Design
My cheque/P.O. for £
is made payable to Treetop Design
PLEASE PRINT NAME AND
ADDRESS

locks, special hinges and lift-off lid with foam lining. (plus p&p)

Now available with one of two alternative fitted consoles.

Both allow neat installation of computer, power supply and

Both allow neat installation of computer, power supply and printer in fitted recesses and incorporate an aluminium switch panel. This eliminates constant removal of plugs for both save/load and power off facilities and provides sockets for tape recorder leads, to allow operation in convenient position shown. Order console S1 for housing tape recorders up to 28cm x 15cm. Order console S2 if your spectrum is fitted with interface 1 and to house up to three microdrives in a fitted recess.

All internal wiring and leads supplied to allow easy plug-in installation.

Computer angled for convenient use Avoids lengthy setting up Hides most of wiring Case and console moulded in black grained ABS plastic Treetop Designs, 61 Widmore Road, Bromley. Kent. BR1 3AA. To: Treetop Designs Freepost, Bromley, Kent. BR1 3UZ Please supply S1 £47.45 each (incl. p&p and insurance) Please supply S2 cases at £47.45 each (incl. p&p and insurance) My cheque/P.O. for £ is made payable to Treetop Designs PLEASE PRINT NAME AND ADDRESS Mr/Mrs/Miss Address Please allow up to 28 days for delivery. If you are not satisfied we shall of course refund your money, if you return the case undamaged within 14 days.

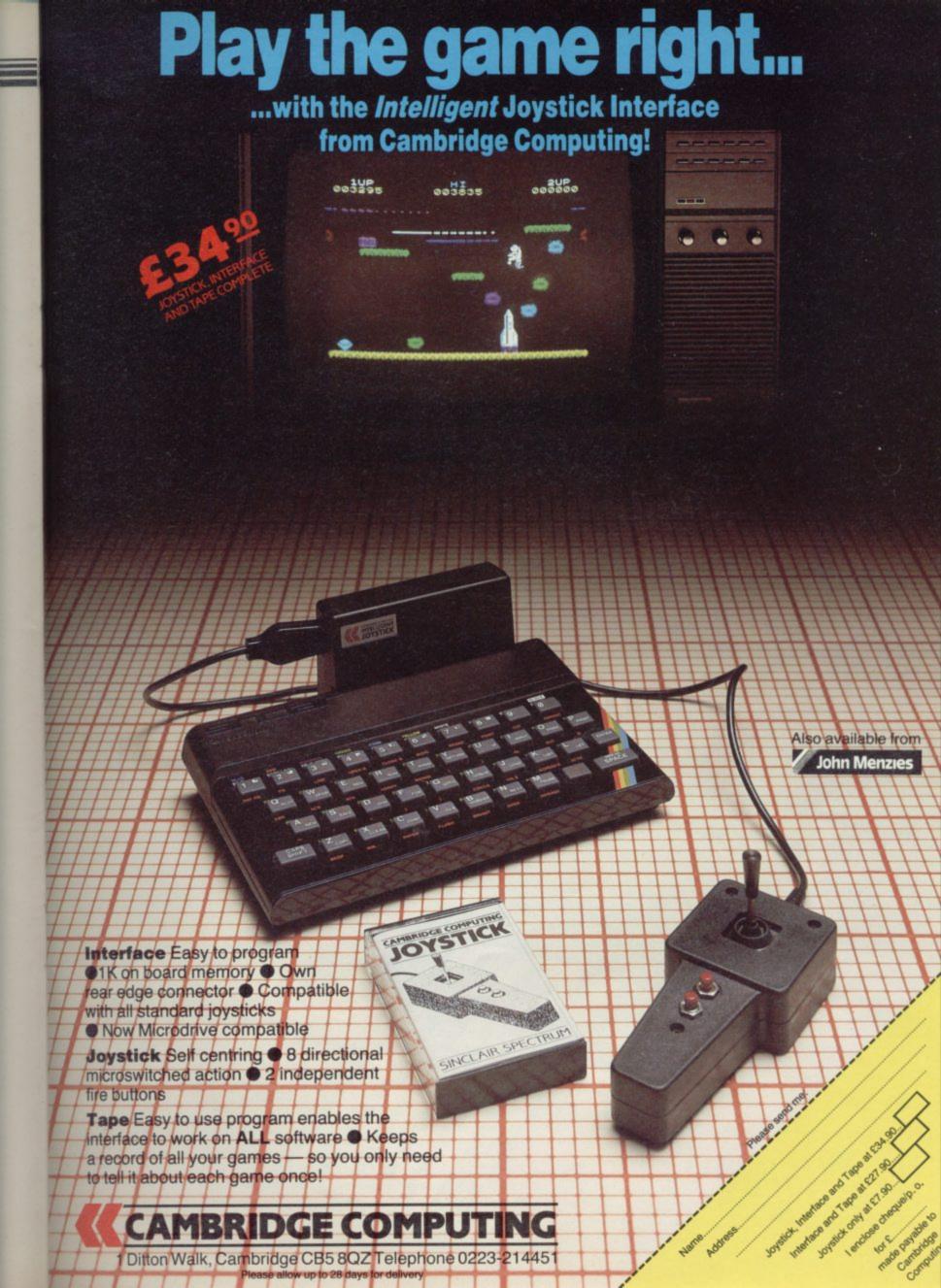

The Software.

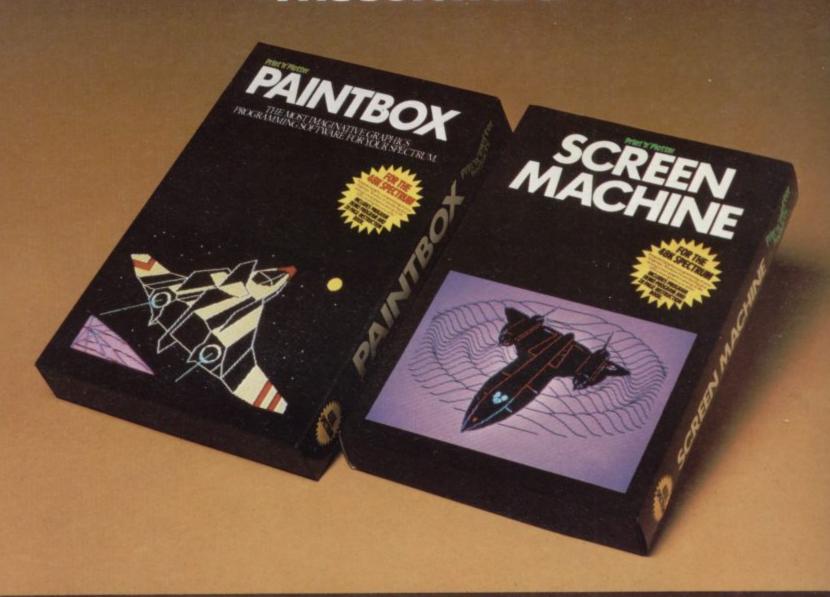

The Hardware.

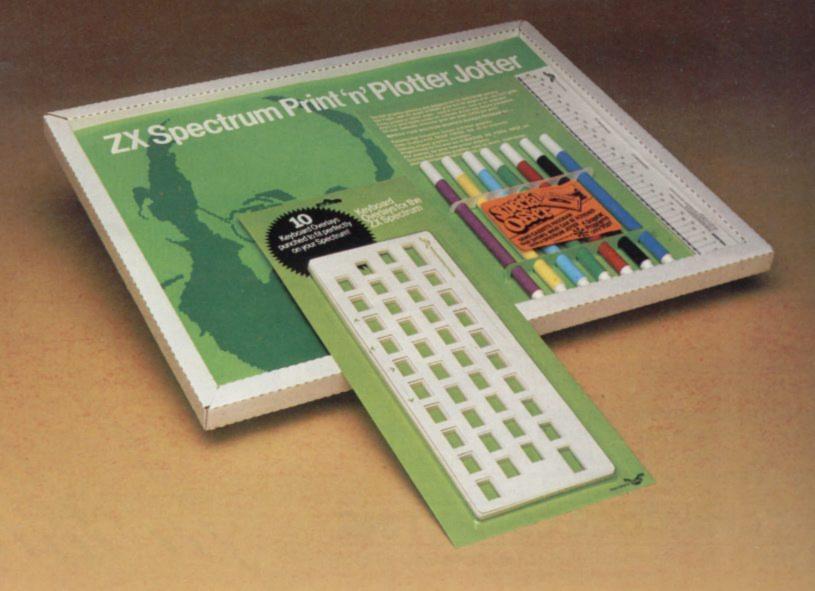

### The Facts.

PRINT 'N' PLOTTER

### **PAINTBOX**

Superb Graphics

– without expensive hardware!

PAINTBOX gives the 48K Spectrum owner every facility to produce excellent graphics — easily, quickly and professionally.

There's no need for expensive hardware. PAINTBOX is flexible, precise and incredibly simple to use!

Just take a look at some of the facilities available:

### **UDG EDITOR**

The facility to define up to 84 graphics characters which can be stored in your BASIC programs for instant recall from its own built-in machine code!

### UDG DRAWING BOARD

UDG planner for the 4 banks of characters. Facilities include: MIRROR IMAGE, ROTATE, INVERSE, FILE.

### SKETCHPAD

Experimentation 'window' that allows you to try-out your UDG ideas under development.

### PRECISION PLOTTER

Amazing versatile high-resolution drawing board which includes PAPER choice, PLOT, DRAW, DRAW RADIALLY, CIRCLE, ARC, OVER, FILL, instant change of INK and BRIGHT, multi-function ERASE and STORE.

Cursor is controlled by keyboard or Joystick with FAST, SLOW, and Cursor size choice!

### SCREEN PLANNER

For the best of both worlds!
PRECISION PLOTTER and UDG
CHARACTERS! For complete screen
planning of graphics. A multi-purpose
facility to enable you to produce superb
screen graphics!

All results can be sent to a printer, saved as SCREEN\$ or SAVED as CODE with its built-in machine code routine for instant recall from BASIC.

The program is complete with a cassette demo and a 28 page booklet describing in easy-to-understand language how to use it, plus many tips for storing and using your graphics in programs.

PRINT 'N' PLOTTER

### SCREEN MACHINE Instant machine code for graphics and text.

SCREEN MACHINE is an invaluable graphics utility to use with PAINTBOX or any other graphics hardware or software!

It gives a wide range of facilities to enable you to manipulate graphics and text, saving time, memory and giving truly professional results.

For instance: SCREEN MACHINE COMPRESSES Screen Files to cram even

more into the memory!

It <u>COMPILES</u> text, graphics characters or UDG's instantly into machine code giving fast smooth access to the screen!

It <u>CREATES</u> re-callable Multiple Screen Files automatically with its own built-in machine code!

It <u>ENLARGES</u> screen sections in 2X steps!

It <u>REDUCES</u> the whole screen in 2X steps!

It <u>RECOLOURS</u> your screen graphics either globally or selectively!

It MIRRORS the screen left to right making flip-action animation easy!

It <u>RELOCATES</u> your screen graphics to any other part of the screen with block or high-resolution scrolls!

It <u>SUPERIMPOSES</u> screen graphics giving incredible 'mixing' results!

It <u>SAVES</u> everything to tape or Microdrive for use within your BASIC programs!

There's no doubt that SCREEN MACHINE is a major graphics toolkit for the 48K Spectrum. It is completely menudriven and comes complete with demo program and fully-documented instruction booklet.

Another first from Print 'n' Plotter!

PRINT 'N' PLOTTER

### ZX SPECTRUM JOTTER

Pre-planning your screen made easy . . . and precise!

Print 'n' Plotter JOTTERS have become a household word for the Sinclair enthusiast.

Despite various imitations our original ZX SPECTRUM JOTTER is still the one people prefer!

Of course it could be because it is professionally produced . . . the quality is superb.

And the fact that it is BIG SIZE A3 (16½" x 11¾") is a distinct advantage when working in high-resolution.

It's also 100 pages thick. 50 pages of PLOT grids showing each numbered pixel co-ordinate and 50 pages of PRINT grids showing every character and graphic character position and INPUT lines.

Each page also contains 24 UDG planning grids (2400 per pad).

Consider also the fact that it is printed on Artist's Detail paper . . . thick enough to take any writing, drawing or colouring, yet thin enough to overlay onto a drawing and trace-off.

For pre-planning graphics, text, tabulation or anything to produce 'on screen' a Print 'n' Plotter JOTTER won't be beaten.

The complete package comes with a set of coloured pens, a Pixel ruler and a handy corrugated storage tray.

If you use PAINTBOX, SCREEN MACHINE or any other graphics utility . . . you'll do things better with the ORIGINAL Print 'n' Plotter JOTTER!

PRINT 'N' PLOTTER

### KEYBOARD OVERLAYS

The simple answer to "Which key?"

Print 'n' Plotter KEYBOARD OVERLAYS for the standard ZX Spectrum keyboard are the economic answer to "Which key does what?"

If you program, or buy commerciallyproduced software, sooner or later you'll be faced with a mind-boggling mass of keys that perform different functions.

This can be as simple as the "FIRE" button in a game or as precise as the "analysis" button in a scientific program.

Let's face it, the Spectrum keyboard is complicated enough so why not take the easy way to remember . . .

. . . lay over the keyboard a Print 'n' Plotter OVERLAY and write the function underneath . . . it's child's play!

Then keep the OVERLAY for the next time you use the program.

Print 'n' Plotter KEYBOARD OVERLAYS come in packs of ten. Punched to fit your Spectrum. Priced to suit your pocket!

### PRINT 'N' PLOTTER ZX PRINTER PAPER

Print 'n' Plotter Products also market ZX PRINTER PAPER that gives good, clear print, eminent feeding qualities — probably the best you'll find in the U.K.

FAST DELIVERY and economically priced . . . you won't find better!

| C | REDIT CARD 24HR. ANSAPHONI |
|---|----------------------------|
|   | ORDERS                     |
|   | 01-660 7231                |

| (Phone 01-403 6644 for Dealer and other enquiries.                                                              |
|----------------------------------------------------------------------------------------------------|
| Post to: Dept S, Print 'n' Plotter Products Ltd.,<br>19 Borough High Street, London SEI 9SE.<br>Please send me: |
| "PAINTBOX" SOFTWARE @ £8.25                                                                                     |
|                                                                                                    |

.... "SCREEN MACHINE" SOFTWARE @ £8.25 .... SPECTRUM JOTTER PADS @ £9.00

.... SPECTRUM KEYBOARD OVERLAYS @ £2.95 .... 5 ROLLS ZX PRINTER PAPER @ £12.50 All prices include U.K. postage and VAT.

☐ I enclose remittance in full

☐ Please bill my Access/Barclaycard/Visa/Mastercard No:

| Overseas orders please | add | 25% | on | quoted | prices. | for |
|------------------------|-----|-----|----|--------|---------|-----|
| dditional handling     |     |     |    |        |         |     |

|   | NAME    |  |  |  |
|---|---------|--|--|--|
| • | NAME    |  |  |  |
|   | ADDDECC |  |  |  |

ADDRESS\_\_\_\_

Print'n'plotter

### Chequered career

### Chris Bourne talks to high-octane programmer Steve Kelly

A SK MOST PEOPLE about Aintree and they will probably tell you how they almost bet on Lucky Dancer in the Grand National. Ask Steve Kelly of Psion Software and he will tell you the story of his back.

Kelly is from Warrington, where Roy Jenkins lost a famous by-election and Vladivar makes vodka. With his long, hair and drainpipe jeans he looks like the boy next door, the one your parents said would never amount to anything. He left school at 16 and eventually obtained a job lifting heavy boxes. He might still be lifting them had he not injured his back at work.

When he left hospital, manual work was not an option and it was during a Manpower Services Commission rehabilitation course at Aintree that Kelly first had contact with computers — in the form of the ZX-81. He is full of

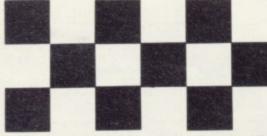

gratitude to the people at Aintree. "It was the best therapy I could have. They were really great people."

After he finished the course, he joined a Government TOPS course in computer programming, learning the training language PL1. It was during the course that he bought his ZX-81 and began programming it.

"I liked playing arcade games like Pac-man but there were no games for the ZX-81. I was learning Z-80 machine code programming from articles in Sinclair User. Instead of making the screen go black all over and things like that, I thought why not write a game?"

Kelly managed to sell some of those early games, such as his version of Pacman, to Microgen, but at that stage he was still thinking in terms of using his programming skills in a business career.

"I expected to go into business after the TOPS course but nobody wanted me. I lacked the qualifications. You need A levels and a degree and an IQ of nine million," he says.

David Potter of Psion, on the other hand, was not interested in A levels and

the like. Kelly says: "I wasn't trained but I thought I would have a go. I was interviewed on the Tuesday and the next Sunday Potter offered me the job. After two-and-a-half years out of work it was incredible." realistic simulation. It was obviously impossible for the team to drive Formula One cars round Brands Hatch but they hit on the idea of power curves to simulate engine performance. Programmer Steve Townsend designed the en-

Kelly joined Psion in October, 1982 when the company was putting the finishing touches to **Flight Simulation**. The company had been around for some time, linked closely to Sinclair Research, with which it had a deal. Any programs written by Psion for a Sinclair machine are first offered to Sinclair

impossible for the team to drive Formula
One cars round Brands Hatch but they
hit on the idea of power curves to
simulate engine performance. Programmer Steve Townsend designed the engine and, as speed of operation was the
priority, the program used tables of data
linking gears, speed and engine revolutions rather than set formulae which the
computer would have had to
work out every time
the con-

trols were altered.

Kelly attributes much of the success of the game to the constant revisions

name. So far, Sinclair has not refused any of its products.

Kelly wrote the explosions for Flight Simulation but his big personal success at Psion came with **Chequered Flag**, the Formula One racing simulation.

"Potter had the idea on an aircraft and thought it would make a great game for the Spectrum," he says. He thrashed out the idea with Charles Davies and they went to Kelly. They told him they wanted a car race game with 3D graphics like those in Flight Simulation, with the car controls at the bottom of the screen. Kelly says he would have liked to have had other cars to race against in the game but that would have made it more of an arcade game and less of a

Kelly attributes much of the success of the game to the constant revisions made during programming. They did the road sections three times and were still not satisfied.

Kelly is scathing about companies which produce games without taking such care to have each stage exactly right. "Companies produce games which are not as good as they could be. Some clearly do not change halfway through. I see many games getting a lot of mouth and I am sure we could do better."

Apart from his new-found love of motor racing, Kelly is a keen photographer and regards himself as a connoisseur of bitter and tea. He also likes listening to music. "I like Killing Joke, the Sex Pistols, Tangerine Dream and the Police." He also misses his roots—
"It's good up North. I miss Warrington, I always look forward to going back home." He also likes playing arcade games but apart from a few early games which Sinclair wanted for the launch of the Spectrum, Psion has so far preferred to concentrate on simulations and what Kelly calls more refined games.

"We have never really gone into arcade games, mainly because they have to be very good to get anywhere. Jet Set Willy and the Ultimate stuff has set an amazing precedent. If you produce an arcade game you have

to produce

though it assisted by providing action photographs.

He was coy as to whether Psion plans to write games for the QL but said there were ideas floating around.

He does think the machine would be ideal for an adventure game. "I would love to write one and the QL is the machine for an adventure. With two Microdrives and 128K of RAM, you don't need other attributes

for an

quickly. We do not have the time to do it at

"Potter always wanted something extra. When Flight Simulation appeared there was nothing like it — the same with VU-3D and Scrabble. With an arcade game you can always say 'there is something like that, it is not original'".

The game on which Kelly and Psion are working at present is a simulation of a tennis match. The graphics I saw were impressive, with very realistic tennis strokes. According to Kelly, the main difficulty is how to move a player round the screen and also specify particular types of shot with a single joystick.

The background picture of the tennis court is most attractive and instantly-recognisable to Wimbledon enthusiasts. Kelly says the company would like to call the game Wimbledon rather than Tennis, but the All England Club which stages the tournament is not enthusiastic about having it august name linked to a computer game, al-

so far as Psion writing an it adventure goes, I do not know."

His enthusiasm for the OL seems to

adventure but

His enthusiasm for the QL seems to have left his admiration of the Spectrum undimmed.

"It is perfect as a games machine. People talk about buying programs for the Atari costing £29 and say 'but they are better than the Spectrum games'. I do not think that is true nowadays. You can get just as good a program for the Spectrum. Atari has a tennis game but ours will be as good as that."

He enjoys programming for the Spectrum Z-80 processor but he has a few criticisms of the Sinclair implementation.

"It has a fantastic instruction set but why did Sinclair do the screen the way he did? I will never forgive him. It has a crazy screen organisation which makes my job difficult so far as speed is concerned. The sound is sickening as well but I stay away from the hardware," he says.

Kelly feels lucky to have entered the software industry when he did. He thinks the days of the individual games

designer are over. At Psion he uses a Digital VAX for all the games programming and says games of today's complexity and quality could not be programmed sitting at home on a Spectrum.

He believes the idea of a generation of children making millions with their computer skills is a myth. "I don't know much about how it affects children in schools but I know a kid who had a computer for Christmas and he spent the whole time in front of the television with it. It might be like any toy. You get something for Christmas; you huddle in a corner with it and play with it for ages, then leave it.

According to Kelly, parents are be-

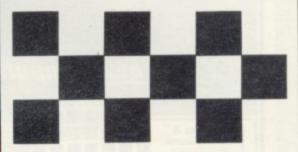

coming much more involved than the children for whom the machines were bought.

"I know another kid who had a Spectrum for his birthday but he has not even attempted to learn programming. He has just bought a few games but his father is getting really into it. It seems to be the adults who are interested in learning. I suppose the kids get a bellyful at school."

Kelly hopes young people get a break like he did.

"Everything is getting multi-multi nowadays and the little person may be left out of it more but I think those people may be able to prove themselves anyway. They should still be able to go to a big company with a program and say 'Look what I've done' and the managing director will be impressed," he says.

Kelly obviously enjoys working for Psion and is full of praise for his employers. Was there a glimmer of regret at having turned professional and perhaps lost some of the fun of playing games?

"I have a Spectrum at home but I cannot handle playing it at night now. I used to play it a great deal — games like Manic Miner — but unless it is absolutely necessary I avoid touching it at home," he says.

Kelly has gone a long way from Warrington in the last three years. As far as losing his hobby is concerned, he says it is a fair swap.

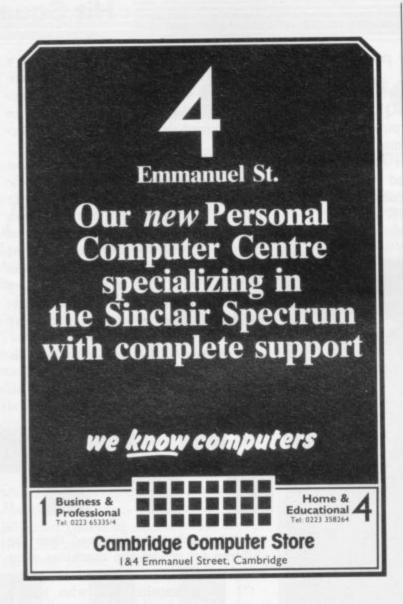

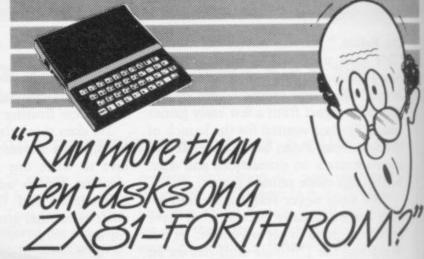

Sure! More than 10 tasks simultaneously and, in some cases, up to 300 times faster! That's what replacing the basic ROM with the new FORTH does for the ZX81 – and more!

The brains behind the breakthrough belong to David Husband, and he's building Skywave Software on the strength of it. Already orders are flooding in and it's easy to see why.

The ZX81-FORTH ROM gives you a totally new system. In addition to multi-tasking and split screen window capability, you can also edit a program while three or four others are executing, schedule tasks to run from 50 times a second to once a year, and with a further modification switch between FORTH and BASIC whenever you like.

The ZX81-FORTH ROM gives you a normal keyboard with a 64 character buffer and repeat, it supports the 16k, 32k, 64k RAM packs, it is fig-FORTH compatible and it supports the ZX printer.

The price, too, is almost unbelievable. As a "fit it yourself Eprom", complete with manual, it's just £25+VAT. Add £2 p&p UK (£5 Europe, £10 outside Europe) and send your order to the address below.

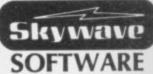

David Husband
73 Curzon Road, Bournemouth,
BH1 4PW, ENGLAND.
Tel: (0202) 302385.
International +44 202 302385.

### DRIVE IT!

Can you be entrusted with the controls of one of the worlds fastest and most famous trains, with this stimulation you have the opportunity. The controls are yours, but you must obey signals and line speed along with a demanding schedule.

Will you get your train on time?

Your performance will be monitored for end of game percentage rating providing that you have not been relieved of the controls for endangering the lives of your passengers. A comprehensive booklet is provided giving full route information and details that will help you to dirve the locomotives. There is a choice of engines besides the High Speed Train (HST), Deltic and Brush 47 with different handling characteristics for operating a slower schedule.

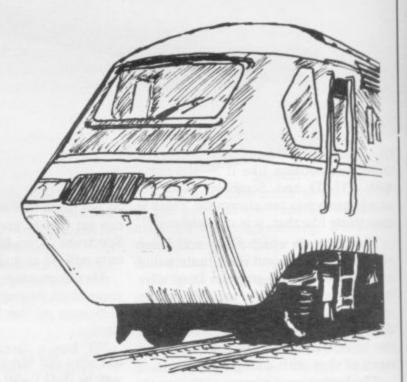

### Flying Scotsman.

for 48K Spectrum (also BBC Model B) £7.50 inc postage and packing

Also available MIDRAIL and WESTRAIL our specialist games for the railway enthusiast. Travel around the regions spotting Kings & Castles, Coronations and Scots and hosts of other engines graphically depicted along with their names and numbers, providing many hours of nostalgic pleasure. An armchair Railrover for £6.95 each game inc.

Available from

© Dee-Kay Systems, 18, Salford Close, Woodrow South, Redditch, Worcs B98 7UN.

# THEQLCLUB

Special Offer this month

MICROVITEC 1431 only £168.00+VAT

Free delivery

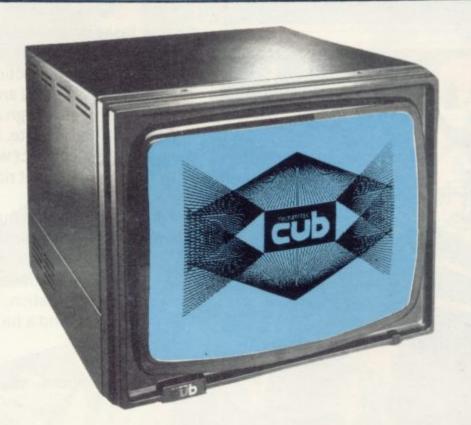

### WHY SHOULD I JOIN THE CLUB?

One of the reasons is a microvitec colour monitor at an unbelievable price to club members.

Special offer this month on all monitors, details with your first newsletter.

### The reasons to join are . . .

- a) Monthly issues of our Club news letter which will include up to date news on releases from Sinclair Research Packed with news reviews, tips, programming ideas, major articles plus programming features.
- b) A major consideration is low prices on all hardware and software. We GUARANTEE to be at least 10% below R.R.P. (only available to club members).
- c) Catalogue of over 50 products; Discs, Discs Drives, Printers, Monitors, Graphpads, Computer Desks plus a range of other products and associated software.

- d) All membership inquiries made will be handled on a personal basis.
- e) INSURANCE for all your computer equipment at competitive rates.
- f) HP or Lease Purchase all arranged.
- g) Professional, fast, efficient and we guarantee personal service.
- h) You do not have to be a Sinclair owner to take advantage of our CLUB MEMBERSHIP SPECIAL PRICE OFFER.

One Year Membership only £15.00

### ACT NOW AND FILL IN THE COUPON

Please tick the appropriate box

- ☐ I enclose a cheque made payable to I.C.L.
- ☐ Please charge my Access/Barclaycard Account

Wir/Wirs/Wiss

Address \_\_\_\_\_\_

I.C.L., FREEPOST, Wrexham, LL13 1BR Tel. 0978 351555

TM Sinclair, QL, QDOS, QLUB and ZX Microdrive are trade marks of Sinclair Research Ltd.

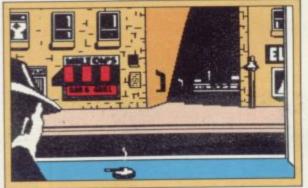

Announcing Mugsy, the first interactive computer comic strip for your 48K Spectrum.

You are Mugsy, the Godfather to a gang of hoodlums and your aim is to be the toughest and most powerful gang leader in the city.

Your tasks involve managing the gang, making lots of money, organizing the protection rackets, buying weapons and ammunition but beware, your reign as the Big Boss is rather delicate. If you are too successful a contract will be put out by other gangs to get rid of you!!

You are the decision maker and one wrong move could mean the end!

Mugsy gives a totally new direction for thrill-seekers — comic animation, stunning graphics and a full arcade game.

Remember — you are da boss!

I'll make you an offer you can't refuse.

#### SU/6 Orders to: COMMODORE 64 Melbourne House Publishers Melbourne House, 131 Trafalgar Road, Commodore 64 The Hobbit . . . £14.95 Greenwich London SE10. Commodore 64 Hungry Horace . £5.95 Please send me your free catalogue Commodore 64 Horace Goes Correspondence to: Please send me: Melbourne House, Church Yard Tring, Skiing .....£5.95 Hertfordshire. ACOS+ SPECTRUM Commodore 64 Classic Spectrum Mugsy 48K . Trade enquiries welcome Spectrum The Hobbit 48K . . . . £14.95 Adventure All Melbourne House cassette software Spectrum Penetrator 48K . . . . £6.95 Commodore 64 Star Trooper . . . £6.95 is unconditionally guaranteed against Terror-Daktil 4D 48K ..... £6.95 malfunction. Access orders can be RRC Melbourne Draw 48K . . . . . . £8.95 telephoned through on our 24 hour BBC Model B The Hobbit ....£14.95 H.U.R.G. 48K ansafone (01) 858 7397. Abersoft Forth 48K ....£14.95 All versions of 'The Hobbit' are identical with regard to the adventure program. Due to memory limita Spectrum Classic Adventure Oric-1/48K The Hobbit . . . . . £14.95 BBC cassette version does not include graphics. Lenclose my cheque/money order for £ £ +p/p .80 Expiry date Please debit my Access Card No. Signature 3 Name Address

All prices include VAT where applicable. Please add 80p for post and pack.

Postcode

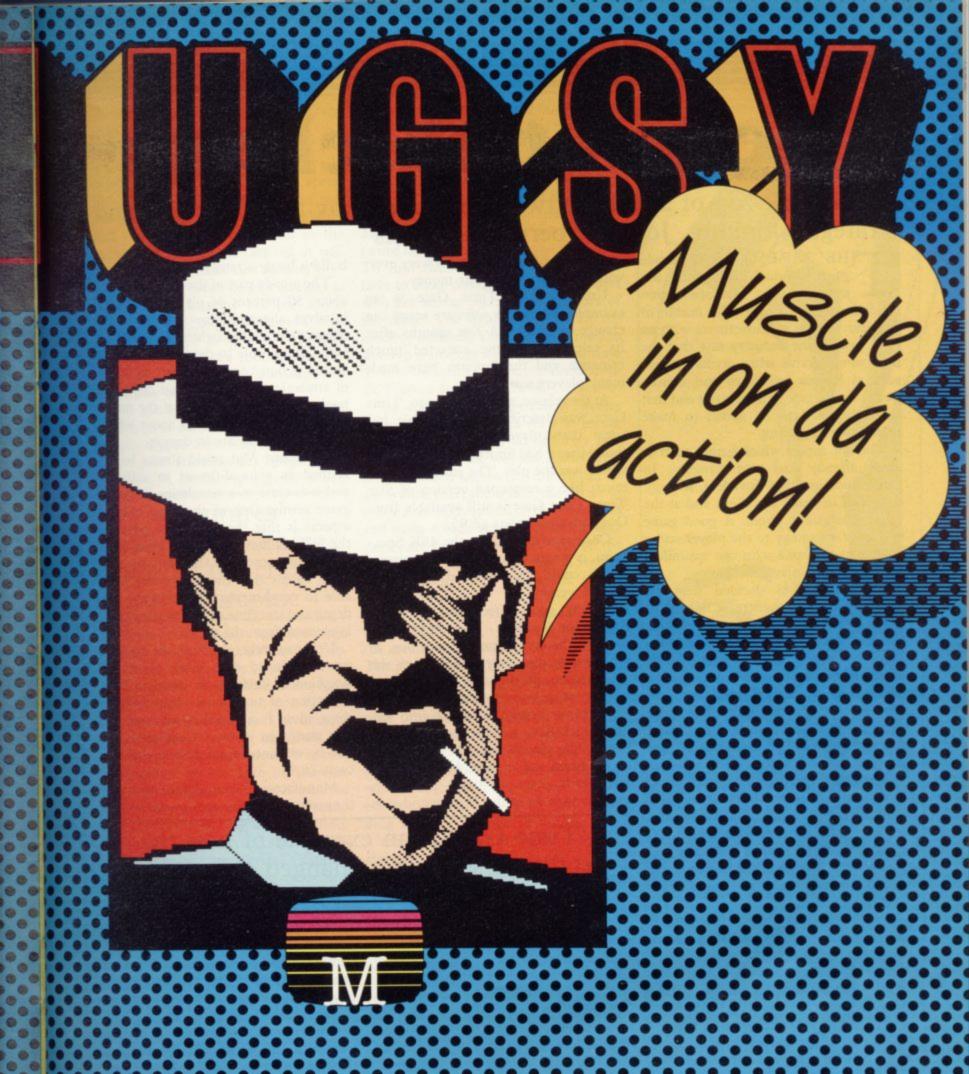

Melbourne House

### The plot thickens

The frantic zap of arcade software has given way to calmer play and strategic thinking. John Gilbert investigates

HE 'ZAP-EM' type of arcade game, although still around, has undergone a transformation which started in earnest in the middle of last year. Games manufacturers with an eagle eye on the industry saw that the time would arrive when arcade games, such as **Space Invaders** and **Centipede**, would fade in popularity and that something had to be added to make them more appealing.

The one aspect which games such as those already had was strategy. In games such as Space Invaders, strategy is needed to evade the aliens and at the same time fire at them. A good game will infer a strategy to the player and a good player is one who can assimilate that method of play quickly.

Software houses decided that the most obvious way to increase interest in the arcade style of game was to emphasise the strategy aspect. That is done either by putting strategy games in an arcade format or by slowing the action to accommodate structured thought instead of quick-fire intuition. The move worked well and games like Time Gate, Stonkers and Codename Mat prove it.

Time Gate reached the market shortly after the Spectrum arrived in great quantities and it is one of the first games for the machine produced by Quicksilva. The game centres on a conflict between the peoples of the free universe and the incredibly evil and ancient race of Squarm.

At the launch Quicksilva promoted it as the ultimate sci-fi space adventure and, with its 3D representation of space through the window of a fighter and the depth of story deadline, it was at that time.

The strategy of the game is centred on finding the aliens using the instrument panel of your spaceship and then destroying them. It was given added depth by spreading the Squarm through space and time so that the player has to lock-on to a particular sector in space and spacewarp there.

In some ways Quicksilva produced a game which crosses Space Invaders with the mainframe computer game **Star Trek.** It was that aspect initially which drew customers who wanted

HE 'ZAP-EM' type of arcade something different and who were evergame, although still around, has willing to part with their money.

Unfortunately, Time Gate is an example of how the software scene can change overnight. A few months after its release the game attracted much criticism and the Squarm have made many players squirm.

At the release, about a year ago, Time Gate was described as incredible but since then players and critics alike found that it had limitations, not least of which was the plot. The storyline is too much like a revamped version of Star Trek. Time Gate is still available from Ouicksilva and costs £6.95.

Codename Mat, for the 48K Spectrum, is a new release from Micromega which could be described as an advanced version of Time Gate or an extremely good interpretation of the Atari Star Raiders. The strategy element in the arcade game is obvious, as you have to plot your way through the solar system, passing through star gates to spacewarp into another system.

The solar system is broken into sectors which have a planet or satellite as bases. The planets are taken from our solar system and include Mars, Jupiter and Earth. Each of those planets is under attack from the Myons and it is

build a battle strategy.

The arcade part of the game occupies about 50 percent of playing time and involves shooting through space and chasing the enemy fighters and motherships. It can only be described as classic arcade action combined with moments of strategic thinking to scan computer banks for information about the movement of hostile craft and about which planetary system are in danger.

Codename Mat could almost be described as state-of-the-art in software and it is close to a simulation in spacegame terms. One of the most notable aspects is that the routine to generate the 3D graphics is only 200 bytes long. The compactness of the graphics routines means that the author has been able to concentrate on developing the depth and storyline of the game and that is obvious from the start.

Unfortunately, although the game is more advanced than Time Gate, the storyline is weak, as it seems to be a collection of unoriginal ideas. Luckily those ideas fuse together well and the plot stands on its own. Codename Mat can be obtained from Micromega and costs £6.95.

Manufacturers and authors have not limited arcade strategy games to the

## 'Time Gate is an example of how the software scene has changed overnight. A few months after its release the game attracted criticism'

your job, as a teenager with the knowledge of the universe, to stop them.

There are two levels of play depending whether you want to use a lone ship or whether you want to be the commander of a task force. The latter is the most difficult as you can engage in several conflicts at the same time by using subspace radio, which seems to have an immediate effect on the sector you have selected.

If all your ships in one sector are destroyed, the planet could be destroyed and you have lost part of the game. If you see the situation where you could lose ships in another sector you will need to use your cunning and skill to

depths of space. They have also done the opposite of giving arcade games a touch of strategy and given strategy games on arcade feel.

Stonkers, for the 48K Spectrum from Imagine, is a prime example of that type of game. The player is given command of land-based forces, including tanks and infantry, which are grouped in the top right-hand corner of the screen. The enemy is based across the river on the other side of the screen and to reach a suitable combat position one or other side has to cross the bridge.

When you start to play, a map of the whole theatre of war is displayed. You can issue commands to active units on

### **Arcade Mind Games**

the map by positioning a cursor over the map position you require.

One of two actions will occur. If you are on the big map you will zoom in to a detailed display of the location specified. If you are already zoomed in you can position the cursor over a fighting unit and by moving the cursor to the position you want it to take up, it will start to move towards that locality.

The use of a cursor to plot strategy is inventive and Imagine has put much effort into the game. It should take weeks for a player to work out a plan of strategy to defeat the foe, mainly because of the immense landscape on which play takes place.

The game is a cross between the usual type of battle strategy game such as **Apocalypse** from Red Shift and the arcade game **Battlezone**. Imagine has succeeded in producing a game which

## adventures' 'Halls of the Things started the craze for all-graphic

combines arcade quality graphics and strategic action. Stonkers can be obtained from Imagine for £3.95.

Maze games, such as Pac-man, have not escaped the eye of software houses keen to think of new plots. The munchmunch of the Pac-Man has been replaced by ponderings, such as 'Where is the treasure?' of the hero or heroine. That type of game is well-illustrated with such programs as Ant Attack, from Quicksilva, Maziacs from dk'Tronics and the irrepressible Halls of the Things from Crystal Computing, which still seems to be out-selling everything on the market.

Halls of the Things, in which the player has to collect a certain number of rings of power in a maze before being destroyed by the monsters, started a craze for the so called all-graphics adventures in which cartoon-style arcade graphics were combined with adventure plots. Most of those games take place in dungeons and feature magic and sword play. Several companies have followed the excellent crystal game, although unlike the state of play with arcade games nobody has copied original Crystal ideas as the area is so rich in concept material. Halls of the Things can be obtained from Crystal Computing and costs £7.50.

Maziacs, for the 48K Spectrum, is from dk'Tronics and is another example of the genre. It has a different graphics

style from Halls of the Things which some would say is bolder and better and is more in line with the graphics which Ultimate Play the Game produces.

The plot involves finding a treasure chest in a maze which you must drag back home without being killed by the Maziacs, which can get into terrible sword fights with your player-character. To find the way to the treasure you have to make contact with the prisoners who are strung along the corridors of the maze. The fight sequences are incredibly detailed. You will again need to develop a strategy over a period of time to win. Maziacs can be obtained from dk'Tronics and costs £6.95.

To succeed, arcade-strategy games must produce an effect for the player like that produced by an ordinary zap'em game. It is the way the addiction is created which makes the difference. In an ordinary arcade game the effect is created through a need to destroy aliens and make a high score. Arcade-strategy games are different, as they rely on the user's mind. It is the strategy as well as the graphics which keeps the player returning for more.

The combination of arcade techniques and strategic thinking has made the arcade-strategy game very popular. The insurgence of that type of program means that the customer has two types of game in one and the reality of the plot, through the realism of the arcade graphics, takes the games industry one step forward. The main criticism for a long time is liable to be that the plots on which the games hang are not original enough. We are, however, just beginning to see a change in arcade style, where bang and zap are replaced by plot and thought.

TIME GATE Memory: 48K Price: £6.95 Gilbert Factor: 8

CODENAME MAT Memory: 48K Price: £6.95 Gilbert Factor: 9

STONKERS Memory: 48K Price: £3.95 Gilbert Factor: 9

HALLS OF THE THINGS Memory: 48K Price: £7.50 Gilbert Factor: 9

MAZIACS Memory: 48K Price: £6.95 Gilbert Factor: 8

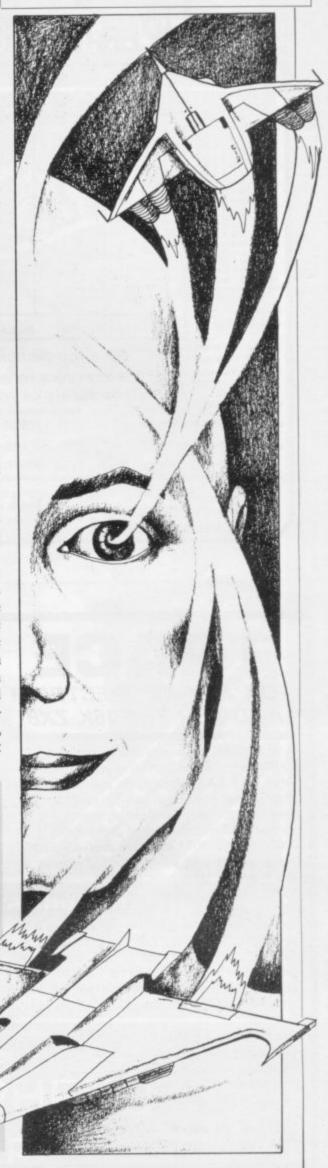

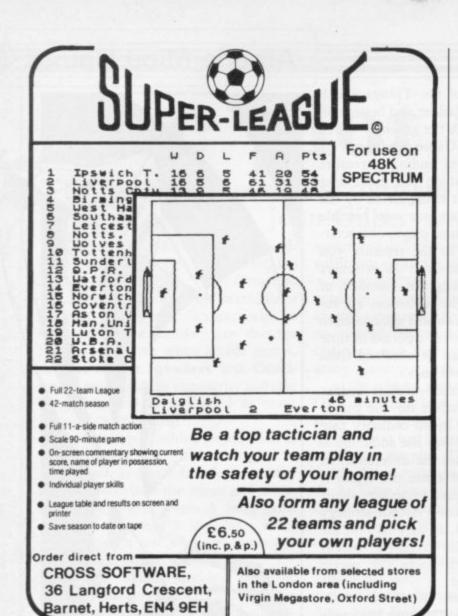

### **NEW! NEW! NEW!**

SPECTRUM SOFTWARE
by COMPUSOUND

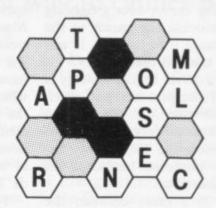

### **BLOCK BUSTER**

BLOCK BUSTER will test your knowledge to the brink. The game starts off easy, but as you pass the 'commercial breaks', BLOCK BUSTER gets harder and harder.

48k SPECTRUM. ONLY £5.95 + 50p post & packing.

COMPUSOUND

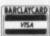

Overseas and Trade Enquiries Welcome

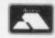

DEPT: SU6, 32-33 LANGLEY CLOSE, REDDITCH, WORCS. B98 0ET. TELEPHONE: (0527) 21429 (21439 Answerphone).

### TRACE

FOR ANY ZX SPECTRUM AND FOR THE 16K ZX81

A superb aid to programming the ZX81/SPECTRUM, allowing you to watch what your BASIC programs are doing every step of the way. Bugs in your program will be easier to find. Example programs will almost explain themselves. Before the ZX81/SPECTRUM executes each BASIC statement in your program it will display the line number, statement number (SPECTRUM), and the statement itself in the input area (it will not overwrite the main display area). The speed is controllable from single step upwards. You can produce a TRACE listing on the ZX printer, stop your program at any point to print variables or correct errors, and start/stop tracing from anywhere in your program.

"an effective TRACE . . . a useful debugging tool . . . easy to use". S.U. 9/83 reviewing SPECTRUM version. It might even help you find the errors in the magazine listings!

ZX81 (16K) — £5.95 SPECTRUM — £6.95

### THE FUN WITH EDUCATION SERIES

Colourful, fast moving graphics, sound and controlable difficulty combine to provide a fun way to learn without the need for keyboard dexterity.

### **FUN WITH NUMBERS**

Addition, subtraction, multiplication and division in a space game format. Shoot down the spaceship carrying the correct answer, while building a ladder to rescue the Man in the Moon!!

For the 48K Spectrum – £5.50

#### **FUN WITH WORDS**

Spelling and Word
Recognition. Use the
overhead crane to pick the
correct letter from the coal
trucks while filling the steam
engines tender with coal and
collecting the passengers.

For the 48K Spectrum – £5.50

All prices include P.&P., Mail Order from:-

TEXGATE COMPUTERS LTD.,
Dept S., 14, Brook Lane, Corfe Mullen, Dorset BH21 3RD

### "ADVENTURES INTO IMAGINATION"

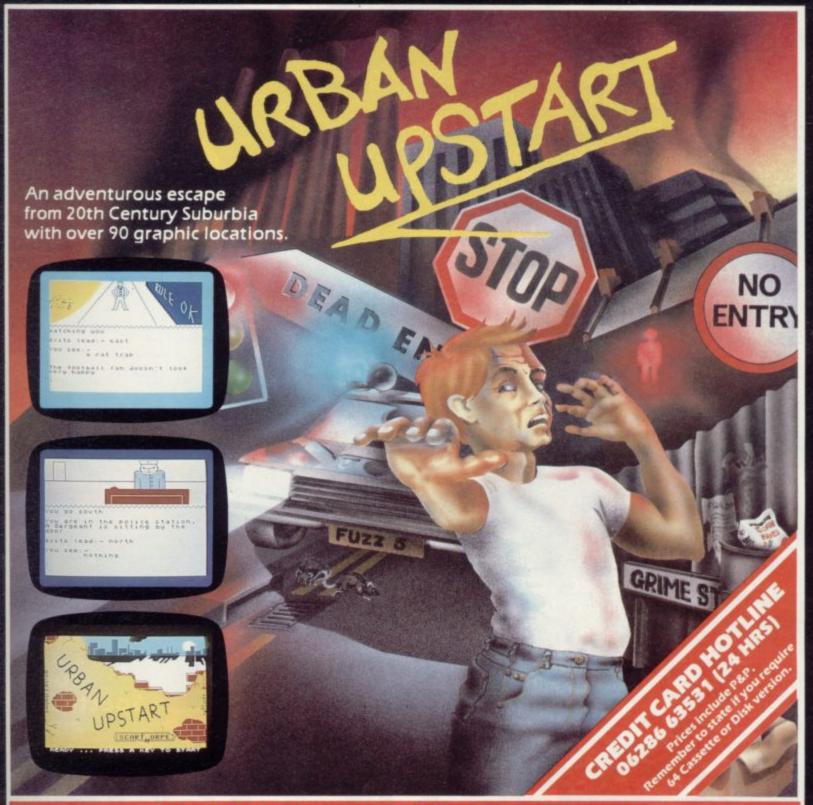

### Your Quest: To escape from Scarthorpe!

Scarthorpe is the sort of town where even the dogs carry flick knives! Where there's only one road in, and that's a one way street! The sort of town where rebuilding means a new coat of paint, and where people queue up to queue up for a job! Not many people come to Scarthorpe, and even fewer leave. The church bells chime three in the morning...the streets are deserted...now is your chance to Escape from Scarthorpe.

48K Spectrum £6.50 Commodore 64 £6.50 (Cassette) £9.50 (Disk)

### RICHARD SHEPHERD SOFTWARE

ELM HOUSE, 23-25 ELMSHOTT LANE, CIPPENHAM, SLOUGH, BERKS.

# - Inco

We're sorry you've had to wait so long for our first new release of 1984 but your patience will be well rewarded.

From Bob Hamilton, author of 'The Pyramid' and 'Doomsday Castle' we present BEAKYAND THE EGGSNATCHERS and introduce Beaky, our new star of the video-game screen.

(Ziggy is having a well earned rest!)

Beaky belongs to the family of Andromedan Armed Condors, the rare goggled variety.

The numbers of his species are dwindling fast because of their rather foolish choice of breeding ground, on the planet of Crackit. This unfortunately happens to be the home of a particularly evil band of creatures known collectively as the Eggsnatchers. Their sole malicious intent in life is to extinctify Beaky's species by stealing or destroying the eggs by any foul

means available.

for Spectrum 48K BEHAV Commodore 64 and the Egg Snatchers

Your objective is to try and brood, hatch out and rear as many little Beakys as possible through 12 différent screens of formidable but delightful arcade action.

FANTASY SOFTWARE is available from W.H.SMITHS, JOHN MENZIES, BOOTS, WOOLWORTHS, LASKYS, GREENS, RUMBELLOWS, SPECTRUM GROUP and all other good software retailers.

Beaky and the Eggsnatchers is available for 48K Spectrum and Commodore 64 at £6.50 on cassette or on disk for the Commodore 64 at £9.50 from

FANTASY SOFTWARE, FAUCONBERG LODGE, 27A ST GEORGES ROAD, CHELTENHAM, GLOS GL50 3DT despatched by return first class post together with free membership of the Fantasy Micro Club.

Trade Enquiries welcome — telephone 0242-583661.

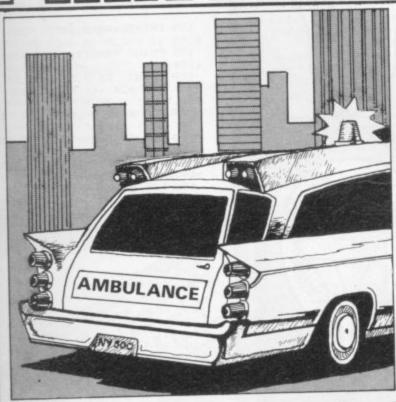

Instructions for graphics characters are printed in lower-case letters in our listings. They are enclosed by brackets and separated by colons to distinguish them and the brackets and colons should not be entered. Inverse characters are represented by the letter "i" and graphics

characters by "g". Thus an inverse W would be represented by "iw", a graphics W by "gw", and an inverse graphics W by "igw"

Spaces are represented by "sp" and inverse spaces by "isp". Whenever any character is to be used more than once, the number of times it is to be used is shown before it, together with a multiplication sign. Thus "6\*isp" means six inverse spaces and "(g4:4\*i4:g3)" would be entered as a graphic four, followed by an inverse four repeated four times, followed by a graphics three.

Where whole words are to be written in inverse letters they appear in the listings as lower-case letters. Letters to be entered in graphics mode on

the Spectrum are underlined.

Inverse characters may be entered on the ZX-81 by changing to graphics mode and then typing the appropriate characters and on the Spectrum by changing to inverse video and typing the appropriate letters. Graphics characters may be entered on the ZX-81 by changing to graphics mode and then pressing symbol shift while the appropriate characters are entered. On the Spectrum graphics characters may be obtained by changing to graphics mode and then pressing the appropriate character. User-defined graphics will appear as normal letters until the program has been RUN.

OU CONTROL a stretcher and have to catch the people jumping from the burning tower. The only way to save them is to catch them in the centre of the stretcher so that they bounce into the ambulance. Be careful not to kill an ambulance man.

Ambulance was written for the 16K ZX-81 by C Morton of Morpeth, Northumberland.

```
150 PRINT AT 18,28; """; AT 19,
8; ""+"; AT 20,28; """""
190 LET A=INT (RND*10)+4
191 LET B=2
192 IF $)10 THEN LET A=INT (RND
      192 IF $>10 THEN LET A=IN
9)+9
193 LET E=0
194 LET D=0
195 LET F=1
197 IF Z=1 THEN GOTO 220
200 LET X=20
210 LET Y=14
```

```
220 PRINT AT X,Y-2;" ""

222 IF Y=3 THEN GOTO 800
224 IF Y=26 THEN GOTO 850
230 PRINT AT A,B;"*";AT D,E;" "
231 LET D=8
232 LET E=8
233 IF A=20 AND B=Y THEN GOTO 4

00
235 IF A=20 THEN GOTO 700
240 LET B=B+1
250 LET B=B+1
250 LET Y=Y+(INKEY$="8")-(INKEY

270 GOTO 220
400 LET C=1
401 LET D=A
402 LET E=B
403 PRINT AT 20,Y;"*"
407 LET B=B+F
408 PRINT AT A,B;"*";AT D,E;" "
425 IF B=27 OR B=26 THEN LET C=

426 IF A=13 THEN LET C=0
   426 IF A=13
427 IF B=229
428 IF B=229
429 IF B=29
500 GOTO 401
500 LET NT AT
500 PRINT AT
                                                                                                 THEN LET C=0
THEN LET C=-1
THEN LET F=0
AND A=19 THEN GOTO
                                         GOTO 401
LET 5=5+1
PRINT AT 0,14;"STUGGE";5
PRINT AT 19,29;"+";AT 18,29
            507 PRINT AT 19,29;"+",HT 10,29
"515 LET Z=1
520 GOTO 190
700 PRINT AT 18,8-2;"SPLAT"
701 IF 8=Y-1 OR 8=Y+1 THEN GOTO
703 CET M=M-1
704 PRINT AT 0,30;H
705 IF M=0 THEN GOTO 750
706 PRINT AT 15,3;"YOU KILLED A
NAMBULANCEMAN"
709 IF 8=Y+1 THEN GOTO 730
712 LET H=4
```

```
714 PRINT AT 20,H;" ""
716 LET H=H+1
718 IF H=Y-1 THEN GOTO 740
730 LET H=26
731 PRINT AT 20,H;" ""
732 LET H=H-1
733 IF H=Y THEN GOTO 740
734 GOTO 731
740 FOR P=1 TO 25
741 NEXT P
742 LET 0=Q+1
743 LET Z=1
744 PRINT AT 18,B-2;"
745 PRINT AT 15,3;"
746 PRINT AT 0,2, "DEAD=";0
747 IF 0=5 THEN GOTO 750
748 IF 8<, Y-1 AND 8<, Y+1 THEN P
RINT AT 20,8; "
749 GOTO 190
750 IF 5, H5 THEN LET H5=5
756 PRINT AT 3,8; "YOU SAUED ";5
";H5"
";H5"
        HS PRINT AT 8,9; "ANOTHER GAMES
                         IF INKEYS "" THEN NEW IF INKEYS "" THEN GOTO 76
765 IF INKEY$ () "Y" THEN GOTO 76

770 CLS
780 GOTO 98
800 PRINT AT 4,4; "YOU WENT TOO
CLOSE TO THE"
810 PRINT AT 5,3; "BUILDING AND
BURNT TO DEATH"
820 GOTO 750
850 PRINT AT 4,4; "YOU FORSOOK T
HE NEEDY.YOU"; AT 5,3; "WILL NOT C
ATCH ANYONE THERE"
860 GOTO 750
1000 SAUE "AMBULANCM"
```

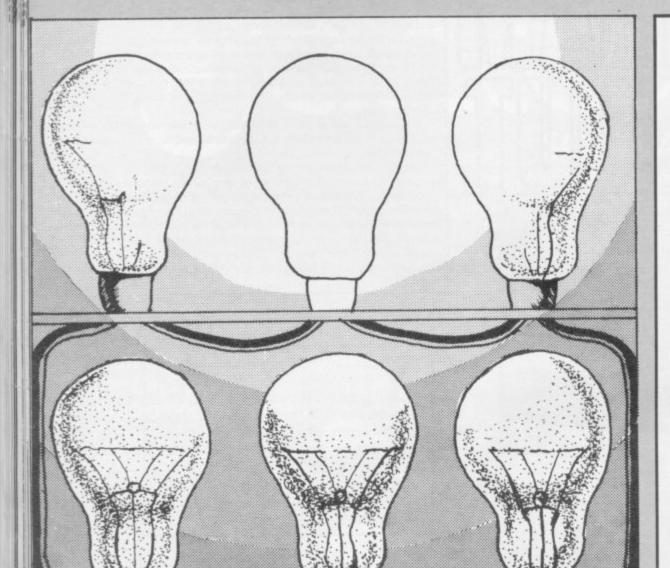

# LICITE BUILDE

IGHTBULBS is a game for two players written for the 16K Spectrum by N Higson of Heaton, Bolton.

A cannon runs along the bottom of the screen and the players take turn to fire at the target. When the cannon runs from left to right the player on the left fires and when it runs from right to left the player on the right fires. The object of **Lightbulbs** is to be the first person to light six bulbs.

2 BORDER 0: PAPER 0: INK 7: C 1.8 6 GD SUB 5000 8 GO TO 4000 10 BORDER 0: PAPER 0: CLS 20 FOR h=3 TO 21 30 PRINT INK 7; AT h,0;"H"; A h,31;"J" 40 NEXT h 50 PRINT AT 21,0; INK 0; PAPE 60 LET p=0: LET b=0: LET t=0 100 PRINT AT 0,0;" 102 PRINT INK 4; FLASH 1; AT 0 109 PRINT AT 2,t;" ": LET t= I NT ( RND \*24)+4: PRINT INK 4; A T 2,t;"C" 110 FOR f=3 TO 28: PRINT INK 4 AT 20,f-1;" A" 120 IF INKEY\$ ="1" THEN GO TO 150 130 BEEP .02,f 140 NEXT f: GO TO 1000 150 FOR g=20 TO 1 STEP -1 160 PRINT INK 4; AT g,f; INK 4; AT g,f;"B" 170 BEEP .05,g 180 PRINT AT g,f;" " 190 NEXT g 200 IF f <> t THEN GO TO 1000 205 LET b=b+1 210 FOR a=0 TO 30 220 BEEP .01,a 230 NEXT a 240 IF .b>0 THEN PRINT INK 1; AT 4,1; "DE"; AT 5,1; "FG" 250 IF b>1 THEN PRINT INK 2: AT 7,1; "DE"; AT 8,1; "FG" 260 IF b>2 THEN PRINT AT 10,1; "DE"; AT 11,1; "FB" 270 IF b>3 THEN PRINT I AT 13,1; "DE"; AT 14,1; "FB" 280 IF b>4 THEN PRINT I INK 4: INK 5; AT 16,1; "DE"; AT 17,1; "FG"
290 IF b>5 THEN PRINT INK
AT 19,1; "DE"; AT 20,1; "FG"
295 IF b>5 THEN GO TO 2000 INK 6: 295 IF B/3 IT 0,0;" 1002 PRINT INK 5; FLASH 1; AT 0 .14:b# 1009 PRINT AT 2,t;" ": LET t= I NT ( RND \*24)+4: PRINT INK 5; A T 2,t;"C"
1010 FOR f=28 TO 3 STEP -1: PRIN T INK 5; AT 20, f; "A " 1020 IF INKEY\$ ="0" THEN GO TO 1060 1030 BEEP .02,f 1040 NEXT f: GO TO 100 1060 FOR g=20 TO 1 STEP -1 1070 PRINT INK 5; AT g,f; "B" 1080 BEEP .05,g 1090 PRINT AT g,f;" " 1100 NEXT g 1110 IF f <> t THEN GD TO 100 1115 LET p=p+1 1120 FOR u=0 TO 30 1130 BEEP .01,u 1140 NEXT u 1150 IF p>0 THEN PRINT INK 1; AT 4,29; "DE"; AT 5,29; "FG" 1160 IF p>1 THEN PRINT II AT 7,29; "DE"; AT 8,29; "FG" 1170 IF p>2 THEN PRINT II INK 2; INK 3; AT 10,29; "DE"; AT 11,29; "FG" 1180 IF p>3 THEN PRINT INK 4; AT 13,29; "DE"; AT 14,29; "FG" 1190 IF p>4 THEN PRINT INK 5; AT 16,29; "DE"; AT 17,29; "FG" 1200 IF p>5 THEN PRINT INK 6; AT 19,29; "DE"; AT 20,29; "FG" 1205 IF p 5 THEN GD TO 2000 1210 GD TO 100

2000 FOR m=0 TD 30

2020 BEEP . 050.m 2023 NEXT 2031 BORDER O: PAPER O: CLS INK 6: 2033 IF b>5 THEN PRINT FLASH 1; AT 8,10;a\$;" WINS." 2034 IF p>5 THEN PRINT INK 6; FLASH 1; AT 8,10;b\$;" WINS." 2035 FDR b=0 TO 10 2036 FDR a=0 TO 7 2038 PRINT INK a; AT 5,3; "G A M OVER" 2040 BORDER RND \*7: BEEP .025, RND \*55 2041 NEXT a 2042 BEEP .025, RND \*55 2043 PRINT INK 6; FLASH 1; AT 1 0,8; "CONGRATULATIONS" 2045 NEXT b 2060 BD TD 4050

4000 BORDER 0: PAPER 0
4005 PRINT INK 6; FLASH 1; AT 0
,11; "LIGHTBULB"
4020 PRINT INK 4; "This is a ga
me for 2 people, theobject of th
e game is to light the 6 light
bulbs on your side of the scree
n. "

4030 PRINT INK 4; "The way you do this is to hit the target w hich appears at the top of the s creen at a random spot.

4040 PRINT INK 4; "At the bottom of the screen you will see a ca nnon, when this runs from left to right, the person on the left will fire by pressing (1) when it runs from right to left the person on the right will fire by pressing (0)."

4050 PRINT INK 3; FLASH 1; AT 2 1,1; "PRESS ANY KEY TO INPUT PLAY ERS"

4055 PRINT #1; INK 2; PAPER 6; F LASH 1;" (NOT MORE THAN 7 LETT ERS.) " 4056 PAUSE 0

4060 POKE 23658,8 4061 INPUT "ENTER NAME OF RIGHT PLAYER "; a\$ 4062 IF LEN a\$>7 THEN GO TO 40

4063 INPUT "ENTER NAME OF LEFT P

LAYER ":b# 4064 IF LEN 6\$>7 THEN GO TO 40 4070 GO TO 10 5000 FOR a= USR "a" TO USR "j"+ 5010 READ user: POKE a,user 5020 NEXT 5030 DATA 24,24,24,24,24,60,255, 255 5040 DATA 24,24,24,24,24,60,60,3 5050 DATA 255,255,231,231,195,19 5,195,195 5060 DATA 3,15,63,127,127,255,25 5.255 5061 DATA 192,240,252,254,254,25 5.255.255 5062 DATA 255,255,255,127,127,63 ,15,3 5063 DATA 255,255,255,254,254,25 2,240,192 5065 DATA 248,0,184,0,248,0,232, 5066 DATA 170,85,170,85,170,85,1 5067 DATA 31,0,29,0,31,0,23,0 5070 RETURN

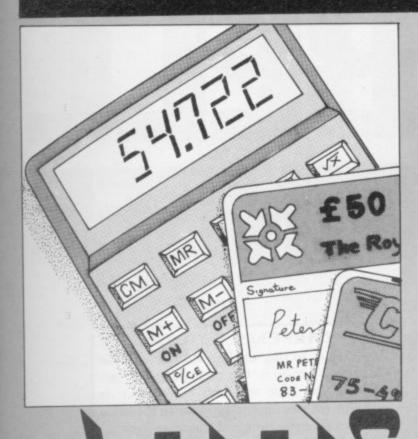

THE PROGRAM is designed to enable you to work out your monthly repayments on items bought using plastic money. Enter the annual percentage rate and the cost of the item bought. The computer will work out the repayments and the number of months you have to repay the money, as well as the interest you will

APR Calculator was written for the 16K ZX-81 by Colin Moore, of Greenock, Renfrewshire.

PRINT PRINT PRINT PRINT 10 0,12; "A.P.R." 1,12; "WHAT IS THE A 20 40 INPUT APR
50 PRINT AT 3,19; APR
60 PRINT AT 5,0; "WHAT IS THE U
LUE OF YOURE PURCHASE"
70 INPUT PUR
80 PRINT AT 6,18; "£"; PUR
120 PRINT AT 10,0; "WHAT IS YOUR
REPAYMENT"
130 INPUT PER ALUE INPUT REP PRINT AT 10,24; "£"; REP FOR Z=1 TO 100 NEXT Z LET PURC=0 130 140 150 160 165 CLS LET PURC=PUR LET INT=APR/12 LET TCOS=0 LET MON=0 180 185 190 =":A 200 PRINT AT 0,0; "A.P.R. PR =£"; 210 PRINT AT 2,0; "VALUE PUR PRINT AT 4,0; "REPAYMENT =£"; 220 REP 230 PRINT AT 6,10; "HINKING" LET INTR=(PUR/100) \*INT LET INTR = (PUR/100) \*INT LET BAL = (((PUR/100) \*INT) +PU 240 PRINT AT 6,10; "THINKING"
LET PURC=PURC+INTR
LET PUR=BAL
PRINT AT 6,10; "THINKING"
LET MON=MON+1
PRINT AT 6,10; "THINKING"
IF PUR<0 THEN GOTO 360
PRINT AT 6,10; "THINKING"
PRINT AT 6,10; "THINKING"
PRINT AT 6,10; "THINKING"
PRINT AT 6,10; "THINKING"
PRINT AT 6,10; "THINKING"
PRINT AT 6,10; "THINKING"
PRINT AT 6,10; "THINKING"
PRINT AT 9,0; "YOUR PURCH R) -REP 25500000 300 310 320 330 340 350 9,0; "YOUR PURCHASE 360 365 PRINT AT 11,0; "WILL COST YOU 370 PRINT AT 13,0; "IT WILL TAKE YOU "; MON; " MONTHS TO PAY BAC U K"OU 380 PRINT AT 16,0; "DO YOU WANT TO DO ANOTHER CALCULATION ( Y/N) 390 IF INKEY\$="N" THEN STOP 400 IF INKEY\$="Y" THEN GOTO 9 410 GOTO 390

10 FOR x=0 TO 7: READ b: POKE USR "a"+x,b: NEXT x 15 DATA 24,60,60,126,126,255,2 4,24 20 FOR x=0 TO 7: READ b: POKE USR "c"+x,b: NEXT x 25 DATA 153,24,24,60,36,102,66 ,195 30 FOR x=0 TO 7: READ b: POKE USR "b"+x,b: NEXT x 35 DATA 8,8,8,8,8,8,8,8 40 FOR x=0 TO 7: READ b: POKE USR "f"+x,b: NEXT x 45 DATA 20,62,42,62,20,20,54,1 19 47 FOR x=0 TO 7: READ b: POKE USR "d"+x,b: NEXT x 48 DATA 124,4,4,4,124,4,4,4 50 FOR x=0 TO 7: READ b: POKE USR "e"+x,b: NEXT x 55 DATA 63,32,32,32,63,32,32,3 70 PRINT AT 10,5; "(iD:iO:ig8: iY:iO:iU:ig8:iW:iA:iN:iT:ig8:iI: iN:iS:iT:iR:iU:iC:iT:iI:iO:iN:iS :17)" INKEY\$ ="y" THEN GO TO 80 IF 5000 INKEY\$ ="n" THEN GO TO 85 IF 95 90 GO TO 80 95 CLS 100 LET t=3 110 LET s=0 120 LET a=11: LET b=19 130 BORDER O: INK 7: PAPER O 140 CLS 200 FOR p=0 TO 31 AT 0,p;"(ig8)" 210 PRINT AT 4,p;"(ig8)" 220 PRINT AT 8,p;"(ig8)" 230 PRINT AT 12,p;"(ig8)" 235 PRINT AT 16,p;"(ig8)" 240 PRINT AT 20,p;"(ig8)" 250 PRINT 270 NEXT p 280 LET r=60 285 INK 2: PRINT AT 16,5; "(ig8 AT 12,26;"(ig8)" 287 PRINT AT 8,9;"(ig8)" 288 PRINT AT 16,1;" 289 PRINT AT 8,4;" 290 PRINT AT 12,2;" 292 PRINT AT 12,29;" 294 PRINT AT 8,28;" 296 PRINT 11 AT 4,6;" 300 PRINT 330 INK 5: PRINT AT 17,28; "ED ED ED"

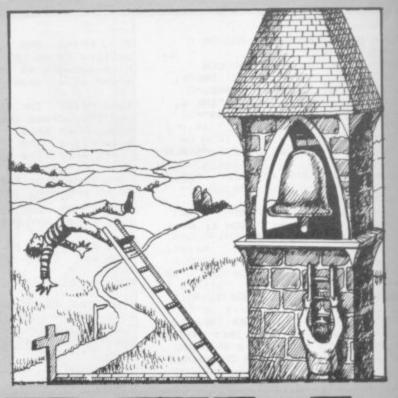

# BELL RINGER

THE OBJECT of Bell Ringer is to ring the bell at the top of the church. On each floor is a ladder you have to climb but as time is limited you have to drop down the holes to gain extra time and then race back up the ladder to the next floor. You have three lives but touching a red square will result in instant death.

Bell Ringer was written for the 16K Spectrum by Paul Spencer, aged 13, of Basford, Notts.

350 PRINT AT 13,7; "ED ED ED"
360 PRINT AT 9,23; "ED ED"
370 PRINT AT 5,10; "ED

770 IF b=7 AND a=9 THEN LET t= ED ED" t - 1775 IF b=11 AND a=27 THEN LET AT 1,27; "B 380 INK 6: PRINT A" r=70 780 IF b=7 AND a=8 DR b=15 AND a=4 THEN LET r=85 AT 15,4; "C" 381 INK 4: PRINT 840 IF a=7 AND b=3 OR b=7 AND a =5 OR b=11 AND a=3 OR b=15 AND a 382 PRINT AT 11,27; "C" =2 OR b=11 AND a=29 OR b=7 AND a AT 7,8; "C" 383 PRINT =28 THEN GO TO 850 384 GO SUB 750 845 RETURN 385 IF t=0 THEN GO TO 642 850 FOR j=0 TO 3 390 LET r=r-1 855 PRINT AT b,a;" " 395 PRINT AT 21,24; "TIME=";r 860 LET b=b+1 870 PRINT AT b,a; "F" 396 PRINT AT 21,2; "SCORE="; 5 875 PAUSE 10 397 IF r=9 THEN PRINT AT 21,3 880 NEXT j 890 RETURN 1000 IF INKEY\$ ="0" THEN GO TO 410 IF INKEY\$ ="8" THEN LET a 1010 =a+1INKEY\$ ="5" THEN LET a 1005 RETURN 420 IF 1010 FOR u=0 TO 3 1020 PRINT AT b,a;" " 421 IF r=0 THEN : BEEP 3,1 1030 LET b=b-1 422 IF r=0 THEN LET t=t-1 1040 PRINT AT b,a; "F" 423 IF r=0 THEN LET r=65 430 INK 6: PRINT AT b, a; "F" 1050 PAUSE 7 440 PRINT AT b, a+1; " " 1060 NEXT u 1061 INK 7: PRINT AT 12,7; "(ig8 450 PRINT AT b, a-1; " " 454 IF a=30 THEN PRINT AT b, a ) " 1062 PRINT AT 8,23; "(ig8)" \* 11 H 1063 PRINT AT 4,10; "(ig8)" 455 BEEP .01,15 1064 PRINT AT 16,29; "(igB)" 460 IF a=28 AND b=19 DR a=29 AN 1065 INK 7: PRINT AT 16,28; "(ig D b=19 OR a=7 AND b=15 OR a=8 AN D b=15 OR a=23 AND b=11 OR a=24 8)" 1066 PRINT AT 4,11; "(ig8)" AND b=11 OR a=10 AND b=7 OR a=11 AT 8,24; "(ig8)" AND b=7 THEN GO SUB 1000 1067 PRINT 470 IF b=3 AND a=27 THEN GD SU AT 12,8;"(ig8)" 1068 PRINT 1070 RETURN B 600 5000 INK 4: PRINT AT 3,0;"(5\*ig 525 IF a=31 THEN LET a=30 8) YOU MUST RING THE BELL AT (6\*ig 540 GD TO 330. 8) THE TOP OF THE SCREEN BY (8\*ig8 600 FDR x=0 TD 24 ) RUNNING ALONG THE FLOORS (8\*ig8) 610 BEEP . 06, x CLIMBING UP THE LADDERS (9\*ig8) AN 620 NEXT X D DROPPING THROUGH THE (8\*ig8) HOL 630 LET s=s+500 ES. YOU DON'T GET (12\*ig8) ENOUGH 635 LET t=t-1 TIME TO REACH THE (8\*ig8) BELL SO 642 IF t=0 THEN PRINT AT 21,0 YOU MUST GET THE (8\*ig8) THINGS TH AT LOOK LIKE THIS (7\*ig8) C (ig8). ;"(3\*ig8:iW:iA:iN:iT:3\*ig8:iA:iN :iO:iT:iH:iE:iR:3\*ig8:iG:iO:i?:3 THESE GIVE YOU MORE (8\*ig8) TIME. \*ig8)(Y/N)" YOU GO FROM ONE TO (8\*ig8) ANOTHER 643 IF t=0 THEN PRINT AT 12,8 .YOU CAN NOT GO (9\*ig8) OVER THE : "YOUR SCORE="; s 644 IF INKEY\$ ="n" THEN STOP RED SQUARES SO(9\*ig8) TO GET THE 646 IF t=0 AND INKEY\$ ="y" THE C'SYOU MUST (9\*ig8) DROP DOWN THE HOLES. (14\*ig8) PRESS KEY O TO N RUN 647 IF t=0 THEN GO TO 644 START (5\*iq8)" 648 PAUSE 100 INKEY\$ ="0" THEN GO TO 5010 IF 650 GD TD 120 5030 750 IF b=15 AND a=5 THEN LET t 5020 GD TD 5010 5030 CLS 760 IF b=11 AND a=26 THEN LET 5040 GD TD 100 t=t-1

1 REM SPIDERS 10 DIM c(4): DIM A(8): DIM B(8 20 FOR N=1 TO 4: LET A(N) = INT ( RND \*5)+2: LET c(n)=a(n): NEX 21 LET B(1)=10: LET B(2)=15: L ET B(3)=20: LET B(4)=5 30 LET HISCORE=16840 40 LET DXYGEN=1000 50 LET SCORE=0 60 LET HOLE=0 70 LET X=15 80 LET LONG=0 90 LET COUNT=0 99 REM Users Grafics 109 REM Spider1 110 FOR n=0 TO 7: READ a: POKE USR "p"+n,a: NEXT n: DATA BIN 00011000, BIN 00111100, BIN 1101 1011, BIN 01011010, BIN 00111100 , BIN 01011010, BIN 01011010, BI N 01100110 119 REM Spider2 120 FOR n=0 TO 7:: READ a: POKE USR "o"+n,a: NEXT n: DATA BIN 00011000, BIN 00111100, BIN 110 11011, BIN 01011010, BIN 10011010, BIN 0101110 0, BIN 01011010, BIN 10011001, B IN 10011001 129 REM ME 130 FOR n=0 TO 7:: READ a: POKE USR "m"+n,a: NEXT n: DATA BIN 00010000, BIN 00010000, BIN 001 11000, BIN 01010100, BIN 1001001 0, BIN 01101100, BIN 01000100, B IN 01111100 135 FOR n=0 TO 7:: READ a: POKE USR "k"+n,a: NEXT n: DATA BIN 00010000, BIN 00010000, BIN 001 11000, BIN 01010100, BIN 1001001 0, BIN 01101100, BIN 01000100, B IN 011000110 139 REM BALL1 140 FOR n=0 TO 7:: READ a: POKE USR "B"+n,a: NEXT n: DATA BIN 00, BIN 0, BIN 00001000, BIN 00 011100, BIN 00111110, BIN 000111 00, BIN 00001000, BIN 0 149 REM BALL2 149 REM BALL2 150 FOR n=0 TO 7:: READ a: POKE USR "G"+n,a: NEXT n: DATA BIN 00, BIN 00001000, BIN 00011100, BIN 00111110, BIN 01111111, BIN 00111110, BIN 00011100, BIN 000 159 REM STRING 160 FOR n=0 TO 7:: READ a: POKE USR "S"+n,a: NEXT n: DATA BIN 00011000, BIN 00011000, BIN 000 11000, BIN 00011000, BIN 0001100 BIN 00011000, BIN 00011000, B IN 00011000 200 REM DUTPUT SCREEN 201 BORDER O: PAPER O: CLS : IN 7: BRIGHT 1: 202 INPUT "INSTRUCTIONS?";a\$ 203 IF a#="n" THEN GO TO 205 204 PRINT AT 0,0; "SAVE EARTHS

204 PRINT AT 0,0; "SAVE EARTHS DXYGEN BARRIER FROM ATTACK BY TH E SPACE SPIDERS WHICH FALL FROM THERE WED. NOTE IF A HOLE IT HIT TWICE WITHOUT BEGIN FILL IN IT WILL REMAIN FOR EVER

USE KEY '1' LEFT

'Ø' RIGHT AND 'Q' TO F

ILL IN THE HOLES MADE BY THE SPA

IDERS. AS YOU GET

BETTER MORE SPIDER APPEAR"

205 PRINT "IF A SPIDER LANDES O
N YOU IT WILL TAKE YOU AWAY"

206 PRINT "EXPECT SOME PHONE CA

207 INPUT "PRESS ENTER"; A\*: CLS : PRINT FLASH 1; INK 2; PAPER 6; AT 0,0; "(ig5:g5:ig5:g5:ig5:g5 :ig5:g5:ig5) SPIDER ATTACK(ig5:g5 :ig5:g5:ig5:g5:ig5:g5:ig5) " 210 LET C=4: LET A=161: LET B=2 55/2

215 PLOT O,A 220 DRAW INK 7; PAPER O;B,C

# SPACE

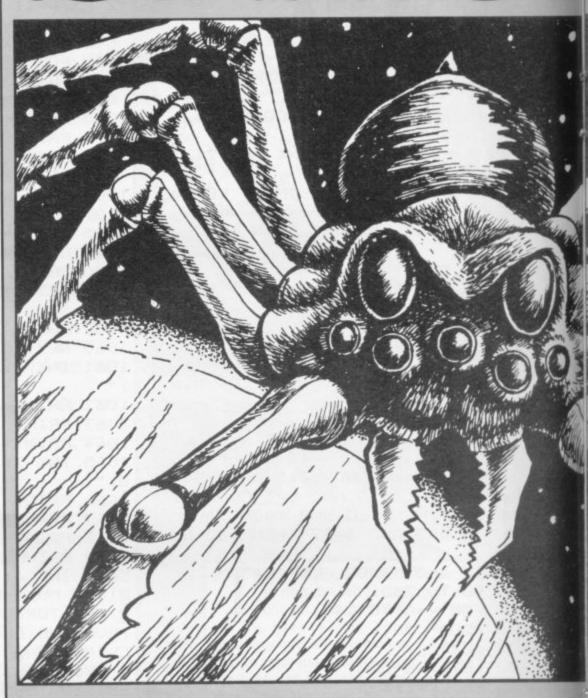

ARTH'S oxygen barrier is under attack by the space spiders which fall from the webs. As each spider lands on the barrier it makes a hole and the oxygen leaks. You have to move along the barrier and fill the holes as they are made to prevent the oxygen running out. If a spider lands on you it will take you away and the game ends.

Space Spiders was written for the 16K Spectrum by Ian Wombwell, aged 13, of Durham City, Co Durham.

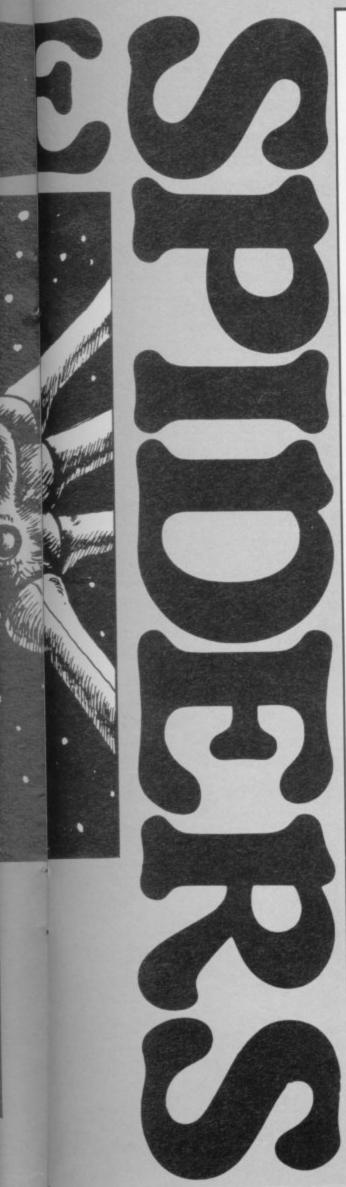

230 LET A=A-4: LET B=B-6: LET C =C+4 240 BEEP .001,50: IF C >= 85 TH EN GO TO 260 250 GO TO 215 260 LET C=4: LET A=161: LET B=-255/2 270 PLOT 255,A 280 DRAW INK 7; PAPER 0; B,C 290 LET A=A-4: LET B=B+6: LET C =C+4 300 BEEP .001,50: IF C >= 85 TH EN GO TO 320 310 GO TO 270 320 PRINT AT 0,0;"

";: PRINT I

NK 6; AT 0,10;"HISCORE=";HISCORE
; AT 21,0;"SCORE=";SCORE; AT 21, 21; "OXYGEN="; OXYGEN; AT 21,12; "H OLES=": HOLE 330 PRINT INK 2; AT 20,0; "(32\* 198)" 499 REM MOVE SPIDERS 500 FOR N=1 TO INT LONG+1: LET LONG=LONG+.005: IF LONG >= 4 TH EN LET LONG=0: GO TO 3000 501 IF a(n)=18 AND b(n)=x THEN GO TO 4000 520 PRINT PAPER 0; INK 6; AT A (N), B(N); "S"
530 LET A(N)=A(N)+1: IF A(N)=20 THEN PRINT INK 7; PAPER 0; BR
IGHT 1; AT 20,B(N); "(igB)": LET
HOLE=HOLE+1: LET A(N) = INT ( RND
\*6)+2: FOR M=19 TO c(n) STEP -1
: PRINT AT M,B(N); ": NEXT M: LET B(N) = INT ( RND \*31): LET C( 545 LET A\*="0": IF A(N)/2= INT (A(N)/2) THEN LET A\*="P" 550 PRINT INK 6; AT A(N), B(N); 600 REM MOVE ME 610 PRINT AT 19,X;" ": IF INK EY\$ ="1" AND X>0 THEN LET X=X-1 620 IF INKEY\$ ="0" AND X<31 TH EN LET X=X+1 625 LET b#="K": IF x/2= INT (x/ LET b#="M" 2) THEN 630 PRINT AT 19,X;b# 640 LET SCORE=SCORE+DXYGEN/100: LET OXYGEN=OXYGEN-HOLE\*5: LET S CORE= INT (SCORE): PRINT AT 21 6; SCORE; AT 21,19; HOLE; AT 21,28 ; DXYGEN 650 IF INKEY\$ ="q" AND ATTR ( 20.X)=71 THEN LET HOLE=HOLE-1: PRINT AT 20,x; "\*": BEEP .01,0: BEEP .01,5: BEEP .01,15: PRINT AT 20,X; "B": BEEP .01,10: BEEP 01,20: BEEP .01,30: PRINT AT 20 ,X;"G": BEEP .01,40: BEEP .01,50 BEEP .01,60: PRINT INK 2; PAPER 2; AT 20, X; "(ig8)" 660 IF DXYGEN <= 0 THEN GO TO 2000 1000 NEXT N: GO TO 500 2000 FOR M=0 TO 10 STEP 10: FOR N=0 TO 23: PRINT AT M,N;" \*ig8)" 1,10: PRINT AT 11,10; "YOU ARE 2001 IF score hiscore THEN BEEP

2010 PRINT AT M+1,N;"

:2\*ig8:sp:2\*ig8)" 2030 PRINT AT M+3,N;"

2040 PRINT AT M+4,N;"

:2\*ig8:2\*sp:ig8) 2070 PRINT 2\*ig8:sp:ig8) "

(6\*igB)" 2020 PRINT AT M+2,N;" (2\*ig8:sp (6\*ig8)" (ig8:sp: 2\*ig8:sp:ig8) " 2050 PRINT AT M+5,N;" (ig8:2\*sp :2\*ig8:2\*sp:ig8) " 2060 PRINT AT M+6,N;" (ig8:2\*sp 2080 BEEP .001,N+40: BEEP .001,N +40: BEEP .001,M+30: BEEP .001,M +30: NEXT N: NEXT M 2090 PAPER 2: CLS : PRINT INK 6 ; PAPER 2; FLASH 1; AT 10,5; "PHD

5: FOR N=1 TO 10: BEEP .01,10: NEXT N: PAUSE 20: FOR N=1 TO 5: BEEP .01,10: NEXT N: PAUSE 20: N EXT M 2100 INPUT "PHONE CALL FROM EART H: WOULD YOU LIKE ANOTHER GO Y/N" :a\$ 2110 FOR n=1 TO 40: BEEP .01, IN T ( RND \*60): NEXT n: IF a\$="y"

DR a\$="Y" THEN GO TO 2200

2115 PRINT INK 6; PAPER 2; FLAS H 1; AT 10,0; "ANOTHER PHONE CALL PLEASE WAIT": FOR M=1 TO 5: FOR N=1 TO 10: BEEP .01,10: NEXT N: PAUSE 20: FOR N=1 TO 5: BEEP .0 1,10: NEXT N: PAUSE 20: NEXT M

NE CALL PLEASE WAIT": FOR M=1 TO

0,0; "EARTH THINKS A COWARD IS PL AYING" 2130 GD TD 2130 INK 6; PAPER 2; FLAS 2200 PRINT H 1; AT 10.0; "ANDTHER PHONE CALL PLEASE WAIT": FOR M=1 TO 5: FOR N=1 TO 10: BEEP .01,10: NEXT N: PAUSE 20: FOR N=1 TO 5: BEEP .0

1,10: NEXT N: PAUSE 20: NEXT M

2120 BORDER 1: CLS : PRINT

2210 BORDER 1: CLS : PRINT AT 1 O,O; "EARTH THINKS A HERD? IS PLA YING": PAUSE 100: RUN 3000 PAPER 2: CLS : PRINT INK 6 ; PAPER 2; FLASH 1; AT 10,5; "PHO NE CALL PLEASE WAIT": FOR M=1 TO 5: FOR N=1 TO 10: BEEP .01,10: NEXT N: PAUSE 20: FOR N=1 TO 5: BEEP .01,10: NEXT N: PAUSE 20: N EXT M 3010 PRINT AT 10,0; "Earth ARE! pleased and you are rewarded wit

h 400 units of exta oxygen": PAU SE 200: LET oxygen=oxygen+400 3020 LET hole=0: CLS : GD TD 200 4000 FOR m=19 TO 0 STEP -1: PRIN T AT m+1,b(n);"M"; AT m,b(n);"0 "; AT m+2,b(n);" ": BEEP .001,n: BEEP .01,n: BEEP .01,n: BEEP 01,n: NEXT m

4100 GO TO 2000

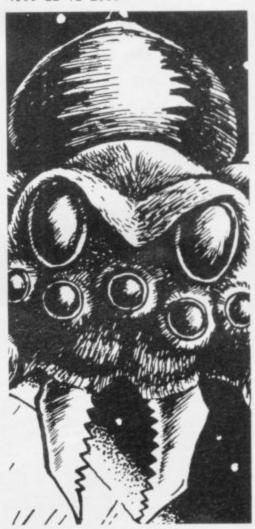

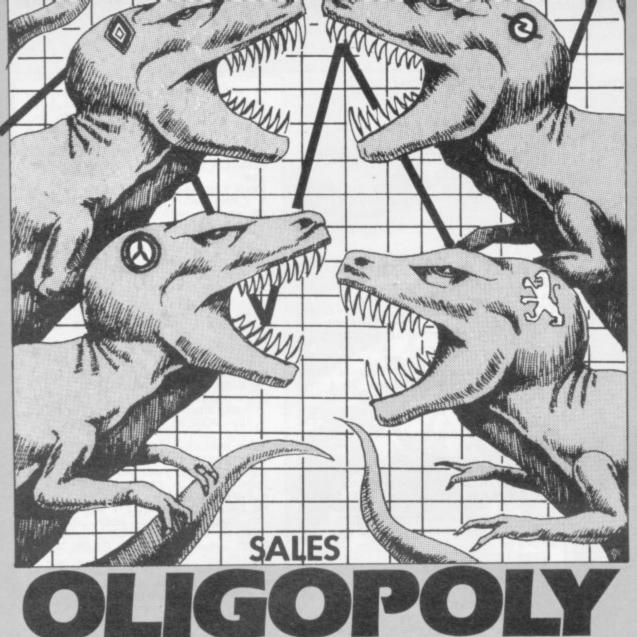

LIGOPOLY for the 48K Spectrum is the second in our series of listings of Cambridge Award winners. The game is for one to six players and each plays the boss of a company which is in competition with the others. Your objective is to create wealth at a faster rate than your competi-

You will need to make decisions on production levels, selling price, marketing expenses and the level of dividends needed to keep your company afloat.

During the program you will be given news flashes about the state of the market, along with annual reports and forecasts. The computer will prompt for any information it requires but it will be for you to find the strategy to beat your competitors.

Oligopoly was written by N Holgate of Camberley, Surrey, and won third prize in the 1983 Cambridge Awards.

1 BORDER O: PAPER O: INK 7:

CLS: GO SUB 9900 40 BEEP 0.5,-5: BEEP .5,-3: BE EP 1,0: BEEP .5,2: BEEP .17,5: B EEP .17,4: BEEP .17,2: BEEP .5,4 : BEEP 1,7

41 PAUSE 25

42 BEEP 0.5,0: BEEP .75,12: BE EP .25,9: BEEP .5,7: BEEP .5,5: BEEP .5,7: BEEP .5,9
43 PAUSE 25

44 BEEP 0.5,0: BEEP .75,12: BE EP .25,9: BEEP .5,7: BEEP .5,5: BEEP .5,2: BEEP 1,0

45 PAUSE 25

46 BEEP 0.5,-5: BEEP .5,-3: BE 1,0: BEEP .5,2: BEEP .17,5: BEP .17,4: BEEP .17,6: BEEP .5,4 : BEEP 1,7

47 PAUSE 25

47 PAUSE 25 48 BEEP 0.5,0: BEEP .75,7: BEE P .25,4: BEEP .5,4: BEEP .75,5: BEEP .25,4: BEEP .25,2: BEEP .25 .0: BEEP 1,2: BEEP .5,0: BEEP .5 .1: BEEP 1,0

50 POKE USR "A",255
52 POKE USR "A"+1,127
54 POKE USR "A"+2,63
56 POKE USR "A"+3,31
58 POKE USR "A"+4,15
60 POKE USR "A"+5,7
62 POKE USR "A"+6,3

62 POKE USR "A"+6,3 64 POKE USR "B",255 68 POKE USR "B"+1,254 70 POKE USR "B"+2,252 72 POKE USR "B"+3,248 74 POKE USR "B"+43,240

76 POKE USR "B"+5,224
78 POKE USR "B"+6,192
80 POKE USR "B",128
82 POKE USR "C",1
84 POKE USR "C"+1,3
86 POKE USR "C"+2,7

88 POKE USR "C"+3,15
90 POKE USR "C"+4,31
92 POKE USR "C"+5,63
94 POKE USR "C"+6,127
95 POKE USR "C"+7,255: INK 0
102 CLS : BORDER 6: PAPER 7: IN K 1: CLS : PRINT AT 13,0; "How ma

ny firms are there in the industry ?": PRINT AT 18,0; FLASH 1;"(1 to 6)"
103 IF INKEY\$<>"" THEN GO TO 1

104 LET n\$=INKEY\$: IF n\$="" THE

GO TO 104 106 IF CODE n#<49 OR CODE n#>54 THEN GO TO 102

108 LET n=VAL n\$: LET n=INT (n+ 5): PRINT AT 21,n;n;" Firms.": PAUSE 40: PAUSE 40: PAUSE 40: CL

109 LET kk=0: LET x45=0

115 IF n=1 THEN LET kk=1: LET n=2: PRINT AT 9,0; "Although you are the only playerthe Spectrum will run a rival firm (number 2).": PAUSE 200: CLS : 60 TO 127 120 PRINT AT 9,0; "Each year eac firm must decide how to raise its profits and thevalue of its shares, taking ac- count of other firms' decisions."

125 PAUSE 400: CLS 127 PRINT AT 8,0;" Do you wish to use a printer

(y/n)": FOR x=1 TO 3: BEEP .05,1 O: BEEP .1,-10: BEEP .1,-15: NEX

T x: INPUT z\$: CLS
130 PRINT AT 8,0; How many ye
ars' would you like
to play ?": PRINT AT 18,0; FLASH
1; "(2 to 25) "

131 INPUT b\$

135 LET tt=VAL b\$

190 LET tt=INT (tt+0.5)

200 IF tt>25 THEN LET tt=25 202 IF tt<2 THEN LET tt=2 205 PRINT AT 21,0; "No. of years = ";tt: PAUSE 20: PAUSE 20: PAU

SE 20: PAUSE 20: CLS

210 DIM j(tt): DIM k(n): DIM 1( tt): DIM m(n,tt): DIM n(n,tt)::
DIM o(n,tt): DIM p(n,tt): DIM q(
n,tt): DIM r(n,tt): DIM s(n,tt): DIM t(n): DIM u(n,tt): DIM v(n tt): DIM w(n,tt): DIM x(tt): DIM y(n): DIM z(n,tt) 220 DIM a(tt): DIM b(n,tt): DIM

c(n): DIM d(n,tt): DIM e(n): DI M f(n,tt): DIM g(n,tt): DIM h(n,

tt): DIM i(n,tt)
225 LET p=n\*10: LET tr=0.4: LET f1=0.15+RND/10: LET f2=0.225+RN D/10: LET f3=1-f2-f1

230 LET h1=1: LET h2=1: LET h3= 1: LET h4=1: LET h5=1: LET h6=1: LET h7=1: LET h8=1: LET h9=1: L ET h10=1: LET h11=0: LET h12=0: LET h13=0: LET h14=0: LET h15=0: LET h16=0: LET h17=0: LET h18=0 LET h19=0: LET h20=0

235 LET g=1: LET v=0: LET r=10 265 DATA 66158,9458,5.67,10000, 10000,2500,7500,10000,10,13842,0 .05,1537,2305,12305,0,200000,212 305,0,10000

,290 LET t=1 '300 FOR k=1 TO n

310 READ h(k,t),f(k,t),v(k,t),q (k,t),i(k,t),r(k,t),m(k,t),s(k,t),p(k,t),g(k,t),b(k,t),t(k),n(k,t) t),e(k),k(k),c(k),u(k,t),d(k,t),

320 RESTORE 265

330 NEXT k

340 LET a(t)=n\*o(1,1)\*1.01 502 FOR k=1 TO n: BRIGHT 1: BOR

DER k: BRIGHT O: INK O 504 PRINT AT 0,0; "Firm ";k;AT 0

,25; "Year ";t: IF z\$(1 TO 1)="y"
OR z\$(1 TO 1)="Y" THEN INK 7
506 INVERSE 1: PRINT AT 2,9; "Tr
ading Account": PRINT AT 2,26; "#

508 IF u(k,t)=0 THEN LET p(k,t)=99: PRINT AT 4,0;" Unfortunat bankrupt a ely this firm is making any ": PAUSE 120 nd will not be decisions ! GO TO 730

510 PRINT AT 4,2; "Sales": INVER SE 0: PRINT AT 4,8; "("; INT (0.5+ s(k,t));" @ #";p(k,t);")": LET V V=INT (s(k,t)\*p(k,t)+.5): LET x\$ =STR\$ VV: PRINT AT 4,(29-LEN x\$+ 1):x\$

515 PRINT AT 5,24;"\_\_\_\_"
540 INVERSE 1: PRINT AT 6,2;"Pr oduction": INVERSE O: PRINT AT 6 (";q(k,t);")" .13:"

545 PRINT AT 7,2; "Raw materials

545 PRINT AT 7,2; "Raw materials ,wages": LET x\$=STR\$ INT (h(k,t) +.5): PRINT AT 7,(29-LEN x\$+1); x \$: PRINT AT 8,24; ""

548 PRINT AT 9,2; "Contribution to": PRINT AT 10,2; "overheads": LET x\$=STR\$ INT ((s(k,t)\*p(k,t)\*) .5)-INT (h(k,t)+.5)): PRINT AT 1 0. (29-LEN x\$+1);x\$

0,(29-LEN x\$+1);x\$
550 INVERSE 1: PRINT AT 12,2;"L
ess": INVERSE 0: PRINT AT 13,2;"
Marketing": LET x\$=STR\$ m(k,t):
PRINT AT 13,(23-LEN x\$+1);x\$
555 PRINT AT 14,2;"R & D": LET
x\$=STR\$ r(k,t): PRINT AT 14,(23-

LEN x \$+1); x \$

560 PRINT TAB 2; "Reps & Renewal s": LET x = STR = INT (0.5+i(k,t))
: PRINT AT 15, (23-LEN x + 1); x =
565 LET x = STR = (m(k,t)+r(k,t)+ INT (.5+i(k,t))): PRINT AT 16,(2

9-LEN x#+1);x# 567 PRINT AT 17,24;"\_\_\_\_"
570 INVERSE 1: PRINT AT 19,2;"G ross profit": INVERSE O: IF g(k, t) (O AND z\$(1 TO 1) (>) "y" AND z\$(

1 TO 1)<>"Y" THEN INK 2 575 LET x#=STR# INT g(k,t): PRI

NT AT 19, (29-LEN x +1); x : IF z : (1 TO 1) <> "y" AND z : (1 TO 1) <> "Y INK O

"THEN INK 0
577 PRINT AT 20,24;"
580 IF z\$(1 TO 1)="y" OR z\$(1 TO 1)="y" THEN COPY
585 IF z\$<>"y" AND z\$(1 TO 1)<>
"y" THEN PAUSE 50: PRINT AT 21,
1;"(Press any key to continue.)" PAUSE 850

587 CLS : PRINT AT 0,0; "Firm ";

k;AT 0,25; "Year ";t 588 INVERSE 1: PRINT AT 2,9; "Pr

ofit & Loss": PRINT AT 2,26;"#"
590 PRINT AT 4,2;"Gross profit" : INVERSE 0: IF g(k,t)<0 AND z\$( 1 TO 1)<>"y" AND z\$(1 TO 1)<>"Y" THEN INK 2

592 PRINT AT 4, (29-LEN x +1); x + : IF z\$(1 TO 1)<>"Y" AND z\$(1 TO 1)<>"y" THEN INK O

g your RITISH

IAL

595 PRINT AT 5,24;"\_\_\_\_": INV ERSE 1: PRINT AT 7,2;"Accounting Costs": INVERSE 0: PRINT AT 9,2 "Interest": IF w(k,t)<0 THEN

RINT AT 9,11; "earned" RINT AT 4,11; "earned"

598 LET x = STR = INT (0.5+w(k,t))

1: PRINT AT 9, (23-LEN x + 1); x = 600 PRINT TAB 2; "Depreciation":

LET x = STR = INT (0.5+o(k,t)): P

RINT AT 10, (23-LEN x + 1); x = 605 PRINT TAB 2; "Tax": LET x = S

TR\$ INT (0.5+t(k)): PRINT AT 11. (23-LEN x\$+1); x\$: IF t(k)<0 THEN

PRINT AT 11,6; "refund" 607 LET x\$=STR\$ (INT (g(k,t)-n(k,t)+.5)): PRINT AT 12,(29-LEN x \$+1);x\$: PRINT AT 13,24;"\_\_\_\_ 610 IF w(k,t)<0 DR t(k)<0 THEN PRINT AT 18,1; "(A 'negative' co tax refund is, o f course, 612 INVERSE 1: PRINT AT 15,2; "N et profit": INVERSE 0: IF n(k,t) <0 AND z\$(1 TO 1)<>"y" AND z\$(1 TO 1)<>"Y" THEN INK 2 615 LET x\$=STR\$ INT (0.5+n(k,t)

615 LET x = STR INT (0.5+n(k,t)): PRINT AT 15,(29-LEN x + 1); x \*: IF z \* (1 TO 1) <> "y" AND z \* (1 TO 1) <> "y" THEN INK 0
616 PRINT AT 16,24: "\_\_\_\_": IF z \* (1 TO 1) = "y" OR z \* (1 TO 1) = "y"
" THEN COPY: GO TO 618

617 PAUSE 50: PRINT AT 21,1;"(P ress any key to continue.) ": PAU SE 850

618 CLS : PRINT AT 0,0; "Firm ";

k;AT 0,25; "Year ";t 620 INVERSE 1: PRINT AT 3,10; "C ash Flow": PRINT AT 3,26; "#": IN VERSE O

625 PRINT AT 5,2; "Money in hand
": PRINT AT 6,2;" (Year ";t-1;")
": LET x\$=STR\$ INT (e(k)-n(k,t)o(k,t)+d(k,t)+.5): PRINT AT 6,(2 9-LEN x\$+1):x\$

627 INVERSE 1: PRINT AT 8,2; "P1 us": INVERSE 0: PRINT AT 10,2; "D epreciation": LET x = STR INT (. 5+o(k,t)): PRINT AT 10, (23-LEN x \$+1); x\$

628 PRINT AT 11,2; "Net profit": IF n(k,t)+.5<0 AND z\*(1 TO 1)<> "Y" AND z\*(1 TO 1)<>"y" THEN IN

630 LET x = STR # INT (.5+n(k,t)) : PRINT AT 11, (23-LEN x\$+1); x\$: IF z\$(1 TO 1)<>"y" AND z\$(1 TO 1 THEN INK O

635 INVERSE 1: PRINT AT 13,2; "L ess": INVERSE 0: PRINT AT 15,2; Dividends paid": LET x\$=STR\$ (.5+d(k,t)): PRINT AT 15, (23-LE N x\$+1);x\$

637 LET x\$=STR\$ (INT (.5+o(k,t))+INT (.5+n(k,t))-INT (.5+d(k,t))): PRINT AT 16,(29-LEN x\$+1);x\$

640 PRINT AT 18, (29-LEN x\*\*1); x\*
640 PRINT AT 17,24; "\_\_\_\_\_
642 INVERSE 1: PRINT AT 19,2; "M
oney in hand": INVERSE 0: IF e(k
)<0 AND z\*(1 TO 1)<>"y" AND z\*(1
TO 1)<>"Y" THEN INK 2

645 LET x =STR = e(k): PRINT AT 19, (29-LEN x\$+1); x\$: PRINT AT 20, 24; "\_\_\_\_": IF z\$(1 TO 1)<>"y" AND z \$ (1 TO 1) <> "Y" THEN INK O PAUSE 850

652 IF z\$(1 TO 1)="Y" OR z\$(1 T O 1)="y" THEN COPY

665 CLS : PRINT AT 0,0; "Firm "; k;AT 0,25; "Year ";t 670 INVERSE 1: PRINT AT 3,9; "Ba

lance Sheet": PRINT AT 3,26; "#": INVERSE 0

675 PRINT AT 6,2; "Money in hand : IF e(k)<0 AND z\$(1 TO 1)<>"y" AND z\$(1 TO 1)<>"Y" THEN INK 2 680 PRINT AT 6, (29-LEN x\$+1);x IF z\$(1 TO 1)<>"y" AND z\$(1 TO 1)<>"Y" THEN INK O

685 IF t>1 THEN IF r(k,t-1)\*n< r2 THEN LET k(k)=0.9\*k(k)

690 PRINT AT 8,2; "Stocks": LET x = STR \* (INT k(k) \*3): PRINT AT B ,(29-LEN x \*+1); x \*: IF t>1 THEN IF r(k,t-1)\*n<r2 THEN PRINT AT 8,8;" (obsolete)"

695 IF INT k(k)<0 THEN PRINT A

700 PRINT AT 10,2; "Machinery": LET x == STR = INT c(k): PRINT AT 1 0, (29-LEN x\$+1);x\$

705 PRINT AT 14,24;"\_\_\_\_": PR INT AT 17,24;"\_\_\_" 710 INVERSE 1: PRINT AT 16,2;"N

et assets": INVERSE 0: LET x = ST R INT u(k,t): PRINT AT 16,(29-L EN x \$+1); x \$

715 LET y(k)=INT (.5+y(k)+d(k,t)): PRINT AT 20,1; "(Total divide nds paid: #";y(k);")"

717 PRINT AT 21,2;"----"
720 IF z\$(1 TO 1)="Y" OR z\$(1 TO 1)="Y" THEN COPY: LPRINT AT 0,0;" (224 \* sp) ": INK 0: PRINT AT 10,1;"P

lease collect your results.

725 PAUSE 1200 730 CLS : NEXT k

740 IF t=tt THEN CLS : BORDER 7: PRINT AT 3,9; "FINAL RESULTS": FOR k=1 TO n: PRINT AT 4+2\*k,4; "Firm ";k: PRINT AT 4+2\*k,20;u(k t): NEXT k: PRINT AT 21,0; "Do ) ou want another game? (y/n)": IN PUT b\$: IF b\$(1 TO 1)="y" OR b\$( 1 TO 1)="Y" THEN CLS : GO TO 10

742 IF t=tt THEN 745 INVERSE O: CLS : BORDER 7 750 LET t=t+1: FLASH 1: PRINT A T 2,11; "FORECAST": FLASH 0: PRIN T AT 2,23; "Year ";t 760 LET g=g+INT (RND+5)-INT (RN

765 IF g<=-10 THEN LET g=-5 770 IF g>=10 THEN LET g=6
780 IF g>=0 THEN PRINT AT 4,3;
"Demand expected to rise ";g;"%" 785 IF g<0 THEN PRINT AT 4,3; " Demand expected to fall ";-g;"%" 790 LET V=V+INT (RND\*8)-INT

800 IF v<-3 THEN LET v=-1 805 IF v>9 THEN LET v=5 815 IF v>=0 THEN PRINT AT 6,3; Costs expected to rise ";v;"%" 820 IF v<0 THEN PRINT AT 6,3;" Costs expected to fall ";-v; 825 LET r=r+INT (RND\*3)-INT D\*3): IF r>16 THEN LET r=12

830 IF r<6 THEN LET r=7 840 PRINT AT 8,3; "Interest Rate ": LET x = STR r: PRIN

T AT B, (28-LEN x\$); x\$; "%" 850 FOR k=1 TO n

860 LET a(t)=a(t)+i(k,t-1) 870 NEXT k

880 LET a(t)=a(t)\*(1+g/100) 890 IF a(t)>1.3\*a(t-1) THEN LE a(t)=1.3\*a(t-1)

900 IF a(t)(0.7\*a(t-1) THEN LE T = (t) = 0.7\*a(t-1)

910 PRINT AT 10,2; "Capacity of equipment indus-": PRINT AT 11,2 "tries is "; INT a(t); " this yea

920 LET h20=INT (85+RND\*15)/100 LET h19=INT (100+RND\*15)/100 930 PRINT AT 13,2; "If orders fa 11 below this, the"; AT 14,2; "pric e of renewing equipment"; AT 15,2 "will fall by "; INT (100-h20\*10

940 PRINT AT 17,2: "If orders ri se above this, the"; AT 18,2; "pric e of renewing equipment"; AT 19,2 ;"will rise by "; INT (100\*h19-10 0);" %"

950 IF z\$(1 TO 1)="Y" OR z\$(1 T

continued on page 76

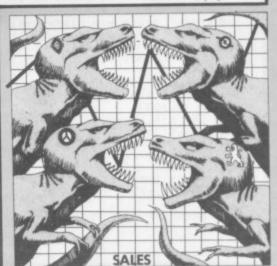

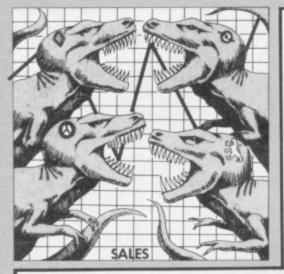

continued from page 75

O 1)="v" THEN COPY 960 IF z\$(1 TO 1)<>"Y" AND z\$(1 TO 1)<>"y" THEN BEEP .25,8: BE .25,7: BEEP .25,6: BEEP .25,5 : BEEP .25,4: BEEP .25,12: BEEP .25,12: BEEP .25,5: BEEP .25,4: BEEP .25,12: BEEP .25,12: BEEP 25,5: BEEP .25,4: BEEP .25,12: B .25,12 EEP 965 PAUSE 550 970 LET tn=0: FOR k=1 TO n: LET tn=tn+n(k,t-1): NEXT k: IF tn/n >15521 THEN GO SUB 4000 975 LET tn=0: FOR k=1 TO n: LET tn=tn+n(k,t-1): NEXT k: IF tn/n 12674 AND tn/n<=15521 THEN SUB 4500 980 IF n=1 AND n(1,t-1) <=11675 AND n(1,t-1)>10046 THEN GO SUB 5000 985 IF tt>2 THEN GO TO 1000 990 CLS : PRINT AT 5,6; "ATTENTI ON ALL FIRMS !": PRINT AT 10,0; "All decisions of firms shoul d bein numbers. If letters are u sed the request for a decision will begin again. If a firm spend s orproduces too much or too lit tle, it will be changed to the ma i- mum or minimum ."
992 PRINT AT 20,2;"(Press any k ev to continue.) 995 PAUSE 450: CLS 1000 CLS : FOR k=1 TO n 1010 BRIGHT 1: BORDER k: PAPER 7 : INK O: BRIGHT O 1020 PRINT AT 1,1; "Firm "; k; TAB 24: "Year ";t 1025 IF u(k,t-1)=0 THEN LET p(k t)=p(k,t-1): PRINT AT 4,2; "Unfo rtunately this firm is rupt and will not be deci ding anything !": PAUSE 300: CLS : GD TD 1090 1027 IF k=2 AND kk=1 THEN GO TO 1030 PRINT : PRINT "Please decla re your decisions on": FLASH 1: PRINT AT 5,0; PAPER 1; INK 7; BR IGHT 1;" PRICE
": FLASH 0: PRINT AT 14, O: "Advice": PRINT AT 17,0; " Last year your price was ";p(k,t-1); ".": PRINT " Prices averaged aro und "; INT (p/n); " then. ": PRINT " Your price may vary between 1 and 99. 1032 GO SUB 5100 1033 IF VAL b\$<1 OR VAL b\$>99 TH FN GD TD 1032

1034 LET p(k,t)=VAL b\$: IF x45=1

(k,t)=p(k,t-1): LET x45=0 1035 PRINT AT 21,0;"

AND p(k,t)>p(k,t-1) THEN LET p

T p(k,t)=INT (p(k,t)\*100)/100: I F p(k,t)<1 THEN LET p(k,t)=1

1037 IF p(k,t)>99 THEN LET p(k,

1040 PRINT AT 5,0; PAPER 2; INK

PRODUCTION ": PRINT A
T 17,0; " You may make up to
";INT (c(k)/20);" this year, ": INT (c(k) \*. 075+.5); " with o or vertime. 1042 GD SUB 5100 1043 IF VAL b\$>INT (c(k)\*.075+.5 GO TO 1042 THEN 1045 LET q(k,t)=VAL b#: LET q(k, t)=INT q(k,t): IF q(k,t)>1.5\*c(k)LET q(k,t)=1.5\*c(k) THEN 1047 PRINT AT 21.0;" ": IF q(k,t)<0 THEN LET q(k,t)=0 1050 FLASH 1: PRINT AT 5.0; PAPE 1050 FLASH 1: PRINT 1: R 0; INK 6; BRIGHT 1; " : FLASH 0 MARKETING ": FLASH 0
: PRINT AT 17,0; " You may spend
up to #100000 on marketing. La
st year you spent #";m(k,t-1);" 1052 GD SUB 5100 1053 IF VAL b\$>100000 THEN GO T 0 1052 1055 LET m(k,t)=VAL b#: LET m(k, t)=INT m(k,t): IF m(k,t)>100000THEN LET m(k,t)=100000

1057 PRINT AT 21,0;" ": I
F m(k,t)<0 THEN LET m(k,t)=0

1060 PRINT AT 5,0; FLASH 1; PAPE R 4; INK 0;" RESEARCH & DE LOPMENT ": PRINT AT 16,0; RESEARCH & DEVE Research and development lowers costs and raises the appeal of the product. You may spend up to #100000. Last year you spent #";r(k,t-1);". " 1062 GO SUB 5100 1063 IF VAL b#>100000 THEN GO T 0 1062 1065 LET r(k,t)=VAL b#: LET r(k, t)=INT r(k,t): IF r(k,t)>100000THEN LET r(k,t)=100000 1067 PRINT AT 21,0;" ": IF r(k,t)<0 THEN LET r(k,t)=0 1070 PRINT AT 5,0; FLASH 1; PAPE 1070 PRINT HI 5,0,1 R 5; INK 0; BRIGHT 1;" ": FLASH 0 : PRINT AT 15,0; "Each #20 spent on Repairs and Renewals will e nable you to produce an extr a unit of output next year. You may spend up to #100000. Last year you spent #"; INT (i(k,t-1 ) + .5)1072 GO SUB 5100 1073 IF VAL 6\$>100000 THEN GD T 0 1072 1075 LET i(k,t)=VAL b#: LET i(k, t)=INT i(k,t): IF i(k,t)>100000 THEN LET i(k,t)=100000 1077 PRINT AT 21,0;" ": If i(k,t)<0 THEN LET i(k,t)=0 1080 PRINT AT 5,0; FLASH 1; PAPE R 7; INK 1; BRIGHT 1;" DIVIDENDS ": FLASH 0 DIVIDENDS ": FLASH O : PRINT AT 17,0; "By paying di vidends to sharehol-ders, you ma ke your company's shares more valuable. Last year you paid out ';d(k,t-1);". 1085 GD SUB 5100: LET d(k,t)=VAL b#: LET d(k,t)=INT d(k,t): IF d (k,t)>100000 THEN LET d(k,t)=10 1087 IF d(k,t)<0 THEN LET d(k,t 0=( 1090 CLS : NEXT k 1100 LET st=RND: IF st>.1 THEN GD TO 1200 1105 BORDER 2: FLASH 1: PRINT AT 5,12: "STRIKE": FLASH 0: PAUSE 2 oo: CLS 1110 FOR k=1 TO n 1115 IF u(k,t-1)=0 THEN GO TO 1 195 1117 PRINT AT 1,1; "Firm ";k 1120 IF k=1 AND z \$ (1 TO 1) = "y" O

7; FLASH 1; BRIGHT 1;" ": PRINT A

putput - perhaps a quarter. Firms may consult each other but must decide in secret. Do you concede ? (y/n)" 1125 PRINT AT 5,0; "Your workers concede ? threaten to strike. Each firm mu st choose whether togive in to t heir demands, which would raise costs by about 20% or suffer a considerable loss ofoutput - per haps a quarter. Firms may co nsult each other butmust decide in secret. Do you concede ? 1140 IF k=2 AND kk=1 THEN IF RN D>.5 THEN LET c\$="y": GO TO 117 1145 IF k=2 AND kk=1 THEN IF RN D>.5 THEN LET c#="n": GO TO 118 1150 IF INKEY\$<>"" THEN GO TO 1 1160 LET c#=INKEY#: IF c#="" THE N GO TO 1160 1165 IF c\*(1 TO 1)="y" THEN PRI NT AT 20,10; FLASH 1; PAPER 2; I NK 7; "WE CONCEDE !": PAUSE 200 1170 IF c\$(1 TO 1)="y" THEN LET v(k,t-1)=(1.15+RND/10)\*v(k,t-1): LET v(k,t)=(1.15+RND/10)\*v(k,t 1180 IF c#()"v" THEN LET q(k,t) =INT (q(k,t)\*(0.7+RND/10)) 1190 IF z\$(1 TD 1)<>"Y" AND z\$(1 TO 1) <> "y" THEN PAUSE 200 1195 NEXT k 1200 CLS : BORDER 7: LET q=0: LE T p=0: LET pp=0: LET m=0: LET mm =0: LET r1=0: LET r2=0 1205 PRINT AT 14,8;"(5\*isp,6\*sp, 5\*isp) 1206 PRINT AT 13,8; "(5\*isp,6\*sp, 5\*isp)" 1210 FOR k=1 TO n 1220 LET q=q+s(k,t-1): LET p=p+p (k.t) 1230 LET pp=pp+p(k,t-1)\*s(k,t-1) 1240 LET m=m+m(k,t) 1250 LET mm=mm+m(k,t-1) 1260 LET r1=r1+r(k,t) 1265 LET r2=r2+r(k,t-1) 1270 NEXT k 1275 PRINT AT 12,8; "CCC (2\*ig5,6\* sp) CCC (2\*q5)" pp=pp/q 1285 PRINT AT 11,11; "(2\*iq5,9\*sp ,2\*g5) 1290 LET q=q\*(1+q/100)\*h1: LET h 1295 LET x=0: PRINT AT 14,x;"(sp \*sp,q7)": INK 4: PRINT AT 13,x;"(3 \*sp,q7)": INK 4: PRINT AT 13,x;"( (sp,2\*q3)": INK 0: LET x=x+1 1297 PAUSE 20 1300 IF m>mm THEN LET q=q\*1.02; IF m>mm\*1.2 THEN LET q=q\*(1+RN D/10) 1305 PRINT AT 14,x;"(sp,ig7,ig3,g4)": PRINT AT 13,x;"(3\*sp,g7)": INK 4: PRINT AT 13,x;"(sp,2\*g3) 1305 PRINT AT 14,x;" : INK 0: LET x=x+1 1307 PRINT AT 14,x;"(sp,ig7,ig3, g4)": PRINT AT 13,x;"(3\*sp,g7)":
INK 4: PRINT AT 13,x;"(sp,2\*g3)
": INK 0: LET x=x+1 1310 IF a(t) (a(t-1) THEN LET q= q\*0.99 1315 PRINT AT 14,x;"(sp,ig7,ig3, 94)": PRINT AT 13,x;"(3\*sp,g7)": INK 4: PRINT AT 13,x;"(sp,2\*g3) INK O: LET x=x+1 1320 IF a(t)>a(t-1) THEN LET q=

R z\$(1 TO 1)="Y" THEN LPRINT Your workers threaten to strike. Each firm must choose whether to

give in to their demands, which

would raise costs by about 20%

or suffer a considerable loss of

t)=99

9\*1.02 q\*1.02 1325 PRINT AT 14,x; "(sp,ig7,ig3, g4)": PRINT AT 13,x; "(3\*sp,g7)": INK 4: PRINT AT 13,x; "(sp,3\*g3) ": INK 0: LET x=x+1 1330 IF m<mm THEN LET q=q\*0.99 1335 PRINT AT 14,x;"(sp,ig7,ig3)
": PRINT AT 13,x;" ": INK 4:
PRINT AT 13,x;"(sp,2\*g2)": INK O: LET x=x+1 1345 PAUSE 10: PRINT AT 14,x; ": PRINT AT 13,x;" ": INK 4 : PRINT AT 13,x;" ": INK 0: LET x=x+1: PAUSE 10 1350 LET x=0 1354 PRINT AT 10,11;"(2\*g1)": PR INT AT 10,22;"(2\*g1)": PAUSE 10: 1364 PRINT AT 10,11;" ": PRIN T AT 10,22;" ": F ": PAUSE 10: 1400 FDR k=1 TO n 1410 LET p1=(.1+pp)/(p(k,t-1)\*n+ .1)\*0.2+(.1+.4\*p(k,t-1))/(.1+p(k ,t))+(.1+0.4\*p)/(.1+(p(k,t)\*n)) 1430 LET m2=(mm+.1)/(m(k,t-1)\*n+ .1)\*0.15+(0.3\*m(k,t-1)+.1)/(m(k, t)+0.1)+(0.55\*m+.1)/(m(k,t)\*n+.1 1450 LET r3=(r2+1)/(r(k,t-1)\*n+1 ) \*0.4+(0.1\*r(k,t-1)+1)/(r(k,t)+1 )+(0.5\*r1+1)/(r(k,t)\*n+1) 1455 IF p(k,t)>1.26\*p(k,t-1) THE N LET p1=0.5\*p1: IF p(k,t)>3\*p(k,t-1) THEN LET p1=0.2\*p1: LET m2=10\*m2 1460 LET z(k,t)=p1\*f3+f2/m2+f1/r 1461 IF r(k,t-1)>1.5\*r2/n THEN LET z(k,t)=2\*z(k,t) 1462 IF u(k,t-1)=0 THEN LET z(k ,t)=0: LET u(k,t)=0 1463 IF p(k,t)>1.15\*p/n THEN LE T z(k,t)=0.75\*z(k,t): IF p(k,t)> 1.55\*p/n THEN LET z(k,t)=0.25\*z 1464 IF p(k,t)<.89\*p/n THEN LET z(k,t)=1.5\*z(k,t)1465 IF p(k,t)>p(k,t-1)\*1.21 THE LET z(k,t)=0.75\*z(k,t) 1470 NEXT k 1471 PRINT AT 10,11; "(2\*g1)": PR INT AT 10,22; "(2\*g1)": PAUSE 10: 1475 LET z=0 1480 FOR k=1 TO n: LET z=z+z(k,t : NEXT k 1488 PRINT AT 10,11;" ": PRIN T AT 10,22;" ": PAUSE 10: 1500 FOR k=1 TO n 1510 LET s(k,t)=q\*z(k,t)/z 1520 IF s(k,t) > q(k,t) + k(k) THEN LET s(k,t)=q(k,t)+k(k)1530 IF s(k,t)>s(k,t-1)\*3.65 THE LET s(k,t)=s(k,t-1)\*3.65 1540 LET k(k)=q(k,t)-s(k,t)+k(k) 1545 LET f(k,t)=f(k,t-1)\*(1+v/10 0): LET v(k,t)=v(k,t-1)\*(1+v/100 1550 LET h(k,t)=f(k,t)+q(k,t)\*v(k,t): IF q(k,t)>c(k)/20 THEN LE T h(k,t)=h(k,t)+(q(k,t)-c(k)/20)v(k,t)/3+f(k,t)/151555 LET b(k,t)=b(k,t-1): IF q(k,t)>c(k)/20 THEN LET b(k,t)=b(k,t)1564 PRINT AT 10,11; "(2\*g1)": PR INT AT 10,22; "(2\*g1)": PAUSE 10: 1566 PRINT AT 10,11; " ": PRIN T AT 10,22; " ": PAUSE 10: 1560 NEXT k 1570 LET i=0 1580 FOR k=1 TO n: LET i=i+i(k\*t NEXT k 1590 IF i >= a(t) THEN GO TO 1650 1600 FOR k=1 TO n 1610 LET c(k)=c(k)+i(k,t) 1620 LET i(k,t)=INT (h20\*i(k,t)+ 1630 NEXT k: GO TO 1700 1650 IF i >a(t) THEN GO TO 1670

1665 GD TD 1700 1670 LET f4=i/a(t): FOR k=1 TO n 1672 IF i(k,t)<=i/n THEN LET c(k)=c(k)+INT (i(k,t)/f4): LET i(k t)=i(k,t)/f4\*h19 1675 IF i(k,t)>i/n THEN LET c(k )=c(k)+i(k,t): LET i(k,t)=i(k,t)\*h19 1680 BORDER 2: INK 1: PAPER 5: F LASH 1: PRINT AT 2,10; "Newsflash !": FLASH 0: PRINT AT 6,0;" Cap ital industries working overtime. 1690 PAUSE 120: BORDER 7: PAPER 7: CLS : INK 0 1695 IF z\$(1 TO 1)="Y" OR z\$(1 T O 1)="y" THEN LPRINT " Capita Newsflash! l industries working overtime" 1800 FOR k=1 TO n 1810 LET g(k,t)=INT (s(k,t)\*p(k, t)-h(k,t)-r(k,t)-i(k,t)-m(k,t)+0.5) 1820 IF i(k,t)>i/n THEN LET b(k t)=.95\*b(k,t) 1830 IF i(k,t)<i/n THEN LET b(k t)=1.05\*b(k,t) 1840 IF r(k,t)\*n>r1 THEN LET b( k,t)=.97\*b(k,t) 1850 IF r(k,t-1)\*n>r2 THEN LET b(k,t)=.985\*b(k,t) 1860 IF r(k,t) <r1/n THEN LET b( ,t)=1.02\*b(k,t)1870 LET o(k,t)=INT (c(k)\*b(k,t) +0.5) 1875 LET c(k)=INT (c(k)-o(k,t)) 1880 IF e(k)<0 THEN LET w(k,t)= INT (0.5+e(k)\*-r/100) 1890 IF e(k) >5000 THEN LET w(k, t)=(4-r)/100\*(e(k)-5000)1900 LET tx=tr\*(g(k,t)-o(k,t)-w( k.t)) 1910 IF tx>0 THEN LET t(k)=tx 1920 IF tx<t(k) AND t(k)<=0 THEN LET t(k)=0 1930 IF tx<0 AND t(k)>0 THEN t(k)<-tx THEN LET t(k)= -t(k) 1940 IF tx<0 AND t(k)>0 THEN IF t(k)>-tx THEN LET t(k)=tx/tr 1950 LET n(k,t)=INT (g(k,t)-o(k,t)t)-w(k,t)-t(k)+0.5) 1960 LET e(k)=INT (0.5+e(k)+n(k, t)+o(k,t)-d(k,t)) 1975 LET u(k,t)=e(k)+INT k(k)\*3+ c(k) 2005 IF u(k,t)>960000 THEN GD T 0 2130 2015 IF u(k,t)<0 THEN LET u(k,t )=0 2020 NEXT k: IF i >a(t) THEN GO TO 2038 2022 PRINT AT 14,8;"(5\*g8,6\*sp,5 \*g8) 2024 PRINT AT 13,8; "(5\*g8,6\*sp,5 \*q8) \* 2026 PRINT AT 12,8; "CCC (2\*ig5,6\* sp) CCC (2\*ig5)" 2028 PRINT AT 11,11;"(2\*ig5,9\*sp ,2\*ig5)" 2030 PRINT AT 10,11;"(2\*ig1)": P RINT AT 10,22; "(2\*ig1)": PAUSE 1 2032 PAUSE 5: PRINT AT 10,11;" ": PRINT AT 10,22;" ": PAUS 10: LET x=25 2033 PRINT AT 14,x; "(sp,ig7,ig3, g4)": PRINT AT 13,x; "(3\*sp,g7)": INK 6: PRINT AT 13,x;"(sp.2\*q3) ": INK 0: LET x=x+1
2034 PRINT AT 14,x;"(sp,ig7,ig3, g4)": PRINT AT 13,x;"(3\*sp,g INK 6: PRINT AT 13,x;"(sp,2\*g3)

INK O: LET x=x+1

2035 PRINT AT 14,x; "(sp,ig7,ig3, g4)": PRINT AT 13,x; "(3\*sp,g7)":

INK 6: PRINT AT 13,x; "(sp,2\*g3)

": INK 0: LET x=x+1 2037 PRINT AT 14,x; "(sp,ig7,ig3,

g4)": PRINT AT 13,x;"(3\*sp,g7)" INK 6: PRINT AT 13,x;": INK 0: PAUSE 50: CLS "(sp,2\*g3) 2038 LET yyy=1: PLOT 0,10: DRAW 255,0: PLOT 50,0: DRAW 0,175 2040 FOR k=1 TO n: IF u(k,t)>500 000 THEN LET yyy=0.5 2050 NEXT k 2060 PRINT AT 0,8; "Asset Values Year ";t 2070 PRINT AT 1,0; "1000s" 2080 PRINT AT 21,27; "Firm" 2090 IF yyy=1 THEN PRINT AT 10, 1; "250" 2095 IF yyy=0.5 THEN PRINT AT 1 5,1;"250" 2100 FOR k=1 TO n 2105 IF u(k,t)>960000 THEN GO T D 2130 2110 INK k: FOR y=1 TO 24: PLOT 55+y+(24\*(k-1)),10: DRAW 0,u(k,t ) \*0.00033\*yyy: NEXT y 2115 IF n=1 THEN INK 2: FOR y=1 TO 24: PLOT 55+y+24,10: DRAW 0, u(k,t-1)\*0.00033: NEXT y: INK 0: PRINT AT 21,10; "(Year ";t-1;")" 2120 INK 0: PRINT AT 21,5+(k+3); 2130 NEXT k 2138 BEEP .15,4: BEEP .15,6: BEE P .15,7: BEEP .15,4: BEEP .15,6: P .15,7: BEEP .15,4: BEEP .15,6: BEEP .5,7: PAUSE 15
2140 BEEP .15,6: BEEP .15,4: BEE P .15,6: BEEP .15,4: BEE P .15,6: BEEP .15,4: BEE P .15,7: BEEP .5,7: BEEP .3,4
2144 BEEP .15,12: BEEP .15,11: B EEP .15,12: BEEP .15,11: BEEP .1 EEP .15,12: BEEP .15,11: BEEP .1 5,4: BEEP .6,9: PAUSE 15 2146 BEEP .3,7: BEEP .3,6: BEEP .15,4: BEEP .15,6: BEEP .15,7: B EEP .15,4: BEEP .15,6: BEEP .5,7 : PAUSE 15: BEEP .15,6: BEEP .15 ,4: BEEP .15,7: BEEP .5,7: BEEP 6,4 2148 PAUSE 200: CLS 2150 LET to=0 2160 LET an=0 2170 FOR k=1 TO n: LET to=to+s(k t): NEXT k 2180 FOR k=1 TO n 2190 LET an=an+s(k,t)/to\*2\*PI 2195 IF s(k,t)=0 THEN NEXT k 2197 IF u(k,t)=0 THEN NEXT k 2200 PLDT 127,86: DRAW 80\*CDS an ,80\*SIN an 2202 IF COS an>=0 AND SIN an<=0. 5 AND SIN an >0 THEN LET an1=2: LET an2=-1 2203 IF COS an>=0 AND SIN an>0.5 THEN LET an1=2: LET an2=2 2204 IF COS an<0 AND SIN an>0.5 THEN LET an1=-1: LET an2=2 2205 IF COS an<0 AND SIN an<=0.5 AND SIN an>O THEN LET an1=-1:

continued on page 78

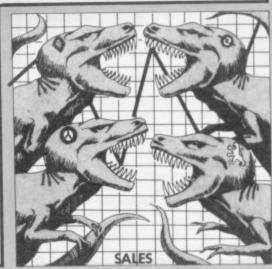

2206 IF COS an <= 0 AND SIN an <= 0

AND SIN an>=-0.5 THEN LET an1=-

LET an2=2

2: LET an2=1

1660 FOR k=1 TO n: LET c(k)=c(k)

2207 IF COS an <= 0 AND SIN an <-0. 5 THEN LET an1=-2: LET an2=-2 2208 IF COS an>O AND SIN an<-0.5 THEN LET an1=-1: LET an2=-2 2209 IF COS an>O AND SIN an>=-0. 5 AND SIN an <= 0 THEN LET an1=2: LET an2=-2 2210 IF INT (21-(86+80\*SIN an)/8 +an1)<1 THEN LET an1=2 2212 IF INT (21-(86+80\*SIN an)/8 +an1)>=20 THEN LET an1=-3 2220 PRINT AT INT (21-(82+80\*SIN an)/8+an1),INT ((131+80\*COS an) /8)+an2:k 2245 NEXT k 2250 CIRCLE 127,86,80 2255 PRINT AT 0,6; "Sales Units -Year ":t 2260 PAUSE 450: CLS 3000 GD TD 500 4000 CLS : PRINT AT 2,11; "IMPORT 4005 LET h1=1-RND/10 4007 IF z\$="y" THEN LPRINT "
igh profits in the industry ave attracted foreign comptition, which is expected to ake "; INT ((1-h1)\*100); "% of the market. (91 \* sp) 4010 PRINT AT 5,0;" High profit

s in the industry have attrac ted foreign competition, whi is expected to take ": INT ((1-h1)\*100); "% of the market." 4020 PRINT AT 18,0; "(5\*g8)": PRI NT AT 19,0; "(5\*gB)": INK T AT 19,5; "(27\*gB)" 4030 INK 1: LET x=15 5: PRIN 4040 PRINT AT 18,x; "A(4\*g8,g1,g3 ) B 4050 PRINT AT 17,x;"(3\*sp,ig4,g2 .2\*sp)"
4055 INK 6: PRINT AT 17,x+1;" ": INK 1 4060 PAUSE 10: LET x=x-1 4070 IF x>4 THEN GO TO 4040 4075 BEEP 1.5,-30: PRINT AT 17,x +1;" ": PAUSE 20: INK 6: PRIN T AT 17,1;"(3\*g8)": PRINT AT 16, 2;"(g8,g3)": INK O: PAUSE 95 4080 RETURN 4500 CLS : PRINT AT 6,11; "TAXES 4510 LET tr=tr+0.05 4520 PRINT AT 8.0: The Government announces that everyone is spending too much. It is therefore raising taxes by five percentage points to ";tr\*100;"% ." 4525 LPRINT "The Government anno unces that everyone is spendin It is therefore rai by five percentage g too much. g too sing taxes by five parts to ";tr\*100;"% .

4530 IF tr>.45 THEN PRINT AT 12 .4: "again ." 4540 FOR x=1 TO 32: PRINT AT 0,x -1; "#": PAUSE 2: NEXT x: FOR x=1 TO 21: PRINT AT x-1,31; " ": PR INT AT x,31;"#": BEEP .1,10-x: N EXT × 4550 RETURN 5000 CLS : PRINT AT 5.0; Profits in the industry have caused concern and you have been referred to the Monopolies Commission. You may not raise your price next year." 5010 LPRINT "Profits in the indu stry have caused concern and you have been referred to th e Monopolies Commission. You may not raise your price next yea 5020 PAUSE 550: LET ×45=1 5030 RETURN 5100 LET b#=""

5105 IF INKEY\$<>"" THEN 60 TO 5 105 5110 LET a\$=INKEY\$: IF a\$="" THE GO TO 5110 5115 IF CODE a\$=13 AND b\$<>"" TH RETURN 5120 IF CODE a\$>57 OR CODE a\$<48 AND CODE a#<>46 THEN BEEP 1,10 : PRINT AT 21,0;" TO 5100 5125 LET b\$=b\$+a\$: BEEP .01,.01: PRINT AT 21,LEN b\$;"\*" 5130 GD TO 5105 5202 LET p(k,t)=p(k,t-1)5204 LET dif=p(k,t)-p(1,t-1) 5206 LET p(k,t)=p(k,t)-dif\*RND5208 LET p(k,t)=INT (p(k,t)\*(1+R ND/5-RND/5)): IF e(k)<0 AND RND> 3 THEN LET p(k,t)=p(k,t)+15210 LET q(k,t)=INT (c(k)/20) 5215 IF k(k)>0 AND p(k,t)>=p(k,t THEN LET q(k,t)=q(k,t)-INT-1) (k(k)\*RND\*1.25) 5220 IF k(k)(c(k)/100 AND RND>.9 THEN LET q(k,t)=INT (c(k)\*1.5/20) 5222 IF p(k,t)<5 THEN LET p(k,t )=5+INT (RND\*5) 5224 IF p(k,t)>80 THEN LET p(k,t)=p(k,t)-INT (RND\*25) 5230 LET m(k,t)=m(k,t-1)5235 IF m(1,t-1)>m(k,t)THEN LE T m(k,t) = m(k,t) \* (1+RND/2)5240 IF m(k,t)>1.8\*m(1,t-1) THEN LET m(k,t)=m(1,t-1)\*(1+RND) 5245 IF m(k,t)<2000 THEN LET m(k,t)=3000+INT (RND\*3000) 5248 LET m(k,t)=INT m(k,t) 5250 IF m(k,t)>100000 THEN LET m(k,t) = INT (m(k,t) - RND\*20000)

5255 LET r(k,t) = r(k,t-1)5260 LET r(k,t)=INT (r(k,t)\*(1+R ND+RND-RND)) 5265 IF r(k,t)<1000 THEN LET r( k,t)=1000+INT (RND\*2500) 5267 IF r(k,t)>r(1,t)\*2 THEN LE T r(k,t)=INT (r(k,t)/(1+RND)): I F r(k,t)>100000 THEN LET r(k,t) =INT (r(k,t)-(RND\*40000))5270 IF s(k,t-1) = .95\*q(k,t-1) T HEN LET i(k,t)=c(k)/20\*(1+RND\*i).5-RND) 5272 IF s(k,t-1)<.95\*q(k,t-1) TH EN LET i(k,t)=c(k)/20\*(1-RND\*1. 5+RND) 5275 IF s(k,t-1)<.55\*q(k,t-1) TH LET i(k,t)=c(k)/40\*(1-RND\*.1+RND\*.1) 5280 LET i(k,t)=INT i(k,t): IF i (k,t)<1000 THEN LET i(k,t)=INT (1000+1000\*RND) 5285 IF i(k,t)>15000 THEN LET i (k,t)=INT (20000-RND\*10000) 5290 IF e(k) <-3000 THEN IF m(k, t)>11000 THEN LET m(k,t)=m(k,t) -1580 5295 IF e(k) <-3000 THEN IF r(k, t)>8000 THEN LET r(k,t)=r(k,t)-5300 IF e(k) <-2000 THEN IF i(k, t)>6000 THEN LET i(k,t)=i(k,t) 2340 5400 GD TD 1090 9940 BORDER O: PAPER O: INK 7: C LS 9942 PRINT AT 0,11; PAPER 2; INK 7; BRIGHT 1; "OLIGOPOLY" 9948 PRINT AT 5,7; BRIGHT 1; 1 983 N. Holgate. " 9970 RETURN

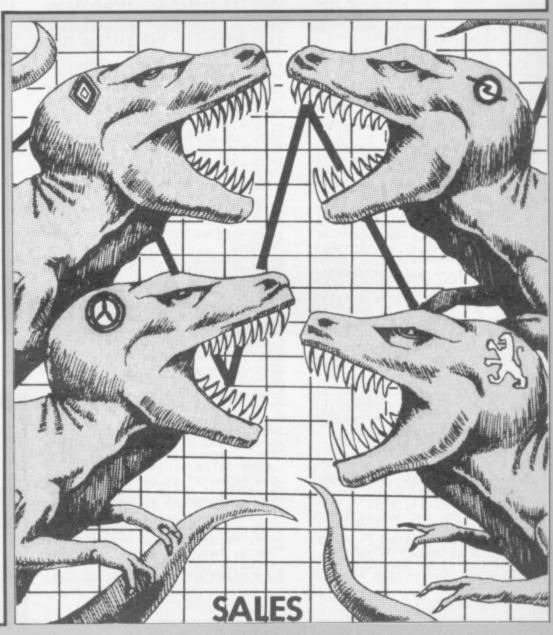

points to

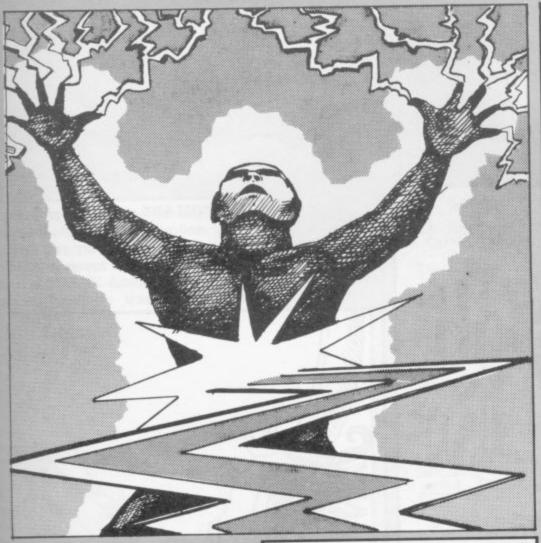

# SPARX

OUR SPECTRUM processor is being attacked by the **Sparx** and you have to electrify the wires to give them a deadly electric shock. Extra points are gained for each phase completed and the game ends when a Sparx reaches the chip.

Sparx was written for the 16K Spectrum by Jonathan Currey, London SE12.

5 LET hs=0 10 INK 6: PAPER 0: BORDER 0: C LS 15 GD TD 1000 20 RESTORE 21: FOR i= USR "a"

TO USR "c"+7: READ j: POKE i, j: NEXT i 21 DATA 0,0,0,255,255,0,0,0,6,

23 IF INKEY# <> "" THEN GO TO 22

24 FOR i=1 TO 6: PRINT INK i; AT 21,5; "Press Any Key To Play"

25 FOR j=1 TO 20: IF INKEY\$

(> "" THEN CLS : GO TO 30

26 NEXT j 27 NEXT i: GO TO 24

30 LET sc=0: LET max=100: LET

34 LET lev=3 35 DIM e(lev,2)

37 FOR i=1 TO lev 38 LET e(i,1)=4+( INT ( RND \*8 )\*2): LET e(i,2)= INT ( RND \*3)+

39 NEXT i 40 PRINT AT 0,0; PAPER 5;"

41 PRINT AT 0,0; INK 0; PAPER 5; "Time: "; max; AT 0,18; "Score: "

;sc: PRINT AT 21,0; BRIGHT 1;"H
igh-score:";hs
50 FOR i=2 TO 20: PRINT PAPER

50 FOR i=2 TO 20: PRINT PAPER 1ev; BRIGHT 1; AT i,20;"

": NEXT i 51 FOR i=4 TO 18 STEP 2: PRINT

52 INK 7: PAPER lev: BRIGHT 1: PRINT AT 5,24; "Z"; AT 9,24; "B" ; AT 13,24; "O"; AT 17,24; "A": IN K 6: PAPER 0: BRIGHT 0

60 FOR t=max TO 0 STEP -1 65 BEEP .01,-20

70 PRINT AT x,20; BRIGHT 1; P APER lev;" " 71 PRINT PAPER 5; INK 0; AT 0

5;t;" "
75 IF IN 64510 <> 255 AND IN
64510 <> 191 THEN IF x>4 THEN
LET x=x-2

64510 <> 191 THEN IF x>4 THEN LET x=x-2 80 IF IN 65022 <> 255 AND IN 65022 <> 191 THEN IF x<18 THEN

65022 <> 191 THEN IF x<18 THEN LET x=x+2 85 PRINT AT x,20; BRIGHT 1; P

APER lev; INK 7; "B" 86 IF INKEY\$ ="h" THEN GO TO

90 IF IN 32766 <> 255 AND IN 32766 <> 191 THEN GO TO 300 105 FOR i=1 TO lev: LET e(i,2)=

110 PRINT AT e(i,1),e(i,2)-1;

INK 7; "A"; BRIGHT 1; INK 6; "C" 111 IF e(i,2)=20 THEN GO TO 50 0 112 NEXT 200 NEXT t 201 FOR j=1 TO 5: FOR i=7 TO 0 STEP -1: BORDER i: PRINT AT 1,8 ; INK i; "PHASE COMPLETED": BEEP .01,20-i: NEXT i: NEXT j 210 LET lev=lev-1: IF lev=0 THE N LET lev=3: LET max=max+50: IF max>500 THEN LET max=100 220 GO TO 35 230 IF INKEY\$ <> "" THEN GO TD 230 231 IF INKEY# ="" THEN GO TO 231 232 GD TD 90 250 STOP 300 FDR i=1 TD lev 310 IF e(i,1)=x THEN GO SUB 35 320 FOR i=1 TO 5
325 PRINT AT x,0; INVERSE 1; I
NK 1+i; "AAAAAAAAAAAAAAAAAA": B
EEP .003,17+i: PRINT AT x,0; IN
VERSE 0; INK 7; "AAAAAAAAAAAAAAAAAAA AAAA": NEXT i 326 PRINT AT 0,24; INK 0; PAPE R 5;sc;" 330 GD TD 100 350 LET sc=sc+ INT ( INT (20-e) i,2))\*5)\*(4-lev) 351 LET e(i,1)=4+( INT ( RND \*B )\*2): LET e(i,2) = INT ( RND \*3)+ 1: RETURN 500 FOR i=7 TO 0 STEP -1: BORDE R i: BEEP .01,i: NEXT i 510 FOR i=1 TO 250: NEXT i 515 FOR i=1 TO 20: PRINT AT i, O; INK lev+3; "\*\*\*\*\*\*\*\*\*\* 516 PRINT AT 10,8; INVERSE 1;" G A M E O V E R" 520 IF sc>hs THEN PRINT AT 0, 24; FLASH 1;sc: PRINT AT 15,8; INVERSE 1; FLASH 1; "A New High-S core": LET hs=sc 530 PRINT AT 20,0; PAPER 1; IN K 7; "- Press Any Key To Play Aga in. -": IF INKEY# <> "" THEN in. -": IF 60 TO 530 540 IF INKEY\$ ="" THEN GO TO 550 CLS : GO TO 30 1000 CLS : PRINT AT 0,13; INK 7 ; BRIGHT 1; "SPARX!" 1010 PRINT AT 3,3; "The evil Spa rx are attacking' 1011 PRINT "your Spectrum's Z80 processor 1012 PRINT "along its incoming w 1013 INK 5: PRINT " Your only defence is the 1014 PRINT "ability to electrify the wires" 1015 PRINT "which kills the Spar x on them." 1016 INK 3: PRINT " x reaches the chip" 1017 PRINT "you have lost." 1018 PRINT : INK 4 1019 PRINT "You:": INK 7; "..... 1020 PRINT "Sparx:"; INK 7;".... 1021 PRINT "Wire:"; INK 7;".... 1024 PRINT : INK 5 1025 PRINT "KEYS: ": INK 7 1025 PRINT " Q=Move Up." 1027 PRINT " A=Move Down." B=Electrify Wire 1028 PRINT " 1029 INK 6: GO TO 20 8999 STOP 9000 SAVE "SPARX" LINE 5: VERIFY

"SPARX": RUN

REM "ROGER" LET TR=1000 LET TI=100 LET CR=10 LET LI=3 PRINT AT 0, 567 0,4;"

11 PRINT AT 20,5; "WHAT MIGHT Y OUR NAME BE?" 12 INPUT N\$ 15 CLS

×16 LET 5\$="

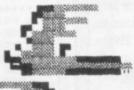

> 17 LET P\$="8

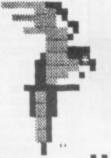

>18 LET @\$="

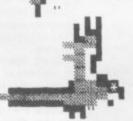

20 PRINT P\$
22 PRINT AT 5,10; "WELCOME ABOA

RD,"; AT 6,10; "CAP" "N "; N\$
23 FOR X=1 TO 50
24 NEXT X
25 PRINT AT 21,3; "•"
26 FOR X=1 TO 50
27 NEXT X
28 PRINT AT 13,0; "IF I SIGHT A
SHIP, YOU CAN EITHERSAIL ON(S) OR
ATTACK IT (A) WITH YOUR CANNON
IF YOU LOSE,
YOU LOSE ALL YOUR TREASURE, AND
VERY LIKELY A LEG OR SOMETHING

29 PRINT AT 21,8; "PRESS A KEY.

30 IF INKEY\$="" THEN GOTO 30 32 PRINT AT 13,0; "IF YOU SAIL O TREASURE ISLAND YOU CAN BURY YOUR BOOTY THERE, AND IT WILL

OU ARE captain of a pirate ship and you have to sail to the treasure island to bury your booty. At the start of the voyage you have 1,000 doubloons and 10 cut-throats as crew. Extra crew members can be

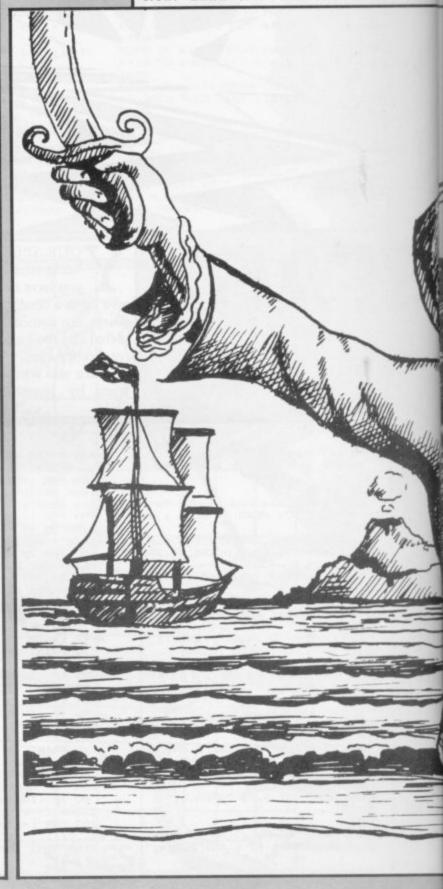

# ROGER

gained when you attack other ships but you can also have a run of bad luck and lose your treasure — or an eye or a leg.

Jolly Roger was written for the 16K ZX-81 by Ron Wood, of Weston-super-Mare, Avon.

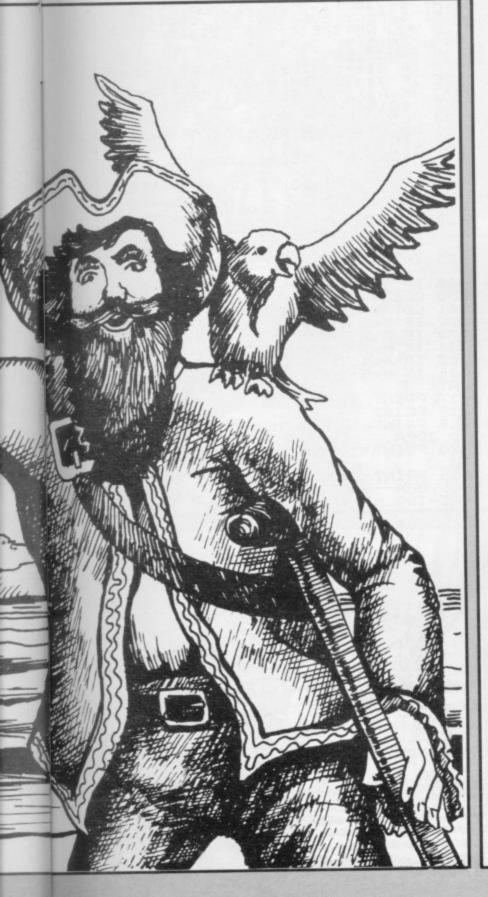

BE SAFE. T, YOU HAVE NS ABOARD, AND CUTTHROATS AS CREW AT THE MOMEN 1000 DOUBLOO 10 UNSAVOURY PRESS ""S"" TO WEIGH ANCHOR" 33 PRINT "...

35 IF INKEY\$ <> "S" THEN GOTO 35

36 IF INKEY\$ = "S" THEN GOTO 40

40 CLS

42 PRINT P\$

45 LET W=INT (RND\*5) +1

50 IF W=1 THEN PRINT AT 7,10;"

SHIP AHOY CAP""N ";N\$

55 IF W=1 THEN PRINT AT 7,10;"

PIECES OF EIGHT" PRINT AT 7,10;"

PIECES OF EIGHT" PRINT AT 7,10;"

SHIVER ME TIMBERS"

80 IF W=3 THEN PRINT AT 7,10;"

SPLICE THE MAINBRACE"

90 IF W=5 THEN PRINT AT 7,10;"

PRETTY ";N\$

92 PRINT AT 15,7; "PRESS""S""TO

SAIL ON....

95 IF W<>1 THEN GOTO 35

150 PRINT AT 15,0;"WHAT NOW,CAP

"N ";N\$;"?

E SAIL ON,(S),OR ATTACK,(A)?"

157 IF D\$="A" THEN GOTO 5900

159 IF D\$="S" THEN GOTO 5900

159 IF D\$="S" THEN GOTO 5900

159 IF D\$
157 IF D\$="A" AND D\$
157 THEN GOTO 15900

159 REM TELESCOPE
200 FOR B=0 TO 20 199 REM TELESCOPE 200 FOR 8=0 TO 20 205 PRINT AT 8,0; NEXT B PRINT AT 0,7; "THERE SHE CAP N" 210 PRINT 220 PRINT 225 PRINT 3,13;" 4,11;" 5,10;" AT 230 PRINT AT 6,9;" 235 PRINT AT 7,9;" 240 PRINT AT 8,9;" 245 PRINT AT 9,9;" 250 PRINT AT 10,9;" 255 PRINT AT 11,9;". 260 PRINT AT 12,9;" 65 PRINT AT 13,9;" 🕍 70 PRINT AT 14,10;" INT AT 15,11;"
INT AT 16,12;"
INT AT 17,15;"
INT AT 19,0;"
SAIL AWRY (5)" PRINT PRINT PRINT PRINT 280 285 E(F), OR SAIL AWAY(S)"
300 INPUT C\$
305 IF C\$="5" THEN GOTO 320
310 IF C\$="5" THEN GOTO 40
315 IF C\$<>"F" AND C\$<>"5"
GOTO 300
320 PEM CANNON 320 REM CANNON 321 CLS

D=INT (RND\*5)+1 C=0 TO 3 325 327 328 331 LET PRINT P\$ 17,3;" 335 PRINT AT 7,10; "PRESS ""F"" TO FIRE, "; AT 8,10; "CAP""N "; N\$ 340 IF INKEY\$="F" THEN GOTO 350 345 IF INKEY\$<>"F" THEN GOTO 34 350 PRINT AT 17,16; """; AT 19,1; AT 18,16; """ "; AT 19,1; "" 351 FOR X=1 TO 20
352 NEXT X
355 PRINT AT 17,16; "": AT 19,1 6 355 PRÎNT AT 17,16;"
";AT 18,16;" ";AT 19,1
6;70 IF C=3 AND C>=D THEN GOTO 3 80 375 IF C=3 AND CKD THEN GOTO 40 Ø 377 NEXT C LET TR=TR+500 LET CR=CR+D IF CR>=20 THEN GOTO 7000 382 LET CR=CI 383 IF CR>=20 385 CLS 386 PRINT P\$ 387 PRINT 388 PRINT "WELL DONE, CAP""N "; N \$ 390 PRINT "YOU SANK HER, AND ",D" OF HER CREW JOINED YOURS."
392 PRINT "YOU NOW HAVE ";TR;" DOUBLOOMS" 395 PRINT "ON BOARD.PRESS ""S""
TO SAIL ON"
396 IF INKEY\$ (> "S" THEN GOTO 39 397 IF INKEY\$="S" THEN GOTO 40
400 CLS
401 LET LI=LI-1
405 LET CR=CR-2
425 PRINT AT 0,5;5\$
430 PRINT
435 IF LI=2 THEN PRINT "THEY BE 35 IF LI=2 THEN PRINT "THEY BE US, CAP""N PEG-LE AT IF I 440 IF LI=1 THEN PRINT "YOU CAN
""T WIN THEM ALL, CAP""N PEGLEG DEADEYE "; N\$

445 IF LI=0 THEN PRINT "NOT YOU
RDAY, IS IT, CAP""N PEG-LEG DEADE
YE "; N\$;" THE ONE-HANDED?"

450 PRINT
451 IF LI>0 THEN GOTO 455
452 PRINT "THEY TOOK ALL YOUR T
REASURE"

453 PAUSE 100
454 GOTO 9000
455 PRINT "THEY TOOK ALL YOUR T
REASURE. PRESS ""S" TO SAIL
ON" ON 460 IF INKEY\$ (> "S" THEN GOTO 46 0 465 IF INKEY\$="5" THEN GOTO 40 5900 5905 PRINT AT 0,5;0\$
5910 PRINT AT 10,0;"DO WE SAIL T
O TREASURE ISLAND CAP""N ";N\$; "? (Y/N)"
5915 INPUT A\$
5920 IF A\$="Y" THEN GOTO 5940
5925 IF A\$="N" THEN GOTO 40
5930 IF A\$<>"Y" AND A\$<>"N" THE
GOTO 5915
5940 IF CR>10 THEN GOTO 5999
5950 IF CR>10 THEN PRINT "YOU ON""T HAVE ENOUGH CREW FOR THE
UOYAGE, CAP""N "; N\$
5955 PRINT "PRESS ""S"" TO SAIL
ON"
5960 IF INKEY\* 5960 IF INKEY\$ <> "S" THEN GOTO 59 60 5965 IF INKEY\$="5" THEN GOTO 40 5999 CLS

5000 PRINT AT 3,6; 5005 PRINT NW JAK ..... 6007 LET TI=TI+TR 6008 LET TR=0 6010 PRINT AT 10,15;"YOU NOW HAV E";AT 11,15;TI;" DOUBLOONS";AT 1 2,15; "SAFELY BURIED.";AT 13,14;" WILL YOU RETIRE(R)";AT 14,15;"OR SAIL ON(S)?" 6015 INPUT A\$ 6020 IF A\$="S" THEN GOTO 40 6025 IF A\$="R" THEN GOTO 9000 6030 IF A\$<>"S" AND A\$<>"R" THEN 6010 6015 6030 IF A\$<>"S" AND A\$<>"R" THEN GOTO 6015
7000 CLS
7001 PRINT "I""M AS SICK AS A PI RATE.." 7005 PRINT AT 2,5;5\$ 7010 PRINT
7010 PRINT
7015 PRINT (CR-10); " OF YOUR CRE
W HAVE DIED"
7020 PRINT "OF THE DREADED YELLO
W JACK... YOU ONLY HAVE TEN LE
FT. HOW SAD.PRESS ""S"" TO SAIL
ON" 7030 IF INKEY\$="5" THEN GOTO 7.
9000 CLS
9001 LET K=INT (RND\*5) +1
9002 IF K=1 THEN LET L\*-".
9003 IF K=2 THEN 7025 IF INKEY\$ (>"S" THEN GOTO 70 9002 IF K=1 THEN LET L\$="LATIN" 9003 IF K=2 THEN LET L\$="GREEK" 9004 IF K=3 THEN LET L\$="URDU" 9005 IF K=4 THEN LET L\$="ESKIMO" 9006 IF K=5 THEN LET L\$="SERBO-C ROAT" 9017 PRINT AT 0,5;P\$ 9018 PRINT "RETIREMENT SEEMS A G OOD IDEA, CAP""N ";N\$ 9020 PRINT "WITH ";TI;" DOUBLOON 9025 PRINT "YOU CAN AFFORD TO SP END YOUR DAYS IN IDLE LUXURY, TEACHING ME TO SPEAK ";L\$

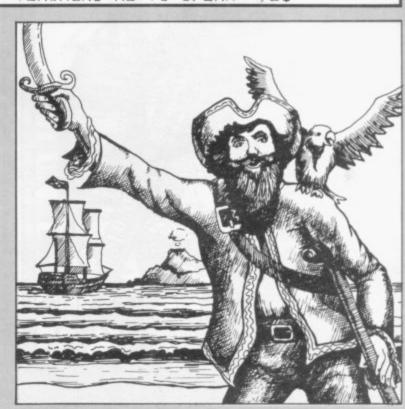

# For The First Time Ever

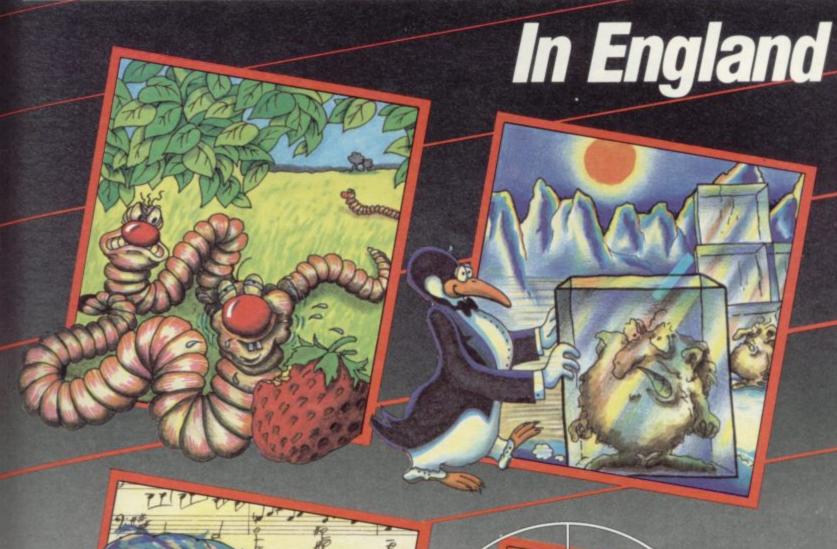

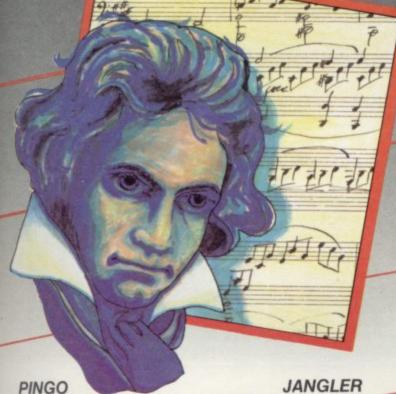

JANGLER A game for

Battle in the ice maze with Pingo to destroy the Sno-bees. If you're fast enough you may survive!

ZX Spectrum 48k

5.95

SPACE MISSILE COMMAND

Incoming waves of missiles and only you between the earth and destruction.

ZX Spectrum 48k

5.95

A game for only the most skilful joystick adepts. Has to be experienced to be believed.

ZX Spectrum 48k

5.95

### MUSIC COMPOSER

- \* 3 channel composer
- \* professional musical notation
- ★ correct phrasing
- ★ 5000 notes
- ★ music sheet scrolled across screen or printer

- ★ fully editable
- ★ synthesizer coming shortly

ZX Spectrum 48k

6.95

Available from your software dealer Dealer enquiries contact

profisoft Ltd.

131 Trafalgar Road London, SE 10 9TU

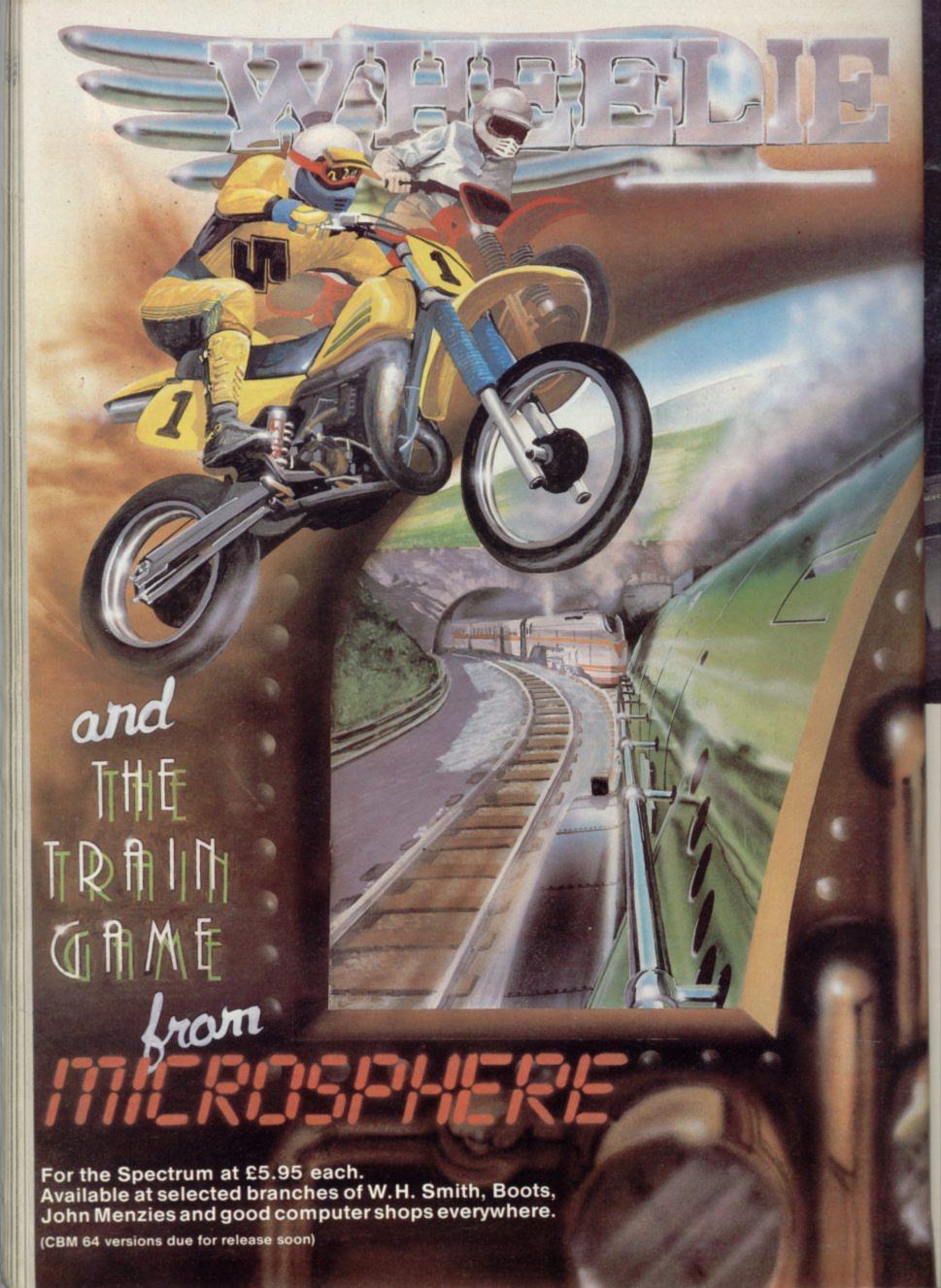

# Sinclair ZX Microdrives and ZX Interface 1 The affordable alternative to floppy discs...

# ...in the shops, now!

The unique ZX Microdrive system sets the ZX Spectrum apart from all other computer systems.

At a fraction of the cost of floppy discs, it gives fast access to 85K of program and data on Microdrive cartridges. And it opens up exciting possibilities through an RS232 interface and local area network.

### ZX Microdrives – the fast way to save or load 85K of program and data. £49.95

ZX Microdrives are controlled by ZX Interface 1.

For their compact size, they're massively powerful. Each interchangeable Microdrive cartridge stores at least 85K of program and data!

You can create up to 50 files on the cartridge – identified by titles of your own choice.

And when you want to display the data again, Microdrives give you lightning-fast access:

- Just 3.5 seconds to access a typical file.
- Only 9 seconds to LOAD a typical 48K program.

  ZX Microdrives use the Spectrum's own power

Your first Microdrive is connected to Interface 1 by a Microdrive lead. Then, up to 7 more Microdrives can be added using Microdrive connectors. That gives you a minimum of 680K bytes of on-line capacity.

With memory like that, the possibilities are limitless – stock control, word-processing, even huge adventure games!

With each Microdrive, you'll receive a Microdrive connector and Microdrive demonstration cartridge. Blank Microdrive cartridges cost £4.95 each. They are available in packs of 4 (with a free cartridge wallet) or singly.

### ZX Interface 1 – the multi-purpose controller. £49.95

ZX Interface 1 is a multi-purpose device. It controls up to 8 Microdrives. And it adds file-handling and communication facilities to your Spectrum.

So in one low-priced unit, you also get these two built-in features:

- RS232 interface This industry standard interface allows you to link your Spectrum with full-size printers, communicate with other computers employing RS232, and transmit data over telephone lines via modems.
- The ZX Net Now you and your friends can transfer programs and data on a local area network or even play computer games together.

The ZX Net makes it easy, and fast!
It links between 2 and 64 Spectrums, transmitting at 10,000 characters per second. (So a full screen is transferred in around 3 seconds!) With the ZX Net, only one person need type in a program. And a Microdrive or printer can be shared by everyone in the network!

ZX Interface 1 offers you all these facilities, and retains the same peripheral port as the Spectrum itself.

With each ZX Interface 1, you'll receive a connecting lead for the first Microdrive; a ZX Net

lead with jack plugs; plus a comprehensive manual. An RS232 lead is available as an optional extra at £14.95.

Available from: larger branches of Boots • WHSmith Computer Stockists • Greens Computer Centres • Spectrum Computer Stores • and larger branches of John Menzies • Dixons • Laskys • Currys • John Lewis Partnership • Rumbelows • British Home Stores • House of Fraser and many other good computer stockists nationwide.

### Find out more - in your local shop!

The best way to evaluate ZX Microdrives and Interface 1 is to see them for yourself.

There is a full range of ZX peripherals—including ZX Interface 2 for joystick and ROM Cartridge capability, alongside the only computer that supports them – the ZX Spectrum!

For more information, telephone Sinclair Research Ltd, on 0276 685311.

© Sinclair, ZX, ZX Spectrum, ZX Microdrive, ZX Net and ZX Interface are trade marks of Sinclair Research Ltd.

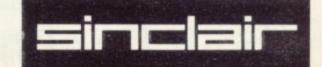

### Machine code shift

Box 1

SPECIFICATIONS S8 - Spectrum.

GENERAL DESCRIPTION: This routine checks the present position of a figure shown on the Spectrum screen. If that figure is touching the right edge of the screen, a return is made without affecting either the position of the figure or the pointers to that position. If that figure is not touching the right edge of the screen, the pointers to the position of the figure are re-set one pixel to the right, the variables required by S4 — shift right — are set and then a call is made to S4. The setting of the variables for S4 is made to ensure that only those bytes in the screen area containing the figure are shifted.

RESTRICTION: The routine was designed for a specific figure 14 scans high and 57 pixels wide. Lines 180 and 380 will need adjustment for a figure of another size.

ON ENTRY: V4-a two-byte variable at 72F0H and 72F1H — must point to the top left of the figure. V5-a two-byte variable at 72F2H and 72F3H — must point to the top right of the figure. V7-a two-byte variable at 72F4H — must point to the bottom right of the figure. V8-a one-byte variable at 72F6H — must contain the bit number of the left-most pixel covered by the figure. S4-a0 and S0-a0 down a scan — must be in memory.

ON EXIT: V4, V5, V7 and V8 will be set correctly. If the figure is not on the right edge of the screen, it will be shifted right one pixel.

USES: A, B, C, D, E, H, L, V1, V1.

RESETS: V4, V5, V7, V8.

| 7300      |         | 00100     | ORG 7300H       | DET NO OF LETTMOST POINT   |
|-----------|---------|-----------|-----------------|----------------------------|
| 7300      | 3AF672  | 00110 S8  | LD A,(V8)       | ;BIT NO. OF LEFTMOST POINT |
| 7303      | FE00    | 00120     | CP 0            | DETO MENT DUTE             |
| 7305      | CA1C73  | 00130     | JP Z,J1         | ;INTO NEXT BYTE            |
| 7308      | 3D      | 00140     | DEC A           | CTORE VIEW BIT DOCUTION    |
| 7309      | 32F672  | 00150     | LD (V8),A       | STORE NEW BIT POSITION     |
| 730C      | 2AF072  | 00160     | LD HL,(V4)      | ;TOP LEFT OF FIGURE        |
| 730F      | 22F771  | 00170     | LD (V1),HL      | O DATE COLL COLLEGE        |
| 7312      | 210E08  | 00180     | LD HL,080EH     | ;8 BYTES/14 SCANS          |
| 7315      | 22F971  | 00190     | LD (V2),HL      | ALMER BLOUE                |
| 7318      | CD3072  | 00200     | CALL S4         | ;SHIFT RIGHT               |
| 731B      | C9      | 00210     | RET             | TO DESCRIPTION OF FIGURE   |
| 731C      | 2AF272  | 00220 J1  | LD HL,(V5)      | ;TOP RIGHT OF FIGURE       |
| 731F      | 7D      | 00230     | LD A,L          |                            |
| 7320      | E61F    | 00240     | AND 1FH         |                            |
| 7322      | FE1F    | 00250     | CP 1FH          |                            |
| 7324      | C8      | 00260     | RET Z           | RETURN IF ALREADY AT RIGHT |
| 20.00     |         | 00270     |                 | ;EDGE OF SCREEN            |
| 7325      | 2AF072  | 00280     | LD HL,(V4)      | ;TOP LEFT OF FIGURE        |
| 7328      | 22F771  | 00290     | LD (V1),HL      |                            |
| 732B      | 2C      | 00300     | INC L           |                            |
| 732C      | 22F072  | 00310     | LD (V4),HL      | ;NEW TOP LEFT OF FIGURE    |
| 732F      | 21F472  | 00320     | LD HL,V7        | ;BOTTOM RIGHT OF FIGURE    |
| 7332      | 34      | 00330     | INC (HL)        |                            |
| 7333      | 21F272  | 00340     | LD HL,V5        | ;TOP RIGHT OF FIGURE       |
| 7336      | 34      | 00350     | INC (HL)        |                            |
| 7337      | 3E07    | 00360     | LD A,7          | SET A TO TOP BIT OF BYTE   |
| 7339      | 32F672  | 00370     | LD (V8),A       | ;NEW BIT POSITION          |
| 733C      | 210E09  | 00380     | LD HL,090EH     | ;9 BYTES/14 SCANS          |
| 733F      | 22F971  | 00390     | LD (V2),HL      |                            |
| 7342      | CD3072  | 00400     | CALL S4         | ;SHIFT RIGHT               |
| 7345      | C9      | 00410     | RET             |                            |
| 71F7      |         | 00420 V1  | EQU 71F7H       |                            |
| 71F9      |         | 00430 V2  | EQU 71F9H       |                            |
| 72F0      |         | 00440 V4  | EQU 72F0H       |                            |
| 72F2      |         | 00450 V5  | EQU 72F2H       |                            |
| 72F4      |         | 00460 V7  | EQU 72F4H       |                            |
| 72F6      |         | 00470 V8  | EQU 72F6H       |                            |
| 7230      |         | 00480 S4  | EQU 7230H       |                            |
| 0000      |         | 00490     | END             |                            |
| 00000     | TOTAL E | RRORS     |                 |                            |
| J1        | 731C    | 00220 00  | 130             |                            |
| S4        | 7300    | 00480 003 | 200 00400       |                            |
| S8        | 7300    | 00110     |                 |                            |
| VI        | 71F7    | 00420 00  | 170 00290       |                            |
| V2        | 71F9    | 00430 00  | 190 00390       |                            |
| V4        | 72F0    | 00440 00  | 160 00280 00310 |                            |
| V5        | 72F2    | 00450 00: | 220 00340       |                            |
| V7        | 72F4    | 00460 00  | 320             |                            |
| 100000000 |         |           | 120 00150 00250 |                            |

00110 00150 00370

00470

A salic PROGRAM last month implemented routines to shift a figure of any size up, down, left or right round the Spectrum screen. In a way it cheated by ignoring the current position of the figure and shifting the whole screen. If that was what was required, faster and simpler machine code routines could have been devised. The sophistication of S4, S5, S6 and S7 is in their ability to alter only a specified section of the screen while leaving the remainder of the screen unaffected. In other words, they should move the alligator and leave any background stationary.

To shift only those bytes which contain the figure it is necessary to set up variables to act as pointers to the present position of the figure. In this example those pointers are held in memory addresses 29424 to 29430 - or 72F0H to 72F6H. Each time the figure is moved the pointers must be adjusted. They are not like the variables at 29275 to 29180 - 71F7H to 71FCH. They must be set before entering S4, S5, S6 or S7 and they are then used by the routines as a scratchpad. In most big programs scratchpad variables need to be distinguished from those which must always keep track of certain values.

Strictly, it should not be necessary to use more than two pointers for a single figure. One pointer is needed for the

### 'The stack can be thought of as a left-luggage area for 16-bit numbers'

address holding the top left corner of the rectangle containing the figure and the other pointer is needed to point to the bit number in the byte at that address of the left edge of the rectangle.

If those two pointers are maintained and the size of the rectangle is known, it should be possible to calculate all the other corners of the position of the figure. In practice, it is easier to hold more pointers for the other corners rather than perform repetitive calculations.

In boxes one, two, three and four with this article are routines to maintain the pointers and call the shifting routines. They maintain four pointers. V4, a pointer to the screen address of the top left of the rectangle is required for S4—shifting a pixel right. V5, a pointer to

V8

## John Kerrigan concludes his series and shows how graphics can be moved round the screen.

### Box 2

SPECIFICATIONS S9 - Spectrum.

GENERAL DESCRIPTION: This routine checks the present position of a figure shown on the Spectrum screen. If that figure is touching the left edge of the screen, a return is made without affecting either the position of the figure or the pointers to that position. If that figure is not touching the left edge of the screen, the pointers to the position of the figure are re-set one pixel to the left, the variables required by S5 — shift left — are set and then a call is made to S5. The setting of the variables for S5 is made to ensure that only those bytes in the screen area containing the figure are shifted.

RESTRICTION: The routine was designed for a specific figure 14 scans high and 57 pixels wide. Lines 180 and 370 will need adjustment for a figure of another size.

ON ENTRY: V4 - a two-byte variable at 72F0H and 72F1H — must point to the top left of the figure, V5 - a two-byte variable at 72F2H and 72F3H — must point to the top right of the figure. V7 - a two-byte variable at 72F4H — must point to the bottom right of the figure. V8 - a one-byte variable at 72F6H — must contain the bit number of the left-most pixel covered by the figure. S5 and S0 - down a scan — must be in memory.

ON EXIT: V4, V5, V7 and V8 will be set correctly. If the figure is not on the left edge of the screen, it will be shifted left one pixel.

USES: A, B, C, D, E, H, L, V1, V1.

RESETS: V4, V5, V7, V8.

| 7350  |         | 00100   |       | ORG 7       | 350H    |
|-------|---------|---------|-------|-------------|---------|
| 7350  | 3AF672  | 00110   | S9    | LD A,       | V8)     |
| 7353  | FE07    | 00120   |       | CP 7        |         |
| 7355  | CA6C73  | 00130   |       | JP Z,JI     |         |
| 7358  | 3C      | 00140   |       | INC A       |         |
| 7359  | 32F672  | 00150   |       | LD (V       | 8),A    |
| 735C  | 2AF272  | 00160   |       | LD HI       | ,(V5)   |
| 735F  | 22F771  | 00170   |       | LD (V       |         |
| 7362  | 210E08  | 00180   |       | LD HI       | _,080EH |
| 7365  | 22F971  | 00190   |       | LD (V       | 2),HL   |
| 7368  | CD6072  | 00200   |       | CALL        | S5      |
| 736B  | C9      | 00210   |       | RET         |         |
| 736C  | 2AF272  | 00220   | J1    | LD HI       | _,(V4)  |
| 736F  | 7D      | 00230   |       | LD A,       | L       |
| 7370  | E61F    | 00240   |       | AND I       | FH      |
| 7372  | C8      | 00250   |       | RET Z       |         |
|       |         | 00260   |       |             |         |
| 7373  | 2AF272  | 00270   |       | LD HI       | L,(V5)  |
| 7376  | 22F771  | 00280   |       | LD (V       |         |
| 7379  | 2D      | 00290   |       | DEC I       |         |
| 737A  | 22F272  | 00300   |       | LD (V       | 5),HL   |
| 737D  | 21F472  | 00310   |       | LD HI       | _,V7    |
| 7380  | 35      | 00320   |       | DEC (       | HL)     |
| 7381  | 21F272  | 00330   |       | LD HI       | _,V4    |
| 7384  | 35      | 00340   |       | DEC (       | HL)     |
| 7385  | AF      | 00350   |       | XOR A       | 1       |
| 7386  | 32F672  | 00360   |       | LD (V       | 8),A    |
| 7389  | 210E09  | 00370   |       | LD HI       | _,090EH |
| 738C  | 22F971  | 00380   |       | LD (V       |         |
| 738F  | CD6072  | 00390   |       | CALL        | S5      |
| 7392  | C9      | 00400   |       | RET         |         |
| 71F7  |         | 00410   | VI    | EQU         | 71F7H   |
| 71F9  |         | 00420   | V2    | EQU         | 71F9H   |
| 72F0  |         | 00430   | V4    | EQU         | 72F0H   |
| 72F2  |         | 00440   |       |             | 72F2H   |
| 72F4  |         | - 00450 |       | EQU         | 72F4H   |
| 72F6  |         | 00460   |       | EQU         | 72F6H   |
| 7260  |         | 00470   | S5    | EQU         | 7230H   |
| 0000  |         | 00480   |       | END         |         |
| 00000 | TOTAL E | RRORS   |       |             |         |
| JI    | 736C    |         | 00130 |             |         |
| S5    | 7260    | 00470   | 00200 | 00390       |         |
| S9    | 7350    | 00110   |       |             |         |
| VI    | 71F7    | 00410   |       | 00280       |         |
| V2    | 71F9    | 00420   |       | 00380       |         |
| V4    | 72F0    | 00430   | 00220 | 00330       |         |
| 200   | MATTE   | 20112   | 00110 | 12 (2 mm/2) | 40.00   |

00160 00270 00300

00110 00150 00360

00310

BIT NO. OF LEFTMOST POINT

INTO NEXT BYTE

STORE NEW BIT POSITION TOP RIGHT OF FIGURE

;8 BYTES/14 SCANS

SHIFT LEFT

TOP LEFT OF FIGURE

RETURN IF ALREADY AT LEFT ;EDGE OF SCREEN ;TOP RIGHT OF FIGURE

;NEW TOP RIGHT OF FIGURE ;BOTTOM RIGHT OF FIGURE

TOP LEFT OF FIGURE

;SET A TO ZERO ;NEW BIT POSITION ;9 BYTES/14 SCANS

SHIFT LEFT

the screen address of the top right is required for S5 and S6 — shifting left and up. V7, a pointer to the screen address of the bottom right is required for S7 — shifting down one scan. V8, a pointer to the bit number occupied by the left edge of the rectangle, is required for both S4 and S5.

Routines S0 to S7 have been designed to be multi-purpose. Although the Basic program examples have displayed an alligator 57 pixels wide and 14 scans high, the routines can be used to display any figure of any size. Unfortunately this month's controlling routines have to be rather more specific.

Each scan of a stationary rectangle 57 pixels wide will always fit into eight addresses. If the left edge is in bit 0 of the byte held in the first address, each scan of the rectangle will occupy just bit 0 of the first address and then fill the

### 'Beginners are advised to beware of complicated use of the stack'

following seven addresses. If you want to shift the rectangle one pixel left, S5 should be set to act on eight bytes per scan. If you want to shift the rectangle one pixel right, S4 should be set to act on nine bytes per scan. The reason is that the eight bytes occupied by each scan before the shift right are not the same eight as those occupied after the shift.

Line 120 of S8 tests for whether the bit number of the left edge is zero. Rectangles of different width will require tests for different left-edge bit numbers on shifts right. For instance, a rectangle 53 pixels wide would require a test to find if the bit number is either 5, 6 or 7 or 0, 1, 2, 3 or 4. For such a test, line 120 would become "CP 5" and line 130 would become "JP C,J1".

continued on page 90

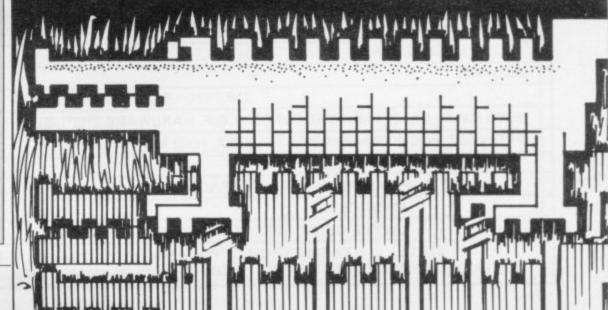

72F2

72F4

72F6

00440

00450

00460

V5

V7

V8

# AGF

## PROGRAMMABLE JOYSTICK INTERFACE Spectrum

### AGF PROGRAMMABLE INTERFACE

Recognised as the only true Hardware Programmed joystick interface this product offers all the features associated with such a design.

You can use any Atari-compatible joystick controller with any software for your Sinclair Spectrum or ZX81, not just those with a joystick option.

Movement of the joystick is recognised by the computer exactly the same as pressing the appropriate control keys, and can therefore give the most immediate response to that movement. The hardware programmed design works with all possible key-reading methods, both BASIC and Machine Code.

Eight directional movement, with or without the fire button being pressed, can be achieved by only programming the left, right, up, down and fire keys required by the game.

Programming is achieved by a two-digit code, which is looked up on the Programming Chart supplied, for each direction and firing button. These two numbers are then selected on a pair of leads which are clipped onto appropriately numbered strips on the interface.

Once configured this can be marked onto a Quick Reference Programming Card for storing with the game. As the programming is not power dependent the interface can be immediately used when next switched on.

The keyboard remains fully functional and can be used simultaneously with the joy-stick.

An integral rear expansion connector means there is no need to remove the interface to connect other peripherals.

NB. A recent design improvement now means that the AGF Programmable Interface works with the new Quickshot II rapid "Auto Fire" feature.

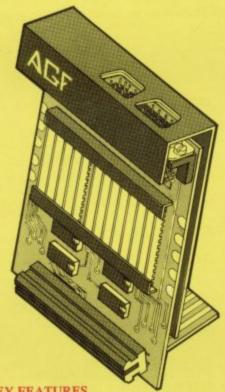

### KEY FEATURES

- \* Programmable design gives TOTAL software support.
- \* Accepts Atari, Competition Pro, Wico, Starfighter, Quick Shot, Le Stick etc.
- \* Rear extension connector for all other add-ons.
- \* Free demo program and instructions.

### PACKAGE CONTENTS SUPPLIED

- Programmable Interface Module as illustrated, complete with clip-on programming leads.
- Self adhesive programming chart detailing how to define which key is simulated by UP, DOWN, LEFT, RIGHT, and FIRE.

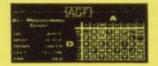

 One pack of ten Quick Reference Programming Cards for at-a-glance setting to your games requirements.

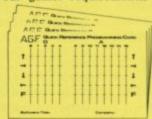

12 months guarantee and full written instructions.

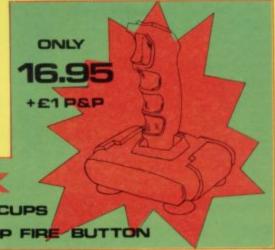

|                                                                                                    |                |                       |                      | ALCOHOLD STREET | 100 |                |  |
|----------------------------------------------------------------------------------------------------|----------------|-----------------------|----------------------|-----------------|-----|----------------|--|
| AND DESCRIPTION OF THE PERSON NAMED IN COLUMN TWO IS NOT THE PERSON NAMED IN COLUMN TWO IS NOT THE PERSON NAMED IN COLUMN TWO IS NAMED IN COLUMN TWO IS NAMED IN COLUM | M M            |                       |                      |                 |     |                |  |
| AND THE RESERVE                                                                                                    | I III ARREST A | sh                    | STATE OF THE PERSON. |                 |     |                |  |
|                                                                                                    |                |                       |                      |                 |     | A CHIEF IN     |  |
| Control of the last                                                                                                    |                | Committee of the last |                      |                 |     | PARTY NAMED IN |  |

NEW IMPROVED GRIP: BUILT-IN STABILIZING SUCTION CUPS
TRIGGER FIRE BUTTON: RAPID AUTO FIRE SWITCH: TOP FIRE BUTTON

| FROM: MR   | /MRS/MISS                                                                       |             |       |
|------------|---------------------------------------------------------------------------------|-------------|-------|
| ADDRESS    |                                                                                 |             |       |
| SEND C.W.O | D. (NO STAMP NEEDED) TO: A.G.F. HARDWARE, DEPT.SU.                              |             |       |
|            | BOGNOR REGIS, WEST SUSSEX, PO22 9BR.                                            |             |       |
| QTY        | ITEM                                                                            | ITEM PRICE  | TOTAL |
|            | PROGRAMMABLE INTERFACE                                                          | 27.95       |       |
|            | JOYSTICK(S)                                                                     | 17.95       |       |
|            | PACK(S) QUICK REFERENCE CARDS                                                   | 1.00        |       |
| DEALER EN  | ZX81   ZX SPECTRUM   Please tick  OUIRIES WELCOME  EXPORT PRICES ON APPLICATION | FINAL TOTAL |       |

Computer

Trade

Association

Member

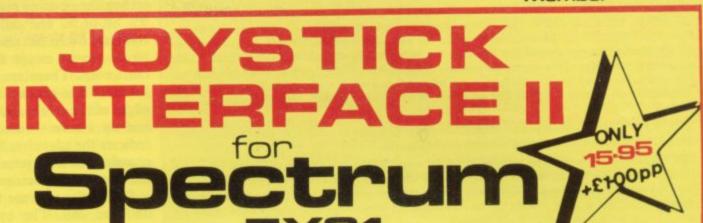

### ABOUT OUR JOYSTICK INTERFACE

Following in the footsteps of our extremely popular original interface, which has sold over 1,000 worldwide since October last year, we have improved its performance.

The Interface Module II has been specially designed to plug on to the rear connector of your ZX Spectrum or ZX81 and allow you to connect any standard Atari type digital Joysticks. All of the computer's connections are duplicated on an extension connector so that you can still use any other devices intended for use with your computer.

The Interface Module II resides in the same memory space as the keyboard, which remains fully functional at all times, therefore it will not interfere with anything else connected.

When a suitable joystick is plugged into 'Player 1' socket its action will mimic pressing the cursor keys, up "7", left "5" and so on. The firing button will simulate key  $\phi$ . A second Joystick may be connected in the 'Player 2' position which simulates in a parallel fashion keys T-Y-U-I-P.

Using joystick control in your own programs is as easy as reading keys. Eight directions and Fire are all read by simple BASIC.

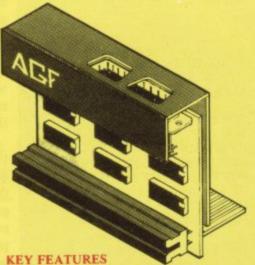

- \* Proven cursor key simulation for maximum software support
- \* Accepts Atari, Competition Pro, Wico, Starfighter, Le Stick, etc Joysticks
- \* Second Joystick facility
- \* Rear extension connector for all other add-ons

### AGF COMPATIBLE SOFTWARE – AVAILABLE NATIONWIDE

The following titles are available from us:

Galactic Jailbreak/
Snake
3D Tanx
Splat!

Pheenix

Escape

Software
Software
Software
Software
Software
Software
Software
Software
Software
Software
Software
Software
Software
Software
Software
Software
Software
Software
Software
Software
Software
Software
Software
Software
Software
Software
Software
Software
Software
Software
Software
Software
Software
Software
Software
Software
Software
Software
Software
Software
Software
Software
Software
Software
Software
Software
Software
Software
Software
Software
Software
Software
Software
Software
Software
Software
Software
Software
Software
Software
Software
Software
Software
Software
Software
Software
Software
Software
Software
Software
Software
Software
Software
Software
Software
Software
Software
Software
Software
Software
Software
Software
Software
Software
Software
Software
Software
Software
Software
Software
Software
Software
Software
Software
Software
Software
Software
Software
Software
Software
Software
Software
Software
Software
Software
Software
Software
Software
Software
Software
Software
Software
Software
Software
Software
Software
Software
Software
Software
Software
Software
Software
Software
Software
Software
Software
Software
Software
Software
Software
Software
Software
Software
Software
Software
Software
Software
Software
Software
Software
Software
Software
Software
Software
Software
Software
Software
Software
Software
Software
Software
Software
Software
Software
Software
Software
Software
Software
Software
Software
Software
Software
Software
Software
Software
Software
Software
Software
Software
Software
Software
Software
Software
Software
Software
Software
Software
Software
Software
Software
Software
Software
Software
Software
Software
Software
Software
Software
Software
Software
Software
Software
Software
Software
Software
Software
Software
Software
Software
Software
Software
Software
Software
Software
Software
Software
Software
Software
Software
Software
Software
Software
Software
Software
Software
Software
Software
Software
Software
Software
Softwar

Cyber Rats : Silversoft £5.
COMPATIBILITY CASSETTES £4.95

These cassettes have short programs to load before the chosen game which will convert it to use the cursor keys and therefore become compatible with the Interface Module II.

Arcadia Centipede
Schizoids Planetoids
Hungry Horace Jet-Pac
Horace Goes Skiing Pssst
Spectres 73D Combat Zone
Penetrator + Will require 48K Memory,

### WHERE TO BUY AGF PRODUCTS OVER THE COUNTER

Ashby Computer Centre
186 Ashby High Street, Scunthorpe,
S. Humberside DN16 2JR
Brainwave Microcomputers
24 Crown Street, Ipswich, Suffolk IP1 3LD
Buffer Micro Ltd
310 Streatham High Road, London SW16
Chelsea Micros Ltd
14 Jerdan Place, London SW6 1BH
Computers of Wigmore Street
87 Wigmore Street, London W1H 9FA
Everybodys Hobbies
1 Great Colman Street, Ipswich,
Suffolk IP4 2AA

4Mat Computing
67 Friargate, Preston, Lancashire PR1 2AT
Gamer
24 Gloucester Road, Brighton BN1 4AQ
GB Microland
7 Queens Parade, London Road,
Waterlooville, Hants
Melgray Hi-Tech Ltd
49 Broad Street, Hereford HR4 9AR
Micro Fare
296 Gloucester Road, Horfield, Bristol
Raven Video
74 Green Lane, Tettenhall, Wolverhampton
Screen Scene
144 St George's Road, Cheltenham
Gloucestershire GL50 3EL

Screens
6 Main Avenue, Moor Park, Northwood Middlesex.
Syntax Computers
76 Cornwall Street, Plymouth PL1 1NS Teleco Video
53 Maple Road, Penge, London SE20 Telford Electronics & Computing
26a Bradford Street, Shipnal, Shropshire TF11 8AU The Computer Shop Unit 25, Handyside Arcade, Percy Street, Newcastle-upon-Tyne NE1 4PZ The Computer Centre (Humberside) Ltd 26 Anlaby Road, Hull HU1 2PA

| FROM: MR/                                                                                                    | MRS/MISS                                    | Mark tent to the state           |                 |
|----------------------------------------------------------------------------------------------------|---------------------------------------------|----------------------------------|-----------------|
| ADDRESS                                                                                                    |                                             |                                  |                 |
|                                                                                                    |                                             |                                  |                 |
|                                                                                                    |                                             |                                  |                 |
| SEND C.W.C                                                                                                    | D. (NO STAMP NEEDED) TO: A.G.F. HARDWARE, D | DEPT.SU.                         |                 |
| TO A COLUMN TO SERVICE AND ADDRESS OF THE PARTY OF THE PARTY OF THE PA | , BOGNOR REGIS, WEST SUSSEX, PO22 9BR       |                                  |                 |
| QTY                                                                                                    | ITEM                                        | ITEM PRICE                       | TOTAL           |
|                                                                                                    | INTERFACE MODULE II                         | 16.95                            |                 |
|                                                                                                    | JOYSTICK(S)-QUICKSHOT I                     | 11.95                            |                 |
|                                                                                                    | SOFTWARE:                                   | the side of the same of the same | Mark months one |
|                                                                                                    | SOFTWARE:                                   |                                  |                 |
| ZX81 🗆                                                                                                    | ZX SPECTRUM  Please tick                    | FINAL TOTAL                      |                 |
| DEALER ENOU                                                                                                    | IRIES WELCOME EXPORT PRICES ON APPLICAT     | TION                             |                 |

### Box 3.

SPECIFICATIONS SA - Spectrum.

GENERAL DESCRIPTION: This routine checks the present position of a figure shown on the Spectrum screen. If that figure is touching the top edge of the screen, a return is made without affecting either the position of the figure or the pointers to that position. If that figure is not touching the top edge of the screen, the pointers to the position of the figure are re-set one scan up, the variables required by S6 — shift up — are set and then a call is made to S6. The setting of the variables for S6 is made to ensure that only those bytes in the screen area containing the figure are shifted.

RESTRICTION: The routine was designed for a specific figure 14 scans high and 57 pixels wide. Line 220 will need adjustment for a figure of another size.

ON ENTRY: V4-a two-byte variable at 72F0H and 72F1H — must point to the top left of the figure. V5-a two-byte variable at 72F2H and 72F3H — must point to the top right of the figure. V7-a two-byte variable at 72F4H — must point to the bottom right of the figure. V8-a one-byte variable at 72F6H — must contain the bit number of the left-most pixel covered by the figure. S6 and S0-down a scan — must be in memory.

ON EXIT: V4, V5, V7 and V8 will be set correctly. If the figure is not on the top edge of the screen, it will be shifted up one scan.

USES: A, B, C, D, E, H, L, V1, V2.

RESETS: V4, V5, V7, V8.

| ı | 73A0  |         | 00100 |       | ORG ' | 73A0H   |                            |
|---|-------|---------|-------|-------|-------|---------|----------------------------|
| ı | 73A0  | 2AF272  |       | SA    | LD H  | L,(V5)  | :TOP RIGHT OF FIGURE       |
| ı |       | CD0071  | 00120 |       | CALL  |         | ;UP A SCAN                 |
| ı | 73A6  | C8      | 00130 |       | RET 2 |         | ALREADY AT TOP OF SCREEN   |
|   | 73A7  | 22F771  | 00140 |       | LD (V | 1),HL   |                            |
|   | 73AA  | 22F272  | 00150 |       |       | 58),HL  | TOP RIGHT OF FIGURE        |
| ı | 73AD  | 2AF072  | 00160 |       |       | L,(V4)  | TOP LEFT OF FIGURE         |
| l | 73B0  | CD0071  | 00170 |       | CALL  |         | ;UP A SCAN                 |
|   |       | 22F072  | 00180 |       |       | 4),HL   | NEW TOP LEFT OF FIGURE     |
| l | 73B6  | 2AF472  | 00190 |       |       | L,(V7)  | BOTTOM RIGHT OF FIGURE     |
|   | 73B9  | CD0071  | 00200 |       | CALL  |         | ;UP A SCAN                 |
|   | 73BC  | 22F472  | 00210 |       |       | 7),HL   | NEW BOTTOM RIGHT OF FIGURE |
| l | 73BF  | 21080E  | 00220 |       |       | L,0E08H |                            |
| l | 73C2  | 22F971  | 00230 |       |       | (2),HL  |                            |
| l | 73C5  |         | 00240 |       | CALL  |         | ;SHIFT UP                  |
| l | 73C8  | C9      | 00250 |       | RET   |         |                            |
| l | 71F7  |         | 00260 | V1    |       | 71F7H   |                            |
| I | 71F9  |         | 00270 | V2    | EQU   | 71F9H   |                            |
| l | 72F0  |         | 00280 | V4    |       | 72F0H   |                            |
| I | 72F2  |         | 00290 | V5    | EQU   | 72F2H   |                            |
| I | 72F4  |         | 00300 | V7    |       | 72F4H   |                            |
| I | 7100  |         | 00310 | S2    |       | 7100H   |                            |
| ı | 7290  |         | 00320 | S6    |       | 7290H   |                            |
| ı | 0000  |         | 00330 |       | END   |         |                            |
| ı | 00000 | TOTAL E | RRORS |       |       |         |                            |
|   | S2    | 7100    | 00310 | 00120 | 00170 | 00200   |                            |
|   | S6    | 7290    | 00320 | 00240 |       |         |                            |
|   | SA    | 73A0    | 00110 | 00210 |       |         |                            |
|   | VI    | 71F7    | 00260 | 00140 |       |         |                            |
| J | V2    | 71F9    | 00270 | 00230 |       |         |                            |
| J | V4    | 72F0    | 00280 |       | 00180 |         |                            |
|   | V5    | 72F2    | 00290 |       | 00150 |         |                            |
|   |       |         |       |       |       |         |                            |

continued from page 87

If the left edge occupies bit 5, the right edge occupies bit 1 and a shift right will place the rectangle in the same seven addresses it occupied before the shift. If the left edge occupies bit 4, the right edge occupies bit 0 and a shift right will involve eight addresses.

72F4 00300

00190 00210

Take another example. Figures which are a precise number of bytes wide will always involve the same number of addresses on shifts right or left. A rectangle 56 pixels wide would always require S4 and S5 to act on eight bytes per scan. If the left edge occupied bit 7, each scan of the rectangle would fill seven bytes. A shift in either direction would fill one bit of another byte. If the

left edge occupied any bit other than bit 7, each scan would affect eight addresses and those eight addresses would contain the figure after a shift in either direction.

Summing up, there are three situations. If the width in pixels divides by eight, the same width is required for S4 and S5, no matter which bit number the left edge occupies. If the remainder after dividing the width in pixels by eight is one, the routine S8 can be adapted easily. In other circumstances the carry flag rather than the zero flag should be used for the jump in line 130 of S8. The same logic will be required for adaptations to S9, the routine to control shifts left.

Apart from controlling the pointers, setting the opening requirements of S4, S5, S6 or S7 and calling one of those routines, S8 to SB also ensure that the figure cannot escape from the edge of the screen. There are no problems for SA and SB to check the top and bottom edges of the screen. S0 and S2 — down and up a scan — use the zero flag to indicate the edges but S8 and S9 have to contain their own tests for the right and left edges of the screen.

S8 has the relevant test in lines 240, 250 and 260. The bytes at the right edge of the screen are the only ones in screen memory with all the bottom five bits of the least significant byte of the address set, that is equalling 1. S9 has the relevant test in lines 240 and 250. The bytes at the left edge of the screen are the only ones in screen memory with all the bottom five bits of the least significant byte of the address re-set, that is equalling 0.

Box five contains the Basic program to poke the latest routines into memory and then test them using the l, r, u and d keys. As in last month's article, the program assumes that you have recorded the code of the routines in the previous months' articles. The program tries to load that code in line 20 under the name "ALLINIT".

Our shifting routines require values to be passed to routines via known variable locations. A more-commonly-used alternative is to pass values to small subroutines via the stack. The stack is an area of internal memory. The Basic program sets the stack in the area below 28671, or 6FFFH, with the CLEAR instruction in line 10.

Assembly language beginners are advised to beware of over-complicated use of the stack. Even if we do not intend to use stack instructions, we have to understand them to understand how other people's programs work. In particular,

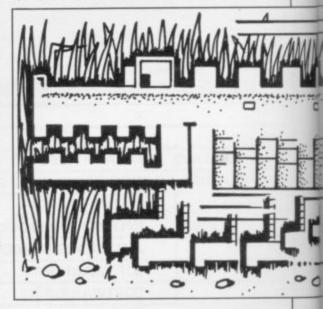

the Spectrum ROM has routines which require various values to be placed on the stack before they are entered.

The stack can be thought of as a left-luggage area for 16-bit numbers. All numbers on the stack are 16-bit or two-byte numbers. That means that if you want to save the current contents of the A register, you have to save the contents of the flag register as well. For stack operations all the registers are taken in pairs. Saving a register pair on the stack is called PUSHing that register pair. Re-claiming a 16-bit number off the stack and putting it into a register pair is called POPping that register pair.

The stack may contain 20 two-byte numbers. That does not mean that you

'The stack may contain 20 two-byte numbers but you cannot choose which of the 20 to POP next'

can choose which of the 20 you wish to POP next. The stack keeps track of a current position with the two-byte register, the stack pointer. An instruction like POP DE will return whatever was the last number saved on the stack. That number will be at the bottom of the stack. POP DE will also increment the stack pointer twice.

If POP DE is followed by PUSH HL, the present number in HL will be added to the bottom of the stack, taking the locations held previously by the number now POPped into DE. The stack pointer will also be decremented twice.

So PUSH BC, PUSH DE, POP BC, POP DE would exchange the contents of BC and DE, leave the stack pointer set at its original position, and repro-

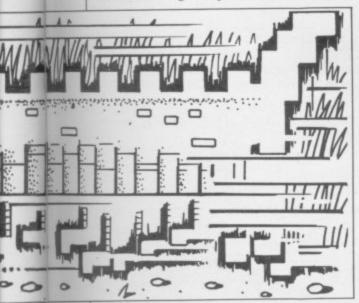

duce the two numbers immediately below the stack. One reason for using the stack to pass values, rather than leaving them in known variable locations, is that stack operations are faster. That increased speed is unlikely to be important to your routines but is is important to the much more complicated routines in the Spectrum ROM.

Apart from PUSHes and POPs, the stack is also used by CALLs and RETurns. A CALL has the effect of PUSHing the present PC, or program counter, register contents and then filling the program counter with the addressed called. A RET has the effect of POPping the next number off the stack into the PC register. That means that passing a value to a subroutine via the stack will involve the subroutine peeling-off the return address, safeguarding it, accessing the value and then PUSHing the return address before the standard RET. That must be done with care to ensure that the stack does not either grow further and further down in memory or disappears above the CLEARed address and covers the machine code.

The general rule is that in each subroutine for each possible run the number of PUSHes must equal the number of POPs and the number of CALLs must equal the number of RETurns.

continued on page 92

### Box 4

SPECIFICATIONS SB - Spectrum.

GENERAL DESCRIPTION: This routine checks the present position of a figure shown on the Spectrum screen. If that figure is touching the bottom edge of the screen, a return is made without affecting either the position of the figure or the pointers to that position. If that figure is not touching the bottom edge of the screen, the pointers to the position of the figure are re-set one scan down, the variables required by S7 — shift down — are set and then a call is made to S7. The setting of the variables for S7 is made to ensure that only those bytes in the screen area containing the figure are shifted.

RESTRICTION: The routine was designed for a specific figure 14 scans high and 57 pixels wide. Line 220 will need adjustment for a figure of another size.

ON ENTRY: V4-a two-byte variable at 72F0H and 72F1H — must point to the top left of the figure. V5-a two-byte variable at 72F2H and 72F3H — must point to the top right of the figure. V7-a two-byte variable at 72F4H — must point to the bottom right of the figure. V8-a one-byte variable at 72F6H — must contain the bit number of the left-most pixel covered by the figure. S6 and S0-down a scan — must be in memory.

ON EXIT: V4, V5, V7 and V8 will be set correctly. If the figure is not on the top edge of the screen, it will be shifted down one scan.

USES: A, B, C, D, E, H, L, V1, V2.

RESETS: V4, V5, V7, V8.

| 73D0  |          | 00100    | ORG 73D0H   |
|-------|----------|----------|-------------|
| 73D0  | 2AF472   | 00110 SB | LD HL,(V7)  |
| 73D3  | CD0070   | 00120    | CALL SO     |
| 73D6  | C8       | 00130    | RET Z       |
| 73D7  | 22F771   | 00140    | LD (V1),HL  |
| 73DA  | 22F472   | 00150    | LD (V7),HL  |
| 73DD  | 2AF072   | 00160    | LD HL,(V4)  |
| 73E0  | CD0070   | 00170    | CALL SO     |
| 73E3  | 22F072   | 00180    | LD (V4),HL  |
| 73E6  | 2AF272   | 00190    | LD HL,(V5)  |
| 73E9  | CD0070   | 00200    | CALL SO     |
| 73EC  | 22F272   | 00210    | LD (V5),HL  |
| 73EF  | 21080E   | 00220    | LD HL,0E08H |
| 73F2  | 22F971   | 00230    | LD (V2),HL  |
| 73F5  | CDC072   | 00240    | CALL S7     |
| 73F8  | C9       | 00250    | RET         |
| 71F7  |          | 00260 V1 | EQU 71F7H   |
| 71F9  |          | 00270 V2 | EQU 71F9H   |
| 72F0  |          | 00280 V4 | EQU 72F0H   |
| 72F2  |          | 00290 V5 | EQU 72F2H   |
| 72F4  |          | 00300 V7 | EQU 72F4H   |
| 7000  |          | 00310 S0 | EQU 7000H   |
| 72C0  |          | 00320 S7 | EQU 72C0H   |
| 0000  |          | 00330    | END         |
| 00000 | TOTAL EF | RRORS    |             |

00120 00170 00200 00310 7000 72C0 00320 00240 **S7** 73D0 00110 SB VI 71F7 00260 00230 71F9 00270 V2 00160 00180 V4 72F0 00280 V5 72F2 00290 00190 00210 00110 00150 72F4 00300

;BOTTOM RIGHT OF FIGURE ;DOWN A SCAN ;ALREADY AT BOTTOM OF SCREEN

;BOTTOM RIGHT OF FIGURE ;TOP LEFT OF FIGURE ;DOWN A SCAN ;NEW TOP LEFT OF FIGURE ;TOP RIGHT OF FIGURE ;DOWN A SCAN ;NEW TOP RIGHT OF FIGURE ;14 SCANS/8 CHRS

SHIFT DOWN

### Machine Code

continued from page 91

Thus to access a value from the stack from within a subroutine, when it was placed on the stack from outside the subroutine, POP BC peels-off the return address; EXX if BC is to be used in this subroutine; POPDE - this is the value we want; the routine; PUSH any register pair; EXX - if we EXXed previously, PUSH BC; and RET.

The EXX instruction exchanges the contents of the shadow BC, DE and HL

with the contents of the current registers. It does not affect the A register or the flag register. In most Z-80-based machines it is a very useful way of saving register contents while we use the register for some other purpose.

Spectrum Basic does not save the value in the shadow HL before accessing your machine code routines with RANDOMISE USR. The Spectrum ROM may want that value when you return to Basic. If you intend to use the shadow HL, you should save its contents first and then replace them before returning. It is sensible to save the shadow HL if the instruction EXX appears anywhere in your code.

At this stage I am aware of all those areas with which I have not dealt in this series. I hope readers have found some of the information useful and will be able to treat the routines as the basis of a library of routines for manipulating figures on the Spectrum screen.

- 10 CLEAR 28671 20 LOAD "ALLINIT" CODE
- 30 REM INITIAL V1,V2,V3,V4
- 40 DATA 10,72,34,112,8,14
- 50 FOR A=29175 TO 29180: READ B: POKE A,B: NEXT A
- 60 RANDOMIZE USR 29184
- 70 REM S8 MACHINE CODE
- 80 DATA 58,246,114,254,0,202,28,115,61,50,246
- 90 DATA 114,42,240,114,34,247,113,33,14,8,34
- 100 DATA 249,113,205,48,114,201,42,114,125
- 110 DATA 230,31,254,31,200,42,240,114,34,247
- 120 DATA 113,44,34,240,114,33,244,114,52,33
- 130 DATA 242,114,52,62,7,50,246,114,33,14,9
- 140 DATA 34,249,113,205,48,114,201
- 150 FOR A=290440 TO 29509: READ B: POKE A,B: NEXT A
- 160 REM S9 MACHINE CODE
- 170 DATA 58,246,114,254,7,202,108,115,60,50,246
- 180 DATA 114,42,242,114,34,247,113,33,14,8,34
- 190 DATA 249,113,205,96,114,201,42,240,114,125
- 200 DATA 230,31,200,42,242,114,34,247,113,45
- 210 DATA 34,242,114,33,244,114,53,33,240,114
- 220 DATA 53,175,50,246,114,33,14,9

- 230 DATA 34,249,113,205,96,114,201
- 240 FOR A=29520 TO 29586: READ B: POKE A,B: NEXT A
- 250 REM SA MACHINE CODE
- 260 DATA 42,242,114,205,0,113,200,34,247,113
- 270 DATA 34,242,114,42,240,114,205,0,113,34
- 280 DATA 240,114,42,244,114,205,0,113,34,244
- 290 DATA 114,33,8,14,34,249,113,205,144,114,201 300 FOR A=29600 TO 29640: READ B: POKE A,B: NEXT A
- 310 REM SB MACHINE CODE
- 320 DATA 42,244,114,205,0,112,200,34,247,113
- 330 DATA 34,244,114,42,240,114,205,0,112,34
- 340 DATA 240,114,42,242,114,205,0,112,34,242
- 350 DATA 114,33,8,14,34,249,113,205,192,114,201
- 360 FOR A=29648 TO 29688: READ B: POKE A,Bt NEXT A
- 370 REM INITIAL VALUES OF V4,V5,V7,V8
- 380 DATA 10,72,17,72,49,77,7
- 390 FOR A=29424 TO 29430: READ B: POKE A,B: NEXT A
- 1000 PAUSE 0
- 1010 IF INKEY\$="r" THEN RANDOMIZE USR 29440
- 1020 IF INKEY\$="1" THEN RANDOMIZE USR 29520
- 1030 IF INKEY\$="u" THEN RANDOMIZE USR 29600
- 1040 IF INKEY\$="d" THEN RANDOMIZE USR 29648

## E·N·I·G·M·ACan you break the code?

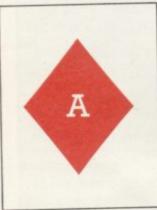

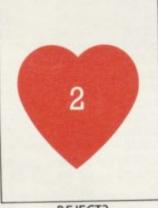

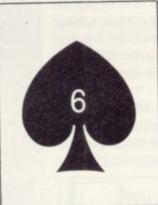

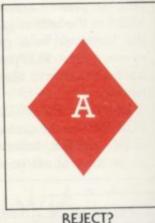

CONTROL

REJECT?

ACCEPT?

SU/6

ENIGMA is a new type of computer game. In most games you have a set of rules. In these games it is the other way round. The game will be over when you discover the rule by which it is being played. The computer will accept or reject cards – your objective is to discover the rules. There are five rules in all – but don't be discouraged – the games can be solved – if you have enough imagination and perseverance.

Available on cassette with full instructions for the BBC B', Electron and Spectrum machines, at £9.95 including VAT, post and packing. When you've solved all the five games return the cassette with £4 to us and we'll send you another.

Dealer Deals Ltd, 20 Orange Street, London WC2H 7ED Access card holders ring 01-289 2188 24 hours.

| To Dealer Deals Ltd, 20 Orange Street, London WC2H | 7EC |
|----------------------------------------------------|-----|
|                                                    | -   |

Please state machine\_

Please rush me an Enigma cassette.

I enclose a cheque/P.O. for £9.95 payable to Dealer Deals Ltd or debit my

Access card No...

Signature\_ Address.

Name.

Postcode.

© Certain Advertising Ltd 01-930 1612

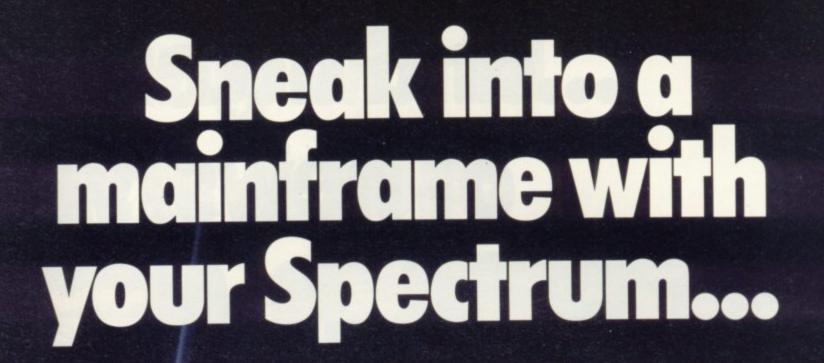

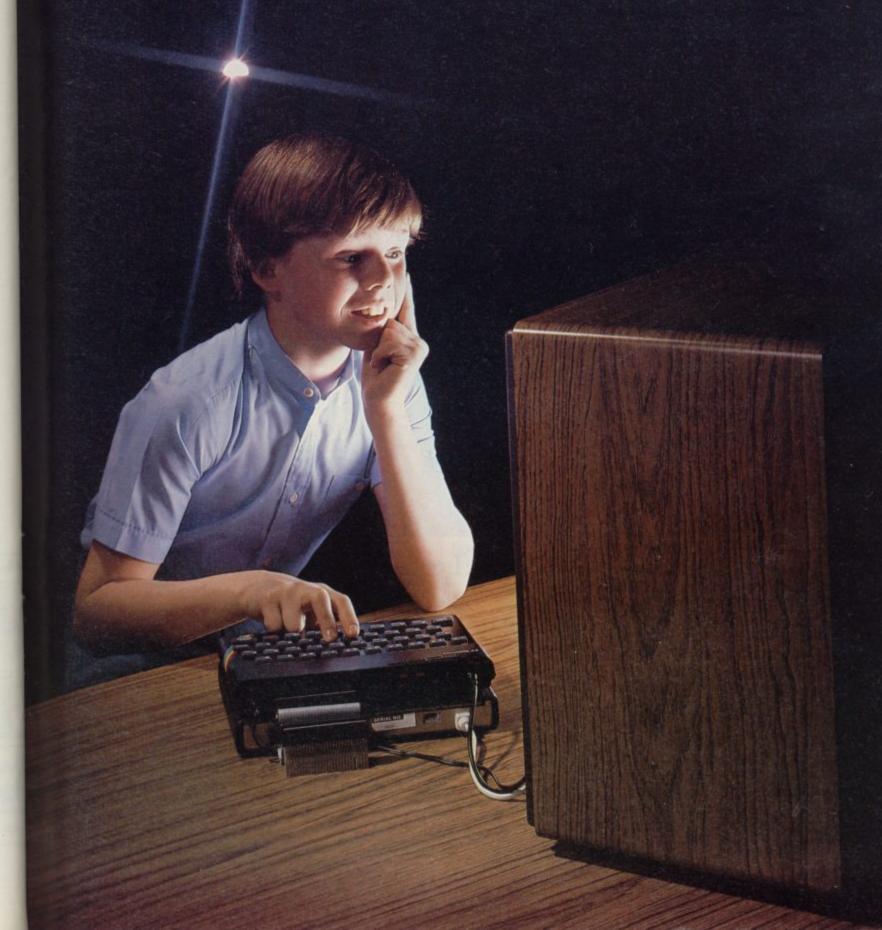

# ... and access and of news, views

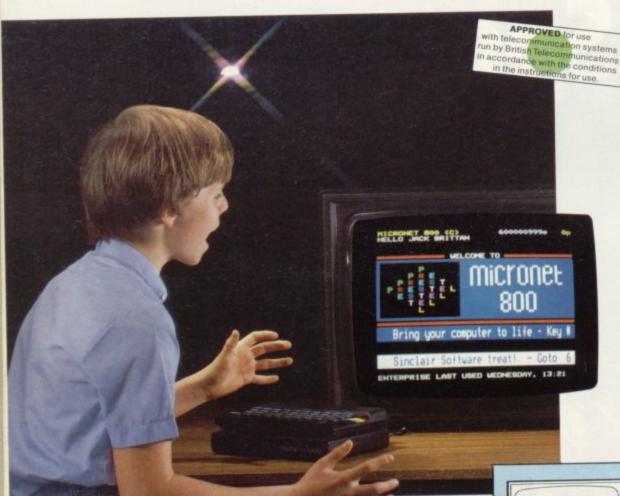

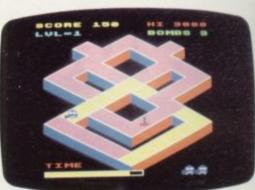

Games

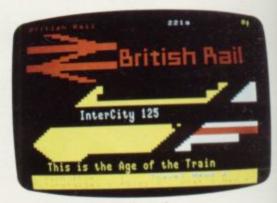

Travel

Simply by connecting your Spectrum to the telephone line, via the award-winning Prism VTX 5000 communications modem, you can get to all the information, games and communication facilities held on viewdata mainframes.

So, you can link into a variety of services, including Prestel and Micronet 800. Access hundreds of software programs – many completely free. Talk to fellow users. Keep up-to-date with all the latest national, international and micro news. Play on-screen games. Check sports results. Book travel and entertainment.

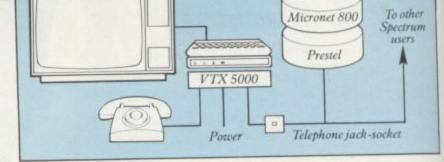

Learn a language.

The choice is simply vast.
Plus, your Prism VTX 5000
allows you to communicate directly
with other Spectrum owners.

And now, our special offer means that you can do all this for just £11\*a month. So complete the coupon and send it to us today, and we will let you have full details of our unbeatable offer.

<sup>\*</sup> All prices quoted refer to domestic use only. For business use the Prestel annual standing charge is £66. Therefore business users will be billed £44.50 per quarter.

# exciting world vs, facts & fun!

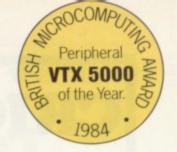

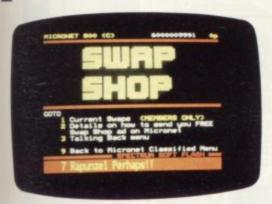

Swapping

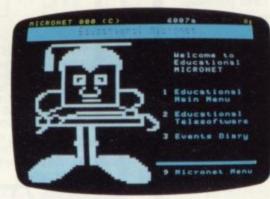

Educational software

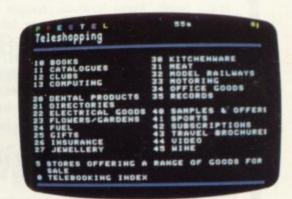

Shopping

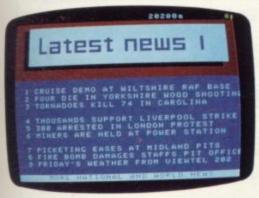

News

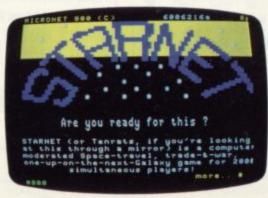

Competitions

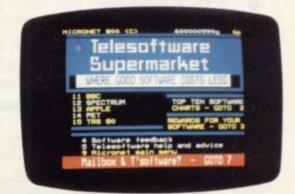

Telesoftware

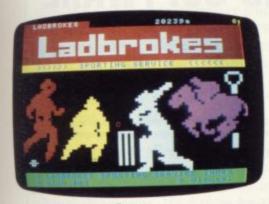

Sport

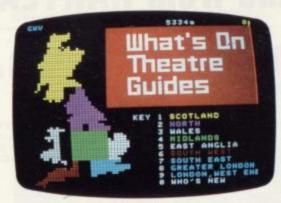

Booking

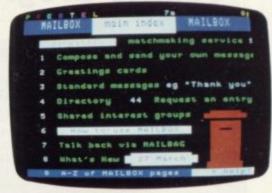

Mailbox

### FOR JUST £11\* A MONTH YOU WILL GET:

- A Prism VTX 5000 worth £99.95.
- One year's subscription to Prestel worth £20.00.
- One year's subscription to Micronet worth £32.00.
- Free user-to-user software-normally retailing at £,19.00.
- Quarterly hardware and software offers.
- Discounted software through Micronet (up to 20% off retail prices).

Prism Microproducts Ltd. Prism House, 18-29 Mora Street City Road, London ECIV 8BT. Tel: 01-253 2277

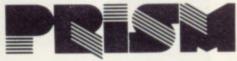

95

Prestel and the Prestel symbol are trademarks of British Telecommunications.

| to Spectrum u | users. |  |  |
|---------------|--------|--|--|
| Name:         |        |  |  |
| Address:      |        |  |  |
|               |        |  |  |
|               |        |  |  |

SINCLAIR USER June 1984

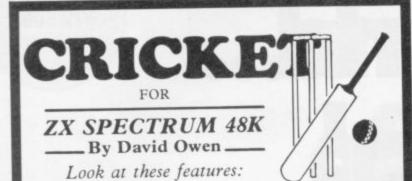

\* EXCITING MATCHES in which your decisions really count. Make bowling changes and field positionings; tell your batsmen to score faster or to be more

\* INTELLIGENT PROGRAM: The Spectrum decides your opposition's strategy skilfully and logically.

\* DETAILED PLAYER CHARACTERISTICS: Get to know your team's strengths and weaknesses.

\* INFINITE OPPOSITION: Including all the County sides. Ten difficulty levels.

\* BALL BY BALL COMMENTARY - scoreboard, scorecard and many interesting and helpful features.

\* USES 48K to the full!

A realistic, addictive and enjoyable game

1.6.95 including post and packing and full instruction booklet. Export orders add £1.00

T. J. OWEN, NORLINGTON, LEWES ROAD, EAST GRINSTEAD, W. SUSSEX RH19 3TA

Trade enquiries welcome.

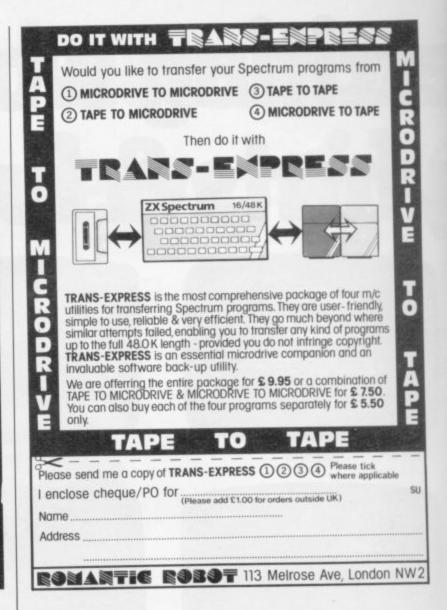

### Quality programs from HARTLAND SOFTWARE

### **Hartland Software's Famous** FOOTBALL POOLS PROGRAM

This program lists out, in order of preference, the sixteen most likely score-draws; also the sixteen most likely homes, draws (including 0-0) and aways. For each forecast, it will also give you the probability that the forecast is correct.

It picks out the results on the bookmakers' FIXED ODDS coupons that have been given over-generous odds. It calculates your expect-

ed profit!

The program will be initialised to the English and Scottish league tables. You will be able to update these league tables week by week as results come in - or enter a complete new set of league tables. You will then be able to save the new league tables on another cassette; in other words the program will never become "out of

\* Australian pools in the summer? No problem! You will be able to alter the built-in team names, and save them on another cassette.

Advanced probability theory is used to make all forecasts - no guesswork or random numbers. A brief description of the theory is contained within the instruction leaflet. Only top quality cassettes are used - Sony or TDK.

"I HAVE SEEN THE OTHER PROGRAMS WHICH A FRIEND OF MINE HAS, BUT I LIKE YOUR PROGRAMS THE BEST. I HAVE USED IT ON THE POOLS SEVERAL TIMES, AND I HAVE BEEN VERY NEAR TO THE BIG DIVIDEND." Mr J. O., London N21.

This program will not cost you a fortune either! It is available for the ZX-81 (16K) and the ZX Spectrum (48K) for just £6.95.

### \* GAMES

### MISTERMIND

Hartland Software's version of the popular board game, also known as ''Bulls and Cows". Not only can you play the game using this program, but you can take the computer on as well. You will find it hard to beat! AVAILABLE FOR THE ZX SPECTRUM (48K)

### TOP DOG

A game simulating the world of dog breeding and showing. You start with £500 to buy your first pair. The object of the game is to breed the Cruft's Supreme Champion without going bankrupt!

AVAILABLE FOR THE ZX SPECTRUM (48K) ...

### TRAVELLING SALESMAN PROBLEM

Not a game, but a fascinating insight into the world of network theory. The travelling salesman problem is an old one. You have a number of towns, scattered about the country; the problem is to choose the shortest route for the salesman so that he visits each town once, and returns to his original starting place! This program tackles the problem using the 2-optimal method. All you do is enter the grid-references of the towns, and wait! You may also, if you wish, enter a non-linear distance function. this program makes full use of ZX Spectrum graphics, and displays a scale map of the route it has chosen. AVAILABLE FOR THE ZX SPECTRUM (48K) .....

WANTED — Good, machine code programs for ZX Spectrum, ZX-81, BBC 'B'. Generous royalties paid!

All prices include postage and packing. HARTLAND SOFTWARE (Dept. S), 32 IVOR PLACE, LONDON NW1 6DA

# The Spectrum soldiers on

Nicole Segre talks to Pierre-Paul Struye, Belgian collector of military helmets and Sinclair enthusiast

Struye, general secretary of a multi-national cement company, decided to organise a reunion dinner for his former comrades in the Royal Belgian Air Force at the end of last year, he let his ZX-81 do most of the work. The machine kept track of who was to be invited, who had accepted, who had paid for tickets, and whether they were taking their wives. "It proved to be a very successful event," Struye says.

Now 54, Struye spends an increasing amount of time using or programming a computer. His chief hobby, however, is collecting military helmets, and that is why he bought a computer in the first place.

"I became interested in the subject early in 1983 because my eldest son was then doing a course in computer studies in the United States. It was he who suggested a computer might be useful for keeping a check on my collection. I hunted in magazines and settled on the ZX-81 because it was so cheap. It has served me very well," he says.

Struye owns about 280 military helmets — "a good collection by European standards," he says — and has them all listed on his Masterfile program from Campbell Systems. He divides his time between Paris and Brussels and the program enables him to learn at a glance in which of his various storage places any particular item is to be found.

"Before, I had it all written on scraps of paper," he says. "This is much more satisfactory."

The program also tells him which helmets he has in duplicate and is willing to offer to other collectors, and which he needs to fill gaps in his collection — at the moment, chief among them is a first world war British helmet with an anti-shrapnel visor. Another facility he likes is being able to classify helmets according to their provenance or date.

Struye sends printout listings of his helmets regularly to fellow collectors all over the world and has recently been using his computer to send order forms for a book about helmets which he is writing in collaboration with an international team of authors.

"The book will appear in English and French and so far as I know it will be the first work of its kind on the market," he says.

Struye has extended the use of his ZX-81 into other areas. Not only did it help him organise his air force reunion dinner but when three of his five children were married last year, Masterfile again proved invaluable. It provided him with a complete list of friends and relatives, sorted who was to be invited to the ceremony and who only to the reception, checked who was attending and provided a head count for caterers.

"I realise that not everyone has to deal with three weddings in one year," he says, "but if you do, a ZX-81 can save a good deal of trouble."

Although Struye bought his computer primarily to put some method into his collection of helmets, not to mention reunion dinners and wedding arrangements, he also thought it would be a useful introduction to computing.

"My company is not yet computerised," he says, "but it is only a matter of time. I would like to see all those in managerial positions having their own VDUs and I would like to be as fullyinformed as possible when we have to decide which systems to install."

With that aim in view, Struye has turned his hand to programming. His first effort was a simulation program,

continued on page 98

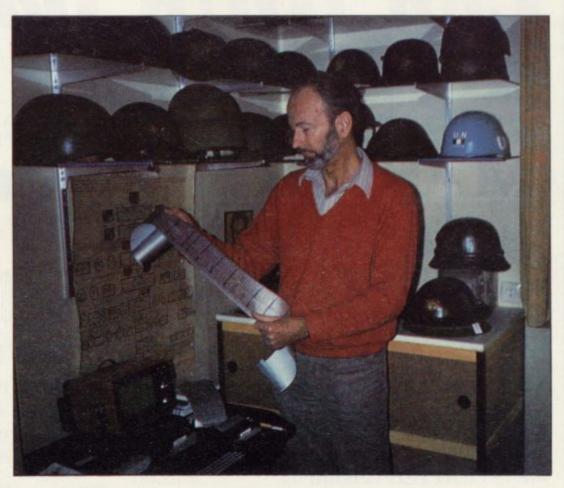

### User of the Month

continued from page 97

designed to help deal with the problem of a subsidiary company which was running at a loss, setting out the various possible courses of action and what the likely outcome would be.

"It took me several days — and nights — to write it," Struye recalls. "I found that once I started, I could not stop. It is extraordinary how you do not notice time passing when you are programming."

Early this year, Struye decided to go on to better things and bought a 48K Spectrum which, he says, is now becoming more readily available in France and Belgium. He is working on a program for the new machine which will calculate the nett pay of all his company's employees after tax has been deducted. He plans to use it to work out salaries when sending staff overseas.

"I have not finished it" he says. "My wife does not like me 'playing' with my computers, so I have to fit in programming when she is away in Brussels."

Next on his agenda is a budget control program, although Struye does not yet know if he will write it himself or use the Microsphere Omni-Calc.

"There is plenty of superb software for the Spectrum," he says. "I have

been using Tasword for word processing and although the Spectrum keys are not ideal, the program is excellent." He is equally pleased with VuCalc, which he uses for his personal accounts.

One aspect of micros in which Struye is not interested is games. "They are a terrible waste of time," he says categorically. "Programming is much more

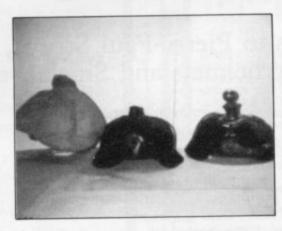

amusing. I find solving the problems of logic it poses fascinating."

Although now the proud owner of a Spectrum, Struye is still full of praise for the ZX-81. "It is an ideal introduction to computing and it can achieve a tremendous amount of work," he says. "Unless you are an avid games player, the lack of colour is no disadvantage."

He is now looking for a program which will convert his ZX-81 programs for the Spectrum; he has tried Slowloader from East London Robotics but so far has not been able to make it work.

Meanwhile, he is looking forward to acquiring a Microdrive. "The only disadvantage of the Spectrum is the time you have to spend loading and saving," he says. "It will be wonderful when that problem disappears." As for the QL, it is not yet high on his list of priorities. "It is a professional machine," he says, "and for the moment my needs are purely personal."

Besides loading and saving, Struye has encountered only one other difficulty with his Spectrum, or rather with a ZX printer which sometimes prefers to eat paper rather than issue it in a steady stream. Because of a tip from a fellow Spectrum owner, he has found that bending the springs on either side of the paper feed to tighten them solves the problem.

So far as he knows, Struye is the only collector of military helmets using a computer in the pursuit of his hobby but he strongly recommends others to follow his example. "A ZX-81 can not only make things easier but is great fun", he says.

# campbell systems for spectrum 48k Can YOUR Database Handle This? With MYRMIDON'S With MYRMIDON'S Up to 51 Columns!

PROFESSIONAL FILE MANAGEMENT, DATA RETRIEVAL AND PRESENTATION ANY ADDRESS LISTS, INVENTORY, CUSTOMER OR PERSONNEL RECORDS...

MASTERFILE can!

Microdrive commands included; 32, 42 or 51 characters per line!; 26 fields per record; Unrestricted number of records; 36 user defined Display/Print formats; Fast search & sort facilities; Around 32K of RAM available for data!

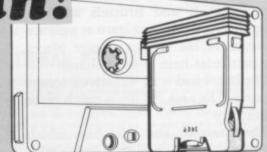

### Now with MF-PRINT and MASTERFILE version 09,

you can format your data for a full width printer!

Works with most popular printer interfaces. Fully variable report widths (over 100 columns) and lengths. Powerful numeric editing and column totals. Almost no reduction in space available for data.

Many more products available. Send SAE for details!

£15.00

MASTERFILE version 09

MF-PRINT £ 6.95
MASTERFILE with MF-PRINT £19.95

All programs mailed 1st class by return.
Prices include VAT and postage within Europe.
Campbell Systems

(Dept.SU) 15 Rous Road, Buckhurst Hill, Essex, IG9 6BL England 01 504 0589

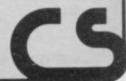

# A NEW, IMPROVED ZX81 KEYBOARD AT THE SAME OLD PRICE. £9.95.

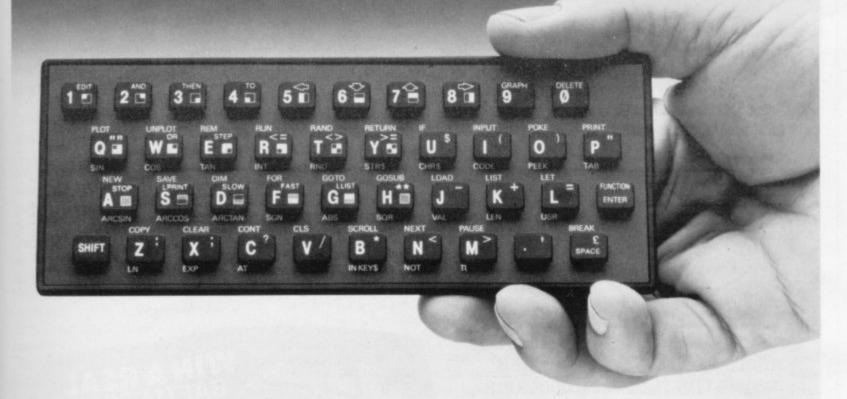

There's only one thing wrong with the ZX81. Its keyboard.

Or rather its lack of one.

Since it's flat your fingers don't feel as if there's any response to the pressure put on the keys.

ZX81 KEYS

FILESIXTY KEYS

In other words, you're not quite sure which keys you've pressed until the screen actually tells you.

Our new, improved push button keyboard changes all that.

It matches the ZX81 perfectly. And the

keys give a real calculator-type feel.

To set it up all you have to do is peel off the adhesive backing and stick it on top of the

ZX81 touchpad.

Because no tampering or soldering is

Because no tampering or soldering is involved the guarantee is not affected. And it will last for up to 3½ million operations.

But our keyboard doesn't just come loaded with features. With it comes a separate overlay and a set of coloured stick-on labels to make game playing easier.

It's yours for the original price of £9.95.

Whichever way you look at it, we think you'll agree that it's a keyboard that's quite outstanding.

Orders to Filesixty Ltd., FREEPOST, London W9 2BR.
Cheques/PO made payable to Filesixty Ltd.
Please send me\_\_\_\_\_(qty.) Keyboards at £9.95 each (including VAT and P&P).

Total £

Name

Address

FILESIXTY

Filesixty Ltd., 25 Chippenham Mews, London W9 2AN, England. Tel: 01-289 3059. Telex: 268 048 EXTLDN G 4087.

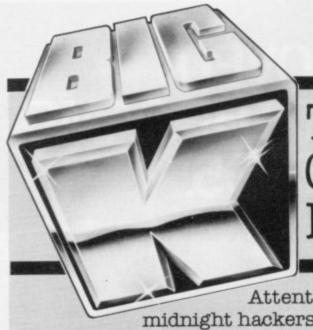

# THE NEW COMPUTER GAMES MAGAZINE THAT BREAKS ALL THE RULES

Attention all you pixel-packers,
midnight hackers and binary-bustin' bozos! Gorf's gift
to gamesville has just hit the streets. Big K's the name and Big K's the game—
it's a new magazine that's going to be music to your micros. Whatever Big K
gets in its sights—technical, tactical or just plain old topical, don't expect
anything typical. Big K plays it different and says it different. We're not
afraid to shoot from the hip—and we're always hip when we shoot! We've a
no-holds-barred approach to arcade strategy and adventure that'll have your
CRT's tingling. Key in to Big K now for a magazine that puts news, reviews,
programs and hardware under your fingertips. After your first byte of

Big K...the game will never be the same.

**THIS ISSUE:** Modem Living – access the world through your micro and telephone – Big K makes the right connections.

• Win a full-sized BATTLEZONE arcade game in Big K's extravagant competition.

• What's all the fuss about? Big K examines the 68000 wonderchip.

Atari 800XL review.

• 7 games programs for Commodore 64, Vic 20, BBC, Spectrum, ZX81, Oric, Atari.

Atari graphics –
 read Big K's special feature.
 Plus – Arcade Alley,
 dozens of games reviews,
 expert technical
 features, lots of fun
 and lashings of colour.

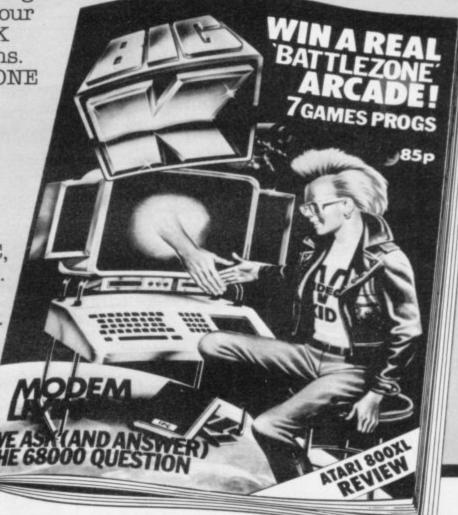

Third amazing issue on sale 17th May

Ask your newsagent for a copy-85p

### GLOSSARY

Basic - Beginners' All-purpose Symbolic Instruction Code. A programming language resembling English which is used by beginners because most popular microcomputers have it as standard.

Bug - an error in a program.

**EPROM** — Erasable Programmable Read-Only Memory. Semipermanent storage. Information is not erased if the power is turned off in the computer. Programs can be erased by subjecting the memory chips to ultraviolet light. The memory can then be re-programmed using an electrical device called an EPROM blower.

Interface - RS232 and Centronics. A device which enables other computers or add-ons, such as printers, to be connected to the computer. It converts non-standard signals from addons to the standard signals of the computer in use.

Kilobyte - (K). A measurement of memory size. Most machines use 16K as a minimum but 48K is generally agreed to be necessary for serious work. Machine code - an electronic pulse code used by the computer to perform functions and communicate with memory and other devices.

Mnemonics - abbreviated instructions - for example LD for Load used in machine language programm-

Motherboard - an external printed circuit board which is used like a multi-way plug planner. It enables other printed circuit boards, such as graphics boards and colour boards, to be slotted-in.

Port - a link to the outside world which can be used by programs and the computer.

PCB - printed circuit board. A board which has on it the electronic circuits of the computer.

RAM - Random Access Memory. Information and programs can be stored in this type of memory as electronic pulses which conform to a set of numbers - machine language - in which programs are represented in the computer. When the power is turned off the information will be lost.

ROM - Read Only Memory. Information stored in this type of memory is not lost when the power is switched off. Software - programs which control the operation of the computer.

Syntax error - a bug caused by incorrect use of a programming language.

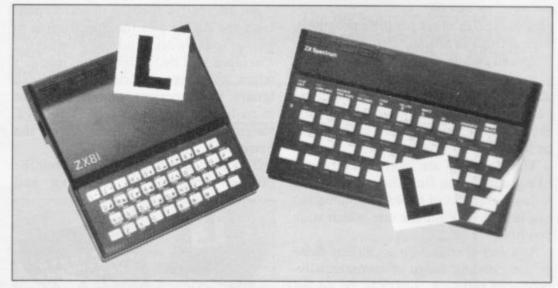

Our easy-to-follow guide for new owners

### The basic route to a habit-forming hobby

the start of a life-time's obsession with home computing. It is easy, however, to become discouraged if everything does not go according to plan from the beginning.

For those with only a little knowledge of computers and their capabilities, the best way to approach the machines is to abandon any ideas for special uses. While the 48K Spectrum is big enough for simple uses in small businesses, the range of Sinclair computers does not contain machines for major uses. It is better to become accustomed to the many facilities and then decide how you wish to use

Begin by unpacking your machine, overcoming your surprise at its size and weight and, following the manual, set up the system. If you cannot get the K on the screen, check that everything is plugged into its correct socket and re-set the machine by pulling-out the power plug for one second and try tuning-in again. If still nothing appears, check the power supply unit by shaking it. If it rattles, return it. If it is satisfactory, check your system with that of a friend.

If you have a Spectrum you will have received an introductory booklet which explains what the computer can do and giving detailed instructions on how to set it up. Also included is a fault-finding guide.

Once the K appears you are ready to begin learning about your machine. It can prevent family arguments if you can afford a separate television set for your system. It also makes life easier if you find somewhere to leave your equipment

UYING a Sinclair machine can be set up permanently. You will find that a few power sockets are needed and a fourway block connector on a short length of extension cable will help to tidy trailing leads.

> When using a Spectrum, a television set has to be more finely-tuned than when using a ZX-81 because of the added dimension of colour. If the set is not tuned properly, the colours will look hazy instead of sharp and clear. If no colour can be seen when it is switched on, the power supply or the television set may be at fault.

> Some users have experienced some difficulty with some television sets, which include Hitachi, Grundig and Toshiba. Sets which many people have found compatible include the Sony Trinitron, Fidelity and Ferguson. Recent changes in the ULA should make more sets compatible.

> The manuals are written in great detail and are reasonably easy to follow. Some of the chapters may not seem immediately relevant but it is worthwhile reading them as you might miss something important.

> Patience is needed at that stage to learn the ways in which the computer will accept information. It is tempting to try to enter programs before you are ready but that is likely to lead to errors. For example, words like AND, THEN and AT should not be typed-in letter by

> By the time you have reached chapter 11 in the ZX-81 manual and chapter 19 in the Spectrum manual you should have accumulated sufficient knowledge to be

> > continued on page 102

### Starter Pack

continued from page 101

able to type-in other people's programs, such as those in Sinclair User and Sinclair Programs, without too much difficulty.

It is important when using the ZX-81 that it is not jolted. Some of the connections can easily work loose and everything which has been entered will be lost.

The manuals are not to everyone's liking and if you find them difficult to follow a number of books on the market can help you. Find the one which suits you best.

As a way of relaxing you can buy some of the growing range of commercially-produced software. That can be loaded directly from cassette but make sure that your machine is big enough to take the tapes you buy.

For the ZX-81 there are a few tapes for the unexpanded 1K machine but the majority require the 16K RAM pack. Similarly on the Spectrum most companies are taking advantage of the possibilities provided by the larger 48K machine rather than providing cassettes for the 16K.

The tapes can vary in quality and it is advisable to read the reviews in *Sinclair User* and use your judgment to find the best. An alternative method to learn about both the ZX-81 and the Spectrum is to plunge in at the deep end and see what the machines will do. Refer to the manuals when you have difficulties. You can ignore the functions and calculations initially and experiment with PRINT statements to obtain the feel of the machines.

You may already have heard about the problem involved in SAVEing and

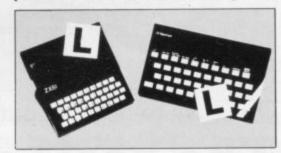

LOADing your own cassettes. The manual gives detailed instructions but many of the early ZX-81s would not accept tapes from some recorders. That problem is said to have been overcome but there can still be difficulties.

Usually they occur when LOADing tapes recorded by other people. One simple method to overcome this is to wind the tape to the middle of the program and type LOAD "" followed by NEWLINE; then increase the volume of

the recorder slowly with the tape running until the television screen shows four or five thick black bands. If you then rewind the tape, the program should LOAD normally.

LOADing and SAVEing on the Spectrum is much easier and faster than the ZX-81. One difference is that when SAVEing on the Spectrum the LOAD lead must be disconnected either at the recorder or the Spectrum.

Finally, a health warning. Apart from any practical uses, computing with your Sinclair machine can be a very entertaining hobby and is almost certainly habit-forming. You may easily find yourself crouched over your machine, red-eyed, in the early hours of the morning thinking that in another five minutes you will solve the problem. Try to break that habit by getting into the fresh air and meeting other Sinclair users.

By obtaining a Sinclair computer you find that you have joined a not very exclusive club with many thousands of members, many of whom would be only too happy to advise you if you have difficulties.

Make sure of your regular copies of Sinclair User and Sinclair Programs and you can be guaranteed many happy hours.

# NUMBER RACE

UMBER RACE is a simple program written for the ZX-81 by Philip Taylor of Rowlands Castle, Hants. Once the program is RUN you will be asked to input the lane in which you think the winning number will run. There is a choice of nine lanes. The results of the game are given on completion and you will be told if you have won or lost.

- 10 PRINT "LANE ?"
- 20 INPUT B
- 30 LET B=B+6
- 40 FOR F=1 TO 9
- 50 PRINT AT 0,5; B-6; AT F+6,0; F; AT F+6,10; CHR\$ (F+156); AT F+6,28; ""
- 60 NEXT F
- 70 LET K=INT (RND\*9)+7
- 80 LET Z=9
- 90 LET Z=Z+1
- 100 PRINT AT K, Z;
- 110 IF PEEK (PEEK 16398+256\*PEEK 16399)=0 THEN GOTO 90
- 120 PRINT AT K,Z;" ";CHR\$ (K+150)
- 130 IF Z=27 THEN GOTO 150
- 140 GOTO 70
- 150 IF B=K THEN PRINT AT B,3; "won"
- 160 IF B<>K THEN PRINT AT B,3; "lost"

Variables used by the program:

- S = score.
- A = landing pad position across screen.
- B = ship's position across screen.
- C = ship's position down screen.
- Z = landing pad position down screen.
- 10 Make the starting score 0 and. . .
- 20 Clear the screen.
- 30 Print the score.
- 40 Start the landing pad at the left of the screen.
- 45 Find a random position for the landing pad down the screen which is at least seven lines down but not more than 20.
- 50 Start the ship in the middle of the screen.

This is the start of the main play loop. The program works its way through all the lines to line 140 and then returns to that point and loops through again, unless told to do something else.

- 60 Increase the position of the landing pad across the screen.
- 70 Find the new position of the ship across the screen. If you are pressing the 8 key, the expression (IN-KEY\$="8") will be true and will equal 1; if not, it will equal 0. The same applies to the 5 key. If both are being pressed, the INKEY\$ function will not work, as it can recognise only one key at a time. That kind of mathematics is known as Boolean algebra; for more information see chapter 10 of the manual.
- 80 Increase the position of the ship down the screen.
- 90 Prints the trail left by the ship.
- 100 Prints the ship.
- 110 If the across and down positions match, the ship has landed, so go to the extra lines which increase the score and start a new game.
- 120 If the ship has reached the bottom of the screen, go to the end of the game.
- 130 Prints the landing pad.
- 140 Go back to the start of the play

The increase score routine. If you landed in line 110 the program goes to line 150 to increase the score and start a new game. When writing a program it is best to put all routines which are not often used outside of the main play loop. In that way the game will be a little faster, as it does not have to look through so many lines.

- 150 Increase the score by 10.
- 160 Returns to the start of the game but does not re-set the score.
- 170 The end of the game. Print the crashed ship.

AS YOUR starship hurtles to the ground leaving behind a trail of aster- right. Lander was written for the 1K isks, you must attempt to dock on the ZX-81 by Colin Flisk of Altrincham, moving landing pad.

Use key 5 to move left and 8 to move Cheshire.

```
10050
          LET S=0
CLS
PRINT AT 0,0;5
                  C=0
A=1
          LET
    40
                  Z=INT (RND*13)+7
6=10
A=A+1
          LET
    45
         LET
    50
  600
                  B=B+(INKEY$="8") - (INKEY
         PRINT AT C-1, B-1;
PRINT AT C.B;
PRINT AT C.B;
    80
110
                                               THEN GOTO
        IF C=20 THEN GOTO
PRINT AT Z,A;"
GOTO 60
LET S=5+10
PAUSE 50
GOTO 20
PRINT AT C,B;"
  120
130
140
  150
170
180
200
```

1 REM SPECTRUM COLOUR 5 BORDER 7: INK O: PAPER 7: B RIGHT O: OVER O: INVERSE O: FLAS H O: CLS 10 LET a= BIN 01010101: LET b= BIN 10101010 20 FOR f=0 TO 15: READ x: POKE USR "a"+f,x: NEXT f 30 DATA a,b,a,b,a,b,a,b 40 DATA 255,129,129,129,129,12 9,129,255 45 FOR g=1 TO 20: PRINT AT g, 0; "(g5)"; AT g,31; "(ig5)": NEXT 47 FOR g=0 TO 31: PRINT AT 1, g; "(ig3)"; AT 20,g; "(g3)": NEXT 50 FOR p=0 TO 7: FOR i=0 TO 7 60 LET a\$="AAAAAAAAAAAAAAAAAA AAAAAAAAAA" 70 PRINT AT 0,0; PAPER i; INK 0; "B"; INK 0; PAPER 7; "(";i;") + "; PAPER p; INK 0; "B"; INK 0; PAPER 7; "(";p;") = (BRIGHT 0/1). 80 FOR a=2 TO 10: PRINT 1; INK i; PAPER p;a\$: NEXT a 90 FOR a=11 TO 19: PRINT AT a ,1; INK i; PAPER p; BRIGHT 1;as: NEXT a 100 PRINT AT 21,2; "PRESS ANY K EY TO CONTINUE..." 110 FOR t=0 TO 500 INKEY\$ <> "" THEN GO 120 IF TD 130 125 NEXT t 130 BEEP .01,-5: PRINT AT 21,0 ": NEXT i: NEXT p 133 FOR g=0 TO 30: NEXT g 135 FOR f=0 TO 21: PRINT AT f, O; PAPER 7;" ": NEXT f 140 PRINT AT 10,0;;"(ig4:30\*g3 :g7)"; AT 11,0;"(ig5)"; AT 11,31 ;"(g5)"; AT 12,0;"(ig1:30\*ig3:ig 150 PRINT AT 11,2; "ANY KEY TO RUN PROGRAM AGAIN" 160 IF INKEY\$ ="" THEN BORDER 1: BORDER 2: BORDER 3: BORDER 4 : BORDER 5: BORDER 7: PAUSE 1: G D TO 160 170 CLS : RUN 200 STOP

### 72 COLOURS

HRISTOPHER SMITH of Dagenham, Essex wrote 72 Colours for the 16K Spectrum. Once RUN, the colours appear on the screen and the two squares at the top show which of the eight Spectrum colours is being used to achieve that colour.

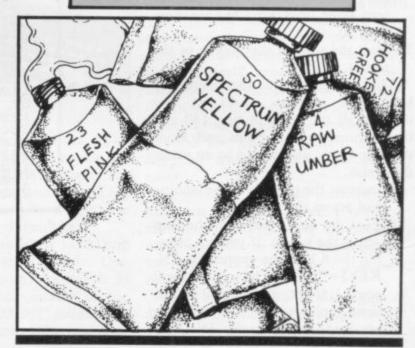

## mission

TEN POINTS are gained each time you shoot the invader heading towards earth intent on taking over. Use keys 5 and 8 to move left and right and 0 to fire.

Mission 1 was written for the 1K ZX-81 by Colin Flisk, of Altrincham, Cheshire.

```
LET
LET
LET
                 5=0
C=10
                 A=1
  40
                 B=1
                  B=B+1
                 C=C+(INKEY$="8") -(INKEY
       IF B=30 THEN LET B=0
IF B=0 THEN LET A=A+2
PRINT AT A,B;"
IF A=15 AND B=29 THEN STOP
PRINT AT A,B;"
PRINT AT 20,C;"
IF INKEY$="0" THEN PRINT AT
2;"
IF INKEY$="0" AND C=B THEN
160
  70
100
110
130
                                       THEN PRINT AT
A,C+2
       180
```

# Trapping the errors will ensure first-time running

THE FIRST error code encountered by most Sinclair users is the flashing "S" on the ZX-81 or "?" on the Spectrum, which indicates a syntax error in a sentence. Experience and the manual soon show that it is caused usually by typing-in a keyword letter by letter, or by bad punctuation, for example omitting a semi-colon or an inverted comma.

The most frequently-occurring error code is "2" — variable not found. A variable is a letter which has been given a numeric value. When you enter "LET a=2" you are defining a variable. Error code 2 results when the computer reaches a variable in the program to which you have so far given no value.

Check the line which the computer specifies. If it is your program, give a value to the variable or remove it. If you are copying the program, look back in the listing to see which line you have missed.

Although the majority of error codes are explained adequately in the manuals, the report "B-Integer out of range" can be confusing. An integer is a whole number -1 is an integer, 1.5 and  $1\frac{1}{2}$  are not. That code occurs most frequently when you try to print something beyond the limits of the screen.

PRINT AT 0,31; "a" is acceptable and will print a letter "a" at the top right of the screen. PRINT AT 0,32; "a" would not be possible. The integer 32 would be out of range, resulting in error code "B". That would also happen if the computer were instructed to PRINT AT 0,31; "ab". It would still be trying to print a character beyond the limits of the screen.

That error is more difficult to detect if variables have been used as co-ordinates and your character, or series of characters, is being printed in varying positions. If the instruction PRINT AT 0,x;"a" produces report code B, make sure that the value of x never increases beyond 31.

On the Spectrum "B-integer out of range" is also often found when you are POKEing-in user defined graphics. The biggest number which can be POKEd-in this case is 255 or BIN 111111111. In that case the error code

will occur in the line containing the POKE statement. In most cases, though, the error will have occurred in one of the DATA lines in the program.

A very frequent error code produced on the Spectrum is "E-Out Of Data". That will occur in a line containing a READ statement. The error code, though, will have occurred in one of the program DATA lines, which may be nowhere near the READ line. A READ command sends the computer to a DATA line to collect the next piece of DATA contained there. That is often done using a FOR, NEXT loop, especially when graphics are being set up.

FOR n=1 TO 8: READ n will send the computer to the DATA lines eight words such as LN or EXP as keywords.

On the ZX-81 especially it is easy to forget that pressing " $\pi$ " will produce the word PI.

Make sure that when the "is not equal" sign, "<>" appears in a listing you always enter it as one character and not as "is less than", "<" followed by "is greater than", ">".

Technical problems can also cause errors in programs. Any alteration to the power supply can cause a program to CRASH. In that case the screen display may change dramatically and using the keyboard will have no effect. The only solution is to unplug your computer and begin again, making sure that your power supply and RAM pack

# 'The error need not be on the line which produces the report; that is simply the line where the computer meets the problem'

times, for eight separate pieces of information. If there are only seven pieces of DATA there it will return to the READ line and produce the code OUT OF DATA. When there are several DATA lines they will all have to be checked, because the piece of DATA you have omitted was not necessarily the last.

In some cases the computer will follow the program correctly, without producing an error code, but from the programmer's point of view the program contains an error. In that case BREAK into the program at the moment it goes wrong. That will produce report code 9 and the line on which you have STOPped the program. That method makes it easy to locate the area of the program which contains the error.

Programs which you copy from magazines, books or from friends can be difficult to error-trap because they contain programming techniques which you have not yet learned, or simply because it is often difficult to follow another programmer's logic.

The flashing "S" or "?" indicating a syntax error may appear frequently. In that case check carefully what you have copied. You may not have recognised are both connected firmly. That error is caused by the computer and not by the program.

Sometimes a program listing in a book or magazine will contain what seems to be a very obvious error. If it contains key words or symbols which are not on your computer, check that it is intended for your machine. Programs for the Spectrum, the ZX-81 and the ZX-80 are not usually directly interchangeable. If a program contains the command GOTO or GOSUB — a non-existent line number — the computer will simply go to the next numbered line after that one. That is a sign that a program has been developed and improved and is rarely an error.

When you have errors in a program, first check the report codes listed in Appendix B of the manual. It may then be necessary to read the appropriate section of the manual. Remember that the error is not necessarily on the line which produces the report code; that is simply the line where the computer meets the problem for the first time.

Always check carefully every line connected with the line containing the error code and the mistake should be easy to locate.

### QUICKSHOT II £11.95

New improved design • Trigger + Top Fire Button • Auto Fire • Built in Stabilizing Suction Cups • For use with any computer with a '9 pin D' type connector. (Atari Compatible).

### BBC JOYSTICK INTERFACE £11.95

Simply plugs in • Compatible with any Atari type Joystick, e.g. Quickshot and Games Master • Suitable for use with all standard BBC Software.

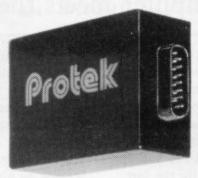

### ZX SPECTRUM

Arcade Control • For use with any computer with a 9 Pin

New improved styling • 3 Fast action fire buttons • 4' foot long cord

SWITCHABLE INTERFACE £19.95 No programming required • S plugs in • No additional softw.

No programming required • Simply plugs in • No additional software • Compatible at the flick of a switch with Protek (Cursor Keys) Kempston and Sinclair Joystick Software.
Compatible with any Atari Type Joystick, e.g. Quickshot or Games Master.

QUICKSHOT 1 £9.95

D' Type connector. (Atari Compatible).

### BBC JOYSTICK SET £19.95

Contents: Quickshot I Joystick • Protek BBC Joystick Interface • In an attractive Gift Box.

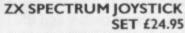

Contents: Quickshot I Joystick •
Protek Joystick Interface • Airliner
— A Full Flight. Simulation
Program (16K) • In an attractive
Gift Box.

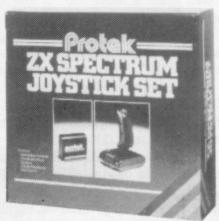

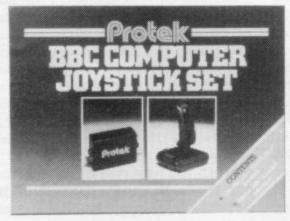

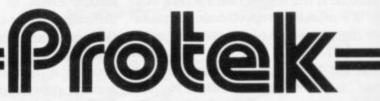

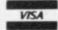

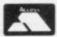

Protek Computing Ltd, 1A Young Square, Brucefield Industrial Park, Livingston, West Lothian. 0506 415353.

## TROASPORM LTD.

### **Business Software**

FOR SMALL BUSINESSES AND THE SELFEMPLOYED

### Business Bank Accounts £10.75

This program enables you to make debits under 17 subheadings. Statements includes totals of all subheadings.

### Sales Day Book £10.75

For all your invoices, this program will enable you to prepare statements of outstanding invoices. Program will also calculate VAT.

### Purchase Day Book £10.75

Keeps a complete record of all your purchases under 17 subheadings. This program will also calculate VAT.

### Business Packs £25.00

Incl. Bank Account, Sales, Purchase programs.

### Stock Control £10.75

Handles 900 lines, includes details of supplier. Program has full search facilities enabling you to search & update all lines from one supplier. It is also possible to deduct items from stock.

### Invoicing £15.00

This Program will print out invoices, calculate discounts and VAT. The program will calculate totals from unit prices, giving the description of each unit price.

### Word Processing by Tasman £13.90

Tasword Two is a powerful word processing program that will perform all the functions available on large word processors. The program willgive you on screen 64 characters per line.

### Masterfile by Cambell Systems £15.00

This is one of the best data systems available for the ZX Spectrum. This program has many uses in a small business.

### Dlan by Cambell Systems £7.95

Use your Spectrum to sell your products. Dlan will display your message in up to 11 different typefaces. Will scroll in any direction.

### 64 Column Generator by Tasman £5.50

You can use this program within your programs to display 64 columns of screen.

### Payroll by Byte One £19.95

This payroll program will handle up to 40 employees and can calculate NIC, PAYE, superannuation and many other deductions. This is a very user friendly program and extremely good value.

### Omnicalc by Micro Sphere

The best spread sheet for the ZX Spectrum 48K 99 columns 250 rows. £9.95

All the above programs include VAT, post and packing. A VAT invoice will be sent with all purchases.

### Invoicing Sales/Purchase Ledger

NEW

A micro-drive base program incorporating all of the above with built-in price list. £25

### Superfile

NEW

A new database program stores pages of text 64 columns x 20 lines. Full search facility and prints on full size printer. £14.95

All of the above programs for ZX Spectrum 48K.

### KEYBOARD £69.95 add 12 00 p&p

### PRINTERS

All the above programs will now run on a full size printer, we can now offer you a complete package including interface and printer.

Centronics interface for ZX Spectrum ... £39.14 Seikosha GP100A printer ......£178.25

Many other printers available send SAE for details on software and printers.

Please add VAT to the prices of printers and interfaces and £5.00 for postage of printers.

### TRANSFORM LTD.

Access VISA

41 Keats Ho Porchester Mead Beckenham Kent

Tel: 01-658 6350

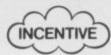

PRESENTS...

# FOR THE 48K SPECTRUM AND

### **COMMODORE 64**

ONE OF THE MOST ORIGINAL & COMPELLING ARCADE GAMES EVER PRODUCED!!

£500 WINNER! James Tant from Wokingham who scored 112,930!!!(on visiting our offices to verify his high scoring ability - he scored even more!)

\*\*\*★HCW NEW RELEASE

First get to the mountain...

MOUNTAINS OF KET

TEMPLE OF VRAN

SPECTRUM 48K £5.50 · COMMODORE 64 £6.50

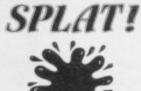

What they say

"SPLAT" is one of the most addictive games I have ever played on the 48K SPECTRUM. It is certainly the most original"

Computer & Video Games

"Highly recommended"

Crash Review

THE KET
TRILOGY

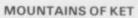

"A professional game in a competitive genre, especially if you want value for money, I can heartily recommend this adventure."

**HCW REVIEW** 

TEMPLE OF VRAN

NEW An even greater challenge just released

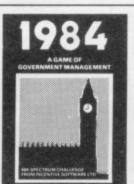

1934

48K SPECTRUM £5.50

48K SPECTRUM £5.50

THE HIGHLY
ACCLAIMED GAME OF
ECONOMIC SURVIVAL

THE BRITISH ECONOMY WITH YOU AT THE CONTROLS! HOW MANY YEARS WILL YOU LAST?

★5 STAR RATING HCW 31/1/84 ★

BBC "B" £6.50 SPECTRUM 48K £5.50 NEW FOR THE BBC

### **MILLIONAIRE**

From a small humble home to a magnificant estate? Take on one of lifes little challenges & become a millionaire! Start up a Software Co, Buy, sell, Advertise, Deal with Honest Harry, Full Screen Graphic Representation of your current residence, + many other features. A compulsive game that grips you.

SPECTRUM 48K £5.50

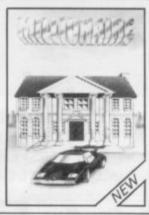

OUR PROGRAMS ARE AVAILABLE FROM ALL LEADING DEALERS NATIONWIDE. In case of difficulty please use the coupon below.

| 0 | R | D | Е | R | FO | R | м | - 8 |
|---|---|---|---|---|----|---|---|-----|
|   |   |   |   |   |    |   |   | -   |

M N BI

Please send me the titles as indicated by 1st class post. I enclose cheque/P.O. for £..... or debit my Access/Visa Account

48K SPECTRUM £5.50 EACH SPLAT □

MOUNTAINS OF KET TEMPLE OF VRAN MILLIONAIRE

COMMODORE 64 £6.50 SPLAT

BBC B(SERIES 1) £6.50

| 0 |  |  | 1 |  |  |
|---|--|--|---|--|--|

Name.....

| 100 | II es | 55 |   | 4 | * |  |
|-----|-------|----|---|---|---|--|
|     | -     | -  |   |   |   |  |
| -   | 5     | 1  | r |   |   |  |

INCENTIVE SOFTWARE LTD, 54 London Street, Reading RG1 4SQ Tel: Reading (0734) 591678

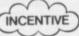

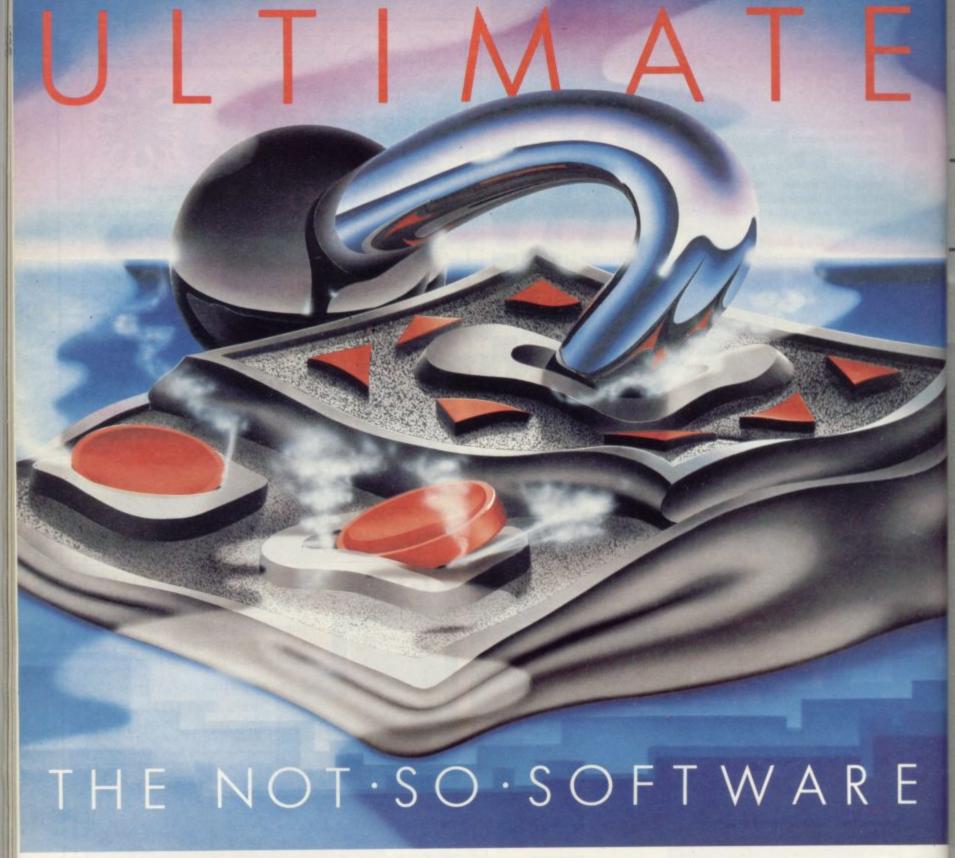

CAN YOU HANDLE THE ULTIMATE? THE MOST AMAZING PROGRAMMES, THE SMOOTHEST ACTION, THE HIGHEST RESOLUTION GRAPHICS? ALL ULTIMATE GAMES ARE ARCADE STANDARD,

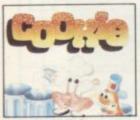

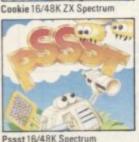

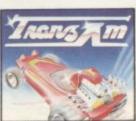

Tranz Am 16/48K ZX Spectrum

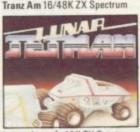

Luner Jetman 48K ZX Spectrum

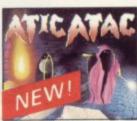

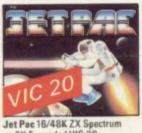

Jet Pac 16/48K ZX Spectrum or 8K Expanded VIC 20

FEATURE PACKED, 100% MACHINE CODE. AND PURE ADDICTION. SO WHICH WILL BLOW FIRST - YOUR COMPUTER OR YOUR MIND?

| 3 YINC                                     | 5. | 50                     | EA | CI |
|--------------------------------------------|----|------------------------|----|----|
| All games joystick or<br>keyboard control) |    | stores ar<br>We'll pag |    |    |

Available from: W.H. Smith, Boots, John Menzies, Spectrum Centres, large department ftware retailers. Or send the coupon direct.

| keyboard control)                | We'll pack and post your order                                         |      |                    |
|----------------------------------|------------------------------------------------------------------------|------|--------------------|
| Okay, I dare take Cookie Jet Pac | my computer to the edge of me Lunar Jetman P Jet Pac – Expanded VIC 20 | ssst | Tranz Am Atic Atac |
| I enclose cheque/<br>Address     | PO for £Name                                                           |      | Daniel S.          |
|                                  | Code                                                                   |      |                    |

Send to: Ultimate Play The Game, The Green, Ashby de la Zouch, Leicestershire.

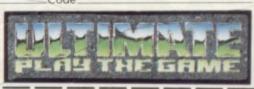

Ultimate Play The Game is a trade name of Ashby Computers and Graphics Ltd., The Green, Ashby de la Zouck, Ceicestershire, Tel (0530) 411485. Dealer enquiries welcome.

#### Contents

On page 110 Mike Wright gets to grips with QL software. Below we print the pick of the post

# Q Save trouble in the system

following set-up for some time: a ZX-81 housed in a Memotech Centronics Inter-Printer. Recently a Memopack 64K RAM was pur-Save, the 64K RAM and the ware for PSS). Centronics Interface.

sponds with '32' in the top but with the amount of data

I HAVE BEEN using the left-hand corner of the screen. Mode C-Q Save software will load successdK-Tronics keyboard, Sin-fully; the program will load clair 16K RAM, Q Save, successfully, but the printer will not operate. Mode Dface and Seikosha GP-100A As Mode B. Mode E-As Mode C.

Is there another RAM That has five pack I can use, or can Q Save switchable modes, only four be modified so that it is usof which are usable on the able? I have, incidentally, I BOUGHT a copy of Mas-ZX-81. The problem is that written to Memotech, PSS terfile after reading your rethere appears to be incom- Ltd and Radionics Supplies view in the February issue. I patibility between the Q (who I believe make the hard-

I can, of course, use my The following occur in the existing set-up without Q four modes: Mode B-Q Save Save, but I am very reluctant Software will load success- to do that. One program we fully; after setting Q Save are using in the office is a above RAM top-new, new filing system using The Fast line-and entering PRINT One from Campbell Sys-USR 8671 the computer re- tems-a very good program-

we will be eventually using, we cannot possibly use the conventional loading system-it would take far too long. With a program of that length Q Save really comes into its own.

J P Heritage, General Manager, The Triton Engineering Co. Ltd,

# Masterfile update wins high praise

am more than enthusiastic about this terrific program, which makes it unnecessary to buy any additional programs for mailing lists, stock control, accounts and a whole host of other business uses.

This is to let your readers know that the new version 9 has an excellent printed manual and several very useful updates, e.g., back viewing of records and a supplementary program which converts the file for use with Microdrive.

In addition, when I telephoned the company regarding one or two queries, my problems were answered fully and clearly by the programmer.

Your business reviews are most helpful to me in making a decision about the suitability or otherwise of programs available.

> B Stern, Hayes, Middlesex.

# Vu-File on microdrive: Psion say no

WHAT a contrast. On receiving my Interface 1 and Microdrives I wrote to Tasman Software and Psion for guidance on using Tasword II and Vu-File respectively with Microdrive.

Tasman sent detailed instructions by return of post, Psion sent a stuffy letter full of claptrap about breach of copyright and said it was impossible. Long semi-business programs like Vu-File must be available on Microdrive. If Psion will not do it it is inviting cowboys to step in.

> John Hurdley, Birmingham.

## Sweet shop cash book

AS THE OWNER of a 48K Spectrum I am interested in the computer for business use. I would like to know where I can obtain programs suitable for use with a small confectionery and stationery business. I use the Simplex D cash book, published by George Vyner Ltd.

I understand that Vyner has a program for use with Commodore 64 but not for use with any other computer.

> S Allott, Billingham, Cleveland.

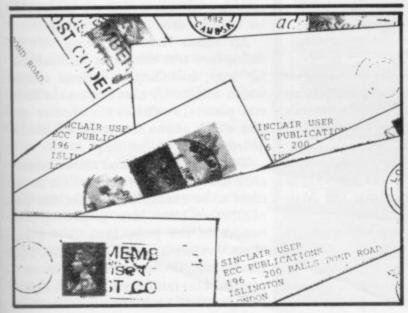

# Quantum Leap to big business

The Psion software packages for the new QL are extremely powerful. Mike Wright investigates their potential uses

launched his latest computer, the .QL — it stands for Quantum Leap, not as some would have us believe Queue Long. Following the Spectrum and ZX-81 it is a major step forward in price and performance. Its features include a full keyboard, 128K RAM expandable by a further 512K, two Microdrives, TV or monitor outputs, a RS232 port, joystick ports, networking and multi-tasking.

The majority of business machines usually include some or all of the basic business programs - word processor, database, spreadsheet and graphics - in the price. The QL, although not specified as a business machine, has all of those included in its £399 price. The programs are Quill, a word processor; Abacus, a spreadsheet; Archive, a database; and Easel, a business graphics package. They are being written by Psion, creator of Flight Simulation and Chequered Flag.

The keywords in the design have

N JANUARY, Sir Clive Sinclair the bottom of the screen which shows be printed. The program returns autoinformation on items such as file name, amount of memory used or remaining, and mode of operation.

All the programs have a Help function which will give information onscreen of the options available. It is available at any time by pressing key F1. The Help pages are stored on the Microdrive cartridge and loaded only when needed. Other common features include the use of F2 to toggle the display of the control area on and off, F3 to select a command and ESC to back out of or escape from a situation.

While it is difficult to give more than a flavour of each program, I believe it will be sufficient to show some of the power of these excellent programs. When the QL was launched I was wildly enthusiastic about the software. Since then I have had the opportunity, thanks to Psion, of using it regularly and while I may have found the odd wrinkle or the occasion where a program does not behave exactly as I exbeen user-friendliness and flexibility, pected or hoped, that has not detracted words which in programming terms are from my exuberance. If anything I now usually not synonymous. Work began look forward even more to the day when

matically to a new line at the end of an old one and it will move with it any word unfinished automatically.

Basic editing is just as easy. The cursor is moved via the arrow keys to the point to be edited and CTRL and either the left or right arrow key deletes letters to the left or right. For bigger amounts of text CTRL and † deletes all text to the left while CTRL ↓ deletes text to the right. Text to be added is typed straight in; when the cursor is in position the text is re-justified automatically and if a large number of letters is added, two blank lines are inserted to save the constant shuffling of text.

Options are also provided so that bold type, underlining, and sub- or super-script can be used and seen as the text is being entered. That is done using the TYPEFACE option and bold type is denoted on-screen by using green lettering instead of the usual white.

More detailed editing and design work can be done using the COM-MANDS. A list of them is provided by pressing the F3 key; a second list can then be obtained using the Other option. Each command is selected by pressing its initial letter when it is shown in the control area. They include options for searching and replacing specified strings, setting tab stops similar to those used on a typewriter.

An added feature is being able to define how text should be justified at a tab stop, including a decimal option which will justify numbers on the decimal point. Justification is another option which allows text to be left centre or left- and right-justified.

The Design command allows parameters related to the printing of the document to be changed. They include the number of blank lines at the top and bottom of the page, lines to a page, characters to a line - 40, 64 or 80. The Header and Footer commands let each page be auto-numbered in either alphabetic, numeric or Roman numeric char-

## 'The keywords in the design have been user-friendliness and flexibility, words which in programming terms are usually not synonymous'

search and it is intended to continue with updates and developments released from time to time via QLUB, the QL Users' Bureau.

The display is similar in all the programs and consists of a control area at the top of the screen which shows the commands and options available to the user; the display area which displays the output of the program; all the programs except Archive also have a status area at on the screen in exactly the way it will

on the suite of programs 18 months ago I have a QL. When the programs are before the approach from Sinclair Re- released eventually for other machines, dBase II, VisiCalc and Wordstar will have real competition.

> Quill is a powerful and flexible word processor, although it does not yet possess the extra facilities that the Mailmerge and Spellstar programs provide for the popular Wordstar. It is easy to start with Quill and no computing knowledge is necessary; text is typed-in straight from the keyboard and is shown

### Sinclair Business User

acters, as well as including text at the top — or bottom. Margin changes the start-up values for the three margins left (0), indent (10) and right (80).

Perhaps the most important feature for the serious business user is the ability to import files from the other three packages directly into Quill. That means that tables can be inserted directly into a report with the minimum of effort. Unfortunately graphs must be printed separately or photographed.

Graphs are a useful tool for illustrating points which need to be made. Often, unfortunately, they are not drawn because of the time and effort involved in obtaining a smart, clear display. With Quill, that is no longer a problem; even the chore of entering the data into a data file before plotting has been eliminated.

Once loaded, Quill shows the outline of the graph in the display area; the x axis is labelled January to December and the y axis is numbered 0-10. As numbers are entered they are displayed automatically on the graph, which is self-scaling to make most use of the room available. The labels along with any other text can be edited using the EDIT command.

Once one set of figures has been entered, another set can be entered using the NEWDATA command. A name for the data is requested but before apparently returning to the start the old set is stored in memory. Any old set can be used as the current figure by the OLDDATA command.

It is also possible to create a new set of data by using a formula. For example, wave=sin — count \*10\*PI()/180 creates and displays as a bar chart a set of figures called wave which is calculated as the sine of count, a variable which returns 1 for the left-most figure, 2 for the next, and so on; times 10 times the constant pi divided by 180 or simply a sine wave plotted every 10 degrees.

The design of the bar charts can be changed to suit individual style and taste and to give maximum effect. The bars can be re-designed using the CHANGE command. That gives 17 styles of bar, with a further option of creating user-defined bars. More changes to the style and colour of graph paper, axes and text are also made using that command. In addition the current figures can be re-graphed as either a line graph or pie chart using change. It also gives similar options on the style and colouring of the graphs.

Even on a graph it may be necessary

to pick out a particular value to emphasise it. A HIGHLIGHT command has been provided for that purpose. It allows a special symbol or bar to be used to represent the data point in line and bar graphs but perhaps it is most useful on pie charts, where the sector is highlighted by being detached slightly from the rest of the pie.

More than one set of data can be shown at once using the VIEW command. That suggests that all data sets should be displayed but allows the user

### 'Cells can also be defined by the appropriate row and column levels'

to name only those he wants to be shown. It then offers a format for the display or users can select the format.

Data can be transferred to Abacus, Archive and Quill by the EXPORT command. When a graph is sent to Quill it is sent as a table of values. Reproduction of the graph for use in a document must be done using PRINT or by photographing the screen after the control and status areas have been cleared using key F2 and shift F2 respectively.

Abacus is described as a thinking

spreadsheet. Psion has used the term to try to describe the impressive features it contains. The spreadsheet mimics a large piece of paper, in this case with 256 rows and 64 columns — only a window of 16 rows and seven columns is shown on screen. Each cell on the sheet is referred to by a column — letter(s) — and a row number — e.g., A1, B16, BL256 — and can contain a number, text or a formula.

Numbers can be shown on the spreadsheet in five ways — Integer, Decimal, Exponent, Monetary and Percent. Decimal, Exponent and Percent all allow the number of decimal places to be specified, while Monetary rounds to two decimal places and inserts a leading user-specifiable currency sign.

Perhaps one of the most powerful features of Abacus is its ability to label rows and columns and to use those labels in further calculation. Cells can also be defined by the appropriate row and column labels. Formulae can be defined for a cell, row, column or even a range of cells.

A range of commands allows the user to amend data on the sheet, copy cells or blocks to another position, echo the number or formula in one cell to another cell or range of cells or erase the contents of one or more cells. A column of numbers can be sorted using Order;

continued on page 112

| ess F2<br>H                               | Design 3 Softco | O I<br>Budget Ex     | eroise I             | 984              |                                     | press ESC<br>0<br>usand pounds   |
|-------------------------------------------|-----------------|----------------------|----------------------|------------------|-------------------------------------|----------------------------------|
|                                           | January         | February             | Haroh                | April            | December                            | TOTAL                            |
| les<br>rect Costs                         | 134.88          | 149.78<br>91.46      | 147.74<br>96.83      | 155.12<br>180.83 | 229.19<br>148.97                    | 2132.98<br>1396.38               |
| oss Margin                                | -               | 49.25                | 51.71                | 54.29            | 10 89.21<br>10 89.21                | 725550                           |
| nt<br>tes<br>ectricity<br>lephones<br>nd> | 3.67<br>2.50    | 3.67<br>2.59<br>3.29 | 3.67<br>2.59<br>9.43 | 3.67<br>2.59     | 13<br>14 3.67<br>15 2.58<br>16 9.43 | 44.84<br>38.88<br>37.72<br>12.88 |

### Sinclair Business User

continued from page 111

although the numbers are affected, formulae are not. Grid allows rows or columns to be inserted or deleted.

Other commands allow the user a high degree of design flexibility. Numbers and text can be left centre or rightusing JUSTIFY. justified DESIGN command offers options on Auto-calculation - the table is re-calculated after every entry. If Auto-calculation is turned off, a re-calculation can be forced by the XECUTE command, treating cells with zero as noughts or BLANKS, the order of calculation rows or columns first - and a range of options on controlling the printer.

Two sections of the sheet can be shown together with the WINDOW command. A range of options is provided for handling files, including merging one grid with another, loading, saving, importing and exporting.

While the range and ability of the commands is impressive, the range of functions Abacus supports almost turns it into a programming language. Apart from the usual arithmetic functions, the user can be prompted for input, as either text or numeric, by using the ASKT or ASKN in a cell.

Other functions depend on the QL clock being set and the return date, time or number of days passed since a nominal zero value or the name of month (n) where n = 1-12. For the financial user a Nett Present Value and an Internal rate of Return function are provided. A look-up table can be set up elsewhere in the grid and referred to.

As one would expect with such a range of commands and functions, there

| HELP<br>press F1<br>PROMPTS<br>press F2 | CURSOR<br>move +<br>uithit<br>keys +   | TEXT Type to inse<br>Press EMTER for n<br>Delete: SHUFT KEY<br>Change mode:SHUFT                         | & ofile                         | STYLE<br>press F4<br>GLOSSAPY<br>press F5 | COMMANDS press F3 ESCAPE press ESC |
|-----------------------------------------|----------------------------------------|----------------------------------------------------------------------------------------------------|---------------------------------|-------------------------------------------|------------------------------------|
|                                         | London HL                              | .:34<br>•                                                                                                | .:5                             | 161.                                      | 7                                  |
|                                         | Bear John                              |                                                                                                    |                                 |                                           |                                    |
|                                         |                                        | Pe : 37. Baldock                                                                                         | Street, HUI                     |                                           |                                    |
|                                         | that you !<br>that the !<br>Ltd. and ! | close a cheque for f<br>have carried out on<br>property is owned by<br>[ would be grateful<br>ar behalf. | this proper                     | ty. I note<br>Estates                     |                                    |
|                                         | He a                                   | re prepared to offer                                                                                     | up to [                         |                                           |                                    |
| MODE: INSERT<br>STYLE:                  |                                        | H0PDS: <b>65</b>                                                                                         | The second second second second | : 21 PWI:                                 |                                    |
| Abacus — a thin                         | iking spreadsh                         | cet                                                                                                    |                                 |                                           |                                    |

Records and Files. A field is the basic piece of information, e.g., name; a record is a group of fields and the file is a group of records. A file is started by using the CREATE command and also specifying the variable names which will make up the fields.

Records can be added to a file by the INSERT or APPEND commands, though it will usually be easier to use Insert which prompts for the variable names. While the DELETE command erases a record from the file, it erases only the current record and so will often be used in conjunction with the BACK and NEXT commands.

Back displays and makes current the

used, while OPEN is used to open readand-write files.

Records and fields can all be searched using the FIND and SEARCH commands. Find looks through all fields for a given string, independent of capitals, and the first record with the field is shown. Others can be displayed using Continue. Search is more selective and searches the named field(s) for the string, as specified. Again the first matching record is shown; others can be shown using continue. SELECT picks out a subset of the records.

Archive has an in-built format for records but that can be changed to the users' own using the SEDIT command. That can then be saved using SAVE and re-loaded using SLOAD. Once loaded, the display becomes active and is used for displaying records in that format.

Procedures are written using the EDIT command and are named programs without numbers, written using the commands of Archive. The full command set includes loops - while: endwhile; branching - if: endif; user input - input. A range of functions is also supported. Procedures can also be created using the other procedures. It is conceivable that a procedure could consist of other procedures.

In the Edit command, facilities exist for deleting and re-positioning commands as well as inserting or amending them. A Trace mode is also provided so that a procedure can be followed line by line to speed up the location of errors.

'Programs can be written as a series of self-standing routines, called procedures, which will be familiar to BBC micro owners'

is a wide range of error messages which help to locate easily any mistakes which may have been made or may arise from calculating a formula with a meaningless argument.

The fourth and most complex program of the Psion package is Archive, a multi-file relational database. As such it has its own language with a syntax similar to QL SuperBASIC. Programs can be written as a series of self-standing routines, called procedures, which will be familiar to BBC micro owners but probably not to ZX-81 or Spectrum

The basis of any database is Fields,

previous record while Next does the same for the next record. The FIRST and LAST commands perform a similar function, displaying the first and last records respectively, and POSITION sets the record with the number specified the current one. Once a file and all its records have been created they can be saved by closing it with CLOSE or QUIT. When at a later stage the file is to be used it must be opened i.e., loaded into memory and made ready for use. Archive files can be used in two ways, as read-and-write files or read-only files. When files are opened so that they can only be read the LOCK command is

· Mike Wright is currently writing a series of books on the QL software for Melbourne House.

# WE'VE GOT IT DOWN IN PRICE. YOU GET IT DOWN IN BLACK AND WHITE.

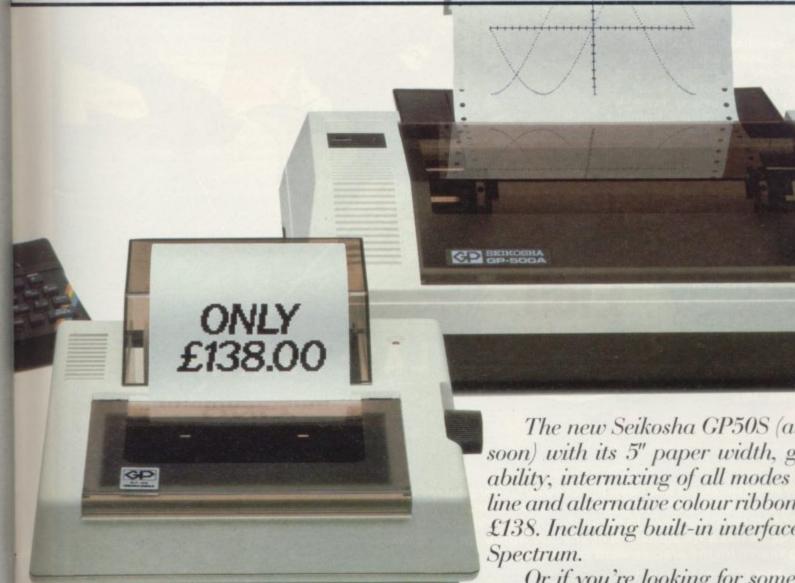

Get more out of your Spectrum with a printer. Not just for the help it can give you with preparing and debugging programs, but also jobs like cataloguing, file listing and word processing.

A printer needn't cost you the earth, either.

The new Seikosha GP50S (available soon) with its 5" paper width, graphics capability, intermixing of all modes on a single line and alternative colour ribbons costs only £138. Including built-in interface for your

Or if you're looking for something more sophisticated, there's the Seikosha GP500A. A development of the highly popular 100A, it's got a 50 cps printing speed, full graphics capability, paper width adjustable up to 10". Plus a lot more for a price of only £249.00.

Get into print NOW - phone for details and the address of your nearest dealer.

DRG Business Systems, Peripherals Division, 13/14 Lynx Crescent, Winterstoke Road, Weston-super-Mare, Avon BS24 9DN. Telephone: 0934 419914. Telex: 444761.

# Can you meet Laserwarp's infinite Challenge?

# Be a real game lord — imagine the quest for the ultimate high

At last-a real challenge for the arcade ace: Laserwarp, the most exciting arcade-style game around, in full, high-res graphics. It's got everything – fight your way through the ramships, space mines, homing droids, hyperspace chickens, interstellar pogos, and more, till you challenge the Master. Can you beat him? Can anybody beat him? Comes complete with Hall of Fame, coded verifiable high score - send yours in and see if you can win the £100 Mikro-Gen are offering every month (full details in instructions)

High scorers names will be published in a Hall of Fame in the computer press-and they will be invited to join in a Battle of the Champions.

NB - if you have the earlier version of Laserwarp, Mikro-Gen will replace it with the new version — FREE!

for Laserwarp highest score!

LASERWARP

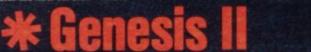

The colony ship Genesis II has been hijacked by space pirates – and you're the only crewman left! Only you can save the cargo – an entire forest, full of animals, destined to populate a new world. This exciting adventure game has a vocabulary of nearly 300 words, avoiding that frustrating search for the precise word command.

- ★ Nearly 100 different locations
- ★ Over 60 objects ★ 100% machine code
   ★ Over 500 possible actions

Just part of Mikro-Gen's great range – look out for Paradroids, Mad Martha II, Cruise Attack, Land of Sagan, Galakzions, Deffendar and many others. Available from WH Smith, Co-op, Boots, Menzies & other leading retailers, or direct from Mikro-Gen (Please make cheque/PO payable to Mikro-Gen & add 40p post & packing

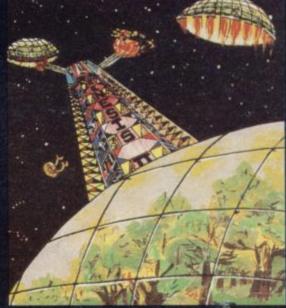

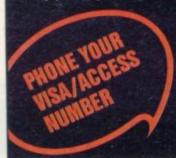

44 The Broadway, Bracknell, Berks RG12 1AG Tel: 0344 427317

# **BUSINESS USERS**

**ACCOUNTS PREPARATION** 

Produces Prime Entry Listings, Nominal Ledger, Trial Balance, Profit and Loss Account and Balance Sheet with supporting schedules. 73 nominal ledger accounts and automatic VAT calculations

Sole Trader/Partnership (Up to 4)

£25.00 £25.00

Limited Company

(Combined Price £35.00)

SALES AND PURCHASE LEDGERS

Produces day book, sales/purchases and VAT analyses, debtors/creditors listings and statements. 250 accounts and 1000 monthly transactions. Automatically calculates

ZX-81 16K

ACCOUNTS PREPARATION

31 nominal ledger accounts Sole Trader

£17.50 £17.50

Limited Company (Combined Price £25.00)

SALES AND PURCHASE LEDGERS Produces day book, sales/purchase and VAT analyses, debtors/creditors listings, statements.

50 accounts and 200 monthly transactions. Sales

£20.00 £20.00

Purchases

(Combined Price £25.00)

All programs have been professionally developed and are being used by practising accountants and small businesses. Supplied on cassette with operating instructions.

Full details:

**HESTACREST LIMITED** 

P.O. Box 19, Leighton Buzzard, Beds. LU7 ODG Tel 052-523 7785

# BETA BAS

ENHANCED BASIC FOR THE ZX SPECTRUM 16/48K 26 NEW KEYWORDS - 10 NEW **FUNCTIONS — MANY EXTRA FEATURES** 

axtensive manipulation of the attributes ine. tomatic entry of line numbers. As a digital clock with slarm and alarm-initiated GOSUB

facility, any block of lines.

DO . . LOOP structure, with WHILE, UNTIL and EXIT If double POKE.

ON ERROR

ROLL

pixel movement of part or whole screen in any direction, we wrap-round.

as ROLL, but without wrap-round.

sorts part or all of string or numeric arrays according to apsubetring or column. SORT INVERSE sorts in reverse order, hundred strings can be sorted in about one-fifth of a secon allows display of line and statement numbers as a program running. Display of selected variables, single stepping, and reduced speed are also possible, used with PRINT; formats numbers.

Conversion between decimal and hexadecimal — conversion between integers and two-character strings (allows "integer arrays") — formatting of numbers — INSTRING and STRING\$ equivalents — amount of free memory — double PEEK —

Single-entry keywords (in graphics mode) with syntax check on entry — seven new error messages — compatibility with Spectrum BASIC — program occupies just 5.6K — cursor can move in all directions in a line being edited — flashing current line pointer — BREAK gets you out of even machine code lock-ups — PLOT lets you plot string anywhere on the screen — PLOT and DRAW scale and offset values can be set using XRG, YRG, XOS and YOS — 16K and 48K versions on same tape — comprehensive manual.

Only £11.00 inclusive!

Please send me ...... copies of Beta BASIC.

Name: .....

BETASOFT 92 Oxford Road, Moseley, BIRMINGHAM B13 9SQ

# The Sinclair QL Companion

by Boris Allan

- an essential handbook for all who want to know about the QL.

Covers the Sinclair SuperBASIC language and the principles of structured programming, the use of sound and graphics, and examines the QL's hardware facilities.

Includes sections on programming the QL's Motorola 68008 microprocessor and an overview of the Intel 8049 support chip -used to handle peripherals such as the QL's keyboard.

Makes useful comparisons between the techniques of programming the QL and other popular micros.

Buy your copy NOW - from all good booksellers.

ISBN 0 273 02187 7

Pitman Publishing

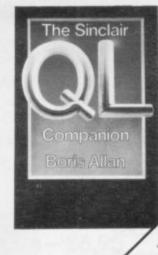

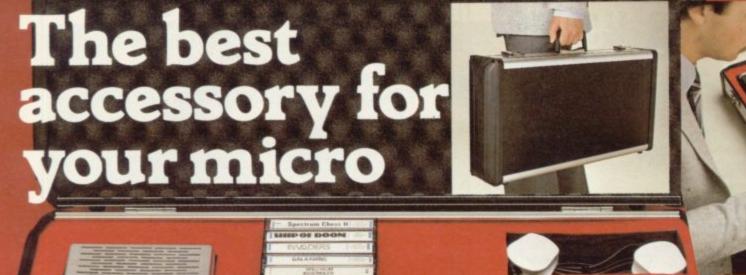

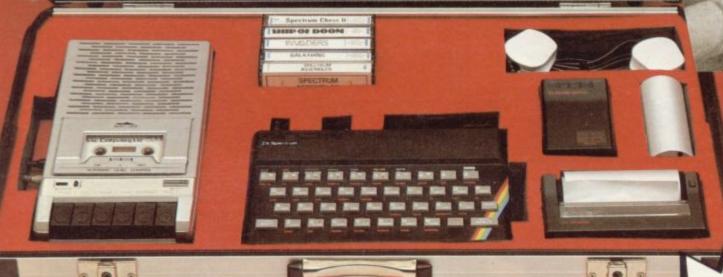

The Rotronics Portable Case

Here is the ideal portable work station for home, school or work. Specially made for most home microcomputers, it contains your ZX81 or Spectrum within a smart executive style case with removable lid for convenience in use.

The individually tailored foam insert securely protects your

## Spectrum Joystick Interface

Revolutionary design allows standard (9 pin) joystick to be used with any Spectrum software. Easily programmed in seconds – no links or cassette software required £24.45 (p+p 50p).

Spectravideo "Quickshot" Joystick £9.45 (p+p 50p).

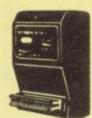

## **ZX** Panda

The best 16K RAM for the ZX81.
Anti-wobble design with LED power indicator.
16K Expandable RAM Pack £18.50 (p+p 50p).
16K Plug-in Module for above £13.95 (p+p 50p).
32K Giant Panda including Module £31.45 (p+p 75p).

micro, printer, cassette recorder, tapes and manuals during transit. A scalpel is provided to modify the insert for expansion units and an alternative insert can be supplied if you change your hardware in the future. The case is also available with uncut foam inserts. All components remain fully operational within the case via inter-

connections routed between the double layers of foam, so there are no unsightly leads.

This is the first case designed for easy use with each component positioned for convenient operation. The overall dimensions are 138mm x 700mm x 363mm.

#### Order Form

Trade Enquiries Welcome

Please send me (tick appropriate box)

- ☐ Rotronics Portable Case at £36.99 (inc. £2.50 p+p) for ZX81/Spectrum/Uncut Foam (please delete as necessary)
- ☐ ZX Panda 16K RAM Pack at £1900 (inc. 50p p+p)
- ☐ ZX Panda 16K Plug-in Module at £14.45 (inc. 50p p+p)

Address

- ZX 32K Giant Panda including Module at £32.20 (inc. 75p p+p)
- ☐ Spectrum Joystick Interface at £24.95 (inc. 50p p+p)
- ☐ Spectravideo "Quickshot" Joystick at £9.95 (inc. 50p p+p)

All prices inclusive of VAT I enclose a cheque/PO for £

\_\_\_\_\_ made payable to SMT.

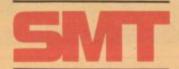

Name\_\_\_\_

SU/6/

Please allow 28 days for delivery. Send to (no stamp required)
FREEPOST Greens Norton Towcester Northants NN12 8BR

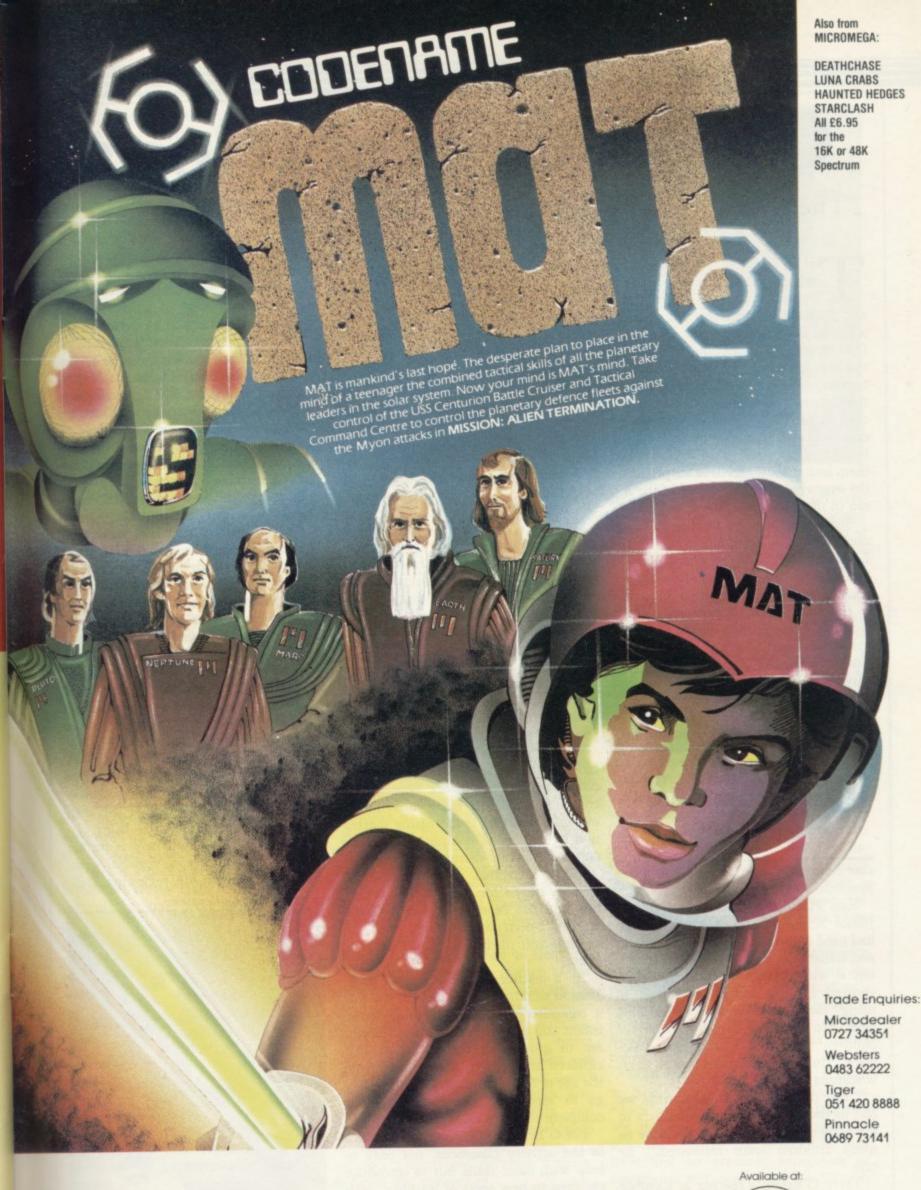

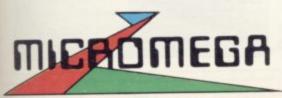

3-Dimensional arcade strategy on the 48K Spectrum—£6.95

Compatible with Kempston, Protek/AGF, and Interface 2 joystick types.

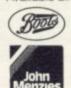

speckum

# Great expectations

Theo Wood talks to teachers about the potential of computers in education and finds the possibilities fascinating

HIS is likely to be the year when the educational uses of the computer move to the forefront of discussions among teachers in schools, both primary and secondary. One development to note is the way teachers have taken different routes to become adept at using a computer in the classroom. Some may have attended courses provided by their local education authorities, while others, having bought micros for home use, have taken them into schools and been surprised by the overwhelming popularity of the micro in their own teaching situations.

Steve Wright, who teaches at Langdon School, a comprehensive in the London Borough of Newham, already had a great deal of computing experience before he began using a Spectrum in the mathematics department. While working for his physics degree he used a mainframe and during post-graduate work was writing programs in Fortran. Buying a ZX-81 rekindled his interest in programming and he started writing programs he could use in school work. When he bought a Spectrum the pro-

### 'A micro has a special effect on children'

cess continued and there are now three Spectrums in his department.

Ken Heaton, a teacher at Gateway Junior School, Lisson Grove, London had used computers in his mathematics and statistics course at Kent University but it was buying a Spectrum which spurred him to become involved in using computers in the educational field. He first took his Spectrum for children to use in a lunch-time computer club. The response was over-

"The demand was so great that we had in the end to limit the numbers to the higher end of the school, because so many children were interested," he

Terry O'Brien, a teacher at Comber Grove Primary School, Camberwell, became enthusiastic about the potential of computers in schools when he attended two-day introductory course at the mental and allows them to acquire and MEP centre in Croydon. After that he bought a Spectrum for home use and then started to use it at school, where there are now four Spectrums as well as one RML 480-Z.

Having introduced computers into schools, the most important consideration is how their use is to be implemented in everday learning. I spoke to Ian White, an advisory teacher for secondary education at the Inner London Educational Computing Centre. He sees the role of the computer as important in a number of areas.

"It has a very wide-ranging role. In my subject area you have the computer studies course which is taken to examination level, and that is a specialist study in computers. That in the past has tended to be the only computer education and has necessarily had to do computer awareness.

"There is the awareness of society in general and computers as part of that society has to be taught within that. Computers are used in particular subject areas to enhance those subjects."

Wright sees the computer as particularly useful in the latter field, where cross-fertilisation of work between the computer and other more conventional modes of studying is increasing motivation by the use of computer modelling and more learner-orientated discovery.

He is interested in the role which strategy games can play in the curriculum and has been using Corn Cropper, a Spectrum program, with his second- and third-year pupils to great

As a teacher at junior school level, Heaton summed up his view of the role a computer can play. "I think in an infant and primary school it is important to grow with the times, so that children are used to a computer from the age of four or five, so that once they go to secondary school, it is not a complete shock to them."

For O'Brien, a computer has its place in the activity classroom, not only to help with basic skills but to introduce children to new areas of learning, such as Logo.

"A micro has a special effect on children as it is completely non-judgreinforce basic skills in an efficient and enjoyable way".

Authorities vary as to which hardware to support in their schools. The Inner London Education Authority, for example, like many others, decided to standardise on the RML machines at primary and secondary level. There are obvious reasons for standardisation, as support systems can develop software and maintenance for all machines in the schools. Other authorities, such as Grampian Regional Council, chose to support the Spectrum at primary level.

Of 285 primary schools, more than 240 have ordered or have received their Spectrum kits under the Department of Trade and Industry scheme. Gavin Bell, director of the project at the teachers' resources centre in Aberdeen, says:

"We are conducting a survey on computers owned by schools but there are already clear signs that schools are buying more computers - several have four or five. One of the reasons for choosing the Spectrum was that, while the first computer is subsidised, second and subsequent machines are not. With bulk discounts our schools can buy a complete 48K kit, with printer, Microdrive and colour display for less than £400. In-service training is being carried out in stages and there is further support for teachers via regional working parties which are reviewing avail-

concentration at Comber Grove

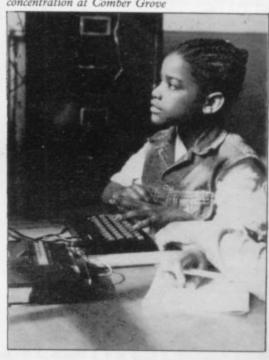

able software, producing guidelines on the best use of various packages, and drawing up specifications for educational programs."

The relative merits of various pieces of hardware from a technician's point of view is best argued in other forums; teachers are more likely to be interested in what a computer can do in their own subject areas. Just as there are different decisions as to hardware, it would be very surprising if there was complete agreement about the merits of various approaches in software. The childcentred approach obviously favours programs which allow children to investigate, discover and create. At the other end the teacher-centred approach would prefer programs which have a clearly identifiable purpose within the scope of skills training.

Those are the two extremes of the axis and the two views are not mutually exclusive, in that an open-ended program such as Logo can be teacher-directed, and some programs which reinforce basic skills by requiring text entry can be of the exploratory type. Teachers and parents will choose software from what is available, according to their proclivities for a certain approach, as well as recommendations from other teachers and teachers' cen-

# 'The real power of computing will be seen in simulations'

tres. Some may even write their own programs as Wright, Heaton and O'Brien have done.

There is a need to evaluate software beyond the review stage to discover if a particular program achieves results for a period, say six months. With his headmaster Michael Kent, O'Brien hopes to raise money so that every classroom in his school is provided with a Spectrum and eventually hopes that the school will become a centre for the evaluation of programs used on an everyday basis.

Commercial software has improved in the last year, he thinks: "A year and a half ago the experts were correct in saying they were rubbish but I think that is changing".

In the last year vast numbers of programs have been published for the Spectrum but there are still gaps, particularly in the number of information retrieval database packages, a proper implementation of Logo, and a junior word processing package. There could

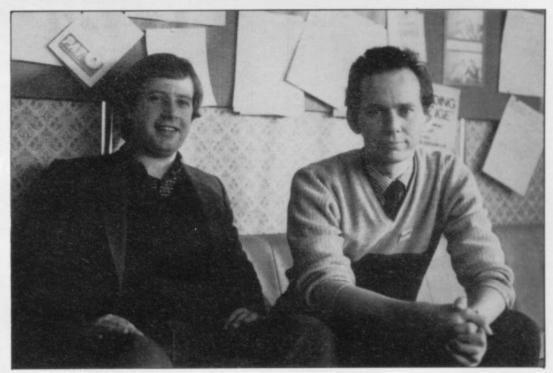

Ken Heaton and Steve Wright

be many more strategy/adventure games which complement course work in various subject areas for children who have acquired basic skills.

The Sinclair Education Exhibition held in March indicated that those gaps are about to be filled. The Sinclair Logo was on show, with intended release in about a month, and a half-finished junior word processor called Scribe, written by CSH Ltd of Cambridge, was also on the Sinclair stand.

I asked David Park, Sinclair educational representative, what software developments he would like to see in the future. "I am keen to see programs which develop logical thinking and those which employ the strengths of the computer in data handling. We would hate to see a number of drill and practice programs; they have their uses but that is not the way forward. The real power of computing will be seen in simulations, something children cannot experience in their local environment, such as simulations of real events, like running a coal mine or an oil field".

The most impressive feature of the show was the control applications for the Spectrum. Griffin and George, supplier to schools was showing its interface which provides three types of inputs and three outputs. Applications on show included a Fischer-Technic model with full moving gears, a robotic arm and a panda crossing. Griffin and George supplies all the accessories, such as stepper motors and sensors to measure temperature, pressure, magnetic fields and movement.

Richard Bignall from the MEP project for the Chiltern area spoke of future developments for the Spectrum: "The developments in which we are involved are using Logo for control applications in the primary school, so that instead of just doing Turtle graphics for driving a turtle on the floor, you can plug in other pieces of hardware.

"We are hoping to produce in the next year a self-contained board for primary schools which will allow them to interface with the real world and to demonstrate certain principles, such as digital and analogue input/output. It will be expandable.

"We have been using versions of Basic in secondary schools for control applications and are working on a version of control Basic for the Spectrum.

"Looking at Logo, we hope to do the same thing in a much more friendly fashion; in fact, we are very tempted to say let us use Logo for most applications. We are aiming for an A4-sized board costing around £100, not in a box, as we want the children to see the circuits and get away from the black box image.

"The board will run two motors with reversing of the Lego type. There are plenty of remote-controlled children's toys on the end of a piece of wire which range from the talking dog to such things as racing cars, as well as model trains."

With all those developments, it looks as if the role of the Spectrum as an education machine is assured. Interfacing projects will soon be within the scope of children and adults who may have had no previous experience of electronics and, apart from the benefits to technical education, the developments look like being enjoyable and, above all, entertaining.

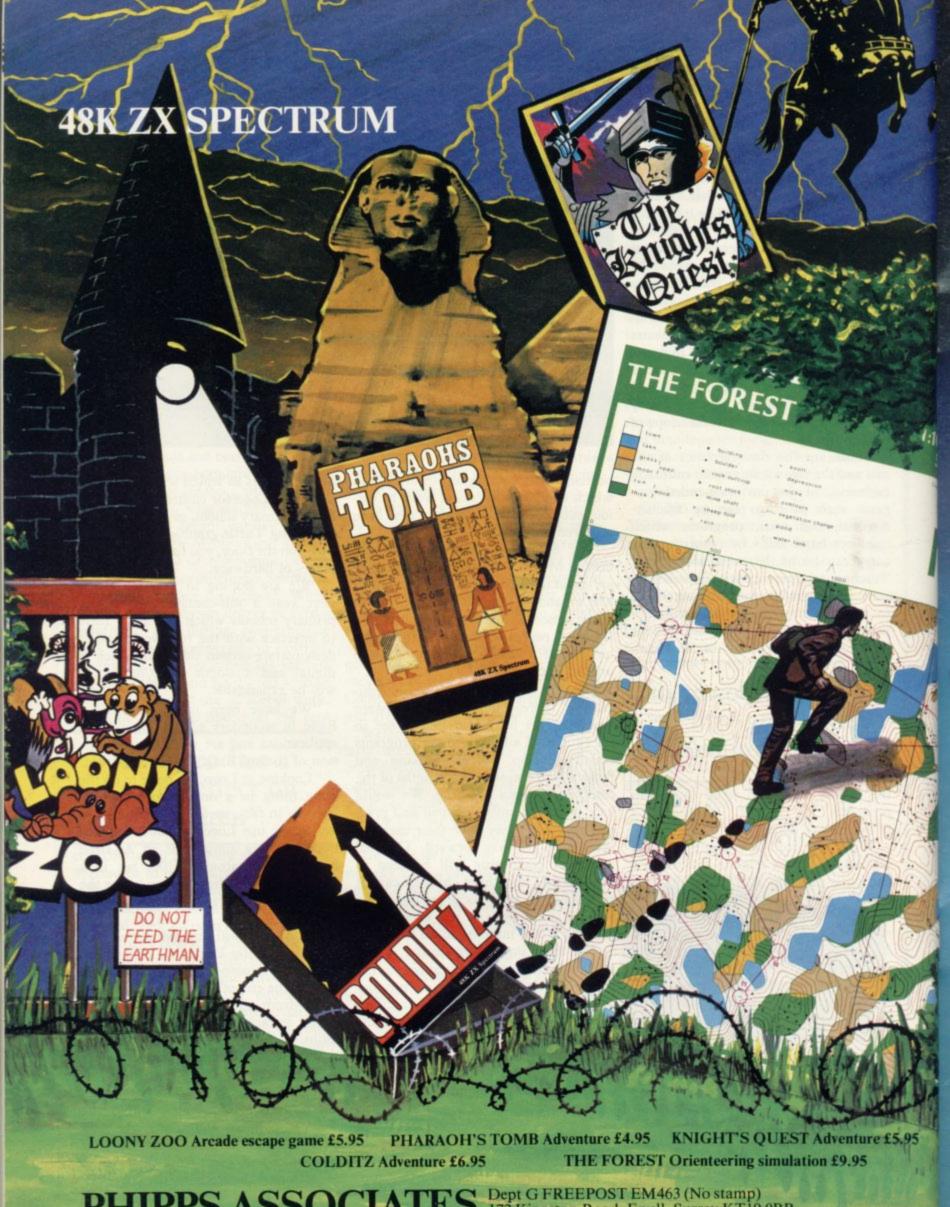

# PHIPPS ASSOCI

ES Dept G FREEPOST EM463 (No stamp)
172 Kingston Road, Ewell, Surrey KT19 0BR Telephone 01-393 0283. 24 Hour answering.

Prices include postage (outside Europe add £1.00 per item). Access and Visa cards welcome

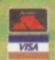

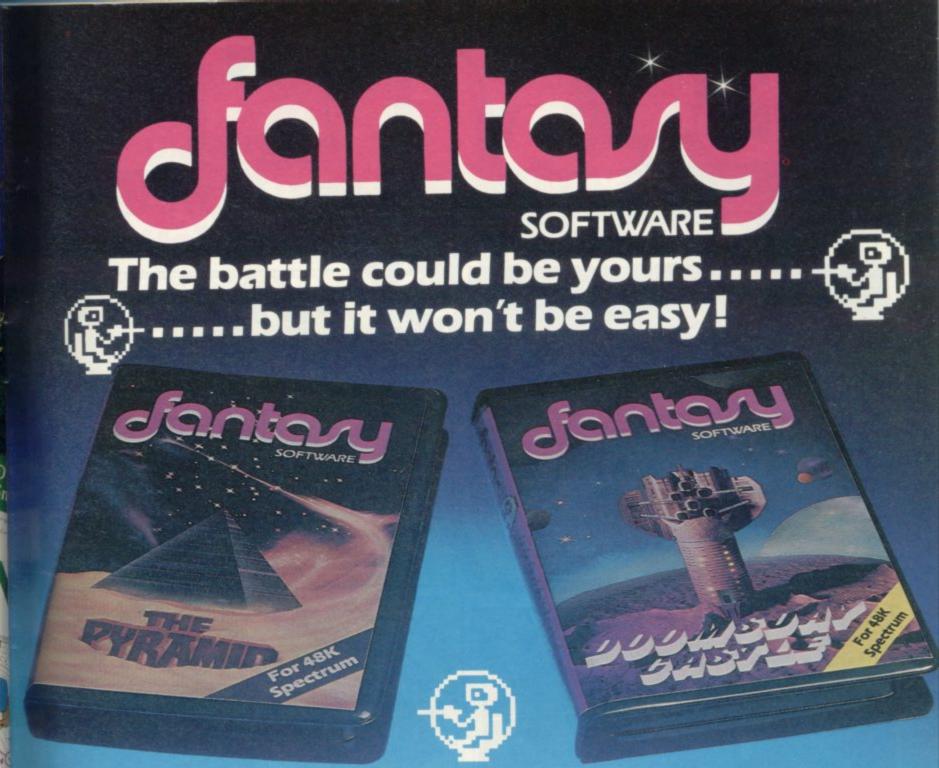

This is 'ZIGGY', shown above, in his exploratory capsule and is a true representation of the on-screen graphics.

THE PYRAMID

THE PYRAMID is an arcade style game which has a very adventurous

The Pyramid contains 120 chambers on 15 levels. In order to get from one chamber to another you must fight off the indigenous aliens to collect an energised crystal which will neutralize the force field guarding

The Pyramid is inhabited by a total of 60 weird and exotic alien types, all of which are beautifully animated. You will meet a whole variety of demons, droids, insects and monsters, with a sprinkling of the more unusual, the extra-terrestrial tweezers, galactic strawberry, cosmic claw, mutant eye, plus a whole host of entities that defy rational description. You'll no doubt invent your own nicknames.

You proceed to explore the pyramid from top to bottom with the difficulty generally increasing with the depth of level. Depending on the choice of exit from each chamber you are likely to have a different game every time you play.

every time you play.

Apart from the challenge of trying to achieve the highest score possible the pyramid contains a number puzzle to solve. The more chambers you successfully visit the more information is gathered to enable you to discover the secret numbers of the pyramid. The puzzle won't take you days to solve, it will probably take you a few months.

DOOMSDAY CASTLE

DOOMSDAY CASTLE consists of a labyrinth of 74 complexly interconnected Halls and Passages where you will meet a whole host of
adversaries serving the infinitely evil Scarthax, the Garthrogs, the
Orphacs, the phenomenally nasty Googly Bird and the Urks which
manifest themselves in over fifty unbelievably weird and wonderful

Scarthax has scoured the Universe to bring together the six ancient stones of lifeforce. United in Doomsday Castle they are being used to wield an irresistable power over the cosmos, emanating waves of

corruption through every galaxy.

To save the Universe, you must battle your way through the Castle to find and collect the six stones and use their force against Scarthax to destroy Doomsday Castle, hopefully escaping yourself before the final

cataclysmic explosion.

The task is not easy (saving the Universe never is!) and it will take you many games to unfold the structure of Doomsday Castle and discover the locations of the ancient stones.

The addictive arcade style action will keep you coming back to play but the overall challenge should still keep you occupied for months.

FANTASY SOFTWARE is available from W.H.SMITHS, JOHN MENZIES, BOOTS, LASKYS, GREENS, RUMBELOWS, SPECTRUM GROUP, COMPUTERS FOR ALL and all other good software retailers.

The Pyramid at £5.50 and Doomsday Castle at £6.50 from

FANTASY SOFTWARE, FALCONBERG LODGE, 27A ST GEORGES ROAD, CHELTENHAM, GLOS GL50 3DT despatched by return first class post together with free membership and current newsletter of the Fantasy Micro Club. Trade Enquiries welcome – telephone 0242-583661.

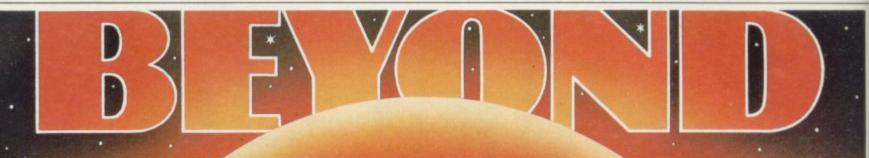

# CHALLENGING SOFTWARE

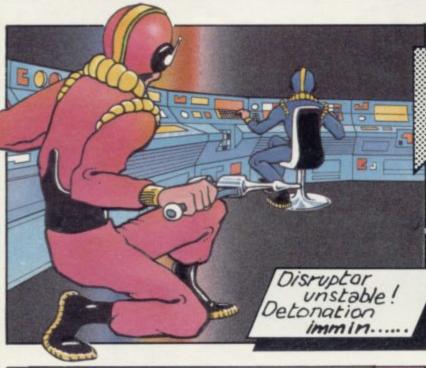

Matter Disruptor complex report terminated: Estimate 75 personnel unaccounted for: Repair and medi-crews alerted: Defence circuits detect

responsible alien craft now locked onto new target: Saboteur sighted in central corridor Sector 7: Pursuit Droid activated: Switching to visual:::

Spectrum

#### From the Necromancer's Cauldron...

. Were conjured the ghouls, ghosts and outraged spirits of centuries of sacrifices to the occult.

Hurled forth from whoknew-whence to thwart your escape down the perilous fortress steps. An illtimed move will plunge you into his waiting spider's tangled web. 12 levels of haunting

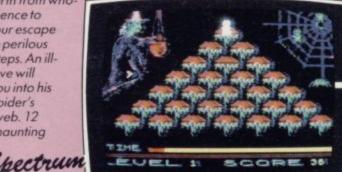

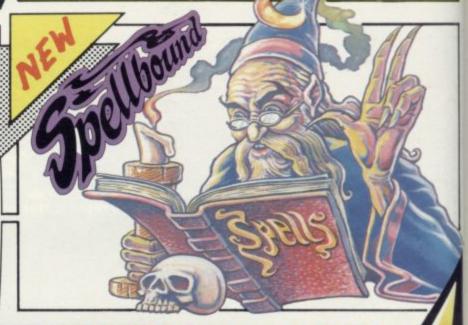

The War of the Solstice will commence.

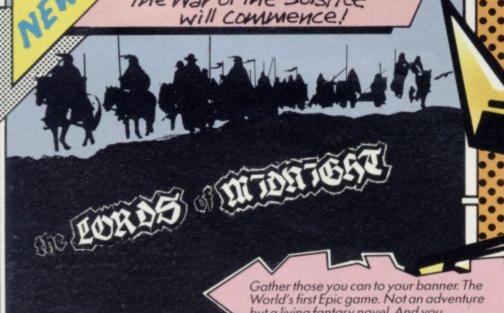

Gather those you can to your banner. The World's first Epic game. Not an adventure but a living fantasy novel. And you are the author of the action.

Spectrum

# Green Fingers GARDENERS!!

Here's your FIRST computerised plant database!

\* Only 80 seconds to find the ideal plants to fit your requirements.

You can ask for plants that suit up to any 5 out of 17 characteristics simultaneously (height, hardiness, sun, water and soil needs, pruning, month of flowering, colour, etc.).

- ★ Comprehensive details of over 350 flowers, shrubs and trees.
- You can look up plants using Latin names, common names, or part of names (e.g. 'lily' displays nine different types of lily, any one of which you can obtain fuller details within 60 seconds).

To order cassettes for 48k SINCLAIR SPECTRUM send cheque/postal order for £8.95 to:

PRACTICAL SOFTWARE, DEPT. GF, 40 WORPLE ROAD, LONDON, SW19.

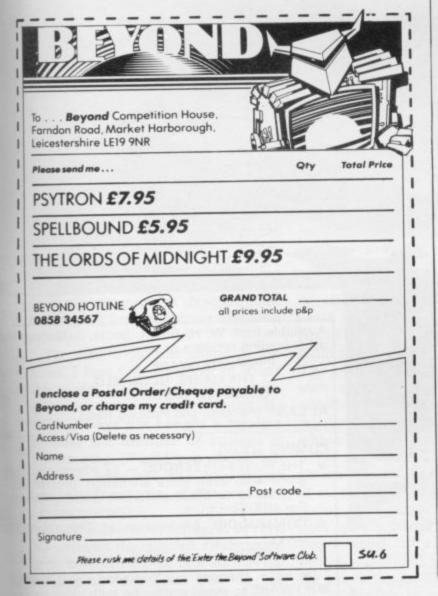

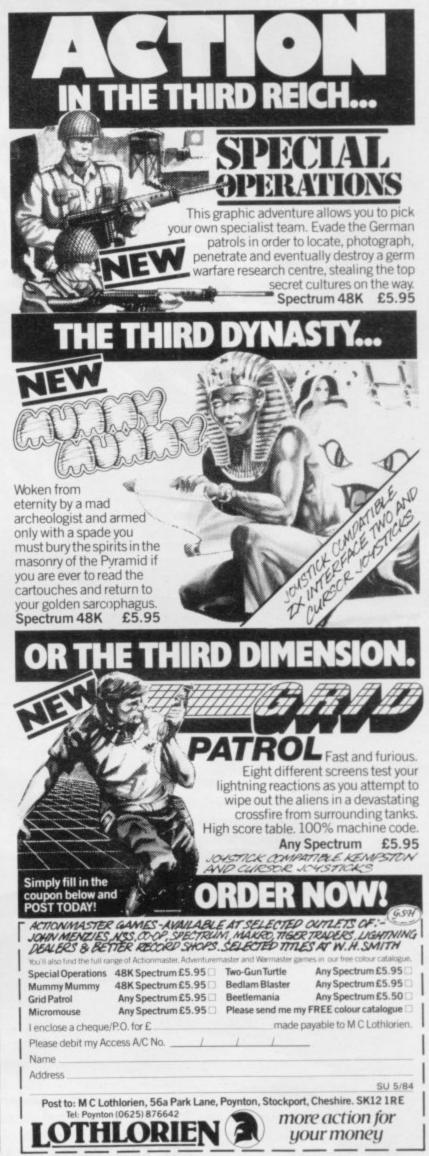

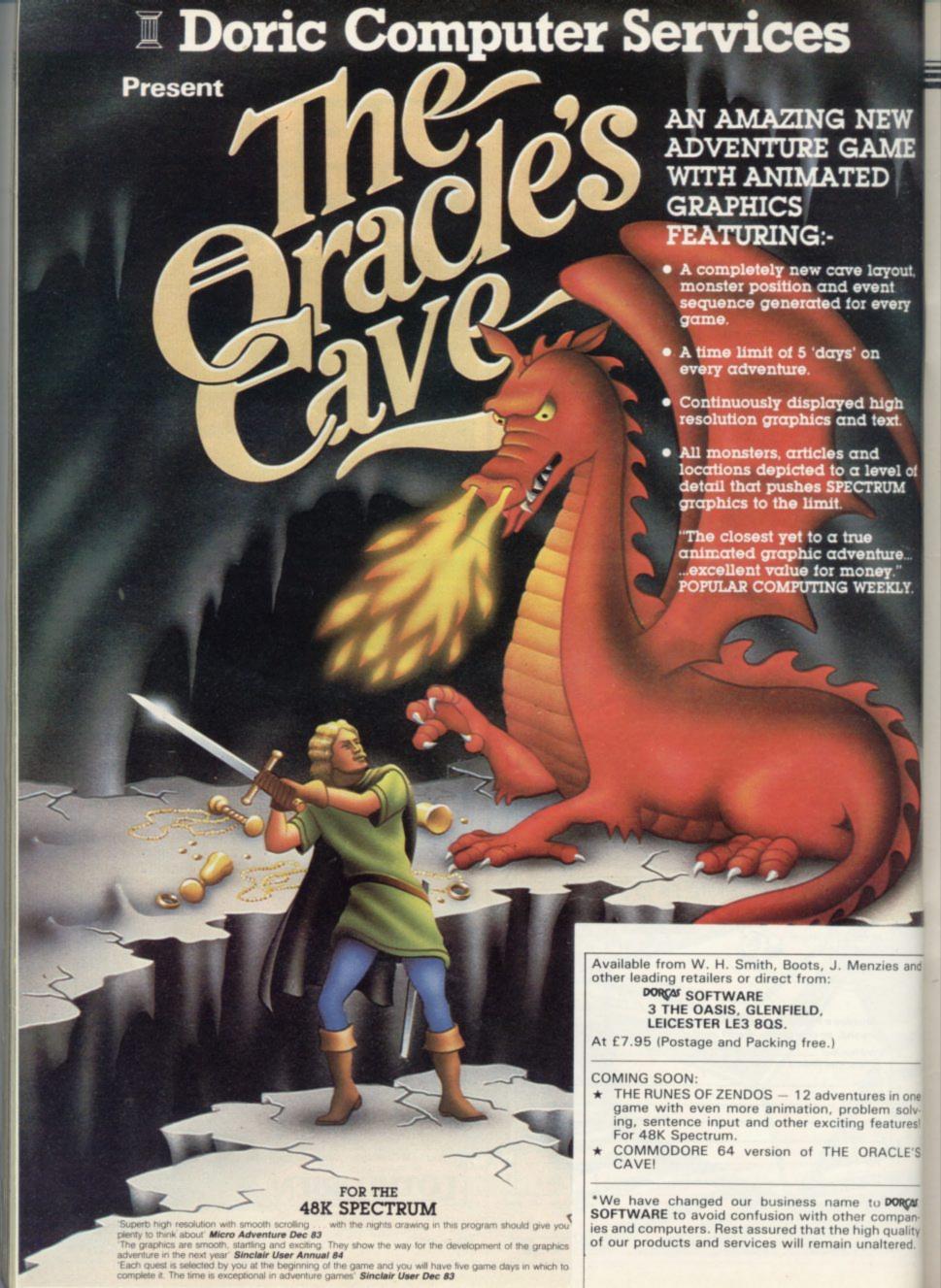

# The trouble with joysticks

## Andrew Hewson answers add-on queries

T IS inevitable, I suppose, that as more add-on hardware reaches the market, more people should write to me concerning their difficulties in running all the items in their collection at one time. When the Spectrum was released the only available add-on was the ZX printer. These days a cursory glance through the pages of this magazine will reveal the variety of items available to the willing purchaser — keyboards, sound units, speech units, light pens, joysticks and more joysticks, printer interfaces, to say nothing of the official Sinclair Interfaces One and Two.

The main difficulty people experience is plugging all the items in their collection into the back of their machines at the same time. Sometimes the difficulty is physical, in that the bulk of one item prevents a second item being plugged in, but too often it is because a manufacturer has omitted to provide a duplicate edge connector on the rear of the equipment, thus preventing a second or third item from riding piggyback. That seems particularly thoughtless to me.

In principle, the problem can be solved by an hour or so of careful work with a soldering iron, some edge connectors and suitable multi-way cable, but I doubt if most people care to be so adventurous. In view of the multiplicity of add-ons, my advice is that if it does not have a second edge connector, don't buy it. In the last resort, consult the small advertisements as there are some constructive firms supplying extension systems.

The main topic this month is joysticks. I have had a number of letters about them, including this cautious enquiry from Grahame Cox of Epsom. He writes: I have not bought a joystick because the number of options is bewildering. Would you please advise me what are the advantages and disadvantages of the various arrangements?

The choice is bewildering, as he says, but probably the simplest arrangement is the keyboard clip-on type such as the Mechanical Stick from EEC or the

Spectrum Stick from Grant Design. Those devices clip over the upper face of the Spectrum and contain plastic linkages which transmit the physical movement of a short joystick via appropriately-positioned feet direct to the arrow keys — 5, 6, 7 and 8.

That arrangement has three advantages. It is cheap, it is guaranteed to work with all the games which also use

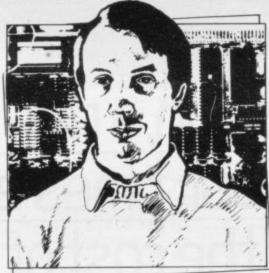

the arrow keys — and that means virtually all arcade games — and the rear edge connector remains free for use with other hardware. The devices rely on a crisp mechanical linkage and if, like me, you are enthusiastic when shooting aliens, you can distort the units all too easily so that the feet no longer press against the keys.

Assuming that you have decided against the clip-on type, the next step is to realise that there is a difference between the joystick and the electronic box of tricks — the interface — which connects the joystick to the computer. The joystick proper is essentially a stick with a limited degree of movement which closes one or more of a group of microswitches as the stick is moved within a frame.

For my money there is not much to choose between the various conventional makes, although some people have strong preferences. I find the stiffer ones with a strong tendency to self-centre easiest to control but that is probably because I like to wrestle with the stupid things. The Trickstick from

East London Robotics is a novel idea and perhaps it points to the kind of finger-tip control which will become common in the future.

The greatest variation between manufacturers occurs in the interfaces. There are four types. Kempston, so-called because Kempston was the first in the market to use the system — the joystick setting is returned by the IN 31 command; arrow keys — The joystick mimics the arrows keys 5 to 8 and the fire button mimics the 0 key; Sinclair interface two — the right-hand joystick mimics the top right half row — keys 6 to 0 — and the left-hand joystick mimics the top left half row — keys 1 to 5; programmable — can be set to mimic any five keys on the keyboard.

Logically, the programmable types should be recommended because they are the most flexible but re-setting them can be a tiresome business. The arrowkey types make a good second best, because so many games use those keys. A number of games also use the Kempston system because that was the first joystick on the market. The company also markets a range of conversion tapes for a number of popular games. I would put the Sinclair arrangement last in order of preference although, as the company manufactures the computer, I suppose we must permit a certain leeway.

Andrew Church of Gainsborough raises a common query. He writes: Last Christmas I was given a Quickshot joystick but many of the games I had acquired previously are not compatible. Can I convert them? Derek Ward of Abingdon has a similar problem with his Interface Two and Crack Shot joystick.

In principle any game can be converted provided you are able to "break" it so as to be able to analyse the program. If the joystick is read in machine code,

### 'There is not much to choose between the various makes'

you must disassemble the program and locate the IN instructions. Study page 160 of ZX Spectrum Basic Programming to determine the substitutions to be made to make the program compatible with your interface. If the joystick is read in Basic, make the appropriate substitutions in each INKEY\$ or IN instruction.

continued on page 127

olv-

es!

anlity

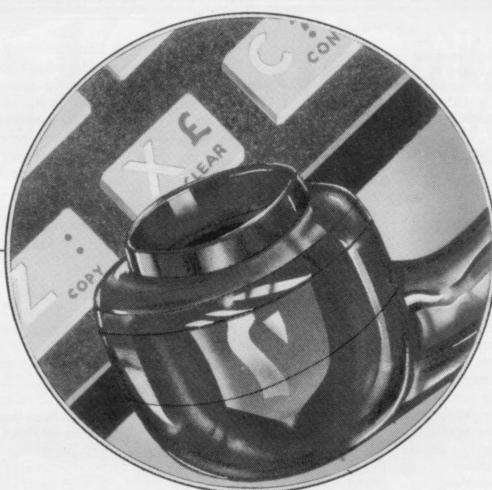

# Coming soon, a new Modem that's four times as fast and half the cost of the one you've been looking at.

Introducing an exciting new concept in computer communications—the Protek 1200 Modem. Specially designed to establish a two way computer link-up via the telephone, the Protek Modem transmits and

receives information four times faster than any other model currently available at the price.

With so much to offer at such a competitive price, the Protek Modem is well worth waiting for. But don't worry, you won't have to wait too long.

- Mode 1 1200/1200: Mode 2 1200/75
- Accoustic coupling
- Flexible design for perfect acoustic connections
- Two operating speeds: Battery powered (40 hours from 4AA 1.5V battery)
  - LED indicator
  - Available for delivery 1st June 1984.

Protek 1200 £59.95

| CONNECTS TO       | YAAC       |
|-------------------|------------|
| RS232C COMPATIBLE | E COMPUTER |

| K3232C CC | MITATIBLE COMPOTER   |
|-----------|----------------------|
| SPECTRUM  | (INTERFACE REQUIRED) |
| ORIC      | (INTERFACE REQUIRED) |
| BBC       | (CABLE REQUIRED)     |
| ELECTRON  | (INTERFACE REQUIRED) |
| VIC 20    | (CABLE REQUIRED)     |
| COMM. 64  | (CABLE REQUIRED)     |

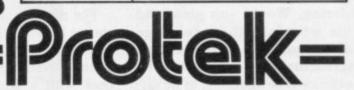

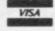

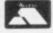

Protek Computing Ltd, 1A Young Square, Brucefield Industrial Park, Livingston, West Lothian. 0506 415353.

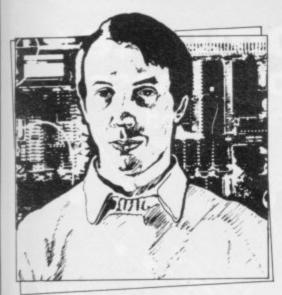

 Please address problems and queries to Andrew Hewson, Helpline, Graham Close, Blewbury, Hewson, H. Oxfordshire.

continued from page 125

Mike Harding of Derby raises an interesting point for discussion. He writes: I have noticed a great variation in the sophistication of the joystick control in various games on the market. Some are restricted to movement in one of four directions at right angles. In some, diagonal movement can occur and in some movement is possible in any direction. I have tried to emulate those effects in my software but I have not gone very far.

When I received that letter I turned to my colleague, Steve Turner, author of 3D Lunattack and other games, because he has made a study of joystick control features in the course of his work. This explanation is based on his comments. The initial problem is to achieve a balance between human reaction times and the speed of the game. If a single speed increment is used, so that for example moving the joystick to the left causes an object to move to the left at a constant speed, moving the joystick instantaneously to the right halts the object and moving the stick to the right again starts it moving to the right at a constant speed; the net result is a rigid, inflexible game with not much "feel"

Turner's solution is to read the position of the joystick as frequently as possible and to adjust the velocity of the object on the screen by a small amount in accordance with the current joystick position. When that technique is used, an object appears to accelerate gradually from rest to a maximum velocity in a given direction.

The rate of acceleration and the maximum velocity can be "tuned" by the programmer to make the game challenging to play without being impossible. It is also possible to include a

decay constant so that the object slows gradually if the joystick is returned to the central position.

An additional feature of Turner's approach is that while it is necessary to read the joystick only in four directions at right angles, the object can be driven in any direction on the screen. Inspired by his comments, I had the Spectrum program listed in table one written to demonstrate the effects. The program can be adapted for use with either the

Interface Two - lines 2000 to 2060 or the arrow keys/keyboard clip-on type - lines 5000 to 5070. Notice how the IN command is used to read the hardware in each case.

The program includes two constants, CC1 and CC2, set in lines 1045 and 1046, which control the "feel". The first one determines the increment in the movement of the object each time the joystick is read and the second determines the rate of decay to rest.

100 GO SUB 1000: REM Define variables, constants and functions

105 BRIGHT 1

115 REM Repeatedly .

120 GO SUB 5000: REM Check for joystick activation

130 GO SUB 3000: REM Do calculations

140 GO SUB 4000: REM Do display

150 GO TO 120

155 REM . . . until < BREAK > is pressed 1000 LET ax = 0: LET ay = 0: REM Horizontal and vertical acceleration

1005 LET ux=0: LET uy=0: REM Initial velocity

1010 LET vx=0: LET vy=0: REM Final velocity

1020 LET sx = 128: LET sy = 85: REM Horizontal and vertical position

1022 LET x=sx: LET y=sy: REM Plot coords

1030 LET axm=10: LET aym=10: REM Maximum acceleration

1035 LET vxm = 30: LET vym = 30: REM Maximum velocity

1040 LET sxm = 255: LET sym = 174; REM Maximum screen co-ords

1045 LET cc1 = 1.0: REM Constant for joystick effectiveness

1046 LET cc2=0.3: REM Constant for inertial decay

1055 LET wx=0: LET wy=o: REM 'True; if 'wrap-around' occurs

1060 REM Find the remainder after the division a/b 1070 DEF FN m(a,b)=(ABS (a/b)-INT ABS

(a/b))\*ABS b\*SGN a 1090 REM Check if the bit with weight b is

set in number n 1100 REM Return 'true' flag if set, 'false' if

clear 1110 DEF FN t(n,b)=(INT (n/b)/2-INT

(INT (n/b)/2) < > 01122 REM Limit the number n to the range a-

1124 DEF FN  $x(n,a,b)=(n < a)^* + (n > = a)$ 

AND n < = b)\*n

1130 REM Flags for the joystick functions 1140 LET left=0: LET right=0: LET fwd=0: LET back=0: LET fire=0

1160 LET value=0: REM Byte returned by joystick port

1180 LET bdr = 7: REM Border colour

1200 INPUT "Would you like a trace (y/n)? ";a\$

1202 IF a\$<>"y" and a\$<>"n" THEN GO TO 1200

1204 LET p=(a\$="y")

1208 INPUT "Would you like values printed? "a\$

1210 IF a\$ < > "y" AND a\$ < > "n" THEN GO TO 1208

1212 LET v=(a\$="y"

1220 FOR i=0 to 255 STEP 10

1230 PLOT i,84: DRAW 0,4

1240 NEXT i

1260 FOR i=0 TO 169 STEP 10

1270 PLOT 127,i: DRAW 3,0

1280 NEXT

1340 RETURN

1999 REM for a ZX Interface 2

2000 LET value=IN 61438

2020 LET left = FN t(value, 16) = 0

2030 LET right = FN t(value,2) = 0 2040 LET fwd=FN t(value,4)=0

2050 LET back=FN t(value,8)=0

2060 LET fire=FN t(value,1)=0

2080 RETURN

2400 REM Diagnostic -

2410 REM 'RUN 2500' to test the INput routine

2500 GO SUB 2000: CLS: PRINT left, right,fwd,back,fire: GOTO 2500

3000 LET  $ax = FN \quad x(ax + cc1*(right-left)$ cc2\*SGN ax,-axm,axm): REM Accelerations

 $ay = FN \quad x(ay + cc1*(fwd-back)-$ 3010 LET cc2\*SGN ay,-aym,aym)

3030 LET vx = FNx(ux + ax, -vxm, vxm): **REM Velocities** 

3035 LEY vy = FN x(uy + ay, -vym, vyn)

3050 LET sx=sx+ux+0.5\*ax: REM Displacements

3055 LEY sy=sy+uy+0.5\*ay

3070 LET w=(sx<0 OR sx>sxm OR sy<0 OR sy>sym)

3075 IF THEN LET sx = FNm(sxm+sx,sxm): LET sy=FN m(sym+ sy,sym)

3100 LET ux = vx: LET uy = vy

3120 RETURN

4000 LET bdr = FN m(bdr + fire,8):BORDER bdr

4015 PLOT OVER 1;x,y 4020 IF p AND w=0 THEN DRAW sx-x, sy-y: GO TO 4030

4025 PLOT OVER 1;x,y

4030 LET x=sx: LET y=

4034 IF v=0 THEN GO TO 4050

4035 PRINT AT 0,0;"

4036 PRINT AT 1,0;"

4037 PRINT AT 2,0;"

4038 PRINT AT 0,0;INT ax,INT ay 'vx,vy'

4050 RETURN

4999 REM Keyboard clip-on 5000 LET value = IN 63486

5010 LET left = FN t(value, 16) = 0

5030 LET value=IN 61438

5040 LET right = FN t(value,4)=0

5050 LET fwd=FN t(value,8)=0

5060 LET back=FN t(value, 16)=0

5070 LET fire=FN t(value,1)=0

5090 RETURN

Table 1. Spectrum joystick demonstration routine. Note - lines 4035, 4036 and 4037 each print 32 spaces.

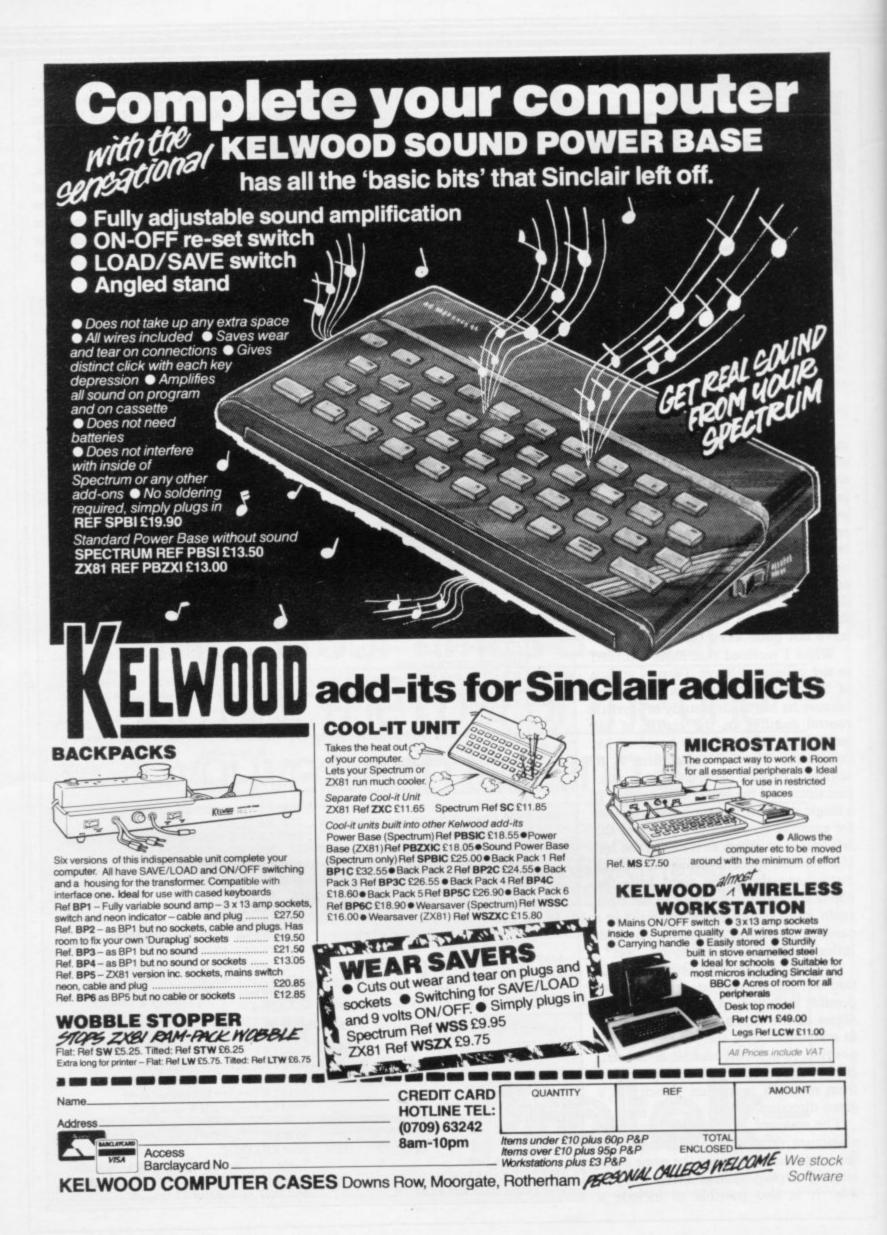

# HORNBY SOFTWARE

## **SPECTRUM** PRO GOLF SERIES

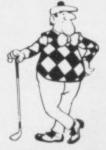

#### NEW ERA IN COMPUTERISED GOLF

Recommended by "Sinclair User", August

**EXACT SIMULATION OF BRITAIN'S TOP GOLF COURSES** 

- (1) ALL GOLF RULES APPLY
- (2) DESIGNED FOR ONE OR TWO PLAYERS
- (3) PLAYED OFF ANY HANDICAP
- (4) ON EACH HOLE DIST, PAR, GREEN ENLARGEMENT
- (5) CONTROL SHOT CLUB, STRENGTH, DIRECTION SHAPE OF SHOT
- (6) GRAPHICS EXCELLENT
- (7) EXTREMELY REALISTIC

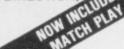

\* TROON £6.95 48K NEW BIRKDALE £6.95 48K LINDRICK £6.95 48K WENTWORTH - EAST & WEST COURSES £10.00 48K PRO GOLF £4.95 16/48K 9 HOLE SIMULATED COURSE

ALL PRICES INCLUSIVE OF VAT, P+P, AVAILABLE FROM:

## ORNBY SOFTWA 21 PINFOLD HILL, LEEDS LS15 OPW

# HEARING IS BELIEV ECTRUM BEEP BOOS

TELESOUND is ready built and tested so that you can get the full sound of your Spectrum through any unmodified television set, black and white or colour. The unit is easy to fit in minutes without any previous experience as full fitting instructions are provided.

TELESOUND has been designed using the very latest ultra miniature components so it's size is an incredible 2 x 1.3 x 1mm. and fits neatly inside the Spectrum. Three easy push-on connections are made to the Spectrum. The connections are clearly shown in a diagram that comes with full fitting instructions.

#### TELESOUND FEATURES

- SOUND AND VISION TOGETHER FOR ADDED REALISM.
  BEEP VOLUME CONTROLLABLE FROM A WHISPER TO A ROAR.
  KEYBOARD CLICK CLEARLY HEARD TO ASSIST PROGRAM ENTRY.

- PROGRAMS CAN BE HEARD WHEN BEING LOADED NO SOLDERING OR CASE CUTTING REQUIRED.
  ADDITIONAL AMPLIFIER NOT NECESSARY SEPARATE POWER SUPPLY NOT REQUIRED.
  USES NO MEMORY SO WORKS WITH ALL PROGRAMS COMPATIBLE WITH ALL OTHER ADD-ONS
  INCLUDING MICRODRIVE

TELESOUND comes complete with easy to follow fitting instructions and costs £9.95 inclusive of post, packing etc. Please state your computer when ordering.

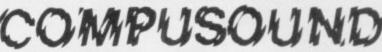

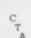

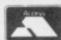

DEPT: SU6, 32-33 LANGLEY CLOSE, REDDITCH, WORCS. B98 0ET. TELEPHONE: (0527) 21429 (21439 Answerphone).

## **KERNOW SOFTWARE SERVICES LTD**

## SOFTWARE LIBRARY

### SPECTRUM

Low cost weekly hire of the best arcade games, adventures, utilities, languages and business programs.

• Membership only £6.00 for 12 months.

- Program hiring from only 80p (plus p&p).
   Free fully descriptive catalogue for members.
- · New titles constantly being added.
- Purchase new programs at discount prices.
- · Return of post service.
- All tapes despatched using first class post.
- We have full permission and licences from the leading software publishers, to whom royalties are paid.
  Compare these features with our competitors and you will see

why more Spectrum owners are joining the Kernow Software Library. Join today by clipping the coupon below or send a S.A.E. for further details

| YES, please send me my free catalogue and selection sheet enclose my £6 cheque/Postal Order. |
|----------------------------------------------------------------------------------------------|
| NAME                                                                                         |
| ADDRESS                                                                                      |
|                                                                                              |
| TEL                                                                                          |
| Send to:                                                                                     |

#### KERNOW SOFTWARE LIBRARY

(Dept. SU) 55 ELIOT DRIVE, ST GERMANS SALTASH, CORNWALL PL12 5NL

#### THE KERNOW SOFTWARE **EXCHANGE CLUB**

An exciting new concept for Spectrum owners. Simply send your unwanted Spectrum tapes in exchange for a selection from our ever-expanding availability list. Keep your exchange tapes for up to 1 month and return for others or for vouchers to be used at a

- Membership only £6.00 for 12 months.
- Each exchange only £1.20 (plus p&p)
  All tapes despatched using first class post.
- New titles constantly being added.
- Return of post service.

Join today by clipping the coupon below or send S.A.E. for further details.

Yes please enrol me as a member of the exchange club

| I enclose my £6 cheque/postal order. |  |
|--------------------------------------|--|
| AME                                  |  |
| DDRESS                               |  |
|                                      |  |
| Post Code                            |  |
|                                      |  |

Send to:

#### THE KERNOW SOFTWARE EXCHANGE CLUB

(DEPT. SU) 55 ELIOT DRIVE, ST GERMANS SALTASH, CORNWALL PL12 5NL

SPECIAL OFFER-JOIN BOTH SOFTWARE LIBRARY & EXCHANGE CLUB-ONLY £10.00

# HE

Here's a sure-fire way of making certain 1984 is packed full of fun for you and your friends. We've searched for brilliant new program sources throughout the U.K. and North America to find an exciting collection of new games—and business programs—many of which cannot be bought by mail order from any other source! These are our latest exclusive offerings.

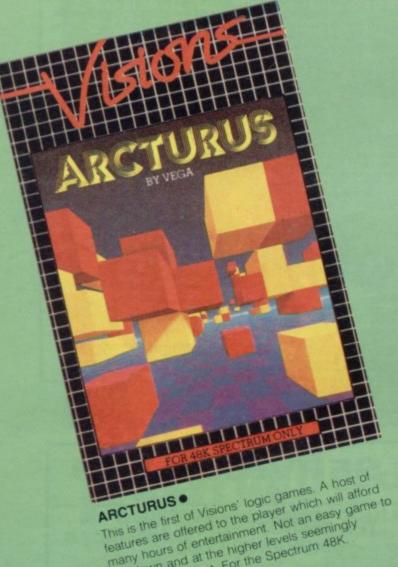

many hours of entertainment. Not an easy game to put down and at the higher levels seemingly impossible to beat. For the Spectrum 48K. Cassette price: £6.95 Ref. No: 2-55

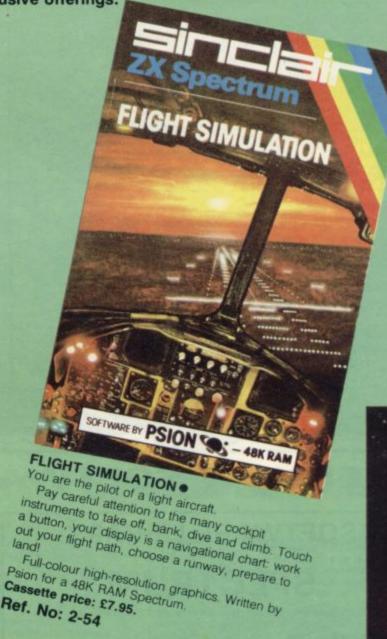

#### FREE BLANK C15 COMPUTER CASSETTE WITH EVERY TWO CASSETTES YOU ORDER!

Ref. No: 2-54

Remember there's no limit to the number of free cassettes you receive if your order justifies them - so why not get together with friends or user group members and share the freebies?

## GREAT VALUE! TREMENDOUS SELECTION! PLUS A FREE OFFER EVERY TIME!

Fill in the order form right away — we're guaranteeing fast delivery, quality and satisfaction (after all, we want you to come back for more!)

The Software Workshop, Yew Tree, Selborne, Hants GU34 3JP

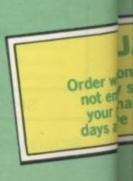

# MNERS

#### SNOOKER.

Visions Snooker brings all the excitement and all the tension of big time tournaments to your TV set. With an advanced program written by a 19 year old undergraduate at

Queens College Cambridge, it makes Pot Black look like a load of old balls. Visions Snooker for the 16K ZX Spectrum. It's an exciting test of your skills on the

Cassette price: £8.95

Spectrum 48K

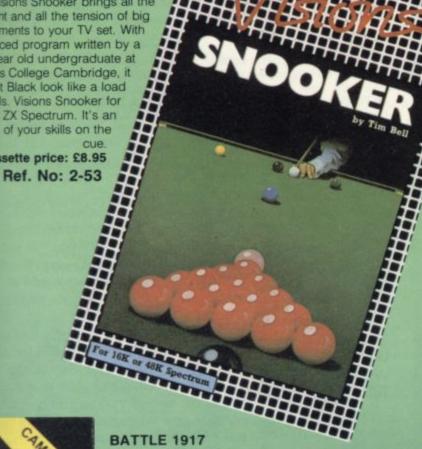

Winner of the 1983 Cambridge Awards sponsored by Sinclair User The game is played by two players on a board 21 x 32 showing a map which changes with every game. Each player has 29 pieces including infantry, cavalry, tanks, artillery and a King. The object of the game, like chess, is to kill the enemy King. The game will appeal equally to all ages and all skills. This is the computer age's answer to

Cassette price: £6.00 Ref. No: 2-57

## And here's a further selection of the latest games, the best value software for your Spectrum

#### Spectrum Software

| The state of the state of the s | 7     |
|----------------------------------------------------------------------------------------------------|-------|
| 2-13 <b>Sentinel</b> Guard you mother ship against alien                                                                                                    |       |
| attacks. 48K RAM                                                                                                    | £4.95 |
| 2-14 <b>Meteor Storm</b> Spectrum version of the ever-popular arcade game. 16K or 48K RAM                                                                                                    | £4.95 |
| 2-15 Star Trek                                                                                                    |       |
| Popular space program brought to life by excellent graphics. 48K RAM                                                                                                    | £4.95 |
| 2-21 Frogger                                                                                                    |       |
| Manoeuvre the frog across the road avoiding heavy traffic. 48K RAM                                                                                                    | £5.95 |
| 2-23 Arcadia                                                                                                    |       |
| The expert's version of the popular invaders' game. 16K or 48K RAM                                                                                                    | £5.95 |
| 2-24 Golf                                                                                                    |       |
| The finest of golf handicap games. 48K RAM                                                                                                    | £5.95 |
| 2-26 Derby Day                                                                                                    |       |
| This favourite has to be a winner.<br>48K RAM                                                                                                    | £5.95 |

#### To: The Software Workshop, Yew Tree, Selborne, Hants GU34 3JP

I wish to order the following programs. I understand that:

- \* I will receive a FREE blank cassette with every 2 programs ordered
- I can return products within seven days if not entirely satisfied and receive a replacement.

| Ref No    | Qty      | Title                                                                                                    | Price |
|-----------|----------|----------------------------------------------------------------------------------------------------|-------|
|           |          |                                                                                                    |       |
|           |          |                                                                                                    |       |
|           |          |                                                                                                    |       |
|           | Pare     | SUBSECUTION AND ADDRESS OF THE PARTY OF THE PARTY OF THE |       |
| actago pr | acking a | and handling: add 45p for the                                                                                                    |       |

first cassette, and 25p for each additional cassette. Non-UK orders add extra 50%

I enclose a cheque/postal order for\_

Name\_

Address

(Allow 28 days MAXIMUM FOR DELIVERY)

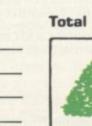

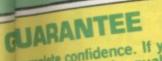

withcomplete confidence. If you are entirely satisfied with the quality of ur puchase return it to us within 7 andwe will provide a replacement.

READY FOR THE FLAT SEASON

THE PUNTERS COMPUTER PROGRAM

COURSEWINNER allows you to use the power of your computer to get the edge on the bookmaker.

The program contains a database full of detailed information on all English and Scottish flat courses. The ten leading trainers and jockeys, and effect of the draw for different weight carried and race length is detailed for each course. This information can be displayed on the screen for reference at any time.

COURSEWINNER can be used in two modes — quick mode requires only the starting price and results of the last three outings (as found in any newspaper) for each runner. Extended mode allows detailed analysis of the following factors:

Recent form and starting price
 Weight carried and Race length

Trainer and jockey form for the course

Effect of the draw and of the going

\* Also included in the package is a utility which calculates the returns on any single or accumulator bet, win or place, tax paid and deducted.
Available for: SPECTRUM (48K), BBC (B), COMMODORE 64, DRAGON, APPLE II/IIe, ATARI (48K)

Price £12.50 all inclusive

THE ULTIMATE POOLS PREDICTION PROGRAM

POOLSWINNER is the most sophisticated pools prediction aid ever produced. It comes complete with its own massive database.

with its own massive database.
Fully menu driven. Simple to use, yet very powerful.
Predicts SCOREDRAWS, DRAWS, AWAYS and HOMES.
Selec Software guarantee that POOLSWINNER performs significantly better than chance. Your prospects of dividends, and perhaps a jackpot are greatly enhanced.
POOLSWINNER automatically calculates the league tables as the season progresses. The tables for any division can be displayed for reference at any time.
THE DATABASE supplied with the package is the largest available — over 20000 matches (10 years league football). The database automatically updates as results come in, allowing the program to adapt to recent changes in patterns.
POOLSWINNER is for use with English and Scottish league matches, or cup matches between league sides. The program can be used for all future seasons.
The package is complete with program, 20000 match database, and detailed instruction booklet.
Available for SPECTRLIM (48K) ZX81 (16K), BBC (8), COMMODORE 64, DRAGON, APPLE II/IIe.

Available for: SPECTRUM (48K), ZX81 (16K), BBC (B), COMMODORE 64, DRAGON, APPLE II/IIe, ATARI (48K)

Price £15.00 all inclusive

Immediate dispatch (return of post)

#### SELEC SOFTWARE

37 COUNCILLOR LANE, CHEADLE, CHESHIRE 061-428 7425

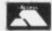

### LEAP FURTHER AHEAD

You've been asking us to produce an all-age QUIZ program - NOW WE HAVE!

#### HOTLINE

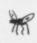

-the telephone link between the White House and the Kremlin must be kept open for the sake of world peace

—BUT there are breaks in the HOTLINE

-the user must repair these

to do this he answers questions correctly

-could be the general knowledge sets supplied

or you can input and save your own HOTLINE questions

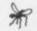

HOTLINE is a SOPHISTICATED yet SIMPLE TO USE means of setting your own TESTING PROGRAM. Makes learning facts for exams easy.

AVAILABLE NOW FOR THE SPECTRUM 48K. Available shortly for the BBC 32k and the Commodore 64

Comes complete with full instructions in a deluxe A5 plastic package with full colour wrapper and comprehensive booklet inside.

£11.25 (retail) Good discounts given

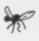

"WHY THE FROGS? Get 'Words & Pictures'-our first **EARLY READING** program—and find out. £9.25"

Enquiries/Orders (Cheque/Access)

CHALKSOFT LIMITED 37 Willowslea Road WORCESTER WR37QP Telephone: 0905 55192

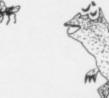

Dealers may order direct or through SOFTSEL, LIGHTNING, and WEBSTERS software.

Chalksoft Ltd are Members of The Computer Trade Association.

# The Key to Spectrum Machine Code

You will only buy one Machine Code System, so buy the best, the one the professionals use.

# NEW IMPROVED PROGRAMS — MICRODRIVE COMPATIBLE

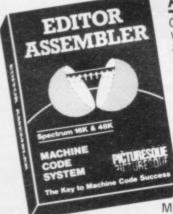

**ASSEMBLER** 

Completely self-contained with its own line editor, giving an easy-to-read 40 column tabulated listing. Auto line numbering, line renumbering and auto tabulation make this one of the fastest and easiest Assemblers to use. 5character label names. Decimal, Hex or ASCII constants. SAVE/LOAD/ VERIFY both the listing and Machine Code to cassette/ MICRODRIVE/NETWORK Assemble from cassette or

Microdrive into memory for very large programs. Customise to most Centronics printer Interfaces, or RS232 (with Interface 1) for 80 column printout. FAST ASSEMBLY — 1k of code in 7 seconds.

Assembler Directives:— ORG, END, DEFB, DEFW, DEFM, EQU, DEFL. (Microbive and Centronics facilities only operate with 48K machines.)

SPECTRUM

MONITOR

The ideal tool to help the beginner get started, yet it contains all the commands for the experienced programmer to run and de-bug machine code programs. Inspect and alter memory contents in
Hex or ASCII. Breakpoints and
full Register display. NOW
WITH SINGLE STEPPING
through RAM or ROM. Disassemble any part of memory, RAM or ROM. Dec-Hex-Dec number converter. Printer output to ZX printer or via RS232 (with

Interface 1) or customise to most Centronics printer Interfaces. General memory management commands include Hex dump, Insert, Delete, Fill and Move. Can reside in memory with the Assembler (48K machines only) to give a complete

Machine Code programming system.

INCL VAT & P&P

PICTURESQUE PICTURESU

INCL. VAT & P&P. Programs supplied on cassette with option to Save onto Microdrive icartridge not sup

Existing owners can obtain the new programs by returning the cassette only to Picturesque, along with a cheque/PO, for £1,50 per program linc. VAT & P&Pi. New cassettes will be supplied by return of post.

Available from the "SPECTRUM" chain of stores, branches of John Menzies and all good computer shops, or by mail order by sending cheque / PO to: PICTURESQUE, 6 Corkscrew Hill, West Wickham, Kent, BR4 9BB. Send SAE for details

# The Clash of the Titans

# Quentin Heath treads warily through labyrinths of Greek mythology.

are set in the far future or in a past which the author and programmer have created. Perseus and Andromeda from Digital Fantasia, however, is different as it takes its plot from a Greek myth.

At the start of the 48K Spectrum game the main goal is to get into the royal palace to see the king. A good knowledge of the original myth would help you through the quest and in some cases that knowledge is imperative. The information on the card insert with the game is enlightening about the background to the characters involved in the story but a good book on the subject would be useful.

If you do not have a book I can tell you that the king is the one person who can tell you what you must do. The way in which you must ask him for your mission is odd, to say the least. Using formats such as 'say to' or 'speak to' followed by the statement you want to use enclosed in quotation marks will not work. It becomes obvious that you have to do something basic and unregal and EXAMINE KING.

King Polydectes will not be very helpful even after you have been to all that trouble to find him. He will tell you to slav Medusa, who is the main protagonist, and rescue the Princess Andromeda whom you want as your

Looking at the way in which you talk to the king, we can see two valuable points which will help in playing the adventure. First, characters seem to be treated as objects. For example, it is as if Polydectes is a statue, like the Delphic Oracle who, once disturbed, will make a suitably inspired but useless utterance.

The second point I want to raise is about the use of words in the adventure. Many games use words in the context of different situations but their meanings stay the same throughout the game. As you can see with the word EXAMINE, some of the words in Perseus and Andromeda have double meanings. EX-AMINE can be used to mean 'look at the object in front of you' or, more suitably, it can mean 'interrogate the character, monster or object which is in front of you'.

The authors have used words in an

OST ADVENTURE games eccentric manner. You will find the ploy irritating at times, especially when you are trying to figure how to get one of the treasures which form the first set of objectives in the game. My warning is to look for unusual ways of using commands in the game, as the authors seem to have flouted the rules of Eng-

> In the original story Perseus had to find treasures or weapons with which he had to arm himself before he could think about chasing monsters. Among

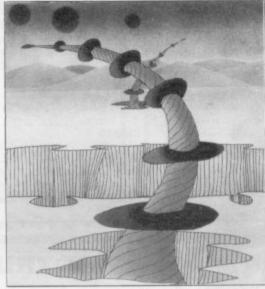

the weapons to be found are a discus with an engraving of Mount Olympus on it, a shield which has been highlypolished by Athene, winged sandals from Hermes and a golden helmet also from Hermes. All but one of them can be found in the temples which are attributed to the various gods and goddesses of Greece.

There are various methods by which treasures can be obtained and if you manage to find the poor old beggar who inhabits a dried-out watering hole and is eternally thirsty you may also find a way to get what you want from the

If you give the old man what he wants he will return the favour by giving you a discus. Examine the prize carefully and find the verb which you will need to use when you climb to the principle of success in the Temple of Athene. When you have reached that temple all you have to do is say your prayer to the goddess and wait. You will then be in possession of Athene's gift, which should be used against one of the only women in Greek mythology who does not need a permanent wave.

The most difficult of the treasures to obtain is the Golden Helmet. You will find it in the cave by the pool of water. It will be hanging from the head of a statue which refuses steadfastly to give up its treasures. I tried everything logical to get the hat, from climbing, jumping, and scaling the wall to invoking all gods using the 'pray' method.

I needed about half an hour to solve the problem, without using the help sheet provided by the author, but in the end I intend to give only a hint and tell you that you will kick yourself when you finally work out the puzzle. To knock the helmet from the statue you will need one of the objects. Pretend you are playing on a coconut shy and knock off the helmet.

When you have the helmet you will, no doubt, have solved the first part of the adventure. You will have used none of the objects collected so far, except for the water-carrying sack, but as a final fling you could take to the air.

Return to the temple of the god who gave you the winged shoes. Put on the shoes and walk into the pedestal. I can tell you only that if you mount the pedestal you will not be able to fly.

The best way to move around the sky is to use the command word 'FLY', although others will do just as well. You will find that your flight path seems to be controlled by a greater power and the gods are obviously directing you to your next battleground.

The authors have crammed the main part of the story into the third part of the game. It is useful to know the general order in which you have to combat the monsters. First you must deprive the author's version of the Stygian witches of their all-seeing eye. After that you must defeat the Harpies and find Medusa's lair.

After defeating Medusa you must find Pegasus and ride him to defeat the Kraken and save Andromeda. The final part of the adventure is spoiled slightly because you can refer to the myth for a solution to a particular problem.

The adventure is faithful to the old Greek story but if you want to find extra hints you might like to see the film Clash of the Titans, or read the book. Those sources provide information on the plot and are also easier to read than the translation of the original.

# **WANTED!**

# Got a good program? Come to the experts

We are looking for original software titles for National and International Distribution for the following Machines:

Any Atari Home Computer Sinclair Spectrum/QL BBC 'B'/Acorn Electron Commodore '64

We are also interested to hear from capable freelance programmers.

Please contact in writing only:

Jon Dean Software Acquisition Centre Atari International (U.K.) Inc., Atari House, Railway Terrace Slough, Berks SL2 5LS

# HIRESPECTRUM

#### CHOOSE FROM OUR VAST RANGE

FREE 26 page CATALOGUE with full details of our range of over 280 different programs for the ZX SPECTRUM. All hired with the consent of the publishers. Whether you prefer to ZAP aliens, get lost in an ADVENTURE game, EDUCATE your children, CALCULATE the family finances or COMPILE machine code programs WE HAVE THE RIGHT TAPES FOR YOU TO HIRE.

#### **FAST SERVICE**

We stock up to 60 manufacturers' original copies of each tape (over 3000 tapes in stock), and can normally despatch your tapes the day we receive your order, and we always use first class post.

#### LOWEST PRICES

We believe our prices are the lowest of any library, yet we offer the LARGEST range of titles. Hire up to 3 tapes at a time, for 2 weeks, for only £1.07 each (inc. VAT & p&p).

#### FREE TAPE HIRE

For a limited period, we will send your first tape (your choice) FREE, so join our library now. You can't afford NOT to! If you've tried another library and are wary of our claims send a stamp and we'll gladly send you a copy of our catalogue - we're confident you'll join when you see it!

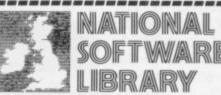

200 Mulgrave Road, Cheam, Surrey SM2 6JT

l enclose cheque for £6.00 for LIFE MEMBERSHIP and I understand that my first tape hire will be FREE. If, within 28 days, I'm not delighted with your service you'll refund my membership fee.

Name

Address

SU 6

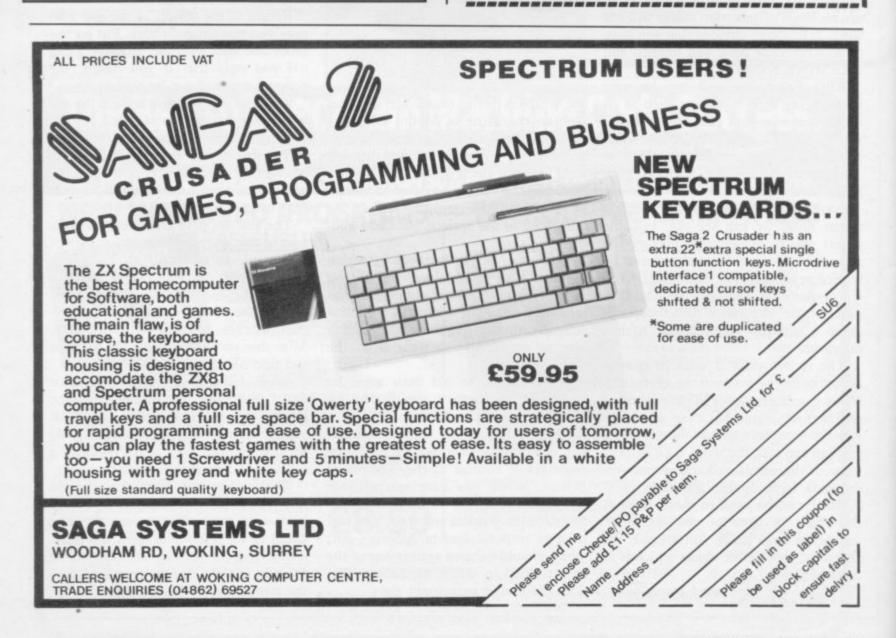

# University Software

#### LIBRARY OF ADVANCED MATH/STAT/ECON FOR SINCLAIR ZX81 AND SPECTRUM

TAPE 1: MATRIX OPERATIONS (\*), (+)

SIDEA: Inversion, multiplication, addition, subtraction, scalar multiplication and determinants of matrices and vectors within one single program. Any output can in turn be used as the input of the next operation without re-typing. Capacities: 16K ZX81: 25x25, 16K Spectrum: 15x15, 48K Spectrum: 48x48.

Side B: Determinants of square matrices.

TAPE 2: POLYNOMIALS (+)

€6.95

SIDE A: Includes quadratic equations (as degree 2 polynomials) and Newton-Raphson and half-interval search methods for higher degree polynomials. Computes the real roots with 8 digits of precision. SIDE B: Plot of polynomials in any interval, values of real roots, extremum points.

TAPE 3: INTEGRATION (+)

SIDE A: Simultaneous integration of two functions by Simpson's and trapezoidal rules. Also computes the area enclosed between the two functions. SIDEB: Plot of two functions in any interval. Integrated area shaded.

TAPE 4: SUPER-REGRESSION (\*)

SIDE A: A highly developed multivariate regression program with log/In option on each variable, allowing for exponential and geometric regressions. Displays estimated coefficients, standard errors, t-statistics, R2, corrected R2, F-statistic, degrees of freedom, Durbin-Watson statistic, variance-covariance matrix, matrix of correlation coefficients, INTERPOLATION and PLOT of residuals. Capacity examples (var.xobs.): 16K ZX81: 2x400, 5x200, 10x100, 16K Spectrum: 2x75, 5x30, 48K Spectrum: 2x1650, 5x900, 10x500. SIDE B: Plot of bivariate regressions, slope, intercept, R2, standard deviation.

TAPE 5: PROFESSIONAL LINEAR PROGRAMMING (\*)

SIDE A: A user friendly optimisation program capable of handling all sorts of linear programming problems (any combination of <=.> constraints and Xi>0,  $X_i < 0$ ,  $-\alpha < X_i < \alpha$  sign constraints). Displays the cannonical equivalent of the primal, values of slack variables, dual problem and its solution. Capacity examples (var.xcons.): 16K ZX81: 10x21, 15x18, 20x13, 16K Spectrum: 8x8, 48K Spectrum: 10x45, 25x35, 50x25. SIDE B: Solutions of simultaneous equations.

TAPE 6: STATISTICS (\*), (+)
SIDEA: STATISTICAL TESTS AND DISTRIBUTIONS. Chi-square, Students t-, F-Mann-Whitney U, Wilcoxon's Signed Rank tests and Chi-square, Students t-, F-, Binomial, Poisson and Normal distributions. Data on many samples can be entered at once, sorted and basic statistics displayed. Capacity examples (samp.xobs.): 16K ZX81: 1x230, 2x110, 5x45, 16K Spectrum: not available, 48K Spectrum: 2x1300, 10x250, 20x125.

SIDE B: DESCRIPTIVE STATISTICS. Analysis of ungrouped or grouped data. Ungrouped data sorted and grouped. Output includes mean, mean deviation, standard error, skewness, kurtosis, moments, Pearson's coefficient, etc. A comprehensive histogram with up to 30 class intervals, class frequencies, midpoint values. Capacities: ZX81: 450, 16K Spectrum: 200, 48K Spectrum:

TAPE 7: BIBLIOFILE

An academic indexing program to keep record of books and articles. Loading and saving of files, printing and listing of up to 1'50 records in a file, searching for an entry and sorting records into alphabetical order. It is possible to modify, delete and add a record.

#### **EDUCATIONAL SERIES**

INTRODUCTION TO ECONOMICS SET (48K Spectrum only): Basic concepts are introduced by extensive use of graphics, examples and excercises

MICROECONOMICS I (+)

SIDE A: Demand and supply analysis, demand theory, cost-benefit analysis. SIDE B: Budget line analysis, indifference curves, decision making in a market

MICROECONOMICS II (+)

SIDEA: Cobb-Douglas production function, linear programming and excercises on linear programming. SIDE B: Theory of the firm, elasticity of demand, CES production function.

MACROECONOMICS (+)

IS/LM curves, national income determination, aggregate demand and supply analysis, multipliers.

ECONOMIC GEOGRAPHY (+)

SIDE A: Von Thunen's model of agricultural land use. Locational rent and principle of diminishing returns. SIDE B: Models of agricultural and urban land use.

(\*) Programs with INPUT, CHANGE, LPRINT and SAVE-DATA facilities. Spectrum versions of tapes 4 and 6 also embody MERGE/READ DATA facilities. A common data file can be used with these programs.

(+) Recommended for "A" Level, first year university and poly students.

#### PLEASE SEND A5 SIZE S.A.E. FOR INFORMATION ON MICRODRIVE-BASED PACKAGES.

Tapes 1-6: £60. Introduction to economics set: £35.

All inclusive prices for the U.K. For overseas orders add 50p per cassette. Dealers enquiries welcome.

Cheques payable to: UNIVERSITY SOFTWARE, 29 St. Peter's Street, London N1 8JP. Telephone: 01-359 0978

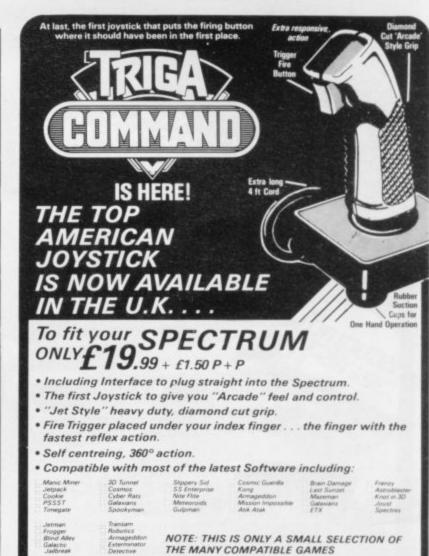

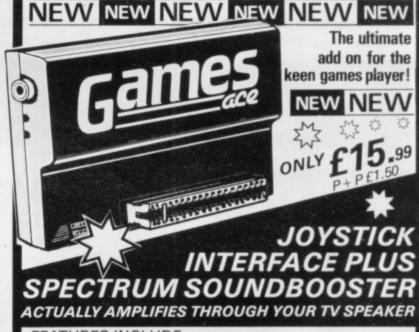

Also available for Commodore / Atari / BBC /

#### **FEATURES INCLUDE**

· Joystick interface compatible with a huge range of games (Kempston system) . Compatible with any Atari type joystick including auto rapid fire models.

 Amplifies Spectrums 'Beep' into a roar through your TV speaker! (fully controllable). • Stylish all in one unit no messy wires.

ALSO AVAILABLE. THE VOX BOX with all the features of the games age plus a fully programmable speech synthesizer with unlimited vocabulary

| ☐ Triga Command Spectrum    | £19.99 | Postage Please   |
|-----------------------------|--------|------------------|
| ☐ Triga Command Atari       |        | Add £1.50        |
| ☐ Triga Command Commodore   | £12.99 | Allow 7 days     |
| ☐ Triga Command BBC         |        |                  |
| Games Ace (Spectrum only)   | £15.99 | 24 HR CREDIT     |
| Games Ace + Triga Command   |        |                  |
| ☐ Vox Box, Spectrum         | £29.99 | Auru (MACINICAN) |
| ☐ Vox Box and Triga Command | £39.99 | 1754             |

UNIT 8, FENTON INDUSTRIAL ESTATE, TRADE DEWSBURY ROAD, FENTON, ENQUIRIES STOKE-ON-TRENT **ECTRONICS** TEL: 0782 273815 WELCOME

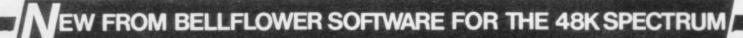

# F YOU THINK YOU KNOW YOUR POP MUSIC, STUART HENRY'S READY WITH A CHALLENGE!

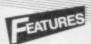

More than 750 questions verified by Radio Luxembourg DJ Stuart Henry

Personalised scoreboard

of 1 or 2 player option

Random mystery tunes

6 rounds per game

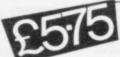

NOW AVAILABLE AT SELECTED BRANCHES OF W.H.SMITH

ALSO AVAILABLE BY MAIL ORDER FROM: BELLFLOWER SOFTWARE, 6 ROSEWOOD AVENUE, GREENFORD, MIDDLESEX 01-903 1816

 $\diamondsuit$  The Stuart Henry Multiple Sclerosis Research Fund receives a donation for every copy sold  $\diamondsuit$ 

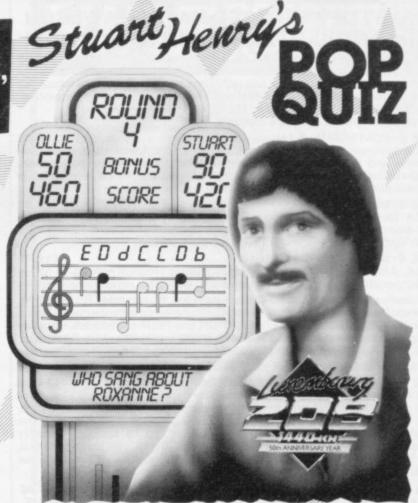

# TROASPORM LTD.

ZX Spectrum keyboard

# The professional touch!

TRANSPILITA

Just look at the features:

- Will incorporate micro-drive interface and power supply
- # 60 keys including full sized space bar
- \* Large Enter key
- \* Numeric pad
- \* Emode key
- \* On/off switch with LED

The TRANSFORM keyboard — transforms your ZX Spectrum into a fully-operational professional machine. No dismantling — just unscrew the top of your Spectrum.

With this keyboard you can use your Spectrum for all your business needs – everything from accountancy to word processing.

- Decimal point key on both numeric pad and keyboard
- Full stop, Comma, Semi-colon, Colon, single delete and single edit keys
- \* Easy installation no soldering required
- \* Black brushed aluminium case
- # 407mm wide, 220mm deep and 75mm high

For fast delivery send your cheque or P.O. today

TRANSFORM Ltd, 01-658 6350 41 Keats House, Porchester Mead, Beckenham, Kent

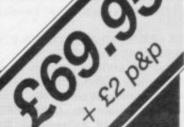

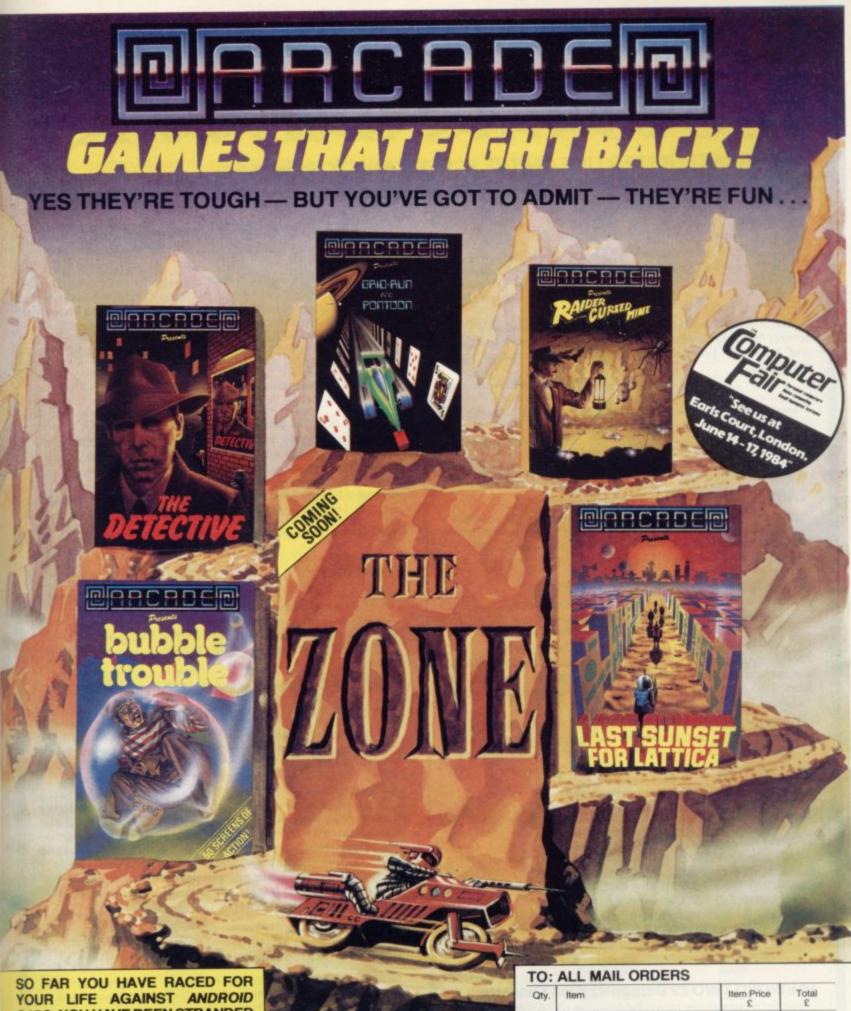

SO FAR YOU HAVE RACED FOR YOUR LIFE AGAINST ANDROID CARS: YOU HAVE BEEN STRANDED MILES UNDERGROUND SEARCHING FOR DIAMONDS, YOU HAVE TAKEN ON THE MAFIA SINGLE HANDED AND SAVED A PLANET FROM EXTINCTION.

.... NOW IN OUR LATEST GAME
YOU ARE A BURGLAR IN SEARCH
OF LOOT — IN HOT PURSUIT ARE
THE MOST FEARFUL SECURITY
FORCE EVER ASSEMBLED!

EVEN IF YOU SURVIVE ALL THIS—BEYOND, LIES THE TERROR OF THE ZONE!!

All these games are available for ZX Spectrum 48K for the incredible price of only £5.50 each including P&P VAT etc. Just complete the mail order form for prompt dispatch by return of post.

Arcade are committed to original game concepts so look out for new titles in the Arcade range. TRADE ENQUIRIES WELCOME. Phone Orpington 35639 10 a.m. – 6 p.m. or write to Arcade Software Ltd, Technology House, 32 Chislehurst Road, Orpington, Kent BR6 ODG.

| Qty. | Item                | Item Price         | Total<br>£ |
|------|---------------------|--------------------|------------|
|      |                     | and the state of   | 108        |
| -    |                     |                    |            |
|      |                     |                    |            |
|      | Only programme 3 of | y since it pirquis |            |

DON'T FORGET YOU CAN ALWAYS ORDER ON THE TELEPHONE WITH YOUR CREDIT CARD. TRADE ENQUIRIES WELCOME.

"I enclose a cheque/postal order payable to ARCADE SOFTWARE LTD. for

Telicitode a cireque/postal order payable to Arterial and Trivata

\*Please charge to my Access/Barclaycard account no.

\*Please delete/complete as applicable

Signature:

Name: Mr/Mrs/Miss \_

Address: \_

SU6

Available from John Menzies and good computer stores

# TASWORD TWO THE WORD PROCESSOR

# 64 CHARACTERS PER LINE ON THE SCREEN AND TO PRINTERS! MICRODRIVE COMPATIBLE — instructions supplied

"The number of on-screen prompts, together with the excellent manual, make it ideal – even for an absolute beginner."

PERSONAL COMPUTER WORLD September 1983

"What makes a word processor more or less versatile is its control features. Tasword Two offers an impressive selection and the tutor program succeeds in demonstrating them admirably."

**ELECTRONICS AND COMPUTING November 1983** 

"Tasword is showing a degree of sophistication that business computers took many years to develop."

WHAT MICRO? October 1983

#### **TASWORD TWO The Word Processor\***

Your Spectrum becomes a **professional** word processor with TASWORD TWO. TASWORD TWO gives you an amazing **64 characters per line** on your screen. This is ideal for standard A4 paper and TASWORD TWO prints your text just as it appears on your screen.

Tasword Two drives the following interfaces:

Cobra RS232 I/O Port Euroelectronics Interface Hilderbay Interface

Sinclair ZX Interface 1

ADS Interface Kempston Interface Morex Interface Tasman Interface

The same program drives these interfaces. A short easy to follow set of instructions takes you through setting up your Tasword Two to drive the interface you have or choose to buy. Tasword Two also drives the ZX printer.

Tasword Two is readily adapted for the microdrives to give super-fast saving and loading of both program and text. The microdrive instructions are supplied with the Tasword Two manual

£13.90 fully inclusive mail order price.

#### **TASWORD TWO TUTOR**

TASWORD TWO comes complete with a manual and a cassette. The cassette contains your TASWORD TWO and TASWORD TWO TUTOR. This teaches you word processing using TASWORD TWO. Whether you have serious applications or simply want to learn about word processing, TASWORD TWO and TASWORD TWO TUTOR make it easy and enjoyable.

#### **TASWORD TWO £2 Demonstration Cassette**

See for yourself the powerful features of TASWORD TWO. Send just £2 for the Tasword Two demonstration cassette. A voucher is included which gives you £1 off the price of TASWORD TWO.

#### All prices include VAT and post and packaging

\* Available from larger branches of Boots

For further information on all these products send an s.a.e. with "Tasman Brochure" written on the flap.

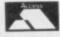

Send cheque/P.O. or Access number with order. Telephone Access orders: Leeds (0532) 438301

#### **TASPRINT**

A must for dot matrix printer owners! Print your program output and listings in a choice of five impressive print styles. Drives all the printer interfaces listed under Tasword Two and all dot matrix printers with bit image graphics capabilities. You can also use TASPRINT to print Tasword Two text files. TASPRINT gives your output originality and style! Send s.a.e. for brochure which includes TASPRINT output.

£9.90 fully inclusive mail order price

#### TASWIDE - 64 characters per line!

A machine code utility program, TASWIDE doubles the information that your own programs can display. Make a simple change to your print statements and your output appears on the screen at 64 characters per line instead of the normal 32. Both print sizes can be mixed on the screen. 16K and 48K versions supplied on the same cassette.

£5.50 fully inclusive mail order price

#### TASMATH 1

Mathematics education. Three programs on one cassette:
TASIMEQ – simultaneous equations
TASQUAD – quadratic equations
TAS-TRIG – trigonometry of right angled triangles.
Available for the 16K and 48K Spectrum and for the BBC model B.

£5.95 fully inclusive mail order price

#### TASMAN PARALLEL PRINTER INTERFACE

Plug into your Spectrum and drive any printer fitted with the Centronics standard parallel interface. Supplied complete with ribbon cable and driving software. The cassette includes LLIST, LPRINT, and text screen copy software for all centronics printers. The user changeable interface software makes it easy to send control codes to your printer using the method so successfully pioneered with Tasword Two. The cassette also contains fast machine code high resolution screen copy software for Epson, Star, Seikosha, Shinwa, and Tandy Colour Graphic (in colour!) printers. Send s.a.e. for brochure which includes sample print-outs and a full list of printers supported by screen software. Compatible with microdrives/ZX Interface 1.

£45 fully inclusive mail order price

#### TASMAN RS232 PRINTER INTERFACE

Specification and software as above but drives printers fitted with the RS232 standard interface. A low cost route to printing – especially suitable for use with the Tandy Colour Graphic printer and the Brother portable typewriter/printers. Supplied complete with cable – please specify whether 4 pin DIN or 25 way D plug required.

£38 fully inclusive mail order price

#### TASMAN SOFTWARE

Dept. SU

SPRINGFIELD HOUSE HYDE TERRACE, LEEDS LS2 9LN

# SOFTWARE DIRECTORY

If we have reviewed a cassette we have given it a rating known as the Gilbert Factor. That factor includes value for money, the screen layout, the conciseness and speed of the program, the accomplishment of the task it aims to achieve, and the use it makes of the machine.

#### ZX-81

Adventure 1

#### Adventure

Barrow Quest Black Crystal Dr. Whom Dungeons of Doom Espionage Island Greedy Gulch Inca Curse Knight's Quest Lost Island Magic Mountain Merchant of Venus Pharoah's Tomb Pimania Secret Valley Serpents Tomb The Great Western Time Bandits Tomb of Dracula Volcanic Dungeon World of Illusions

Abersoft Sherry Carnell D. Biggs Woosoft Artic Phipps Sinclair Phipps IRS Phipps Crystal Phipps Automata Newsoft Vortex New Soft New Soft Felix Carnell Contrast

#### Arcade

Alien Dropout Asteroids Asteroids Astral Convoy Bank Robber **Bubble Bugs** Byter Cassette 1 Cassette 2-5 Defenda Door Slammer Forty-Niner Froggy Full-screen Breakout Galactic Trooper Galaxy Jailbreak Games Games 2 Games Tape 1 Games Tape 2 Games Tape 3 Gobbleman Gobbler Grand Prix Gulp 2 Hang Glider Hickstead High-resolution Invaders Invaders Invaders Invaders Invaders Invaders Krazy Kong Maze Death Race Maze Man Mazogs Namtir Raiders Night Gunner Puckman Six Games Space Raiders Space Trek Swag + Voyager 3D Monster Maze Three Games Cassette Zuckman ZX Invasion Force

Silversoft Silversoft Software Farm Vortex Romik Romik Protek Orwin Orwin Ouicksilva Cathedral Software Farm DJL New Generation Romik Romik P Teakle JRS J K Greve J K Greye J K Greve Artic Software Farm dK' Tronics Campbell S Electronics CCS Odyssey Abersoft Bug-Byte Odyssey Selec Silversoft PSS Abersoft Bug-Byte Artic Digital Int. Hewson A Stubbs Sinclair JRS Howard New Generation McGraw Hill DJL Artic Selec Crystal

Business

Accounts (Limited company) Hestacrest Accounts (Sole Trader) Hestacrest **Business Bank Account** Transform Critical Path Analysis Hilderbay Myrmidon Draft Hestacrest Mailing List Hilderbay Payroll Soft Tech Soft Tech Payroll Hilton Personal Banking System Hestacrest Purchase Ledger Transform Sales Day Book Sales Ledger Contrast

Education Calpac Calpac 1-2 Four Rules of Number Micro Master University Integration Intermediate English 1-2 Rose Intermediate Maths 1-2 Rose Glasson Language Devel. Series Language Devel. Series Linear Programming Micro Master University University Matrix Operations O Level Chemistry Calpac O Level French Revision Rose O Level Maths Revision Rose University Polynomials Primary Arithmetic Rose University Regression

Self-teach Program Anvil Language Sinclair ZX Forth Artic

Bridge

Hartland

Phipps

Ram Writer

Digital Int.

J M Senior

Martech

Stratagem

Contrast

Martech

Ouicksilva

Quicksilva

Work Force

CP Software

Bridge

M.O.L.

Hessel

BSS

Addictive Gms.

Sinclair

Hewson

CCS

JRS

CCS

CCS

Practical **Ephemeris** 

Football Pools Puzzle

Fighter Pilot

Nowotnik Puzzle Word Fit

Flight Simulation

Simulation

Print Shop

Strategy CCS Airline Auto Chef CCS Rank Raid Battleships Conflict Cyborg Wars Dallas Farmer Football Manager Fort Apache Galaxy Conflict Great Britain Ltd Ocean Trader Pioneer Trail The Settler

Traditional

Do Not Pass Go Lynchmob **Original Superchess** Othello Tai

Phipps ZX 1K Chess Artic ZX Compendium ZX-Chess I Carnell Artic Utility IPA Graphics Graphics Toolkit JRS Machine Code Test Tool OCP MCoder **PSS** Programme Enhancement Package R and R Work Force Renumber Delete D King Sideways Copy Texgate Trace Silversoft ZX Compiler Picturesque ZX Screenkit ZX-81 Remload Picturesque ZX-Bug Artic ZX-sideprint Microsphere

### SPECTRUM 16K

Bug-Byte

Bug-Byte

#### Adventure

TXAS

ZXDB

Vortex Android One New Generation Escape Mines of Saturn/Return to Mikro-Gen Earth Moria Severn Planet of Death Artic Secret Valley The Great Western Newsoft New Soft New Soft Time Bandits

#### Arcade

Fruit Line

Aquarius **Bug-Byte** Arcadia Imagine Arcadian J K Greye Spectrasoft Attack on New York Fry Avenger Abacus Baltic Patrol E. Midland Temptation Baron Base Invaders Imagination Black Hole Quest Sunshine Blind Alley Breakaway Procom **Bug Blaster** Crystal Orwin Cassette A CDS Caterpillar Cavern Fighter Bug-Byte dK' Tronics Centi-bug Children's Compendium Dymond City Defence Mikro-Gen Colour Clash Romik Ultimate Cookie Cosmic Guerilla Crystal Mikro-Gen Creepy Crawler Crevasse and Hotfoot Microsphere Sunshine Cruising Cyber Rats Silversoft Death Chase Micromega Comp. Rentals Demolition Winters Destroyer Di-lithium Lift Hewson Digger Dan Ocean Work Force Doombugs Dymonoids Dymond Earth Defence Artic Add-On Ed-On Eskimo Eddie Ocean Family Games Pack Hornby Fireflash Abacus DJL Froggy

ZX-81 1K Games Pack

ZX-81 Pocket Book

ZX Panic

P A Hanson

|                                                                                                    | dK' Tronics                                                                                                    | 6                                    | Masterfile 16                                                                                                    | Campbell                                                                                                    |                                      | Dallas                                                                                                    | CCS<br>Bug-Byte                                                                                                    | 6 |
|----------------------------------------------------------------------------------------------------|----------------------------------------------------------------------------------------------------|--------------------------------------|----------------------------------------------------------------------------------------------------|----------------------------------------------------------------------------------------------------|--------------------------------------|----------------------------------------------------------------------------------------------------|----------------------------------------------------------------------------------------------------|---|
| alactians                                                                                                    | dK' Tronics                                                                                                    | *                                    | Mateale                                                                                                    | Work Force                                                                                                    |                                      | Dictator                                                                                                    | Bug-Byte<br>CCS                                                                                                    |   |
| alactic Trooper                                                                                                    | Romik                                                                                                    | 3                                    | Micropen                                                                                                    | Contrast                                                                                                    |                                      | Farmer                                                                                                    |                                                                                                    |   |
| alactic Warriors                                                                                                    | Abacus                                                                                                    | 6                                    | Vu-Calc                                                                                                    | Sinclair                                                                                                    | 7                                    | Football                                                                                                    | Winters                                                                                                    |   |
| alaxians                                                                                                    | Artic                                                                                                    | 6                                    | Vu-File                                                                                                    | Sinclair                                                                                                    | 8                                    | Heathrow                                                                                                    | Hewson                                                                                                    | 8 |
| ames Pack 1                                                                                                    | A Burnham                                                                                                    | *                                    |                                                                                                    |                                                                                                    |                                      | Las Vegas                                                                                                    | Temptation                                                                                                    | * |
|                                                                                                    | Sospan                                                                                                    | *                                    | Education                                                                                                    |                                                                                                    |                                      | Quincy                                                                                                    | Severn                                                                                                    | * |
| imes Tape 1-2                                                                                                    |                                                                                                    |                                      |                                                                                                    | Widon                                                                                                    |                                      | The Settler                                                                                                    | BSS                                                                                                    | * |
| host Hunt                                                                                                    | PSS                                                                                                    |                                      | Alphabet                                                                                                    | Widget                                                                                                    |                                      | THE DETINE                                                                                                    | 1.000                                                                                                    |   |
| nasher                                                                                                    | R & R                                                                                                    |                                      | Alphabet Games                                                                                                    | Sinclair                                                                                                    | -                                    |                                                                                                    |                                                                                                    |   |
| obble-a-Ghost                                                                                                    | CDS                                                                                                    | *                                    | Apostrophe                                                                                                    | Sinclair                                                                                                    | 7                                    | Traditional                                                                                                    |                                                                                                    |   |
| obbleman                                                                                                    | Artic                                                                                                    |                                      | Ballooning                                                                                                    | Heinemann                                                                                                    |                                      |                                                                                                    |                                                                                                    |   |
| odzilla and Martians                                                                                                    | Temptation                                                                                                    | 7                                    | Calpac 1-3                                                                                                    | Calpac                                                                                                    | *                                    | Backgammon                                                                                                    | Hewson                                                                                                    |   |
| orilla                                                                                                    | D Hornsby                                                                                                    | *                                    | Car Journey                                                                                                    | Heinemann                                                                                                    | *                                    | Bridge Tutor                                                                                                    | CP                                                                                                    | 8 |
| round Attack                                                                                                    | Silversoft                                                                                                    | 6                                    | Cargo                                                                                                    | Sinclair                                                                                                    | *                                    | Bridgemaster                                                                                                    | Bridgemaster                                                                                                    | 9 |
|                                                                                                    | Titan                                                                                                    | *                                    |                                                                                                    | Artic                                                                                                    | 7                                    | Challenge                                                                                                    | Temptation                                                                                                    |   |
| round Force Zero                                                                                                    |                                                                                                    |                                      | Chess Tutor                                                                                                    |                                                                                                    |                                      | Gambling Tape                                                                                                    | Dymond                                                                                                    |   |
| ulpman                                                                                                    | Campbell                                                                                                    |                                      | Counting                                                                                                    | Starter Soft                                                                                                    |                                      | Las Vegas                                                                                                    | Temptation                                                                                                    | 4 |
| launted Hedges                                                                                                    | Micromega                                                                                                    | 0                                    | Counting                                                                                                    | Widget                                                                                                    | *                                    |                                                                                                    | RSD                                                                                                    |   |
| lopper                                                                                                    | PSS                                                                                                    | 6                                    | Education One                                                                                                    | Lerm                                                                                                    | *                                    | Odds-on                                                                                                    |                                                                                                    |   |
| lorace and the Spiders                                                                                                    | Sinclair                                                                                                    | 8                                    | Educational                                                                                                    | Startersoft                                                                                                    | *                                    | Othello                                                                                                    | CP Software                                                                                                    |   |
| lorace Goes Skiing                                                                                                    | Sinclair                                                                                                    | 8                                    | Firework Music                                                                                                    | Soft Cottage                                                                                                    | 8                                    | Othello                                                                                                    | M.O.I.                                                                                                    |   |
| lungry Horace                                                                                                    | Sinclair                                                                                                    | 8                                    | First Numbers                                                                                                    | Collins                                                                                                    |                                      | Pinball                                                                                                    | Winters                                                                                                    |   |
|                                                                                                    |                                                                                                    |                                      |                                                                                                    |                                                                                                    |                                      | Pool                                                                                                    | Bug-Byte                                                                                                    |   |
| nvasion Force                                                                                                    | Artic                                                                                                    | 0                                    | 40 Education Games                                                                                                    | Granada                                                                                                    |                                      | Reversi                                                                                                    | Sinclair                                                                                                    | 1 |
| i's the Wooluf                                                                                                    | Crystal                                                                                                    | 5                                    | Four Rules of Number                                                                                                    | Micro Master                                                                                                    |                                      |                                                                                                    | Newsoft                                                                                                    |   |
| et Pac                                                                                                    | Ultimate                                                                                                    |                                      | French Voc Test                                                                                                    | Tutorial                                                                                                    | *                                    | Roulette                                                                                                    |                                                                                                    |   |
| ogger                                                                                                    | Severn                                                                                                    |                                      | Hidden Letters                                                                                                    | Poppy                                                                                                    | *                                    | Solo Whist                                                                                                    | Video Soft.                                                                                                    |   |
| abvrinth                                                                                                    | Axis                                                                                                    | 4                                    | Hot Dot Spotter                                                                                                    | Longman                                                                                                    | *                                    | Spec. Microchess                                                                                                    | Artic                                                                                                    | 1 |
|                                                                                                    | CDS                                                                                                    |                                      |                                                                                                    | University                                                                                                    | 9                                    | Super Play I                                                                                                    | Video                                                                                                    | 1 |
| eap Frog                                                                                                    |                                                                                                    |                                      | Integration                                                                                                    | 1 F. 10 7 A C R 1 B S 1 B / 1 B S 1 B / 1 B S 1 B / 1 B S 1 B / 1 B S 1 B / 1 B S 1 B / 1 B / 1 |                                      | Tennis                                                                                                    | Winters                                                                                                    | 1 |
| ight Cycle                                                                                                    | PSS                                                                                                    | 2                                    | Intermediate English 1-2                                                                                                    | Rose                                                                                                    |                                      |                                                                                                    | CONTRACT OF THE PROPERTY OF THE PROPERTY OF TH |   |
| una Crabs                                                                                                    | Micromega                                                                                                    | 7                                    | Intermediate Maths 1-2                                                                                                    | Rose                                                                                                    | *                                    |                                                                                                    |                                                                                                    |   |
| Magic Meanies                                                                                                    | CDS                                                                                                    | 2                                    | Know Your Tables                                                                                                    | Collins .                                                                                                    |                                      | Utility                                                                                                    |                                                                                                    |   |
| daze Chase                                                                                                    | Hewson                                                                                                    | 8                                    | Language Devel. Series                                                                                                    | Glasson                                                                                                    | *                                    |                                                                                                    | Buttoneeds                                                                                                    |   |
| Meteor Madness                                                                                                    | Spectresoft                                                                                                    | *                                    | Language Devel. Series                                                                                                    | Micro Master                                                                                                    | *                                    | Auto Sonics                                                                                                    | Buttercraft                                                                                                    |   |
|                                                                                                    | Ouicksilva                                                                                                    | 7                                    |                                                                                                    | Logic 3                                                                                                    |                                      | Aspect                                                                                                    | Bug-Byte                                                                                                    |   |
| Aeteor Storm                                                                                                    |                                                                                                    | 7                                    | Learn Basic                                                                                                    |                                                                                                    |                                      | Audio Sonics                                                                                                    | Work Force                                                                                                    |   |
| Meteoroids                                                                                                    | dK' Tronics                                                                                                    | -                                    | Learning Read 1                                                                                                    | Poppy                                                                                                    |                                      | Character Generator                                                                                                    | Spectrasoft                                                                                                    |   |
| deteoroids                                                                                                    | Softek                                                                                                    | 6                                    | Linear Programming                                                                                                    | University                                                                                                    | *                                    | Designer                                                                                                    | Matrix                                                                                                    |   |
| dillypede                                                                                                    | Add-on                                                                                                    | 7                                    | Marks Book                                                                                                    | Lerm                                                                                                    | *                                    |                                                                                                    | Custom                                                                                                    |   |
| dined Out                                                                                                    | Ouicksilva                                                                                                    | 7                                    | Maths Invaders                                                                                                    | Stell                                                                                                    | *                                    | Dietron                                                                                                    |                                                                                                    |   |
| Moon Buggy                                                                                                    | Visions                                                                                                    | 6                                    | Maths Tutor                                                                                                    | AD Software                                                                                                    |                                      | Disassembler                                                                                                    | dK' Tronics                                                                                                    |   |
| ALCO AND AND ASSESSMENT                                                                                                    | Silversoft                                                                                                    | *                                    |                                                                                                    | University                                                                                                    | 7                                    | Display                                                                                                    | Work Force                                                                                                    |   |
| duncher                                                                                                    |                                                                                                    |                                      | Matrix Operations                                                                                                    |                                                                                                    |                                      | Editor/Assembler                                                                                                    | Picturesque                                                                                                    |   |
| Muncher                                                                                                    | Silversoft                                                                                                    | 0                                    | Money                                                                                                    | Poppy                                                                                                    |                                      | Extended Basic                                                                                                    | CP                                                                                                    |   |
| Vanas                                                                                                    | Mikro-Gen                                                                                                    |                                      | Night Sky                                                                                                    | Bridge                                                                                                    | *                                    | FP Compiler                                                                                                    | Softek                                                                                                    |   |
| Orbiter                                                                                                    | Silversoft                                                                                                    | 7                                    | Number 6                                                                                                    | Prime                                                                                                    | *                                    |                                                                                                    |                                                                                                    |   |
| Ostron                                                                                                    | Softek                                                                                                    | *                                    | O Level Maths                                                                                                    | Homestudy                                                                                                    | *                                    | Keysounder                                                                                                    | S and G                                                                                                    |   |
|                                                                                                    | Micromania                                                                                                    | 4                                    | O Level Physics                                                                                                    | Homestudy                                                                                                    | *                                    | Machine Code Test Tool                                                                                                    | OCP                                                                                                    |   |
| Pengy                                                                                                    |                                                                                                    |                                      |                                                                                                    |                                                                                                    |                                      | Master Toolkit                                                                                                    | OCP                                                                                                    |   |
| Pitman Seven                                                                                                    | Visions                                                                                                    |                                      | Paddington's Shopping Mi                                                                                                    |                                                                                                    |                                      | MCoder                                                                                                    | PSS                                                                                                    |   |
| Planetoids                                                                                                    | Sinclair                                                                                                    | 8                                    | up                                                                                                    | Collins                                                                                                    | *                                    | Micro-print                                                                                                    | Myrmidon                                                                                                    |   |
| Proteus                                                                                                    | Abacus                                                                                                    | 5                                    | Pathfinder                                                                                                    | Widget                                                                                                    | *                                    | Micropen                                                                                                    | Contrast                                                                                                    |   |
| Rapedes                                                                                                    | Visions                                                                                                    | *                                    | Polynomials                                                                                                    | University                                                                                                    | 8                                    |                                                                                                    |                                                                                                    |   |
| Repulsar                                                                                                    | Softek                                                                                                    |                                      | Pre/early school cassettes                                                                                                    | Essex                                                                                                    | *                                    | Peek                                                                                                    | Zen                                                                                                    |   |
|                                                                                                    | Virgin                                                                                                    | 6                                    |                                                                                                    | Rose                                                                                                    |                                      | Print Utilities                                                                                                    | Sinclair                                                                                                    |   |
| Rider                                                                                                    |                                                                                                    | 7                                    | Primary Arithmetic                                                                                                    |                                                                                                    |                                      | Programmer's Dream                                                                                                    | Work Force                                                                                                    |   |
| Road Toad                                                                                                    | DK Tronics                                                                                                    | '                                    | Punctuation Pete                                                                                                    | Heinemann                                                                                                    |                                      | Renumber Delete                                                                                                    | Work Force                                                                                                    |   |
| Robot Panic                                                                                                    | Soft Mill                                                                                                    | 1                                    | Regression                                                                                                    | University                                                                                                    | 8                                    | Slow Loader                                                                                                    | ELR                                                                                                    |   |
| Sam Spade                                                                                                    | Silversoft                                                                                                    | 5                                    | Self-teach Program                                                                                                    | Anvil                                                                                                    |                                      | Sound FX                                                                                                    | dK' Tronics                                                                                                    |   |
| Santa                                                                                                    | Artic                                                                                                    | *                                    | Shape Sorter                                                                                                    | Widget                                                                                                    |                                      |                                                                                                    | The second second secon |   |
| Sentinel                                                                                                    | Abacus                                                                                                    | 7                                    | Special Agent                                                                                                    | Heinemann                                                                                                    |                                      | Spec. Bug                                                                                                    | Artic                                                                                                    |   |
|                                                                                                    | Romik                                                                                                    | 5                                    |                                                                                                    | Startersoft                                                                                                    | *                                    | Spec. Editor/ Assembler                                                                                                    | Picturesque                                                                                                    |   |
| Shark Attack                                                                                                    |                                                                                                    | -                                    | Spellbin                                                                                                    |                                                                                                    |                                      | Spec. Monitor                                                                                                    | Picturesque                                                                                                    |   |
| Sheer Panic                                                                                                    | Visions                                                                                                    | 1                                    | Teacheraid                                                                                                    | B Farris                                                                                                    |                                      | Spec. Sound                                                                                                    | M Afzal                                                                                                    |   |
| Shiva Special 1                                                                                                    | Shiva                                                                                                    | *                                    | Use and Learn                                                                                                    | Microl                                                                                                    | 8                                    | Spec. Tape Copier                                                                                                    | S Giza                                                                                                    |   |
| Sky Raider                                                                                                    | C M Smith                                                                                                    |                                      |                                                                                                    |                                                                                                    |                                      | Spectrum Super Toolkit                                                                                                    | Nectarine                                                                                                    |   |
| Slippery Sid                                                                                                    | Silversoft                                                                                                    | 8                                    | Language                                                                                                    |                                                                                                    |                                      |                                                                                                    |                                                                                                    |   |
| Space Fighter                                                                                                    | Winters                                                                                                    |                                      | Language                                                                                                    | Date: - fr                                                                                                    | -                                    | Spectsound                                                                                                    | PDQ                                                                                                    |   |
| Space Figure                                                                                                    | Quicksilva                                                                                                    | 7                                    | Beta Basic                                                                                                    | Betasoft                                                                                                    | 9                                    | Supercode                                                                                                    | CP                                                                                                    |   |
| Space Intruders                                                                                                    |                                                                                                    | -                                    |                                                                                                    |                                                                                                    |                                      | Tape Breaker                                                                                                    | Spectrasoft                                                                                                    |   |
| Space Lanes                                                                                                    | Cathedral                                                                                                    |                                      | Practical                                                                                                    |                                                                                                    |                                      | Tape Copier                                                                                                    | Lerm                                                                                                    |   |
| Space Raiders                                                                                                    | Sinclair                                                                                                    | 6                                    |                                                                                                    | Spectrosoft                                                                                                    |                                      | Taswide-64                                                                                                    | Tasman                                                                                                    |   |
|                                                                                                    | Mikro-Gen                                                                                                    |                                      | Biorythms                                                                                                    | Spectrasoft                                                                                                    |                                      |                                                                                                    | Keysoft                                                                                                    |   |
| Space Zombies                                                                                                    | Artic                                                                                                    | *                                    | Countries of the World                                                                                                    | Hewson                                                                                                    | 8                                    | The Key                                                                                                    |                                                                                                    |   |
|                                                                                                    |                                                                                                    |                                      | Cycle Planner                                                                                                    | Medidata                                                                                                    | 4                                    | Trace                                                                                                    | Texgate                                                                                                    |   |
| Spec. Frogs/ Showdown                                                                                                    | Artic                                                                                                    |                                      | Map of the UK                                                                                                    | Warmen                                                                                                    |                                      | Trace                                                                                                    | Zen                                                                                                    |   |
| Spec. Frogs/ Showdown<br>Spec. Gobbleman                                                                                                    | Artic                                                                                                    |                                      |                                                                                                    | Kuma                                                                                                    | 7                                    |                                                                                                    |                                                                                                    |   |
| Spec. Frogs/ Showdown<br>Spec. Gobbleman<br>Spec. Invaders                                                                                                    | Artic                                                                                                    | *                                    |                                                                                                    | SD SD                                                                                                    | 7                                    | X Ray                                                                                                    | Zen                                                                                                    |   |
| Spec. Frogs/ Showdown<br>Spec. Gobbleman<br>Spec. Invaders<br>Spec. Invasion Force                                                                                                    | Artic<br>Artic                                                                                                    | *                                    | Shopping List                                                                                                    |                                                                                                    | 7                                    |                                                                                                    | Zen<br>dK' Tronics                                                                                                    |   |
| Spec. Frogs/ Showdown<br>Spec. Gobbleman<br>Spec. Invaders<br>Spec. Invasion Force<br>Spec. Scramble                                                                                                    | Artic<br>Artic<br>Work Force                                                                                                    | *<br>*<br>7                          | Shopping List                                                                                                    |                                                                                                    | 7                                    | X Ray                                                                                                    |                                                                                                    |   |
| Spec. Frogs/ Showdown<br>Spec. Gobbleman<br>Spec. Invaders<br>Spec. Invasion Force                                                                                                    | Artic<br>Artic<br>Work Force<br>R and R                                                                                                    | *<br>*<br>7<br>8                     | Shopping List  Puzzle                                                                                                    | SD                                                                                                    | 7                                    | X Ray<br>ZXED                                                                                                    | dK' Tronics                                                                                                    |   |
| Spec. Frogs/ Showdown<br>Spec. Gobbleman<br>Spec. Invaders<br>Spec. Invasion Force<br>Spec. Scramble<br>Spectipede                                                                                                    | Artic<br>Artic<br>Work Force                                                                                                    | *<br>7<br>8<br>8                     | Shopping List  Puzzle                                                                                                    |                                                                                                    | 7 . 7                                | X Ray<br>ZXED                                                                                                    | dK' Tronics                                                                                                    |   |
| Spec. Frogs/ Showdown Spec. Gobbleman Spec. Invaders Spec. Invasion Force Spec. Scramble Spectipede Spectral Invaders                                                                                                    | Artic<br>Artic<br>Work Force<br>R and R<br>Bug-Byte                                                                                                    |                                      | Puzzle Flippit                                                                                                    | SD                                                                                                    | 7 7 7                                | X Ray<br>ZXED                                                                                                    | dK' Tronics                                                                                                    |   |
| Spec. Frogs/ Showdown Spec. Gobbleman Spec. Invaders Spec. Invasion Force Spec. Scramble Spectipede Spectral Invaders Spectral Panic                                                                                                    | Artic Artic Work Force R and R Bug-Byte Hewson                                                                                                    | 8<br>5                               | Puzzle Flippit Hanoi King                                                                                                    | SD<br>Sinclair<br>Contrast                                                                                                    | 7 7 7 3                              | X Ray                                                                                                    | dK' Tronics                                                                                                    |   |
| Spec. Frogs/ Showdown Spec. Gobbleman Spec. Invaders Spec. Invasion Force Spec. Scramble Spectipede Spectral Invaders Spectral Panic Spectres                                                                                                    | Artic Artic Work Force R and R Bug-Byte Hewson Bug-Byte                                                                                                   | 8<br>5<br>6                          | Shopping List  Puzzle  Flippit  Hanoi King  Lojix                                                                                                 | Sinclair<br>Contrast<br>Virgin                                                                                                    | 7 7 7 3 3 7                          | SPECTRU                                                                                                    | dK' Tronics                                                                                                    |   |
| Spec. Frogs/ Showdown<br>Spec. Gobbleman<br>Spec. Invaders<br>Spec. Invasion Force<br>Spec. Scramble<br>Spectipede                                                                                                    | Artic Artic Work Force R and R Bug-Byte Hewson Bug-Byte Spectresoft                                                                                       | 8<br>5                               | Shopping List  Puzzle  Flippit  Hanoi King  Lojix  Nowotnik Puzzle                                                                                | Sinclair<br>Contrast<br>Virgin<br>Phipps                                                                                                    | 7                                    | X Ray<br>ZXED                                                                                                    | dK' Tronics                                                                                                    |   |
| Spec. Frogs/ Showdown Spec. Gobbleman Spec. Invaders Spec. Invasion Force Spec. Scramble Spectipede Spectral Invaders Spectral Panic Spectres                                                                                                    | Artic Artic Work Force R and R Bug-Byte Hewson Bug-Byte Spectresoft Bug-Byte                                                                              | 8<br>5<br>6                          | Shopping List  Puzzle  Flippit  Hanoi King  Lojix                                                                                                 | Sinclair<br>Contrast<br>Virgin                                                                                                    | 7<br>7<br>7<br>3<br>7<br>4           | SPECTRU<br>Adventure                                                                                                    | dK' Tronics                                                                                                    |   |
| Spec. Frogs/ Showdown Spec. Gobbleman Spec. Invaders Spec. Invasion Force Spec. Scramble Spectipede Spectral Invaders Spectral Panic Spectres Strike Four                                                                                                    | Artic Artic Work Force R and R Bug-Byte Hewson Bug-Byte Spectresoft                                                                                       | 8<br>5<br>6                          | Shopping List  Puzzle  Flippit Hanoi King Lojix Nowotnik Puzzle Quazar                                                                            | Sinclair<br>Contrast<br>Virgin<br>Phipps                                                                                                    | 7                                    | SPECTRUL Adventure Abyss                                                                                                    | dK' Tronics  M 48K  CCS                                                                                                    |   |
| Spec. Frogs/ Showdown Spec. Gobbleman Spec. Invaders Spec. Invasion Force Spec. Scramble Spectipede Spectral Invaders Spectral Panic Spectres Strike Four Styx Sub                                                                                                    | Artic Artic Work Force R and R Bug-Byte Hewson Bug-Byte Spectresoft Bug-Byte                                                                              | 8<br>5<br>6                          | Shopping List  Puzzle  Flippit Hanoi King Lojix Nowotnik Puzzle Quazar                                                                            | Sinclair<br>Contrast<br>Virgin<br>Phipps                                                                                                    | 7                                    | SPECTRU<br>Adventure  Abyss Ace in the Hole                                                                                                    | dK' Tronics  M 48K  CCS Add-on                                                                                                    |   |
| Spec. Frogs/ Showdown Spec. Gobbleman Spec. Invaders Spec. Invasion Force Spec. Scramble Spectipede Spectral Invaders Spectral Panic Spectral Panic Spectres Strike Four Styx Sub Tank Battle                                                                                   | Artic Artic Work Force R and R Bug-Byte Hewson Bug-Byte Spectresoft Bug-Byte Romik dK' Tronics                                                            | 8<br>5<br>6                          | Puzzle Flippit Hanoi King Lojix Nowotnik Puzzle Quazar  Simulation                                                                                | Sinclair<br>Contrast<br>Virgin<br>Phipps<br>Rose                                                                                                    | 7 4                                  | SPECTRUE Adventure Abyss Ace in the Hole Adventure 1                                                                                                    | dK' Tronics  M 48K  CCS Add-on Abersoft                                                                                                    |   |
| Spec. Frogs/ Showdown Spec. Gobbleman Spec. Invaders Spec. Invasion Force Spec. Scramble Spectipede Spectral Invaders Spectral Panic Spectral Panic Spectres Strike Four Styx Sub Tank Battle The Devil Rides In                                                                | Artic Artic Work Force R and R Bug-Byte Hewson Bug-Byte Spectresoft Bug-Byte Romik dK' Tronics Carnell                                                    | 8<br>5<br>6<br>4<br>7<br>*<br>8      | Shopping List  Puzzle  Flippit Hanoi King Lojix Nowotnik Puzzle Quazar                                                                            | Sinclair<br>Contrast<br>Virgin<br>Phipps<br>Rose                                                                                                    | 7 4                                  | SPECTRU<br>Adventure  Abyss Ace in the Hole                                                                                                    | dK' Tronics  M 48K  CCS Add-on                                                                                                    |   |
| Spec. Frogs/ Showdown Spec. Gobbleman Spec. Invaders Spec. Invasion Force Spec. Scramble Spectipede Spectral Invaders Spectral Panic Spectral Panic Spectres Strike Four Styx Sub Tank Battle                                                                                   | Artic Artic Work Force R and R Bug-Byte Hewson Bug-Byte Spectresoft Bug-Byte Romik dK' Tronics Carnell Romik                                              | 8<br>5<br>6<br>4<br>7<br>*<br>8<br>* | Shopping List  Puzzle Flippit Hanoi King Lojix Nowotnik Puzzle Quazar  Simulation Air Traffic Controller Airliner                                 | Sinclair<br>Contrast<br>Virgin<br>Phipps<br>Rose                                                                                                    | 7 4                                  | SPECTRU  SPECTRU  Adventure  Abyss Ace in the Hole Adventure I Adventure Island                                                                              | dK' Tronics  M 48K  CCS Add-on Abersoft Contrast                                                                                                    |   |
| Spec. Frogs/ Showdown Spec. Gobbleman Spec. Invaders Spec. Invasion Force Spec. Scramble Spectipede Spectral Invaders Spectral Panic Spectral Panic Spectres Strike Four Styx Sub Tank Battle The Devil Rides In                                                                | Artic Artic Work Force R and R Bug-Byte Hewson Bug-Byte Spectresoft Bug-Byte Romik dK' Tronics Carnell                                                    | 8<br>5<br>6<br>4<br>7<br>*<br>8      | Shopping List  Puzzle  Flippit Hanoi King Lojix Nowotnik Puzzle Quazar  Simulation Air Traffic Controller Airliner                                | Sinclair<br>Contrast<br>Virgin<br>Phipps<br>Rose                                                                                                    | 7 4                                  | SPECTRU  Adventure  Abyss Ace in the Hole Adventure 1 Adventure Island Alchemist                                                                             | dK' Tronics  M 48K  CCS Add-on Abersoft Contrast Imagine                                                                                                    |   |
| Spec. Frogs/ Showdown Spec. Gobbleman Spec. Invaders Spec. Invasion Force Spec. Scramble Spectipede Spectral Invaders Spectral Panic Spectral Panic Spectres Strike Four Styx Sub Tank Battle The Devil Rides In 3D Monster Chase Train Game                                    | Artic Artic Work Force R and R Bug-Byte Hewson Bug-Byte Spectresoft Bug-Byte Romik dK' Tronics Carnell Romik Microsphere                                  | 8<br>5<br>6<br>4<br>7<br>*<br>8<br>* | Puzzle Flippit Hanoi King Lojix Nowotnik Puzzle Quazar Simulation Air Traffic Controller Airliner Golf                                            | Sinclair<br>Contrast<br>Virgin<br>Phipps<br>Rose<br>Hewson<br>Protek<br>R & R                                                                                                    | 7<br>4<br>6<br>6<br>7                | SPECTRUE Adventure Abyss Ace in the Hole Adventure I Adventure Island Alchemist Arcane Quest                                                                 | dK' Tronics  M 48K  CCS Add-on Abersoft Contrast Imagine Add-on                                                                                                    |   |
| Spec. Frogs/ Showdown Spec. Gobbleman Spec. Invaders Spec. Invasion Force Spec. Scramble Spectipede Spectral Invaders Spectral Panic Spectral Panic Spectres Strike Four Styx Sub Tank Battle The Devil Rides In 3D Monster Chase Train Game Trom                               | Artic Artic Work Force R and R Bug-Byte Hewson Bug-Byte Spectresoft Bug-Byte Romik dK' Tronics Carnell Romik Microsphere dk'Tronics                       | 8 5 6 4 4 7 7 * 8 8 * 3 9 4          | Puzzle Flippit Hanoi King Lojix Nowotnik Puzzle Quazar  Simulation Air Traffic Controller Airliner Golf Golf                                      | Sinclair<br>Contrast<br>Virgin<br>Phipps<br>Rose<br>Hewson<br>Protek<br>R & R<br>Virgin                                                                                                    | 7<br>4<br>6<br>6<br>7<br>8           | SPECTRU  Adventure  Abyss Ace in the Hole Adventure I Adventure Island Alchemist Arcane Quest Atlas Assignment                                               | dK' Tronics  M 48K  CCS Add-on Abersoft Contrast Imagine Add-on Virgin                                                                                                    |   |
| Spec. Frogs/ Showdown Spec. Gobbleman Spec. Invaders Spec. Invasion Force Spec. Scramble Spectipede Spectral Invaders Spectral Panic Spectres Strike Four Styx Sub Tank Battle The Devil Rides In 3D Monster Chase Train Game Trom Vortex                                       | Artic Artic Work Force R and R Bug-Byte Hewson Bug-Byte Spectresoft Bug-Byte Romik dK' Tronics Carnell Romik Microsphere dk'Tronics JK Greye              | 8 5 6 4 4 77 ** 8 8 ** 3 3 9 4 4 5 5 | Puzzle Flippit Hanoi King Lojix Nowotnik Puzzle Quazar Simulation Air Traffic Controller Airliner Golf Golf NightFlite                            | Sinclair<br>Contrast<br>Virgin<br>Phipps<br>Rose<br>Hewson<br>Protek<br>R & R<br>Virgin<br>Hewson                                                                                                    | 7<br>4<br>6<br>6<br>7<br>8<br>5      | X Ray ZXED  SPECTRU  Adventure  Abyss Ace in the Hole Adventure I Adventure Island Alchemist Arcane Quest Atlas Assignment Black Crystal                     | dK' Tronics  M 48K  CCS Add-on Abersoft Contrast Imagine Add-on Virgin Carnell                                                                                                    |   |
| Spec. Frogs/ Showdown Spec. Gobbleman Spec. Invaders Spec. Invasion Force Spec. Scramble Spectipede Spectral Invaders Spectral Panic Spectres Strike Four Styx Sub Tank Battle The Devil Rides In 3D Monster Chase Train Game Trom Vortex Winged Warlord                        | Artic Artic Work Force R and R Bug-Byte Hewson Bug-Byte Spectresoft Bug-Byte Romik dK' Tronics Carnell Romik Microsphere dk'Tronics JK Greye CDS          | 8 5 6 4 4 7 7 * 8 8 * 3 9 4          | Shopping List  Puzzle  Flippit Hanoi King Lojix Nowotnik Puzzle Quazar  Simulation Air Traffic Controller Airliner Golf Golf Night Flite          | Sinclair<br>Contrast<br>Virgin<br>Phipps<br>Rose<br>Hewson<br>Protek<br>R & R<br>Virgin                                                                                                    | 7<br>4<br>6<br>6<br>7<br>8<br>5<br>8 | SPECTRU  Adventure  Abyss Ace in the Hole Adventure I Adventure Island Alchemist Arcane Quest Atlas Assignment                                               | dK' Tronics  M 48K  CCS Add-on Abersoft Contrast Imagine Add-on Virgin                                                                                                    |   |
| Spec. Frogs/ Showdown Spec. Gobbleman Spec. Invaders Spec. Invasion Force Spec. Scramble Spectipede Spectral Invaders Spectral Panic Spectres Strike Four Styx Sub Tank Battle The Devil Rides In 3D Monster Chase Train Game Trom Vortex                                       | Artic Artic Work Force R and R Bug-Byte Hewson Bug-Byte Spectresoft Bug-Byte Romik dK' Tronics Carnell Romik Microsphere dk'Tronics JK Greye CDS Abersoft | 8 5 6 4 4 77 ** 8 8 ** 3 3 9 4 4 5 5 | Shopping List  Puzzle Flippit Hanoi King Lojix Nowotnik Puzzle Quazar  Simulation Air Traffic Controller Airliner Golf Golf NightFlite Print Shop | Sinclair<br>Contrast<br>Virgin<br>Phipps<br>Rose<br>Hewson<br>Protek<br>R & R<br>Virgin<br>Hewson                                                                                                    | 7<br>4<br>6<br>6<br>7<br>8<br>5      | SPECTRU  Adventure  Abyss Ace in the Hole Adventure I Adventure Island Alchemist Arcane Quest Atlas Assignment Black Crystal Black Dwarf's Lair              | dK' Tronics  M 48K  CCS Add-on Abersoft Contrast Imagine Add-on Virgin Carnell Newsoft                                                                                                    |   |
| Spec. Frogs/ Showdown Spec. Gobbleman Spec. Invaders Spec. Invasion Force Spec. Scramble Spectipede Spectral Invaders Spectral Panic Spectres Strike Four Styx Sub Tank Battle The Devil Rides In 3D Monster Chase Train Game Trom Vortex Winged Warlord Wizard's Warriors      | Artic Artic Work Force R and R Bug-Byte Hewson Bug-Byte Spectresoft Bug-Byte Romik dK' Tronics Carnell Romik Microsphere dk'Tronics JK Greye CDS          | 8 5 6 4 4 77 ** 8 8 ** 3 3 9 4 4 5 5 | Puzzle Flippit Hanoi King Lojix Nowotnik Puzzle Quazar Simulation Air Traffic Controller Airliner Golf Golf NightFlite                            | Sinclair<br>Contrast<br>Virgin<br>Phipps<br>Rose<br>Hewson<br>Protek<br>R & R<br>Virgin<br>Hewson<br>CCS                                                                                                    | 7<br>4<br>6<br>6<br>7<br>8<br>5<br>8 | SPECTRU  Adventure  Abyss Ace in the Hole Adventure I Adventure Island Alchemist Arcane Quest Atlas Assignment Black Crystal Black Dwarf's Lair Black Planet | dK' Tronics  M 48K  CCS Add-on Abersoft Contrast Imagine Add-on Virgin Carnell Newsoft Phipps                                                                                                    |   |
| Spec. Frogs/ Showdown Spec. Gobbleman Spec. Invaders Spec. Invasion Force Spec. Scramble Spectipede Spectral Invaders Spectral Panic Spectres Strike Four Styx Sub Tank Battle The Devil Rides In 3D Monster Chase Train Game Trom Vortex Winged Warlord Wizard's Warriors Yomp | Artic Artic Work Force R and R Bug-Byte Hewson Bug-Byte Spectresoft Bug-Byte Romik dK' Tronics Carnell Romik Microsphere dk'Tronics JK Greye CDS Abersoft | 8 5 6 4 4 77 ** 8 8 ** 3 3 9 4 4 5 5 | Puzzle Flippit Hanoi King Lojix Nowotnik Puzzle Quazar  Simulation Air Traffic Controller Airliner Golf Golf NightFlite Print Shop Pro-Golf       | Sinclair<br>Contrast<br>Virgin<br>Phipps<br>Rose<br>Hewson<br>Protek<br>R & R<br>Virgin<br>Hewson<br>CCS                                                                                                    | 7<br>4<br>6<br>6<br>7<br>8<br>5<br>8 | SPECTRU  Adventure  Abyss Ace in the Hole Adventure Island Alchemist Arcane Quest Atlas Assignment Black Crystal Black Dwarf's Lair Black Planet Byte        | dK' Tronics  M 48K  CCS Add-on Abersoft Contrast Imagine Add-on Virgin Carnell Newsoft Phipps CCS                                                                                                    |   |
| Spec. Frogs/ Showdown Spec. Gobbleman Spec. Invaders Spec. Invasion Force Spec. Scramble Spectipede Spectral Invaders Spectral Panic Spectres Strike Four Styx Sub Tank Battle The Devil Rides In 3D Monster Chase Train Game Trom Vortex Winged Warlord Wizard's Warriors      | Artic Artic Work Force R and R Bug-Byte Hewson Bug-Byte Spectresoft Bug-Byte Romik dK' Tronics Carnell Romik Microsphere dk'Tronics JK Greye CDS Abersoft | 8 5 6 4 4 77 ** 8 8 ** 3 3 9 4 4 5 5 | Shopping List  Puzzle Flippit Hanoi King Lojix Nowotnik Puzzle Quazar  Simulation Air Traffic Controller Airliner Golf Golf NightFlite Print Shop | Sinclair<br>Contrast<br>Virgin<br>Phipps<br>Rose<br>Hewson<br>Protek<br>R & R<br>Virgin<br>Hewson<br>CCS                                                                                                    | 7<br>4<br>6<br>6<br>7<br>8<br>5<br>8 | SPECTRU  Adventure  Abyss Ace in the Hole Adventure I Adventure Island Alchemist Arcane Quest Atlas Assignment Black Crystal Black Dwarf's Lair Black Planet | dK' Tronics  M 48K  CCS Add-on Abersoft Contrast Imagine Add-on Virgin Carnell Newsoft Phipps                                                                                                    |   |

# **Software Directory**

| Colditz                                                                                                    | Phipps                                                                                                    | 8  | Cyber Zone                              | Crystal                                 | *      | Business                                                                                                    |                 |  |
|----------------------------------------------------------------------------------------------------|----------------------------------------------------------------------------------------------------|----|-----------------------------------------|-----------------------------------------|--------|----------------------------------------------------------------------------------------------------|-----------------|--|
| Colossal Caves                                                                                                    | CP                                                                                                    | 8  | Defenda                                 | Interstella                             | 2      | Account Management                                                                                                    |                 |  |
| ry Wolf!                                                                                                    | Add-on                                                                                                    | *  | Deffendar                               | Mikro-Gen                               | *      | System                                                                                                    | Fulwood         |  |
| rypt                                                                                                    | Carnell                                                                                                    | 6  | Defusion                                | Incentive                               | 6      | Accounts (Limited                                                                                                    |                 |  |
| emon Lord                                                                                                    | MCE                                                                                                    | 5  | Demon                                   | Microcosm                               | *      | Company)                                                                                                    | Hestacrest      |  |
| tective                                                                                                    | Arcade                                                                                                    | 7  | Demon Chase                             | Mansfield                               | 4      | Accounts (Sole Trader)                                                                                                    | Hestacrest      |  |
|                                                                                                    | Shephard                                                                                                    | *  | Devil Rides In                          | Carnell                                 | 7      |                                                                                                    |                 |  |
| vils of Deep                                                                                                    |                                                                                                    | 4  | Di-Lithium Lift                         | Hewson                                  | *      | Address File                                                                                                    | SD Micro        |  |
| mond Quest                                                                                                    | CCS                                                                                                    | 4  |                                         | Artic                                   | 8      | Address Manager                                                                                                    | OCP             |  |
| mond Trail                                                                                                    | Gilsoft                                                                                                    | 1  | Dimension Destructors                   |                                         | 4      | Bank Account System                                                                                                    | K Gouldstone    |  |
| igonsbane                                                                                                    | Quicksilva                                                                                                    | 6  | Dinky Digger                            | Postern                                 | 7      | Bank Verifier                                                                                                    | SD Micro        |  |
| ngeon Master                                                                                                    | Crystal Comp.                                                                                                    | 8  | Dodge City                              | Phoenix                                 | 1      | Business Bank Account                                                                                                    | Transform       |  |
| ngeons of Doom                                                                                                    | Temptation                                                                                                    | 3  | Dr Franky and the Monster               |                                         | 0      | Cash Controller                                                                                                    | Shepherd        |  |
| oionage Island                                                                                                    | Artic                                                                                                    | 5  | Elektro Storm                           | PSS                                     | *      | Collector's Pack                                                                                                    | Sinclair        |  |
| erest Ascent                                                                                                    | Shepard                                                                                                    | 6  | Energy 30,000                           | Elm                                     | 3      | Critical Path Analysis                                                                                                    | Hilderbay       |  |
| itasia Diamond                                                                                                    | Hewson                                                                                                    | 7  | Eskimo Eddie                            | Ocean                                   | 4      |                                                                                                    | Microl          |  |
|                                                                                                    | Artic                                                                                                    | 7  | Fred                                    | Ouicksilva                              | 6      | Database                                                                                                    |                 |  |
| den Apple                                                                                                    |                                                                                                    |    | Freez Beez                              | Silversoft                              | *      | DIY Book-keeping                                                                                                    | RAMTOP          |  |
| rgon                                                                                                    | Phipps                                                                                                    | 9  | Galaxy Attack                           | Sunshine                                | 4      | Masterfile                                                                                                    | Campbell        |  |
| lls of Things                                                                                                    | Crystal Comp.                                                                                                    |    |                                         | Pulsonic                                | 6      | Omnicalc                                                                                                    | Microsphere     |  |
| re comes the sun                                                                                                    | Alligata                                                                                                    | 7  | Harry Goes Home                         |                                         | 4      | Payroll                                                                                                    | Hilderbay       |  |
| bbit                                                                                                    | Sin/Melborne Hse.                                                                                                    | 9  | Hickstead                               | CCS                                     | 4      | Personal Banking System                                                                                                    | Hilton          |  |
| le                                                                                                    | Add-on                                                                                                    | *  | High Noon                               | Work Force                              | 9      | Personal Financ.                                                                                                    |                 |  |
| error Atoll                                                                                                    | Add-on                                                                                                    | *  | House of Living Dead                    | Phipps                                  | *      | Management Syst.                                                                                                    | Fulwood         |  |
| a Curse                                                                                                    | Sinclair                                                                                                    | 6  | Hunchback                               | Ocean                                   | *      | Sales Day Book                                                                                                    | Transform       |  |
| incible Island                                                                                                    | Shephard                                                                                                    | 8  | Invasion Body Snatch.                   | Crystal                                 | 9      |                                                                                                    | Sinclair        |  |
|                                                                                                    |                                                                                                    | 4  | Jackpot                                 | Comp. Rentals                           | *      | Small Business Accounts                                                                                                    | - Marian Marian |  |
| nd                                                                                                    | Crystal                                                                                                    | -  |                                         | Ultimate                                | 8      | Spreadsheet                                                                                                    | Microl          |  |
| ind                                                                                                    | Virgin                                                                                                    | -  | Jet Pac                                 | Software Projects                       | 9      | Tasword                                                                                                    | Tasman          |  |
| icho Road                                                                                                    | Shards                                                                                                    | 1  | Jet Set Willy                           |                                         | ,      | Tasword II                                                                                                    | Tasman          |  |
| igle Adventure                                                                                                    | CCS                                                                                                    | 4  | Killer Knight                           | Phipps                                  | 5      | Utility File                                                                                                    | SD Micro        |  |
| ght's Quest                                                                                                    | Phipps                                                                                                    | 6  | Knight Rider                            | Hewson                                  |        | Word Processor                                                                                                    | Microl          |  |
| pard Lord                                                                                                    | Add-on                                                                                                    | 4  | Krakatoa                                | Abbex                                   | 8      |                                                                                                    | 1000000000000   |  |
| rds of Time                                                                                                    | Level Nine                                                                                                    | 8  | Krazy Kong                              | PSS                                     | *      |                                                                                                    |                 |  |
|                                                                                                    | Add-on                                                                                                    |    | Laser Zone                              | Ouicksilva                              | 8      |                                                                                                    |                 |  |
| t Over Bermuda                                                                                                    |                                                                                                    | 7  | Last Sunset Lattica                     | Arcade                                  |        |                                                                                                    |                 |  |
| d Martha                                                                                                    | Miko-Gen                                                                                                    |    | Last Sunset Lattica<br>Lazatron         | Contrast                                |        |                                                                                                    |                 |  |
| d Martha II                                                                                                    | Mikro-Gen                                                                                                    |    |                                         |                                         | 6      | Education                                                                                                    |                 |  |
| untains of Ket                                                                                                    | Incentive                                                                                                    | 8  | Loony Zoo                               | Phipps                                  | 8      | ABC Liftoff                                                                                                    | Longman         |  |
| rder at Manor                                                                                                    | Gemtime                                                                                                    | 7  | Lunar Jetman                            | Ultimate                                | 100000 | Angle                                                                                                    | Chalksoft       |  |
| acle's Cave                                                                                                    | Doric                                                                                                    | 8  | Manic Miner                             | Bug-Byte                                | 9      |                                                                                                    | Arnold Wheaton  |  |
| seus and Adromeda                                                                                                    | Dig Fant                                                                                                    | 7  | Maze Death Race                         | PSS                                     | *      | Angle Turner                                                                                                    |                 |  |
| mania                                                                                                    | Automata                                                                                                    |    | Maziacs                                 | dK' Tronics                             | 8      | Astro Maths                                                                                                    | Scisoft         |  |
|                                                                                                    | Hewson                                                                                                    | 7  | Mission Impossible                      | Silversoft                              | 6      | Castle Spellerous                                                                                                    | Sinclair        |  |
| iest                                                                                                    |                                                                                                    |    | Mission Omega                           | Pulsonic                                | 4      | Chess Tutor 1                                                                                                    | Sinclair        |  |
| etzalcoatl                                                                                                    | Virgin                                                                                                    | 8  |                                         | A CHARLES OF STREET                     | -      | Countabout                                                                                                    | Longman         |  |
| undsby Incident                                                                                                    | Add-on                                                                                                    |    | Monkey Biznes                           | Artic                                   | -      | French is Fun                                                                                                    | CDS             |  |
| tan's Pendulum                                                                                                    | Minatron                                                                                                    | 7  | Moon Alert                              | Ocean                                   |        | French Mistress                                                                                                    | Kosmos          |  |
| ip of Doom                                                                                                    | Artic                                                                                                    | 7  | Mr Wimpey                               | Ocean                                   | 7      |                                                                                                    |                 |  |
| laris                                                                                                    | Softel                                                                                                    | *  | Mummy Mummy                             | Lothlorien                              | 6      | French Voc Test                                                                                                    | Tutorial        |  |
|                                                                                                    |                                                                                                    | -  | Munnery's Mergatroids                   | Abacus                                  | 6      | German is Fun                                                                                                    | CDS             |  |
| perspy                                                                                                    | Shepherd                                                                                                    | 3  | 1994                                    | Visions                                 | 4      | German Master                                                                                                    | Kosmos          |  |
| error from The Deep                                                                                                    | Add-on                                                                                                    |    |                                         |                                         | 6      | Guitar Tutor 1                                                                                                    | Harlequin       |  |
| he Castle                                                                                                    | Bug-Byte                                                                                                    |    | Olympimania                             | Automata                                |        | Guitar Tutor 2                                                                                                    | Harlequin       |  |
| ne Orb                                                                                                    | Comp. Rentals                                                                                                    | *  | Paratroopers                            | Rabbit                                  | 4      | Handwriting                                                                                                    | Chalksoft       |  |
| me Ouest                                                                                                    | Mikro-Gen                                                                                                    | *  | Pat the Postman                         | Mikro-Gen                               | *      |                                                                                                    | Widget          |  |
| omb of Dracula                                                                                                    | Felix                                                                                                    |    | Pedro                                   | Imagine                                 | 7      | Humpty Dumpty                                                                                                    |                 |  |
| ansylvanian Tower                                                                                                    | Shepherd                                                                                                    | 7  | Penetrator                              | Melbourne Hse                           | 7      | Inkosi                                                                                                    | Chalksoft       |  |
|                                                                                                    | Shepherd                                                                                                    |    | Pi-Balled                               | Automata                                | 7      | Jungle Jumble                                                                                                    | Clever Cloggs   |  |
| rban Upstart                                                                                                    | 100 CO 100 CO 10 | -  | Pi-Eyed                                 | Automata                                | 6      | Jungle Maths                                                                                                    | Scisoft         |  |
| alhalla                                                                                                    | Movisoft                                                                                                    | 7  |                                         | 200000000000000000000000000000000000000 | 7      | Learn to Read 1-5                                                                                                    | Sinclair        |  |
| ampire Village                                                                                                    | Terminal                                                                                                    | 4  | Pssst                                   | Ultimate                                | 8      | Letters and Numbers                                                                                                    | Jimjams         |  |
| elnor's Lair                                                                                                    | Quicksilva                                                                                                    | 8  | Pyramid                                 | Fantasy                                 | 8      | Magnets                                                                                                    | Sinclair        |  |
| olcanic Dungeon                                                                                                    | Carnell                                                                                                    | 6  | Raider Cursed Mine                      | Arcade                                  | *      |                                                                                                    |                 |  |
| ho Dares Wins                                                                                                    | E. Midland                                                                                                    | *  | Reactor                                 | Gemini                                  | 7      | Make-a-Chip                                                                                                    | Sinclair        |  |
|                                                                                                    |                                                                                                    | 2  | Rescue                                  | Comp. Rentals                           | *      | Mansfield Park                                                                                                    | Sussex          |  |
| ilfred the Hairy                                                                                                    | Microbyte                                                                                                    | -  | *************************************** | Ocean                                   | *      | Mathskills II                                                                                                    | Griffin         |  |
| iggarat of Dread                                                                                                    | Add-on                                                                                                    |    | Rescue                                  |                                         |        | Model Maths                                                                                                    | Jive            |  |
|                                                                                                    |                                                                                                    |    | Rider                                   | Virgin                                  | 6      | Mr. Men                                                                                                    | Mirror          |  |
|                                                                                                    |                                                                                                    |    | Robot Riot                              | Silversoft                              | 6      | Musicmaster                                                                                                    | Sinclair        |  |
|                                                                                                    |                                                                                                    |    | Rommels Revenge                         | Crystal                                 | 8      |                                                                                                    |                 |  |
|                                                                                                    |                                                                                                    |    | Scuba Dive                              | Durrell                                 | 9      | Nineteenth C. England                                                                                                    | Sussex          |  |
|                                                                                                    |                                                                                                    |    | Security Shelter                        | Add-on                                  | *      | O Level Chemistry                                                                                                    | Calpac          |  |
|                                                                                                    |                                                                                                    |    | Skull                                   | Games Machine                           | 5      | O Level Physics                                                                                                    | Think Tank      |  |
|                                                                                                    |                                                                                                    |    | Sorcery                                 | Virgin                                  | 7      | Party Time                                                                                                    | C. Tutor        |  |
| Arcade                                                                                                    |                                                                                                    |    |                                         | Beyond                                  | 6      | Pathfinder                                                                                                    | Widget          |  |
|                                                                                                    |                                                                                                    | -  | Space Station Zebra                     |                                         | 6      | Pirate                                                                                                    | Chalksoft       |  |
| id Astra                                                                                                    | Gargoyle Games                                                                                                    | 8  | Spectron                                | Virgin                                  | 8      | Quick Thinking                                                                                                    | Mirrorsoft      |  |
| dven. St. Bernard                                                                                                    | Carnell                                                                                                    | 7  | Splat                                   | Incentive                               |        | Sequences                                                                                                    | Chalksoft       |  |
| android Two                                                                                                    | Vortex                                                                                                    | *  | The Guardian                            | PSS                                     | 6      | Spanish Gold                                                                                                    | Chalksoft       |  |
| Ant Attack                                                                                                    | Quicksilva                                                                                                    | 8  | The Pyramid                             | Fantasy                                 | 7      |                                                                                                    | S and G         |  |
| rmageddon                                                                                                    | Silversoft                                                                                                    | 3  | The Snowman                             | Quicksilva                              | 8      | Speak and Spell                                                                                                    |                 |  |
| tic Atac                                                                                                    | Ultimate                                                                                                    | 8  | 3D Lunattack                            | Hewson                                  | 6      | Speech Marks                                                                                                    | Sinclair        |  |
|                                                                                                    | Work Force                                                                                                    | 6  | 3D Seiddab Attack                       | Hewson                                  | 5      | Star Reader                                                                                                    | Scisoft         |  |
| lase Invaders                                                                                                    |                                                                                                    | 0  | 3D Star Wars                            | Add-on                                  | 1      | Teach Data                                                                                                    | B Farris        |  |
| lear Bovver                                                                                                    | Artic                                                                                                    | 0  |                                         | New Generation                          | 9      | Teacher Data                                                                                                    | B Farris        |  |
| irds and Bees                                                                                                    | Bug-Byte                                                                                                    | 8  | 3D Tunnel                               |                                         |        | Tense French                                                                                                    | Sulis           |  |
| llade Alley                                                                                                    | PSS                                                                                                    | 6  | Time Gate                               | Quicksilva                              | 8      | Time Traveller                                                                                                    | Willey          |  |
| lue Thunder                                                                                                    | R Wilcox                                                                                                    | 6  | Timebomb                                | CDS                                     | 7      |                                                                                                    |                 |  |
| Irain Damage                                                                                                    | Silversoft                                                                                                    | *  | Tobor                                   | Add-on                                  | 7      | Tuner                                                                                                    | Soft Cottage    |  |
| The state of the state of the s | Arcade                                                                                                    | *  | Tranz Am                                | Ultimate                                | *      | Whizz Kid                                                                                                    | Comp. Tutor     |  |
| lubble Trouble                                                                                                    |                                                                                                    | -  |                                         | Quicksilva                              | 7      | Wizard Box                                                                                                    | Scisoft         |  |
| Bugaboo                                                                                                    | Quicksilva                                                                                                    | 7  | Traxx                                   | Software Projects                       | 8      | Comment of the Comment of the Commen |                 |  |
| Caesar the Cat                                                                                                    | Mirrorsoft                                                                                                    | 7  | Tribble Trubble                         |                                         | 8      |                                                                                                    |                 |  |
| Centipoid Plus 3                                                                                                    | Orwin                                                                                                    | 5  | Tube Train Terror                       | JRS                                     |        |                                                                                                    |                 |  |
| Chequered Flag                                                                                                    | Sinclair                                                                                                    | 8  | Tutankhamun                             | Micromania                              | 8      |                                                                                                    |                 |  |
| Chuckie Egg                                                                                                    | A & F                                                                                                    | 8  | Warlock of Firetop                      |                                         |        |                                                                                                    |                 |  |
|                                                                                                    |                                                                                                    | 8  | Mountain                                | Penguin                                 | *      | Language                                                                                                    |                 |  |
| Chuckman                                                                                                    | CCI/Add-on                                                                                                    | 0  | Wheelie                                 | Microsphere                             | 7      | Forth                                                                                                    | Melbourne Hse.  |  |
|                                                                                                    | Pulsonic                                                                                                    | 14 |                                         | Pulsonic                                | 2      | Forth                                                                                                    | Sinclair        |  |
|                                                                                                    | The Party of the Control of the Control of the Cont |    |                                         |                                         | he     |                                                                                                    | CHIEF THEFT     |  |
| Close-In<br>Corridors of Genon                                                                                                    | New Gen.<br>Mikro-Gen                                                                                                    | 9  | Worm Attack<br>Xadom                    | Quicksilva                              | 4      | Micro Prolog                                                                                                    | Sinclair        |  |

### **Software Directory**

| Pascal Compiler                                                                                                    | Hi-Soft       | * | Strategy                |                |   | Ramopoly                | J Fletcher      | * |
|----------------------------------------------------------------------------------------------------|---------------|---|-------------------------|----------------|---|-------------------------|-----------------|---|
| Snail Logo                                                                                                    | CP            | 8 | Airline                 | CCS            | 7 | Roulette                | Dymond          |   |
| Spec. Forth                                                                                                    | Abersoft      | 9 | Angler                  | Virgin         | 6 | Scrabble                | Sinclair        | 8 |
| Spec. Forth                                                                                                    | CP            | 8 | Apocalypse              | Red Shift      |   | Snooker                 | Visions         |   |
| ZX Forth                                                                                                    | Artic         | 8 | Battle 1917             | CCS            |   | Superchess II           | CP              | 8 |
|                                                                                                    |               |   |                         |                | 0 | Superchess Three        | CP              | 9 |
|                                                                                                    |               |   | Battle of Britain       | Microgame      |   | The Turk                | OCP             | 8 |
| Practical                                                                                                    |               |   | Brewery                 | CCS            | 8 | Voice Chess             | Artic           | 9 |
| Beamscan                                                                                                    | Beamscan      | 9 | British Lowland         | CCS            |   | Yahtzi                  | Work Force      | * |
| Cricket Averages                                                                                                    | Spartan CC    | 7 | Caribbean Trader        | E. Midland     | 1 | ZX Draughts             | CP              | * |
| Diet                                                                                                    | dK' Tronics   |   | Conflict                | Martech        |   | ZX-Chess II             | Artic           |   |
| Diet Master                                                                                                    | Diet Master   | 6 | Derby Day               | Comp. Rentals  |   |                         |                 |   |
| Dietician                                                                                                    | Keysoft       | 4 | Football Manager        | Addictive Gms. | 7 | Utility                 |                 |   |
| Engine Diagnostic                                                                                                    | Spectrasoft   |   | Galaxy Conflict         | Martech        | * | Allsort S-1             | A Firminger     | 7 |
| First Aid                                                                                                    | Eastmead      | 4 | Galaxy Conflict         | Martech        | 8 | Assembler               | Artic           | 6 |
| Football Pools                                                                                                    | Hartland      | * | Gangsters               | CCS            | 8 | Basic Utilities         | Jaysoft         | 6 |
| How Long have you got?                                                                                                    | Eastmead      | 6 | General Election        | Bug-Byte       | 1 | Beyond Basic            | 7.01 W 10.07 C  | 0 |
| 1 Ching                                                                                                    | Salamander    | 7 | Great Britain Ltd       | Hessel         | 7 |                         | Sinclair        |   |
| I Ching                                                                                                    | Sirius        | * | Hunter Killer           | Protek         | 9 | Cartoon Animation       | Fowler          | - |
| Personal Reminder                                                                                                    | SD Micro      | * | It's Only Rock 'n' Roll | K-Tel          | 5 | Compiler                | Softek          | 0 |
| Star Gazer                                                                                                    | CRL           |   | Johnny Reb              | Lothlorian     | * | Composer                | Contrast        | 2 |
| the same of the same of the sa | CKL           | 0 | King Arthur             | E. Midland     |   | DLAN                    | Campbell        |   |
| The Complete Guide to<br>Medicine                                                                                                    | Eastmead      |   | 1984                    | Incentive      | 7 | Football                | Digital Int.    | * |
|                                                                                                    | Wimsoft       | * | Oligopoly               | CCS            | 7 | FP Compiler             | Softek          | 9 |
| World Info                                                                                                    | Wimsoft       |   | Plunder                 | CCS            | 8 | Games Designer          | Quicksilva      | 7 |
|                                                                                                    |               |   | Red Weed                | Lothlorian     | 7 | HURG                    | Melbourne House | 8 |
| D                                                                                                    |               |   | Scatterbrain            | Manor          | 7 | Keyword Extension       | Timedata        | 8 |
| Puzzle                                                                                                    |               |   | Sheepwalk               | Virgin         | 7 | Letterfont              | Allanson        | 8 |
| Arcturus                                                                                                    | Visions       | 7 | Special Operations      | Lothorien      | 8 | List File               | SD Micro        | * |
| Computaword                                                                                                    | Work Force    | 2 | Stonker's               | Imagine        | 8 | Master Tool Kit         | OCP             | 7 |
| Hanoi King                                                                                                    | Contrast      | * | Tradewind               | WDS            | * | Melbourne Draw          | Melbourne Hse.  | 7 |
| Jumbly                                                                                                    | dK' Tronics   |   | War 70                  | CCS            | 8 | Monitor/Diss.           | Sinclair        | 8 |
| Mazecube                                                                                                    | PAL           | 6 | Warlord                 | Lothlorian     | * | Music Maker             | Bellflower      | 3 |
| 3D Strategy                                                                                                    | Quicksilva    | 8 |                         |                |   | Paintbox                | Print & Plotter | 8 |
|                                                                                                    |               |   | Traditional             |                |   | Print Utilities         | Sinclair        | 7 |
| 0: 1::                                                                                                    |               |   | Backgammon              | CP             | 7 | Quill                   | Gilsoft         | 9 |
| Simulation                                                                                                    |               |   | Brag                    | T Lebon        | 7 | Softalk 1-2             | CP              | 8 |
| Fighter Pilot                                                                                                    | Digital Int.  | * | Bridge Player           | CP             | 8 | Spec. Assembler         | Artic           |   |
| Flight Simulation                                                                                                    | Sinclair      | 6 | County Cricket          | Allanson       | 6 | Spec. Compiler          | Softek          | 7 |
| Golf                                                                                                    | dK' Tronics   | * | Do Not Pass Go          | Work Force     | 6 | Spectadraw 2            | McAlley         |   |
| Inkos                                                                                                    | Chalksoft     | * | Draughts                | CP             | 7 | Spectasort              | Spectadraw      | 4 |
| Royal Birkdale                                                                                                    | Ocean         | * | Evolution               | Microsphere    | * | Spectrum Extended Basic | CP Software     | 7 |
| Strike Attack                                                                                                    | Micromart     | 4 | Go To Jail              | Automata       |   | Spectrum Super Toolkit  | Nectarine       | 8 |
| Test Match                                                                                                    | Comp. Rentals | * | Grid run/Pontoon        | Arcade         |   | Supercode               | CP              | 8 |
|                                                                                                    |               |   |                         |                | 4 |                         |                 | 2 |

#### MAIL ORDER PROTECTION SCHEME

Phipps

Hornby

Advertisements in this magazine are required to conform to the British Code of Advertising Practice. In respect of mail order advertisements where money is sought in advance of the despatch of goods the Code requires the advertiser to despatch goods within 28 days, unless a longer period is stated. Where goods are returned to an advertiser, undamaged, within 7 days, the purchaser's money must be refunded, plus the cost of returning the goods. The reader should retain evidence of despatch.

If you order goods from mail order advertisements in this magazine and pay in advance of delivery you will be considered for compensation under the Scheme if the advertiser becomes insolvent or ceases to trade provided that:

(a) you have not received the goods, or a refund in respect of returning same, AND:

(b) you write to the Advertisement Manager of this magazine, stating the facts, not earlier than 28 days from the date of the order and NOT LATER THAN THREE MONTHS from the date on which the advertisement appeared.

THE SCHEME ONLY COVERS ADVANCE PAYMENT SENT IN DIRECT RESPONSE TO AN ADVERTISEMENT IN THIS MAGAZINE. IT DOES NOT COVER:—

(a) Classified advertising;

(b) payment made in response to catalogues, brochures, etc. received as a result of responding to such advertisements;

(c) advertisers offering services as opposed to goods,

(d) claims where payment is made with Access or Barclaycard and where the cost of the goods is over £30. In this case claims should be made to the Credit Card Company concerned.

Full details of the Scheme are available by sending a stamped and addressed envelope to Mail Order Protection Scheme, Periodical Publishers Association, Imperial House, Kingsway, London WC2B 6UN.

# O Level Revision MATHS and FRENCH

Vu3D

Zeus Assembler

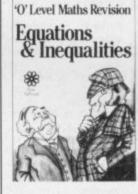

CP Software

Contrast

Original Superchess

Pontoon

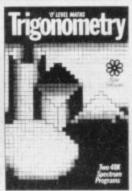

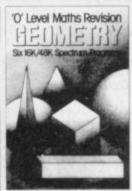

Sinclair

Sinclair

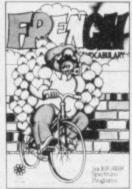

In full colour presentation boxes which include a useful leaflet of topics covered.

Programs are compatible with most 'O' level boards and randomised data is used where possible in the questions so the programs can be used many times.

Help facilities and full explanations are given where appropriate, sae for free brochure

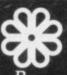

ROSE SOFTWARE

148 WIDNEY LANE
SOLIHULL
WEST MIDLANDS B913LH
TEL: 021-705 2895

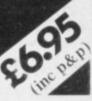

The Forest

Troon

# Bridge on your home compu

prepared with world expert Terence Reese. The computer deals the cards supplies your partners and you will bid and play just as you would at the card table. The audio commentary explains the bidding and the play so you learn as you play bridge.

#### A complete learning package for the beginner at bridge

The package contains everything you need to learn bridge-2 commentary tapes, computer tape, instruction booklet and a useful reference book

..recommended to the highest degree - absolutely excellent, and well worth the money"... ZX Computing

'As a teaching aid for the bridge novice, Bridgemaster could hardly be bettered".. Personal Computer World

For the Spectrum 16/48K, Commodore 64, BBC B and Electron - £24.95. For the ZX81-£19.95.

#### Introduction to expert bridge

Ideal for any player who wants to improve at bridge. The package explains many advanced techniques and contains a commentary tape, computer tape and instruction booklet.

For the Spectrum 16/48K-£12.95. Available soon for other computers

Available from Boots and other leading stores or direct from Serin Software, Freepost, Dept SU5, PO Box 163, Slough SL2 3YY

Prices include VAT, post and packing. Remittances payable to Serin Software.

# WIEDERSEH

SUPER GERMAN VOCABULARY TEST & SUPER FRENCH VOCABULARY TEST

Tutorial Software have greatly improved their successful German & French language tutors.

These Programs provide an extensive basic vocabulary. By using the 'Add New Words' facility the range of vocabulary that can be learned becomes limitless.

If you are studying for G.C.E. 'O' level or just interested in languages let these programs take the pain out of learning.

Programs £6.95 each and are only available for the 48K Spectrum.

#### Features:-

- 550 Foreign Words.
- Nouns, Verbs, Adjectives & Adverbs.
- Gender & Accents.
- Learn Mode & Test Mode.
- \* Add New Words Facility.
- \* Score Record And Average Score.
- \* Words Checked By Language Teachers.

Cheques or P.O.'s to:-

**Tutorial Software** 

P.O. Box 43,

**Enquiry Office** 

22 - 29 Mill Street,

Newport,

Gwent.

NPT 3XZ.

# SPECTRUM - ZX 81

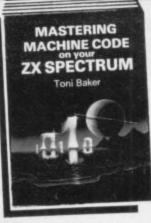

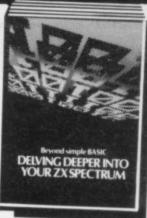

#### Make the most of your micro with these acclaimed books from the experts!

| ☐ Mastering Machine Code on Your ZX<br>SPECTRUM<br>Toni Baker, 315 pages                                  | £9.95 |
|----------------------------------------------------------------------------------------------------|-------|
| ☐ Beyond Simple BASIC — Delving Deeper into<br>Your ZX SPECTRUM<br>Dilwyn Iones, 206 pages                | £7.95 |
| ☐ Programming Your ZX SPECTRUM Tim Hartnell, Dilwyn Jones, 230 pages                                      | £6.95 |
| Of Games and Applications for the ZX SPECTRUM David Harwood, 90 pages                                     | £4.95 |
| ☐ Creating Arcade Games on the ZX SPECTRUM Daniel Haywood, 158 pages                                      | £3.95 |
| ☐ Instant SPECTRUM Programming Tim Hartnell, 126 pages, C60 cassette                                      | £4.95 |
| ☐ 20 Simple Electronic Projects for the<br>SPECTRUM, ZX81 and Other Computers<br>Stephen Adams, 104 pages | £6.45 |
| ☐ Putting your SPECTRUM to Work<br>Chris Callender, 88 pages                                              | £4.95 |
| SPECTRUM Machine Code made Easy<br>Vol. One (for beginners)<br>James Walsh, 222 pages                     | £5.95 |
| SPECTRUM Machine Code made Easy<br>Vol. Two (advanced programmers)<br>Paul Holmes, 152 pages              | £5.95 |
| ☐ Mastering Machine Code on your ZX81 Toni Baker, 188 pages                                               | £7.50 |
| ☐ Getting Acquainted with your ZX81<br>Tim Hartnell, 128 pages                                            | £5.95 |
| ☐ The Turing Criterion — Machine Intelligent Programs for the 16K ZX81                                    | CE DE |
| Harrison, Charlton, & Jones, 154 pages  34 Amazing Games for the 1K ZX81 Alastair Gourlay, 54 pages       | £5.25 |
| ☐ 49 Explosive Games for the ZX81 Tim Hartnell, 138 pages                                                 | £5.95 |
|                                                                                                    |       |

Interface Publications, Dept. SU, 9-11 Kensington High Street, London W8 5NP.

Please send me the books indicated. I enclose £.....

PUBLICATIONS

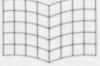

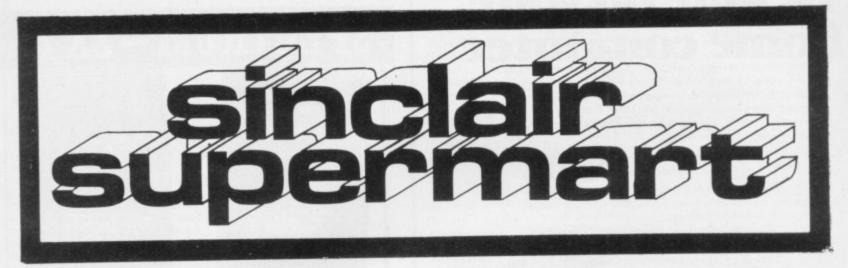

#### POOLS PREDICTION

Made easy on 16K or 48K Spectrum. Takes 14 hours per week to make predictions. Regular small wins possible. Outputs best draws, homes and aways. Features analytical draw finder which allows program to learn from 8's own mistakes, however small. Comes with free permutation calculation program. Also—Pointoin, (48K only) can you win the bank and beat the Spectrum? It's not easy

Ask for Pools 16K at £6.95 Pools 48K at £8.95 Pontoon 48K at £3.95

ROMBEST 9, Hawkstone Avenue, Newport, Salop TF10 7SE.

#### HORSE RACE FORECASTING

This super programme picked as 1st choice the winners of the Grand National, 5t. Leger and many more in '83.

48K Spectrum £12.00

16K ZX-81 £10.00

1K ZX-81 £8.00

#### FOOTBALL POOLS FORECASTING

This programme will forecast the likely home, away wins and draws and lets you use your own expertise as well.

48K Spectrum ZX-81 (16K)

50% royalties paid for top programmes!!!
Send cheque or P.O. to
The Butronics Co., Penjerrick House,
Budock, Nr. Falmouth, Cornwall.

#### MICROCOMPUTER REPAIR SERVICES

Spectrum £10.50 + P&P + VAT VIC 20 £12.50 + P&P + VAT C 64 £15.00 + P&P + VAT

Upgrades 16K to 48K for Spectrums issue 2 and 3. We also repair all Commodore systems.

Tel: Slough (0753) 48785

Not just revision but full ful programs for MATHS

TAPE 1: logarithms, modulo, square roots, frac-tions decimals, rounding, areas, volumes bases, indices, number sets, standard form, sets, probability frequency distribution, aver-ages interest, free diagrams, basic algebra, set laws.

TAPE 2: trigonometry, 3D trig, vectors, differen-tial calculus, geometry, pythagorus, matrices, integral calculus, transformational geometry, rates of change, maxima and minima.

TOTAL 160K (TOTAL 8 PROGRAMS)

One tape £9.95 both tapes £16.95 GCE TUTORING 40 BRIMMERS HILL WIDMER END HIGH WYCOMBE BUCKS

We need good quality programmes for the ZX Spectrum, cash and good royalties paid. Phone Capricorn Software 9-6 on (0795) 533979. MAKE MONEY NOW

#### CAPRICORN SOFTWARE

68 Bysing Wood Road, Faversham, Kent ME13 7RJ.

Replica Blank Firing Colt 45 Automatic as used by U.S. Army, ideal stage prop, with arms. £4.75; Carriage 50p

Replica 44 Auto Magnem, the gargsters favour ite, with ammo. £4.35; Carriage 50p

Another collecture item: Remington 1874 Army Revolver, all metal with blanks. Black £6.20; Gold finish £7.20; Car-

ideal for video film making
Mail order only, send cheques or PO's to:
Rezzemattazz, 80 Selhurst New Rd, London SE25

# ZX-81 CASSETTE FAST LOAD SAVE and TAPE LOADING AID

Get your cassette really working MINIMUM 10 times ordinary SAVE speed UP TO 20 times on good recorders NO hardware "add ons".

All memory sizes (eg 16K, 32K and 64K) FAST VERIFY, FAST MACHINE CODE SAVE (save any part or all of memory). TAPE LOADING AID see the levels you

really get off tape.

Just £6 or £3 Loading Aid alone. Details 50p, refund against purchase.

MUSAMY SW 11 Brettenham Avenue, Walthamstow, London E17 5DG.

#### SPECTRUM/ZX-81 REPAIRS

48K Upgrade 'Telesound' kits PLUS All spare parts.

> Acesure Ltd, 43 Old St, Ashton-u-Lyne, Lancs. Tel: 061-339 8266

#### DISCOUNT GAMES! POST FREE! **FAST SERVICE!** SAE FOR **HUGE LIST!** BE AMAZED!

GI RECORDS, COCKBURN STREET, EDINBURGH. ACCESS/VISA ORDERS 031-225 9565

#### NEW! **DRIVING TEST (Part 1)**

\* Simulated controls \*

\* Fault analysis \*
\* Good graphics \*
A useful game if you are learnin
interested in driving.

TRADE ENQUIRIES WELCOME Replies to: Dept SU, ACE Services, perfield Road, Biggin Hill, Ken

#### ZX Spectrum 16 or 48k TEACH

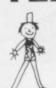

(All program HIDDEN LETTERS Age 5 on £6.00

Reading comprehension and spelling game MONEY 3 levels

Age 3-10 £7.00 TELLING THE TIME Programs, including clock for child to set LEARNING TO READ 1 Age 2-5 £6.50

4 All-graphics pre-reading games
POPPY PROGRAMS, Richmond House, Ingleton, Carnforth LA6 3AN
Computer Trade Association Member

NEW

Age 3-10 £6.50

HEATHPLANNER

For the 48K Spectrum

This is the program for almost everyone wishing to plan appointments for clients on a weekly basis. It automatically plans your weekly time table; all you have to do is enter details of your clients availabilities and it will sort out all the conflicting times and produce a series of plans or timetables allowing most clients to have their first choice of appointment time.

It covers up to seven days a week with a maximum of fourteen periods per day. The program accepts up to 126 clients including those on a waiting list. It includes extensive view file facilities. A client on a waiting list can if and when you wish be included in the timetables starting at any week within the next twelve months. There is a priority system so that established clients will not have their appointment time changed unless absolutely necessary. One or more clients can be given guaranteed lesson times. Consider what this program could do for you.

It would eliminate the time required, the tedium and fallibility of the usual mental method. Also, rather like an export system it is objective, it is also indefatigable and in practice has found appointments which would otherwise have been lost!

An almost identical program called Appointments which accommodates 69 clients is available for the 16K ZX 81.

Available from Heath Computing, 7 The Meadows, Flackwell Heath, Bucks HP10 9LX

Heathplanner for 48K Spectrum Appointments for 16K ZX-81

#### SPECTRUM REPAIR **SPECIALISTS**

48 hour turn round on most machines

£12.50 plus parts and postage Send your Spectrum together with description of fault to:

Micro Workshop, Repair Services, 273 Moston Lane, Moston, Manchester, Lancs M10 9WJ.

Also Commodore Systems repaired. Tel: 061-205 4974

#### (S) TOP SECRET (S) for any Spectrum

Be in FULL CONTROL of programs on YOUR COMPUTRER. STOP and reveal the SECRETS of your favourite programs. A machine code UTILITY that STOPS, most Basic or Machine Code programs, protected or not, WITHOUT CRASHES

Activate routine, press two keys and be in FULL CONTROL LEARN/LIST/MODIFY etc., all the portions are

all the options are yours.

The ideal MICRODRIVE companion. If youre a basic beginner, a machine code master, a program writer or a games fanatic, this is the UTIL-ITY that can open the door for YOU.

PLUS pages of SECRET information about methods used by professionals to keep their se-

methods used by professionans to keep fileli se-crets hidden.

48K Spectrum £5.95, including advanced HEAD-ER READER and Dec'Hex Hex/Dec converter.

16K Spectrum £4.95 (Relocatable under software control)

Cheque/P.O. to ASH BYPRODUCTS, Dept SU, 183 Bristol Road, Edgbaston, Birmingham B5 71.B.

#### SPECTRUM ACCESSORIES

Power Reset with LED on/off display £4.75 inc.
also with Save/Load control £7.00 inc.
Sound Amplifier £9.50 inc.
Sound Amplifier with power reset £12.00 inc.
Sound Amplifier with power reset and
Save/Load control £14.50 inc.

These units allow you to leave your computer leads permanently connected.

Cheques or SAE for details to: Micro S.C., 7 Brock Gardens, Hale, Liverpool L24 4AU.

ZX SPECTRUM 32K RAM Up-Grade £23.50 + VAT SPECTRUM REPAIRS £20.00 + VAT MICRO-TEK **ELECTRONIC** SERVICES 01-520 6414

#### ZX-81, SPECTRUM, DRAGON, BBC, VIC 20 & CBN 4 Software lending library

We have for hire programs for your computer. Hire charges start at 50p (ZX-81). 25 life membership (less than the cost of a single game). Brings you the SOFTWARE LENDING LIBRARY MEMBERSHIP KIT. including Catalogue and Newsletter. We now have over 250 hire titles, mostly

for the Spectrum. Send cheau

SOFTWARE LENDING LIBRARY
PO Box 3, Castleford, West Yorks.
Stating name, address and computer type.

Overseas members very welcome. All mail dealt with on a daily basis.

Special exchange section for all members

The rate for classified advertising in the

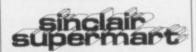

is only £10.00 per single column centimetre.

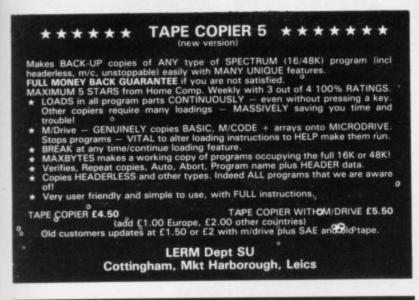

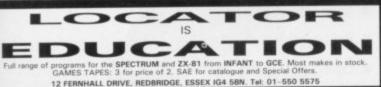

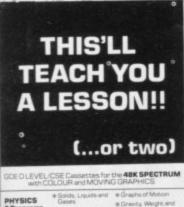

PHYSICS 5 Programs for £6-50

think Educational Software

#### **MICRO DRIVE USERS CLUB**

CALLED Microdrive Exchange. This news letter club is designed to help by the exchange of info and

Did you know you can pay up to £5.50 for a cassette to transfer tapes to microdrive and then they DON'T RUN?

DON'T RUN?
Issue 1 will include. How to avoid
this, plus transferring programs
which normally over-write the microdrive map, transferring Vu-File,
Zzoom, etc, etc.
Membership is £5 per year. Europe £8 per year.

rope £8 per year.
Please make cheques payable to ZX Guaranteed.

Microdrive Exchange is run by G. A. Bobker

ZX GUARANTEED (Dept SU) 29 Chadderton Drive, Unsworth, Bury, Lancs Tel: 061-766-5712

### SPHERE SOFTWARE

From the publishers of Celtic Revision Aids

# MATHEMATICS

Examination Practice & Tests

An 'O' level revision tape of 8 programmes for mathematics students with 48K Spectrums £5.95 (Inc. p+p)

> Cash with orders to: Sphere Software 30-32 Gray's Inn Road, London WC1X BJL

ZX-81: PKPs **Positive Keyboard Pads** 

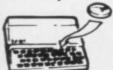

THESE CLEAR SELF ADHESIVE PADS GIVE POSITIVE FINGER TIP CONTROL

10 PKPs=£1.25 40 PKPs=£2.99

PLEASE ADD 30P P&P
CHEQUE AND POSTAL ORDERS TO P. NEWBERRY
"GLASTON" COMPUTERS, YALLANDS HILL, MONKTON HEATHFIELD,
TAUNTON, SOMERSET TA2 8NA.

SPECTRUM ROM why waste time PEEKing ROM? I offer 16K bytes of ROM printed 16 bytes per line on A4 paper for £3. Mr S. G. Moss, 45 Wern Llanfairpwll, Gwynedd LL61 5AQ.

EASY KEY-FINDING CHART for the Spec trum. Save time. All you need for effortless in-putting displayed on one concise A4 chart. £2. R. Pritchett, Sunset House, Bibury, Nr. Cirencester, Glos GL7 5ND.

SEIKOSHA GP100A Mk II Dot Matrix Print-er. Ideal for Spectrum. As new. £160 incl. delivery. Tel: York 490109.

Monitor and Keyboard, Epsom MX80FT Printer £480 o.n.o. the lot. Ring: 0704 30001 for quick sale.

THE MAGIC SHOW. Wonderful teacher tested English, Maths, Music program for children 7–11. Get your work right and see the show. £5. SAE details. Bourne, 44 Haslam Crescent, Bexhill, Sussex.

ATTENTION KENT. Computer World now open with wide range of software (games, educ. and business) and Micros-Spectrum/ZX81—and interfaces, keyboards. Computer hire. 208 Kenthouse Rd., Beckenham, Kent. 01-778 0479.

Kent. 01-778 0479. 10 MIND-BOGGLEING GAMES for Spec-10 MIND-BOGGLEING Tri-Angle, Stars, trum 16/48K including Tri-Angle, Stars, Colourcode, Higher or Lower etc. Full in-structions on tape, bargain only £2.50. D. King, 1 Garrick Walk, Tilgate, Crawley, Sus-

ZX81 16K plus case and keyboard. 13 original tapes, include 3D Monster Maze and Test Match. Manual and games book. Bargain at £70. 'Phone: Falfield 260157 between 4.30pm and 7.30pm.

SECOND HAND Spectrum Games Wanted—Originals Only (with inserts, etc.) Disliked/Overzapped/Disappointing Games—We'll Buy Them! Send list for offer by return! G. Inglis, 37 Cockburn Street, Edinburgh EH1 1BP.

TURN YOUR SURPLUS IC'S, transistors etc into cash immediate settlement. We also welcome the opportunity to quote for complete factory clearance. Contact: Coles Harding and Co. 103 South Brink, Wisbech, Cambs. Tel: 0945 584188.

AUTORAM COMPUTERS need Program mers with Arabic knowledge to write programs and books for Sinclair Arab Ram 2X-81 and Spectrum. Please write to P.O. Box 147, Jeddah, Saudi Arabia.

SPECTRUM OWNERS. We are the mail or-der specialists in serious software for busi-ness, domestic, utility and education. Send S.A.E. for our latest catalogue SD Micro-Systems (SU), P.O. Box 24, Hitchin, Herts.

"SCREEN" SCREEN DESIGNER for 48K Spectrum. Many features including character designer copy screen area. Fast code, great for "Hurg" owners, £5.00 P/O, P. R. Smith, 71 Arcadian Gardens, London N22

SWOP YOUR SPECTRUM software. Loads of top names, e.g. Cookie, 3D Tunnel, Time Gate, etc. Write or phone, J. S. Lalli, 7 Greenwood Road, West Bromwich. Tel: 021-502 4589.

### TO ADVERTISE IN THE SUPERMART CALL AJAY ON 01–359 3525 NOW!

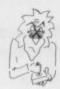

#### BE ANTI-GLARE, AND CRACK THE HI-SCORE!

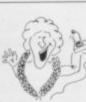

You know the feeling, you've been re-playing for the last hour and still you can't beat your earlier hi-score, in fact it's getting worse. The problem is that there are so many missiles and fireballs zapping about that you can't see them coming. You've got glare-fatique! what you need is an anti-glare screen! They cut right through the confusion and let you thwart the attack before it has begun! The anti-glare screen sticks on and peels off your T.V. No longer will you suffer headaches or eyestrain — so you can play on in peak condition. Your anti glare screen measures approx  $12'' \times 9''$  and is the answer to mastering record scores, and it will allow you to program for hours in comfort - all that for £2.95!

TRT Design, 89a Fernhead Road, Maida Vale, London W9

| YES! I want to crack the Hi-Score, please send<br>Anti-Glare Screen(s) at £2.95 each, to: |
|-------------------------------------------------------------------------------------------|
| Name                                                                                      |
| Address                                                                                   |
| County                                                                                    |
| TownPost Code                                                                             |
|                                                                                           |

#### All orders processed within 24 hours!

Send your postal order/cheque made payable to 'TRT Design' to:

TRT Design, 89a Fernhead Road, Maida Vale, London W9.

#### Advertisement Index

| AGF Hardware                                                                                                    | 88, 89                                                                                         |
|----------------------------------------------------------------------------------------------------|------------------------------------------------------------------------------------------------|
| Addictive Games                                                                                                    | XV                                                                                             |
| Arcade Software                                                                                                    | 137                                                                                            |
| Atari International                                                                                                    | 93, 134                                                                                        |
| Bell Flower Software                                                                                                    | 136                                                                                            |
| Beta Soft                                                                                                    | 115                                                                                            |
| Beyond Software                                                                                                    | 122, 123                                                                                       |
| Bridgemaster                                                                                                    | 143                                                                                            |
| Bridge Software                                                                                                    | xiv                                                                                            |
| British Micro                                                                                                    |                                                                                                |
| CCS                                                                                                    | 50                                                                                             |
| CP Software                                                                                                    | 42                                                                                             |
| Cabel Software                                                                                                    | 59                                                                                             |
| Cambridge Computer Store                                                                                                    | 58                                                                                             |
| Cambridge Computing                                                                                                    | 53                                                                                             |
| Campbell Systems                                                                                                    | 98                                                                                             |
| Chalksoft                                                                                                    | 132                                                                                            |
| Cheetah Marketing                                                                                                    | 44                                                                                             |
| Cheetah Soft                                                                                                    | 12                                                                                             |
| Compusound                                                                                                    | 64, 129                                                                                        |
| Cross Software                                                                                                    | 64                                                                                             |
| Crystal Computing                                                                                                    | 20                                                                                             |
| Dk'Tronics26, 3                                                                                                    |                                                                                                |
| Dk Tropics Zb.                                                                                                    | 27, 28, 29                                                                                     |
| DRG Rusiness Machines                                                                                                    | 27, 28, 29                                                                                     |
| DRG Business Machines                                                                                                    | 113                                                                                            |
| DRG Business Machines                                                                                                    | 113                                                                                            |
| DRG Business Machines<br>Datel                                                                                                    | 113                                                                                            |
| DRG Business Machines  Datel  Dee Kay Systems  Digital Integration                                                                                                    | 113<br>135<br>58                                                                               |
| DRG Business Machines Datel Dee Kay Systems Digital Integration Dorcas                                                                                                    | 113<br>135<br>58<br>ii                                                                         |
| DRG Business Machines Datel Dee Kay Systems Digital Integration Dorcas Durrell                                                                                                    | 113<br>58<br>ii<br>124                                                                         |
| DRG Business Machines Datel Dee Kay Systems Digital Integration Dorcas Durrell Enigma                                                                                                    | 113<br>58<br>ii<br>124<br>11                                                                   |
| DRG Business Machines Datel Dee Kay Systems Digital Integration Dorcas Durrell Enigma Fantasy                                                                                                    | 113<br>135<br>58<br>                                                                           |
| DRG Business Machines Datel Dee Kay Systems Digital Integration Dorcas Durrell Enigma Fantasy File Sixty                                                                                                    | 113<br>135<br>58<br>                                                                           |
| DRG Business Machines Datel Dee Kay Systems Digital Integration Dorcas Durrell Enigma Fantasy File Sixty Hartland Software                                                                                                    |                                                                                                |
| DRG Business Machines Datel Dee Kay Systems Digital Integration Dorcas Durrell Enigma Fantasy File Sixty Hartland Software Hestacrest                                                                                                    |                                                                                                |
| DRG Business Machines Datel Dee Kay Systems Digital Integration Dorcas Durrell Enigma Fantasy File Sixty Hartland Software Hestacrest Hewson Consultants                                                                                                    | 113<br>135<br>58<br>                                                                           |
| DRG Business Machines  Datel  Dee Kay Systems  Digital Integration  Dorcas  Durrell  Enigma  Fantasy  File Sixty  Hartland Software  Hestacrest  Hewson Consultants  Hornby                                                                                                    |                                                                                                |
| DRG Business Machines  Datel  Dee Kay Systems  Digital Integration  Dorcas  Durrell  Enigma  Fantasy  File Sixty  Hartland Software  Hestacrest  Hewson Consultants  Hornby  IPC                                                                                                   |                                                                                                |
| DRG Business Machines  Datel  Dee Kay Systems  Digital Integration  Dorcas  Durrell  Enigma  Fantasy  File Sixty  Hartland Software  Hestacrest  Hewson Consultants  Hornby  IPC  ISP Marketing                                                                                    | 113<br>135<br>58<br>                                                                           |
| DRG Business Machines  Datel  Dee Kay Systems  Digital Integration  Dorcas  Durrell  Enigma  Fantasy  File Sixty  Hartland Software  Hestacrest  Hewson Consultants  Hornby  IPC  ISP Marketing  Incentive Software                                                                | 113<br>135<br>58<br>                                                                           |
| DRG Business Machines  Datel  Dee Kay Systems  Digital Integration  Dorcas  Durrell  Enigma  Fantasy  File Sixty  Hartland Software  Hestacrest  Hewson Consultants  Hornby  IPC  ISP Marketing Incentive Software                                                                 | 113<br>135<br>58<br>124<br>111<br>92<br>66, 121<br>43<br>115<br>147<br>129<br>100<br>25<br>107 |
| DRG Business Machines Datel Dee Kay Systems Digital Integration Dorcas Durrell Enigma Fantasy File Sixty Hartland Software Hestacrest Hewson Consultants Hornby IPC ISP Marketing Incentive Software Interface Kelwood Heating                                                     | 113 135 58 iii 124 11 92 66, 121 99 43 115 147 129 100 25 107 143 128                          |
| DRG Business Machines Datel Dee Kay Systems Digital Integration Dorcas Durrell Enigma Fantasy File Sixty Hartland Software Hestacrest Hewson Consultants Hornby IPC ISP Marketing Incentive Software Interface Kelwood Heating Kemoston Micro Electronics                          | 113 135 58 iii 124 11 92 66, 121 43 115 147 129 100 25 107 143 128                             |
| DRG Business Machines Datel Dee Kay Systems Digital Integration Dorcas Durrell Enigma Fantasy File Sixty Hartland Software Hestacrest Hewson Consultants Hornby IPC ISP Marketing Incentive Software Interface Kelwood Heating Kempston Micro Electronics Kernow Software Services | 113 135 58                                                                                     |
| DRG Business Machines Datel Dee Kay Systems Digital Integration Dorcas Durrell Enigma Fantasy File Sixty Hartland Software Hestacrest Hewson Consultants Hornby IPC ISP Marketing Incentive Software Interface Kelwood Heating Kemoston Micro Electronics                          | 113 135 58                                                                                     |

| Melbourne House60, 61           |
|---------------------------------|
| Micromega117                    |
| Microsphere84                   |
| Micro-Gen114                    |
| National Software Library134    |
| Nectarine43                     |
| New Generation48, 49            |
| OCP93                           |
| Ocean Software18, 19            |
| Owen T. J93                     |
| Picturesque132                  |
| Pitman Publishing115            |
| Practical Software123           |
| Print & Plotter54, 55           |
| Prism94, 95, 96                 |
| Profisoft83                     |
| Protek106, 126                  |
| Ouicksilva148                   |
| Richard Shepherd Software36, 65 |
| Reed Exhibitions46              |
| Romantic Robot93                |
| Rose Software142                |
| SMT Rotronics116                |
| Salamander Software22           |
| Selec Software132               |
| Sinclair Research17, 85         |
| Sky Wave58                      |
| Soft Concern8                   |
| Softeach14                      |
| Software Supermarket39          |
| Software Workshop130, 131       |
| Tasman Software138              |
| Texqate64                       |
| Transform107,136                |
| Treetop52                       |
| Tremiver Ltd134                 |
| Tutorial Software143            |
| Ultimate32, 108                 |
| University Software135          |
| Vortex4                         |
| Walkers Computer Services38     |
| W. H. Smith                     |
| Zeal Marketing146               |
|                                 |
|                                 |

Reach an estimated readership of over 200,000 users per month for as little as £2.00\*.

Or if you are starting your own small business advertise in the supermart for only £10.00.

Yes all you have to do is fill in the coupon below including your name, address and/or telephone number and send to: Supermart, Sinclair User, ECC Publications, 196–200 Balls Pond Road, London N1 4AQ.

Maximum 30 words.

Your advert will appear in the earliest possible edition.

|  | The Date of |  |  |
|--|-------------|--|--|
|  |             |  |  |
|  |             |  |  |
|  |             |  |  |

Have you included the fee of £2.00 or £10.00?

\*for second hand sales only

Conditions
The Albertnament Manager reserves the right to after reject or songenit an advertnament without assigning any mason. The Albertnamens are accepted subsect to approval of copy and so the right of the Advertnament Manager to been reject or cancelled Advertnament and accepted subsect to approval of copy and so the right of the Advertnament Manager to affect or cancelled the properties are sent in the Advertnament. The Proporties are sent in the Publishers in respect of any class, cost and expensions arrived or of the Advertnament arrived out of an abeliance or malicious matter or unitive statement in any advertnament published to the advertnament, or any introgrement at

# SOUND BOOSTER FOR SPECTRUM

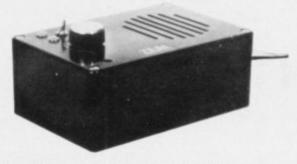

- Plug in and use—no internal connections
- No batteries needed
- Good, clear sound
- Output control
- Load/Save facility built in
- Fully guaranteed

BRING THE SOUNDS OF
YOUR GAMES TO EXCITING
LIFE FOR JUST

\$14.99

(incl. VAT & P&P)

\*\*NEWSFLASH\*\*

14" MICROVITEC Colour Monitor

\*\*SPECTRUM Compatible

£285 (incl. VAT & carriage)

16K RAMPACK for ZX-81

| Please send me (enter quantity in box)       |
|----------------------------------------------|
| Sound Boosters @ £14.99                      |
| Colour Monitors (Spectrum Compatible) @ £285 |
| Rampacks for ZX-81 @ £17.50                  |
| Above prices include VAT/P&P/Carriage        |
| Name                                         |
| Address                                      |
|                                              |
| I enclose Cheque/P.O. for £                  |

£17.50 (Incl. VAT & P&P)

ZEAL MARKETING LIMITED Vanguard Trading Estate, Storforth Lane, Chesterfield S40 2TZ. Tel: 0246 208555

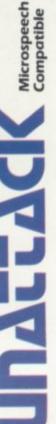

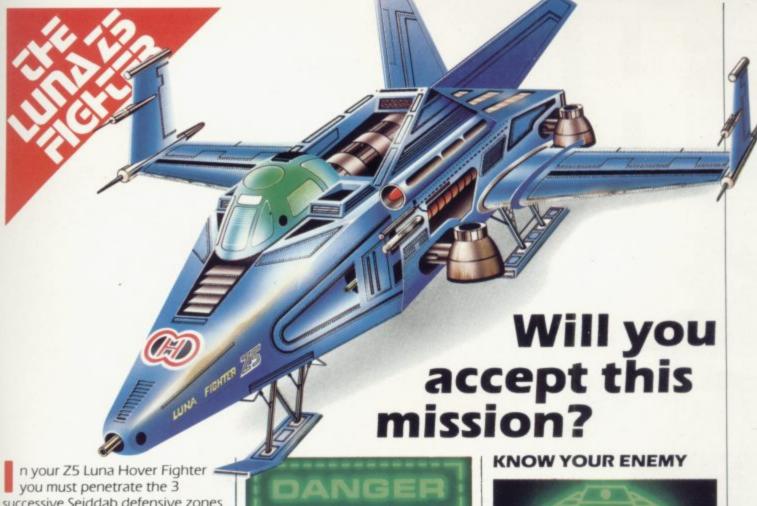

successive Seiddab defensive zones and destroy their command base.

The state of your fighter and its armaments along with status reports of the Seiddab defences is given below.

Good luck! May the power be with you.

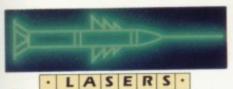

hort range weapon system. Iridium powered. Powered up and operational.

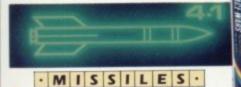

ong range weapon system. Radar homing duodec warhead. Armed and ready to fire.

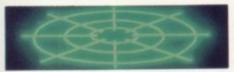

RADAR ong range, over the horizon sensors. Tuned to the plasma

output of Seiddab hover fighters.

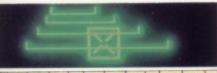

NAVIGATION ocked on to the Seiddab command base. Head up path display.

·SHIELDS· i-lithium powered. Combat power level. Status all green.

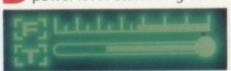

· G A U G E S · ong range propeluene tanks. Status full. Combat shielded.

Hull temperature status low.

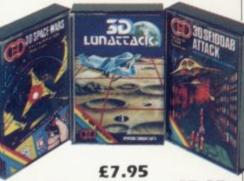

£5.95

£5.95

his is the latest and most difficult mission in the long running struggle against Seiddab aliens - are you prepared to accept this mission?

Available for 48K Spectrum from all leading software dealers including Boots, John Menzies, Spectrum Computer Centres, etc.

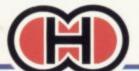

Hewson Consultants 56B Milton Trading Estate, Milton, Abingdon, Oxon OX14 4RX.

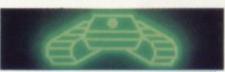

· D A B · T A N K S ·

obotically controlled. Ytsan missiles – armed. Susceptible to laser strikes.

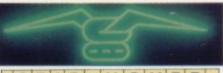

SEID·HOVER · FIGHTERS ·

igh power, low manoeuvrability strike craft Plodium missiles armed. Susceptible to missile or laser strikes.

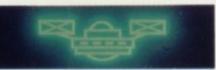

AERIAL·MINES

ontain proximity fuses, explodes on detecting hoverfighter. Susceptible to laser strike.

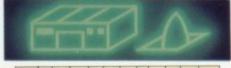

MISSILESILO

inal line of defence - self activating. Hewstron Warhead. Susceptible to laser strike.

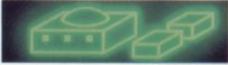

COMMANDBASE

our objective – heavily defended requires many strikes to destroy - you must not fail.

# LIERCES APPLYNITHIN.

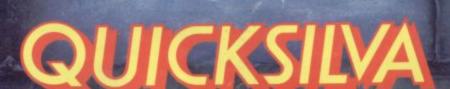

All Titles available mail order from: QUICKSILVA MAIL ORDER P.O. Box 6, Wimborne, Dorset BH21 7PY, Tel (0202) 891744.

enen

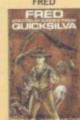

SPECTRUM 48K £6.95 COMMODORE 64 £7.95 (Available soon)

SNOWMAN

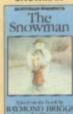

SPECTRUM 48H

BOOGABOO

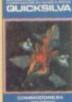

COMMODORE 64 £7.95 SPECTRUM 48K

GAMES DESIGNER

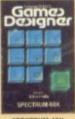

SPECTRUM 48K

ANT ATTACK GUICKSILVA

ANT ATTACK

SPECTRUM 48

MINED OUT

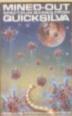

ELECTRON £6.95 BBC £6.95 LYNX £6.95 SPECTRUM 48K £4 ORIC/ATMOS £6.9

Available at:

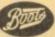

John Menzies
WHSMITH

and leading multiple retailers and specialist computer stores.

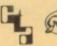